# **[MS-WSRM]: Windows System Resource Manager (WSRM) Protocol**

#### **Intellectual Property Rights Notice for Open Specifications Documentation**

- **Technical Documentation.** Microsoft publishes Open Specifications documentation for protocols, file formats, languages, standards as well as overviews of the interaction among each of these technologies.
- **Copyrights.** This documentation is covered by Microsoft copyrights. Regardless of any other terms that are contained in the terms of use for the Microsoft website that hosts this documentation, you may make copies of it in order to develop implementations of the technologies described in the Open Specifications and may distribute portions of it in your implementations using these technologies or your documentation as necessary to properly document the implementation. You may also distribute in your implementation, with or without modification, any schema, IDL's, or code samples that are included in the documentation. This permission also applies to any documents that are referenced in the Open Specifications.
- **No Trade Secrets.** Microsoft does not claim any trade secret rights in this documentation.
- **Patents.** Microsoft has patents that may cover your implementations of the technologies described in the Open Specifications. Neither this notice nor Microsoft's delivery of the documentation grants any licenses under those or any other Microsoft patents. However, a given Open Specification may be covered by Microsoft [Open Specification Promise](http://go.microsoft.com/fwlink/?LinkId=214445) or the [Community](http://go.microsoft.com/fwlink/?LinkId=214448)  [Promise.](http://go.microsoft.com/fwlink/?LinkId=214448) If you would prefer a written license, or if the technologies described in the Open Specifications are not covered by the Open Specifications Promise or Community Promise, as applicable, patent licenses are available by contacting ipla@microsoft.com.
- **Trademarks.** The names of companies and products contained in this documentation may be covered by trademarks or similar intellectual property rights. This notice does not grant any licenses under those rights. For a list of Microsoft trademarks, visit [www.microsoft.com/trademarks.](http://www.microsoft.com/trademarks)
- **Fictitious Names.** The example companies, organizations, products, domain names, email addresses, logos, people, places, and events depicted in this documentation are fictitious. No association with any real company, organization, product, domain name, email address, logo, person, place, or event is intended or should be inferred.

**Reservation of Rights.** All other rights are reserved, and this notice does not grant any rights other than specifically described above, whether by implication, estoppel, or otherwise.

**Tools.** The Open Specifications do not require the use of Microsoft programming tools or programming environments in order for you to develop an implementation. If you have access to Microsoft programming tools and environments you are free to take advantage of them. Certain Open Specifications are intended for use in conjunction with publicly available standard specifications and network programming art, and assumes that the reader either is familiar with the aforementioned material or has immediate access to it.

*[MS-WSRM] — v20140124 Windows System Resource Manager (WSRM) Protocol* 

*Copyright © 2014 Microsoft Corporation.* 

## **Revision Summary**

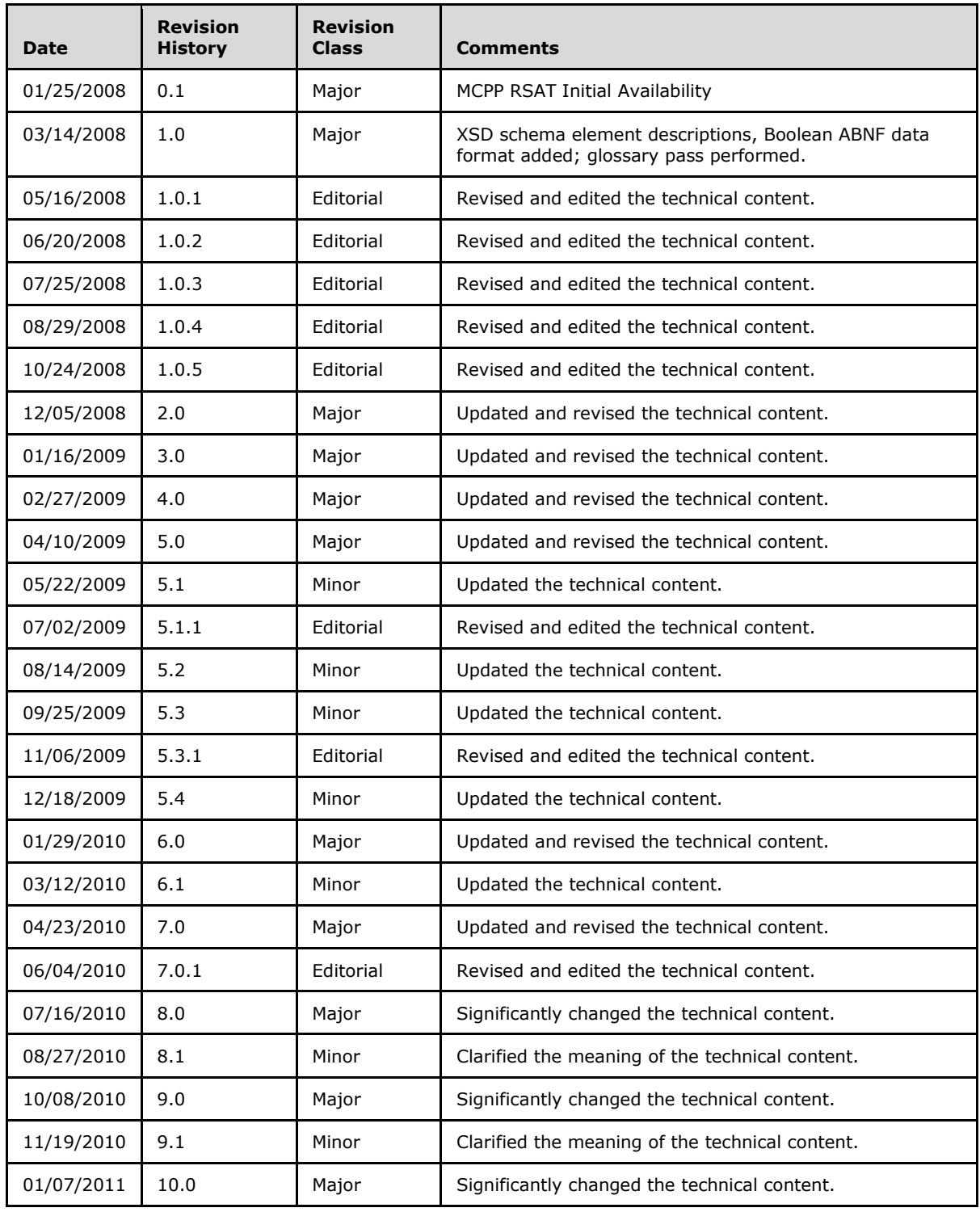

*[MS-WSRM] — v20140124 Windows System Resource Manager (WSRM) Protocol* 

*Copyright © 2014 Microsoft Corporation.* 

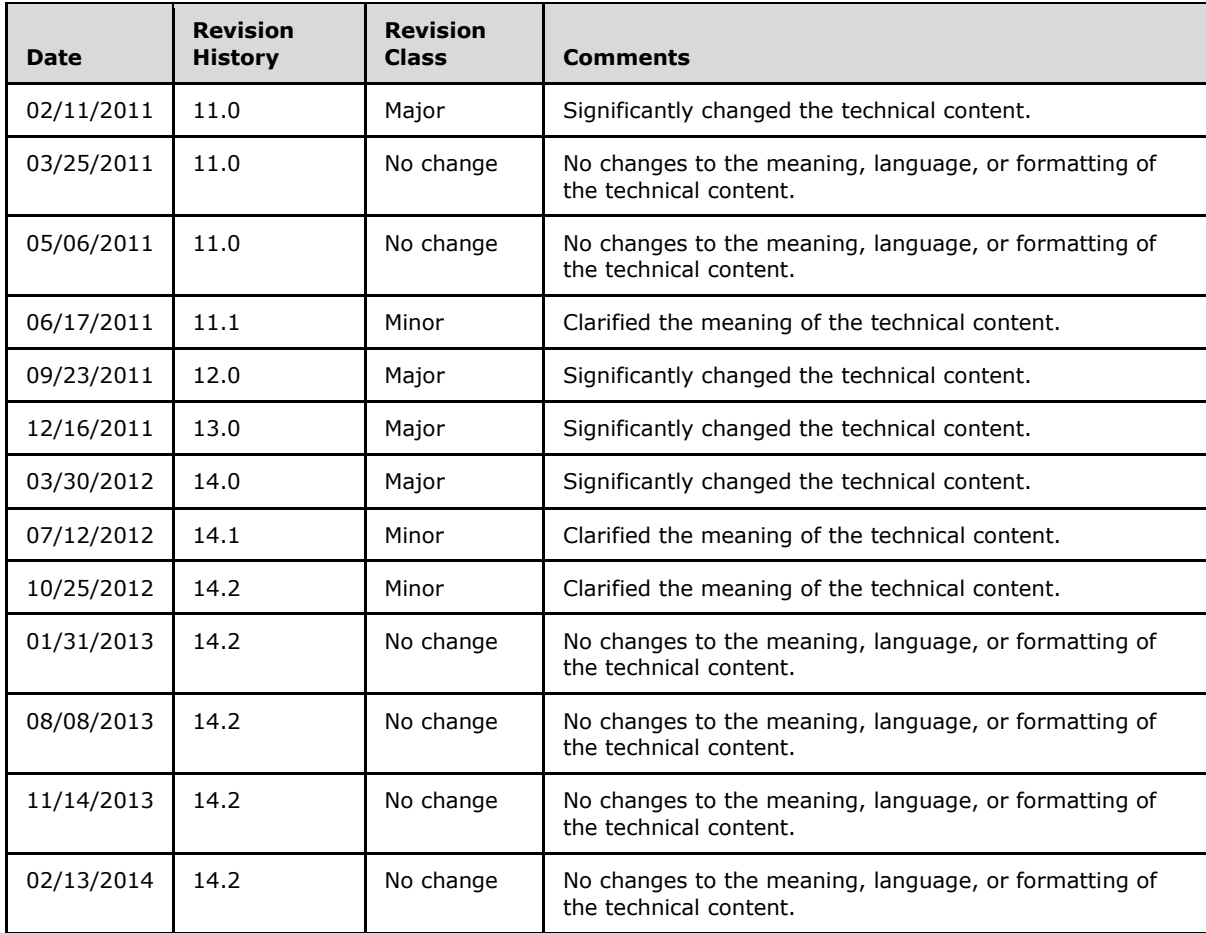

*Copyright © 2014 Microsoft Corporation.* 

# **Contents**

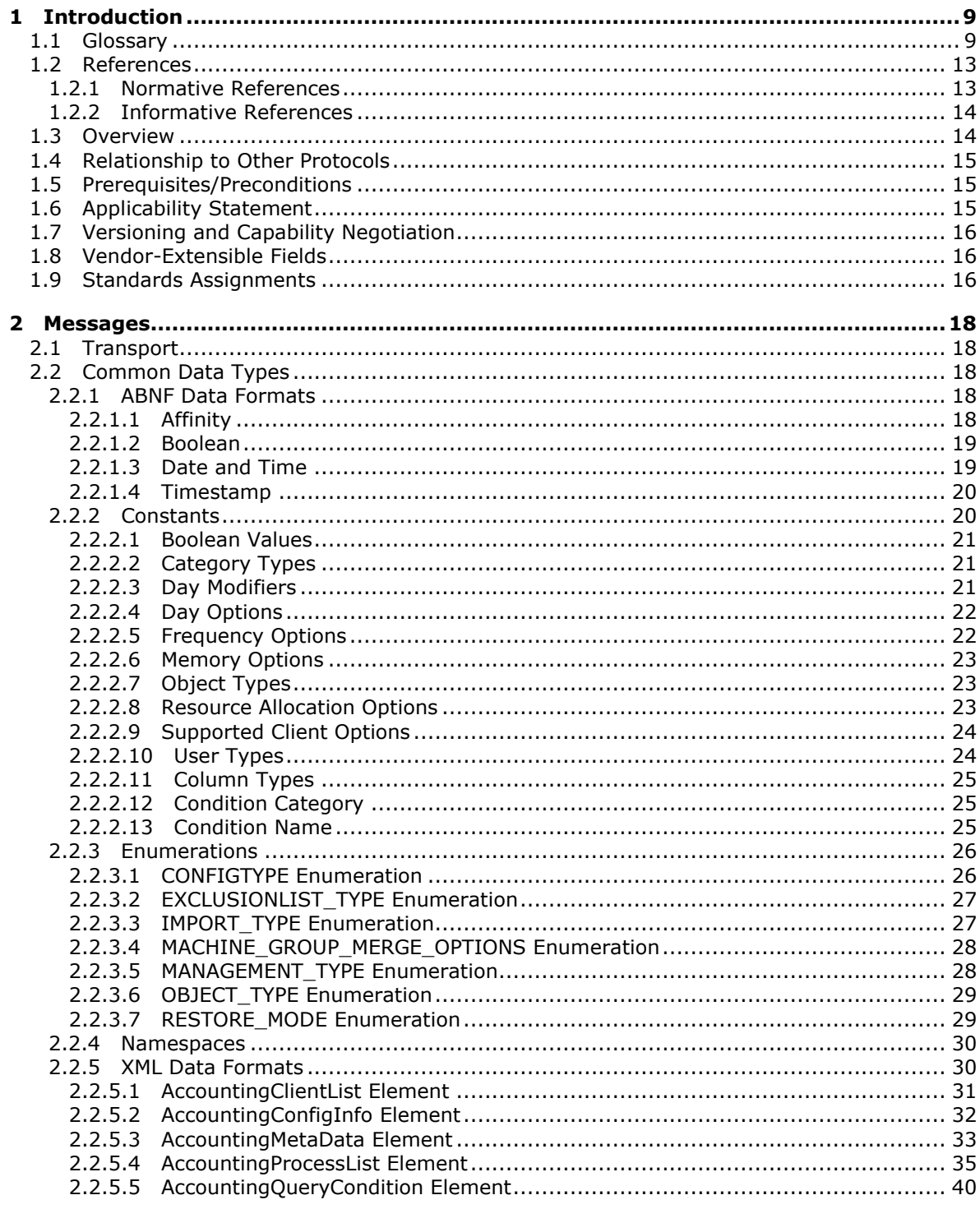

[MS-WSRM] — v20140124<br>Windows System Resource Manager (WSRM) Protocol

Copyright © 2014 Microsoft Corporation.

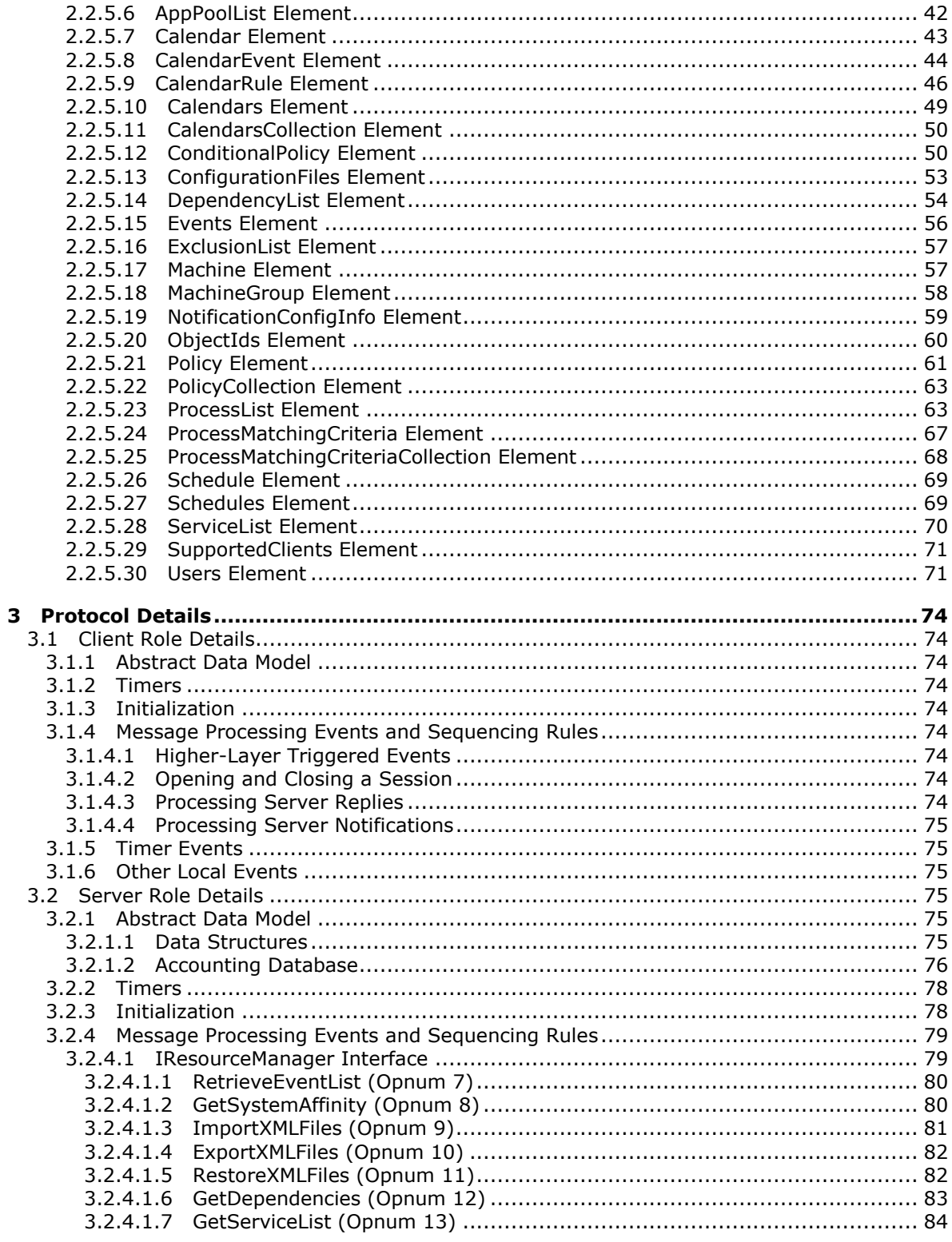

[MS-WSRM] — v20140124<br>Windows System Resource Manager (WSRM) Protocol

Copyright © 2014 Microsoft Corporation.

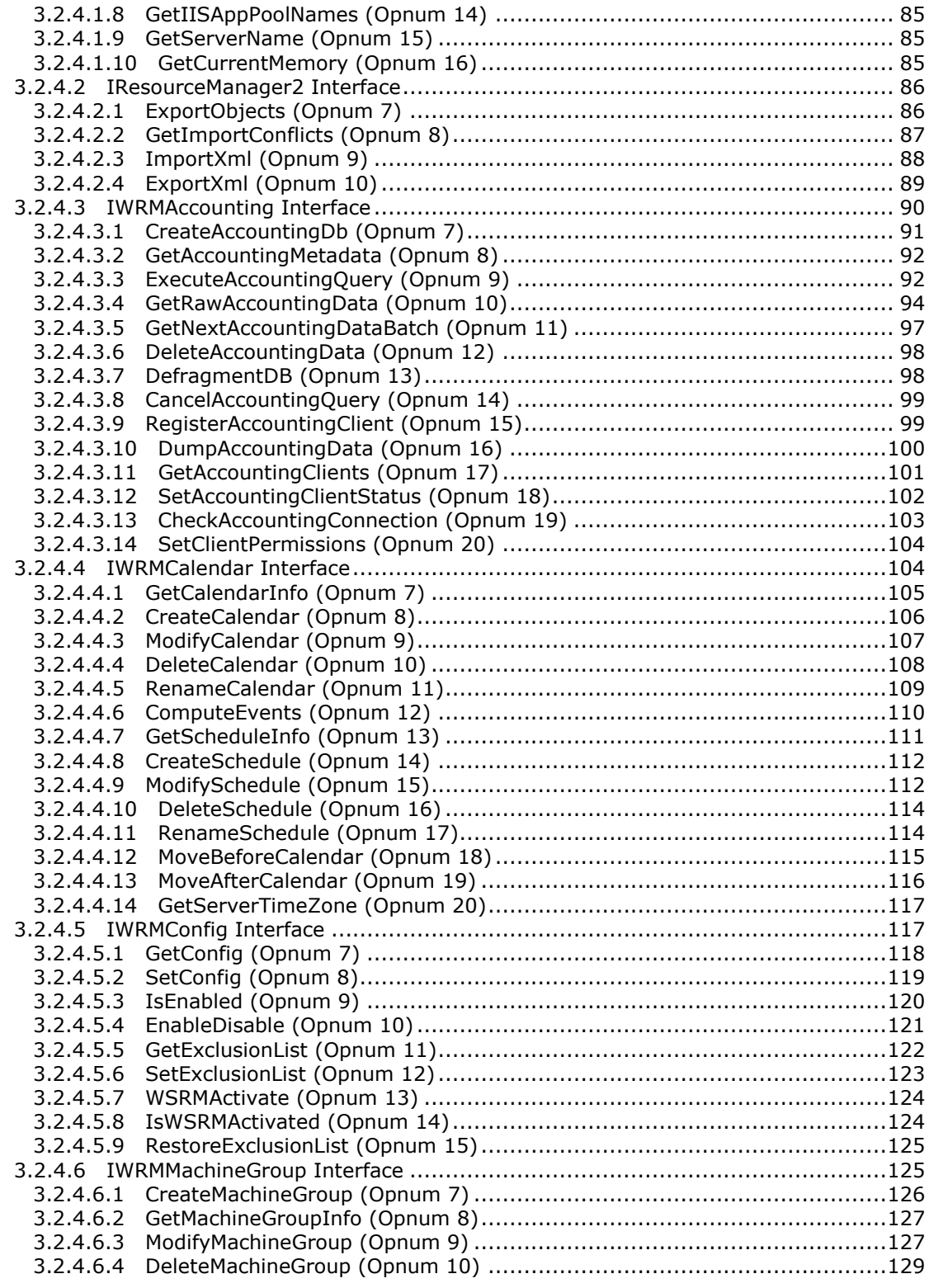

*[MS-WSRM] — v20140124 Windows System Resource Manager (WSRM) Protocol* 

*Copyright © 2014 Microsoft Corporation.* 

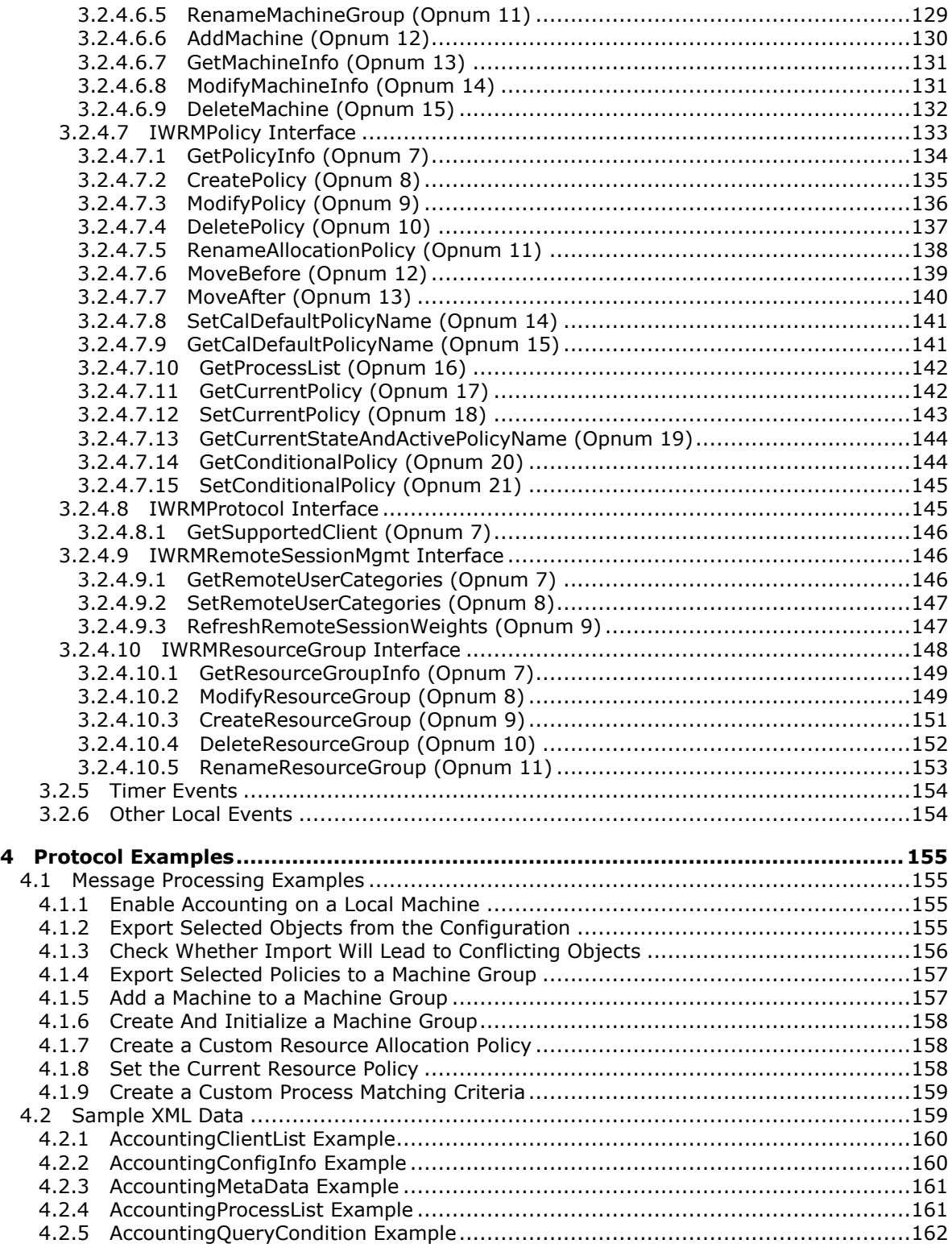

*[MS-WSRM] — v20140124 Windows System Resource Manager (WSRM) Protocol* 

*Copyright © 2014 Microsoft Corporation.* 

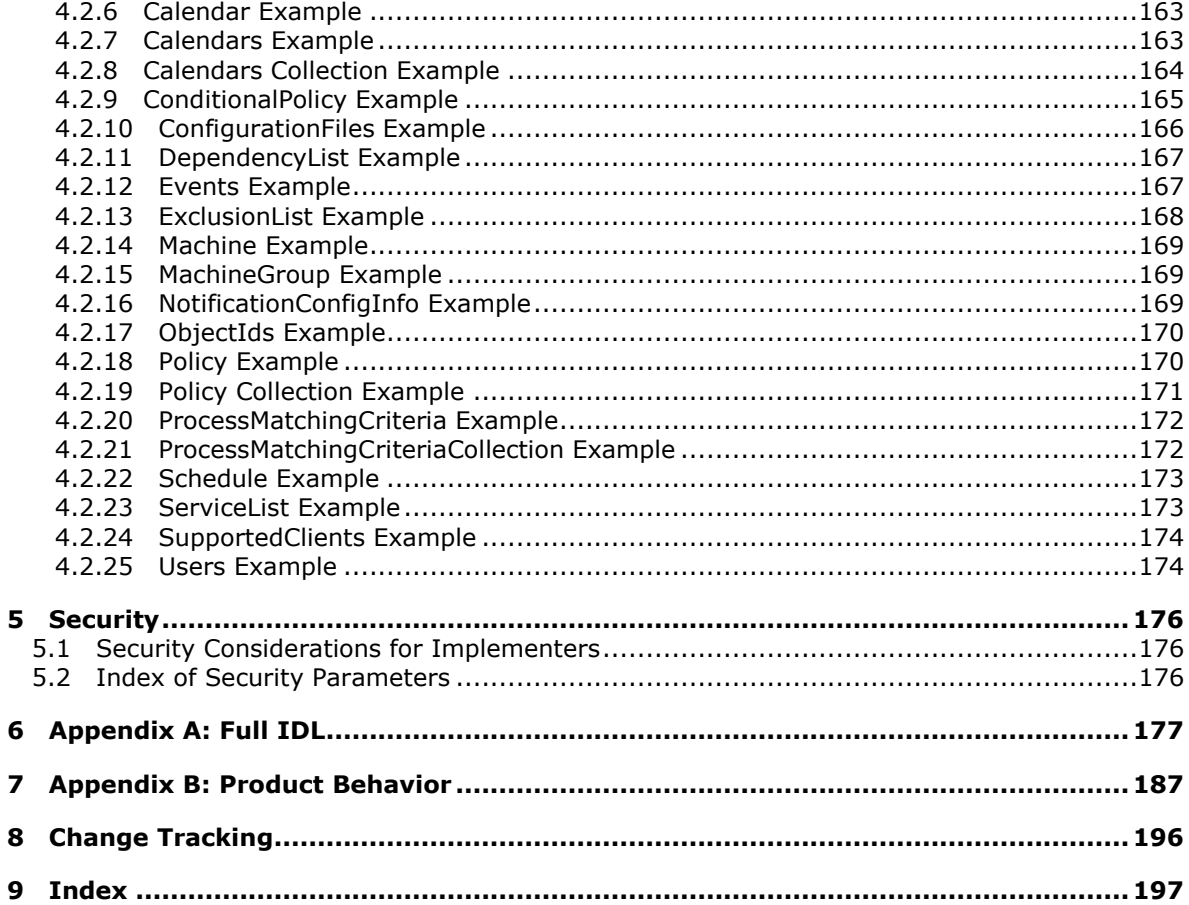

Copyright © 2014 Microsoft Corporation.

## <span id="page-8-0"></span>**1 Introduction**

This is a specification of the Windows System Resource Manager (WSRM) Protocol. It is based on the **[Remote Procedure Call \(RPC\)](%5bMS-GLOS%5d.pdf)** Protocol [\[C706\]](http://go.microsoft.com/fwlink/?LinkId=89824) [\[MS-RPCE\].](%5bMS-RPCE%5d.pdf)

WSRM exposes a set of **[Distributed Component Object Model \(DCOM\) Remote Protocol](%5bMS-GLOS%5d.pdf)** interfaces for managing processor and memory resources and **[accounting](#page-8-2)** functions on a computer. Using these interfaces, the following operations can be performed:

- Create, enumerate, modify, or delete rules governing resource consumption.
- **Retrieve, store, or delete long-term, persistent resource consumption histories.**
- Directly control **[resource management](#page-11-0)** enforcement.

Sections 1.8, 2, and 3 of this specification are normative and can contain the terms MAY, SHOULD, MUST, MUST NOT, and SHOULD NOT as defined in RFC 2119. Sections 1.5 and 1.9 are also normative but cannot contain those terms. All other sections and examples in this specification are informative.

#### <span id="page-8-1"></span>**1.1 Glossary**

The following terms are defined in [\[MS-GLOS\]:](%5bMS-GLOS%5d.pdf)

**Active Directory Augmented Backus-Naur Form (ABNF) authentication level Component Object Model (COM) Distributed Component Object Model (DCOM) domain domain name (3) fully qualified domain name (FQDN) Group Policy HRESULT Interface Definition Language (IDL) little-endian NetBIOS opnum registry remote procedure call (RPC) schema service Simple Mail Transfer Protocol (SMTP) universally unique identifier (UUID) XML**

The following terms are specific to this document:

<span id="page-8-2"></span>**accounting:** Information gathered and maintained by the **management service** about the runtime behavior of processes.

The **management service** provides an accounting state switch with two settings: enabled and disabled. When enabled, accounting information is gathered and persisted across invocations of the **management service**. Accounting information gathered by the

*[MS-WSRM] — v20140124 Windows System Resource Manager (WSRM) Protocol* 

*Copyright © 2014 Microsoft Corporation.* 

**management service** on one computer can be persisted by the **management service** on a different computer.

When the accounting state is disabled, no accounting data is gathered or persisted.

- <span id="page-9-4"></span>**accounting client:** A WSRM server whose **accounting** data is being logged on another WSRM server.
- <span id="page-9-5"></span>**accounting processes:** Processes whose properties are stored in the WSRM **accounting** database.
- **accounting server:** A WSRM server that is logging the **accounting** data of another WSRM server.
- <span id="page-9-1"></span>**application pool:** A grouping of one or more URLs or websites served by an implementation of the core web server in IIS.
- <span id="page-9-0"></span>**calendar:** A method of controlling which **resource allocation policy (RAP)** is selected as the **current resource policy**.

The calendar maintains start and end dates and times for **RAP** and has a state switch with two settings, enabled and disabled. When enabled, the **management service** continuously monitors start and end dates and times of the scheduled **RAP** to activate the correct **current resource policy**.

When disabled, the **RAP** scheduled on the calendar has no effect on which **RAP** is the **current resource policy**.

**cluster node:** Cluster node defined in [\[MS-CMRP\]](%5bMS-CMRP%5d.pdf) section 1.3.

**cluster resource group:** Resource group defined in [\[MS-CMRP\]](%5bMS-CMRP%5d.pdf) section 1.1.

- **committed memory:** The number of bytes that have been allocated by processes, and to which the operating system has committed a RAM page frame or a page slot in the page file (or both).
- <span id="page-9-2"></span>**condition:** A method of controlling which **RAP** is selected as the **current resource policy**. Conditions are rules that are automatically triggered in response to notifications of any of the **conditional events**. A condition is composed of a **condition state** and **RAP**. When a **conditional event** is triggered, conditions with the associated **Name** attribute value are evaluated in the order of their **ID** attribute value; that is, a condition with the **ID** value "0" will be evaluated first and so on. In condition evaluation, the **condition state** is evaluated and if it is found to be TRUE, the **RAP** associated with that condition is selected as the **current resource policy**. If no condition has its **condition state** as TRUE, the condition with the name "ANY" is evaluated.

<span id="page-9-3"></span>**conditional events:** Unscheduled events that can trigger WSRM policy change, as follow:

- Processor hot add.
- Memory hot add.
- **Cluster node** goes up.
- **Cluster node** goes down.
- **Cluster resource group** goes online.

*Copyright © 2014 Microsoft Corporation.* 

- **Cluster resource group** goes offline.
- **condition state:** A part of a **condition** consisting of a predicate that evaluates some current state of the computer being managed. The predicate is a series of expressions separated by AND and OR operators, evaluated in order. Expressions are selected from the following fixed set:
	- An equality or inequality test of the amount of hardware memory.
	- An equality or inequality test of the number of processors.
	- A predicate test of the online or offline status of a **Cluster node** or **Cluster resource group**.
- <span id="page-10-2"></span>**conflicting objects:** Objects, one being imported and one in the current **WSRM configuration**, which match in name and type but differ in content.
- <span id="page-10-5"></span>**current resource policy:** While in the running **management state**, the **management service** always selects exactly one **RAP** to be the **current resource policy**.
- **dynamic fair-share scheduling (DFSS):** A scheduling algorithm that is fair toward every process in the system.
- **event identifier:** A numerical value used to identify an event which can occur at the WSRM server.
- <span id="page-10-4"></span>**exclusion list:** A list of processes that cannot be managed because of the negative system impact such management could create. Processes in an exclusion list are unmanaged and can consume resources freely. Both system-defined and user-defined exclusion lists are defined.
- <span id="page-10-0"></span>**machine group:** A grouping of WSRM servers. Pre-authored policy can be exported to the servers in a machine group simultaneously.
- <span id="page-10-1"></span>**management client:** An application that uses the WSRM Protocol interfaces for the purpose of presenting a user interface that allows a user to perform the functions exposed by the WSRM Protocol.
- **management service:** An agent that implements the WSRM Protocol on a given computer by applying specified resource policies, returning requested **accounting** information, and storing the **accounting** data dumped by the other **management services** running on remote servers.
- **management state:** A state switch with two values, running and stopped, that tells whether the **management service** can be active or inactive. "Running" means the service will perform all **resource management** and **accounting** functions according to its current policies. "Stopped" means that it will remain in an inactive state, doing nothing except making configuration changes that will take effect when the **management service** becomes active again; for example, import, export, creation, deletion, or modification of **resource allocation policy**.
- <span id="page-10-3"></span>**process matching criteria (PMC):** A **resource policy object** that selects a subset of currently executing processes. Since processes are dynamically created and terminated by the operating system in the course of running workloads, the WSRM Protocol uses PMCs as a means of identifying processes for **resource management** purposes.

The legacy term "**resource group**" and PMC are used interchangeably.

*[MS-WSRM] — v20140124 Windows System Resource Manager (WSRM) Protocol* 

*Copyright © 2014 Microsoft Corporation.* 

PMCs specify partial or full values to be matched against process property fields. Each PMC includes a name and a nonempty set of matching values and can also include a nonempty set of exclusion values. All running processes under management whose path and the associated user name match the values provided in a PMC are selected by that PMC, provided that they are not already selected by another PMC and do not match the exclusion values. Processes selected by a PMC specification at any given time are said to match, or be in, the PMC. A process can be selected by only one PMC at a time.

<span id="page-11-1"></span>**processor affinity:** An element of **process matching criteria (PMC)**, the association between a task or process and a specific processor needed to execute that task.

Processor affinity takes advantage of the fact that some remnants of a process might remain in one processor's state (in particular, in its cache) from the last time the process ran, and so scheduling it to run on the same processor the next time could result in the process running more efficiently than if it were to run on another processor.

- <span id="page-11-3"></span>**resource allocation:** The part of a **RAP** that specifies the part of a computer's hardware resources that can be allocated to the processes in a **PMC**. A resource allocation can specify any of the following: a percentage of processor bandwidth, a **processor affinity** mask, an amount of physical memory, or an amount of virtual memory. A resource allocation includes a specification of at least one resource.
- <span id="page-11-4"></span>**resource allocation policy (RAP):** A named specification for allocating computer resources to all of the managed processes on a computer. A **RAP** specifies how the managed resources of a computer can be divided among managed processes running on the computer by providing an ordered list of **PMC** names, each with an associated **resource allocation**. All processes not matched by any **PMC** named in the list and not included in the **exclusion list** are selected into an implicit "residual" **PMC**.

**residual PMC:** The residual process matching criterion matches all processes that:

- Are not included in the **exclusion list**.
- Do not match another **process matching criteria**.

The residual **PMC** gets unallocated percentage of CPU in a **RAP**. And, it can never be less than 1 percent. Other **resource allocation**--such as a **processor affinity** mask, an amount of physical memory, or an amount of virtual memory--do not apply to residual **PMC**.

#### **resource group:** See **process matching criteria (PMC)**.

- <span id="page-11-0"></span>**resource management:** A method of allocating the hardware resources of a computer to tasks being performed on that computer. It includes a system of **accounting** for hardware resources by task. The purpose of the WSRM Protocol is to control the resource management of a computer.
- <span id="page-11-2"></span>**resource policy:** A declarative **resource allocation** rule set used by the WSRM Protocol to specify the desired **resource management** behavior of a computer.
- **resource policy object:** A persistent object that is maintained by the **management service**, created by a **management client**, or built-in to the **management service**. **Resource policy** objects specify the desired **resource management** behavior of the computer whose resources are under management.
- <span id="page-11-5"></span>**schema-validity assessment:** The determination of whether the name and namespace of an information element matches a definition in a specified **[XML](%5bMS-GLOS%5d.pdf) [schema](%5bMS-GLOS%5d.pdf)**.

*[MS-WSRM] — v20140124 Windows System Resource Manager (WSRM) Protocol* 

*Copyright © 2014 Microsoft Corporation.* 

- **session identifier:** Unique identifier that an operating system generates when a session is created. A session spans the period of time from logon until logoff from a specific system.
- <span id="page-12-2"></span>**smart import-conflict resolution:** An import of **conflicting objects** in which one of the conflicting objects is assigned a new unique name to resolve the conflict. All references to the renamed object are updated accordingly.
- **Windows Internal Database:** Built-in relational database component of Windows Server 2008 for use by other Windows components.
- **Workgroup:** The word workgroup is used to define a network of computers which is used as a system for communication among two or more computer. These networks of computer may either be fixed (that is, cabled or permanent) or temporary (that is, those that work via modems).
- **working set:** The set of memory pages recently touched by the threads of a process. If free memory in the computer is above a threshold, pages are left in the working set of a process even if they are not being used. When free memory falls below a threshold, pages are trimmed from the working set.
- <span id="page-12-3"></span>**WSRM configuration:** The current **PMC**, **RAP**, **calendar** events, and **conditions** of the WSRM system.

#### **WSRM management service:** See **management service**.

**MAY, SHOULD, MUST, SHOULD NOT, MUST NOT:** These terms (in all caps) are used as described in [\[RFC2119\].](http://go.microsoft.com/fwlink/?LinkId=90317) All statements of optional behavior use either MAY, SHOULD, or SHOULD NOT.

#### <span id="page-12-0"></span>**1.2 References**

References to Microsoft Open Specifications documentation do not include a publishing year because links are to the latest version of the documents, which are updated frequently. References to other documents include a publishing year when one is available.

A reference marked "(Archived)" means that the reference document was either retired and is no longer being maintained or was replaced with a new document that provides current implementation details. We archive our documents online [\[Windows Protocol\].](http://msdn.microsoft.com/en-us/library/jj633107.aspx)

#### <span id="page-12-1"></span>**1.2.1 Normative References**

We conduct frequent surveys of the normative references to assure their continued availability. If you have any issue with finding a normative reference, please contact [dochelp@microsoft.com.](mailto:dochelp@microsoft.com) We will assist you in finding the relevant information.

[C706] The Open Group, "DCE 1.1: Remote Procedure Call", C706, August 1997, [https://www2.opengroup.org/ogsys/catalog/c706](http://go.microsoft.com/fwlink/?LinkId=89824)

[MS-ADA3] Microsoft Corporation, ["Active Directory Schema Attributes N-Z"](%5bMS-ADA3%5d.pdf).

[MS-CMRP] Microsoft Corporation, ["Failover Cluster: Management API \(ClusAPI\) Protocol"](%5bMS-CMRP%5d.pdf).

[MS-DCOM] Microsoft Corporation, ["Distributed Component Object Model \(DCOM\) Remote Protocol"](%5bMS-DCOM%5d.pdf).

[MS-DTYP] Microsoft Corporation, ["Windows Data Types"](%5bMS-DTYP%5d.pdf).

[MS-ERREF] Microsoft Corporation, ["Windows Error Codes"](%5bMS-ERREF%5d.pdf).

*Copyright © 2014 Microsoft Corporation.* 

*<sup>[</sup>MS-WSRM] — v20140124 Windows System Resource Manager (WSRM) Protocol* 

[MS-OAUT] Microsoft Corporation, ["OLE Automation Protocol"](%5bMS-OAUT%5d.pdf).

[MS-RPCE] Microsoft Corporation, ["Remote Procedure Call Protocol Extensions"](%5bMS-RPCE%5d.pdf).

[MS-SAMR] Microsoft Corporation, ["Security Account Manager \(SAM\) Remote Protocol \(Client-to-](%5bMS-SAMR%5d.pdf)[Server\)"](%5bMS-SAMR%5d.pdf).

[RFC2119] Bradner, S., "Key words for use in RFCs to Indicate Requirement Levels", BCP 14, RFC 2119, March 1997, [http://www.rfc-editor.org/rfc/rfc2119.txt](http://go.microsoft.com/fwlink/?LinkId=90317)

[RFC5234] Crocker, D., Ed., and Overell, P., "Augmented BNF for Syntax Specifications: ABNF", STD 68, RFC 5234, January 2008, [http://www.rfc-editor.org/rfc/rfc5234.txt](http://go.microsoft.com/fwlink/?LinkId=123096)

[UNICODE] The Unicode Consortium, "Unicode Home Page", 2006, [http://www.unicode.org/](http://go.microsoft.com/fwlink/?LinkId=90550)

[W3C-XSD] World Wide Web Consortium, "XML Schema Part 2: Datatypes Second Edition", October 2004, [http://www.w3.org/TR/2004/REC-xmlschema-2-20041028](http://go.microsoft.com/fwlink/?LinkId=90563)

[XML1.0] Bray, T., Paoli, J., Sperberg-McQueen, C.M., and Maler, E., "Extensible Markup Language (XML) 1.0 (Second Edition)", W3C Recommendation, October 2000, [http://www.w3.org/TR/2000/REC-xml-20001006](http://go.microsoft.com/fwlink/?LinkId=90599)

[XMLNS] Bray, T., Hollander, D., Layman, A., et al., Eds., "Namespaces in XML 1.0 (Third Edition)", W3C Recommendation, December 2009, [http://www.w3.org/TR/2009/REC-xml-names-20091208/](http://go.microsoft.com/fwlink/?LinkId=191840)

[XMLSCHEMA1] Thompson, H.S., Beech, D., Maloney, M., and Mendelsohn, N., Eds., "XML Schema Part 1: Structures", W3C Recommendation, May 2001, [http://www.w3.org/TR/2001/REC](http://go.microsoft.com/fwlink/?LinkId=90608)[xmlschema-1-20010502/](http://go.microsoft.com/fwlink/?LinkId=90608)

[XMLSCHEMA1/2] Thompson, H.S., Beech, D., Maloney, M., and Mendelsohn, N., Eds., "XML Schema Part 1: Structures Second Edition", W3C Recommendation, October 2004, [http://www.w3.org/TR/2004/REC-xmlschema-1-20041028/](http://go.microsoft.com/fwlink/?LinkId=90607)

#### <span id="page-13-0"></span>**1.2.2 Informative References**

[MS-GLOS] Microsoft Corporation, ["Windows Protocols Master Glossary"](%5bMS-GLOS%5d.pdf).

[MSDN-WSRM1] Microsoft Corporation, "Windows System Resource Manager, Windows Server 2008 R2", [http://technet.microsoft.com/en-us/library/cc755056.aspx](http://go.microsoft.com/fwlink/?LinkId=107080)

[XMLNS] Bray, T., Hollander, D., Layman, A., et al., Eds., "Namespaces in XML 1.0 (Third Edition)", W3C Recommendation, December 2009, [http://www.w3.org/TR/2009/REC-xml-names-20091208/](http://go.microsoft.com/fwlink/?LinkId=191840)

#### <span id="page-13-1"></span>**1.3 Overview**

The Windows System Resource Manager (WSRM) Protocol provides tools for managing processor and memory resources on a computer. With WSRM, administrators can control how CPU resources are allocated to applications, services, and processes, and prevent applications from consuming more than their share, thereby preventing one application from starving other applications of CPU resources and memory.

WSRM policies can be applied according to a date/time schedule. This allows administrators to free up the CPU and memory for maintenance applications during nonpeak hours and for mission-critical applications during peak hours.

*[MS-WSRM] — v20140124 Windows System Resource Manager (WSRM) Protocol* 

*Copyright © 2014 Microsoft Corporation.* 

The WSRM accounting feature allows administrators to generate, store, view, and export resource utilization reports for systems management, as well as service-level agreement tracking and billing information.

WSRM exposes a set of DCOM Protocol [\[MS-DCOM\]](%5bMS-DCOM%5d.pdf) interfaces that perform the following functions:

- **Resource Management**: Performs administrative tasks and retrieves system information from the computer being managed.
- **Accounting Management**: Performs configuration tasks on accounting data, including the following:
	- **Specifying the database server.**
	- Changing the location of database files.
	- Controlling how often the server creates accounting records.
	- **Managing accounting data records.**
- **Calendar Management**: Schedules resource management operations.
- **Configuration**: Manages the global configuration of server resources.
- **Machine Group Management**: Creates, manages, and deletes **[machine groups](#page-10-0)**.
- **Object Management**: Imports and exports objects with **[smart import-conflict resolution](#page-12-2)**.
- **Policy Management:** Creates, edits, enumerates, and deletes objects that control the allocation of resources to user tasks.
- **Protocol Management**: Manages client versions supported on the server.
- **Remote Session Management**: Manages CPU quota allocation to different remote sessions.
- **Resource Group Management**: Retrieves, modifies, and deletes resource groups.

#### <span id="page-14-0"></span>**1.4 Relationship to Other Protocols**

The WSRM Protocol depends on the DCOM Protocol [\[MS-DCOM\],](%5bMS-DCOM%5d.pdf) which uses remote procedure call (RPC) ( $[C706]$  and  $[MS-RPCE]$ ) as its transport.

There are no protocols that depend on the WSRM Protocol. The WSRM Protocol may be used by applications directly.

#### <span id="page-14-1"></span>**1.5 Prerequisites/Preconditions**

The WSRM Protocol requires a working, correctly configured DCOM Protocol [\[MS-DCOM\]](%5bMS-DCOM%5d.pdf) infrastructure.

#### <span id="page-14-2"></span>**1.6 Applicability Statement**

The WSRM Protocol is applicable when a programmatic interface is required that allows a user to remotely limit and monitor the allocation of resources to tasks running on a computer. The WSRM Protocol can be used where **[Terminal Services](%5bMS-GLOS%5d.pdf)** is installed to manage multiple applications on a single computer or multiple users connecting to a server.

*[MS-WSRM] — v20140124 Windows System Resource Manager (WSRM) Protocol* 

*Copyright © 2014 Microsoft Corporation.* 

Managing resources with the WSRM Protocol can improve system performance and reduce the chance that applications, services, or processes will interfere with the rest of the system. The WSRM Protocol creates a more consistent and predictable experience for users of applications and services running on the computer.

## <span id="page-15-0"></span>**1.7 Versioning and Capability Negotiation**

This specification covers versioning issues in the following areas:

**Supported Transports**: The WSRM Protocol supports the transports supported by the DCOM Protocol [\[MS-DCOM\].](%5bMS-DCOM%5d.pdf)

**Protocol Versions**: The following table shows the DCOM interfaces that are defined in the WSRM Protocol and their versions.

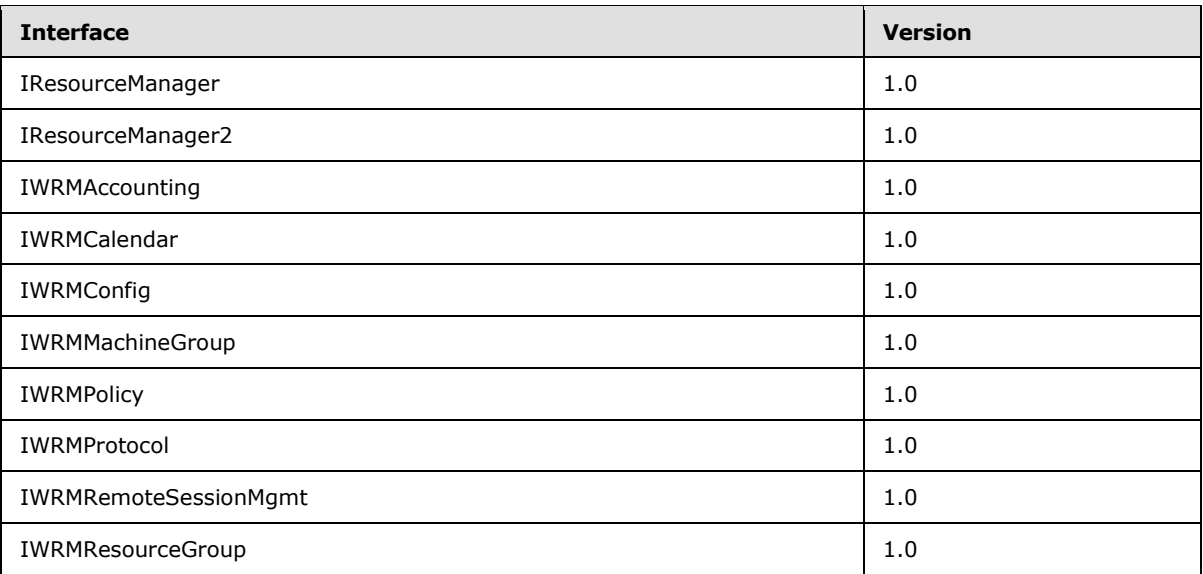

**Security and Authentication Methods**: The WSRM Protocol relies upon the underlying RPC Protocol to obtain the identity of users making method calls [\(\[MS-RPCE\]](%5bMS-RPCE%5d.pdf) section 3.3.3.4.3). The WSRM server uses this identity to perform access checks, as described in [Security Considerations for](#page-175-3)  [Implementers \(section 5.1\).](#page-175-3)

#### <span id="page-15-1"></span>**1.8 Vendor-Extensible Fields**

The WSRM Protocol uses **[HRESULT](%5bMS-GLOS%5d.pdf)** method return values as specified in [\[MS-ERREF\].](%5bMS-ERREF%5d.pdf) Vendors MA[Y<1>](#page-186-1) specify additional error codes, which MUST have the C bit (0x20000000) set, indicating they are extensions.

A **[management client](#page-10-1)** SHOUL[D<2>](#page-186-2) be implemented to provide a user interface for accounting and resource management operations.

#### <span id="page-15-2"></span>**1.9 Standards Assignments**

The WSRM Protocol uses the following **[UUIDs](%5bMS-GLOS%5d.pdf)** to uniquely identify its interfaces.

*[MS-WSRM] — v20140124 Windows System Resource Manager (WSRM) Protocol* 

*Copyright © 2014 Microsoft Corporation.* 

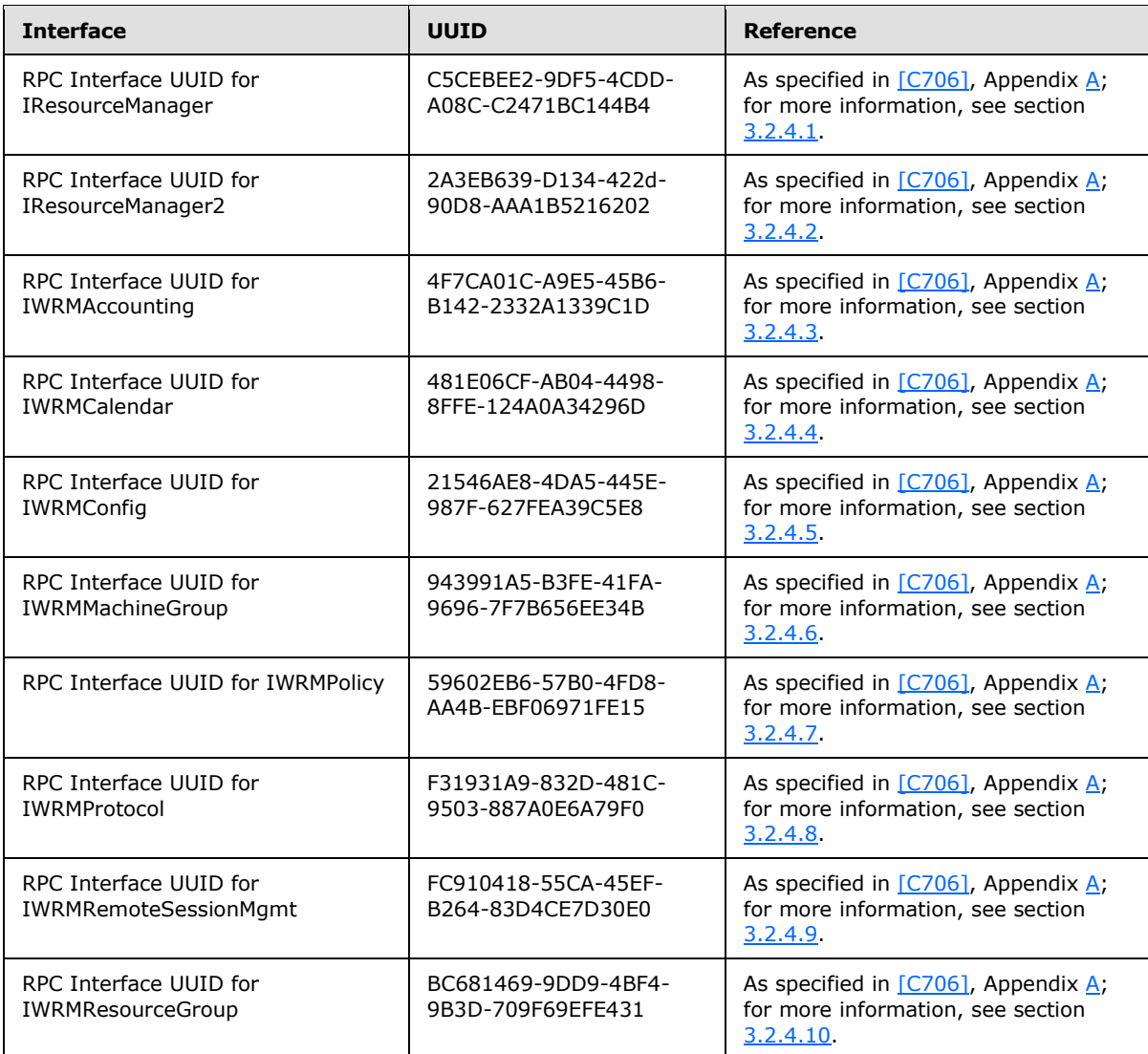

*Copyright © 2014 Microsoft Corporation.* 

## <span id="page-17-0"></span>**2 Messages**

## <span id="page-17-1"></span>**2.1 Transport**

Message transport in the Windows System Resource Manager (WSRM) Protocol uses the DCOM Protocol [\[MS-DCOM\],](%5bMS-DCOM%5d.pdf) which uses Remote Procedure Call (RPC) [\(\[C706\]](http://go.microsoft.com/fwlink/?LinkId=89824) and [\[MS-RPCE\]\)](%5bMS-RPCE%5d.pdf) as its transport.

The WSRM server requires clients to request an RPC **[authentication level](%5bMS-GLOS%5d.pdf)** of **RPC\_C\_AUTHN\_LEVEL\_PKT\_PRIVACY** (see [\[MS-RPCE\]](%5bMS-RPCE%5d.pdf) section 2.2.1.1.8) for method calls to protect the privacy of client-server communication.

## <span id="page-17-2"></span>**2.2 Common Data Types**

This section specifies common data types in the WSRM Protocol. These data types are used in messages and method parameters.

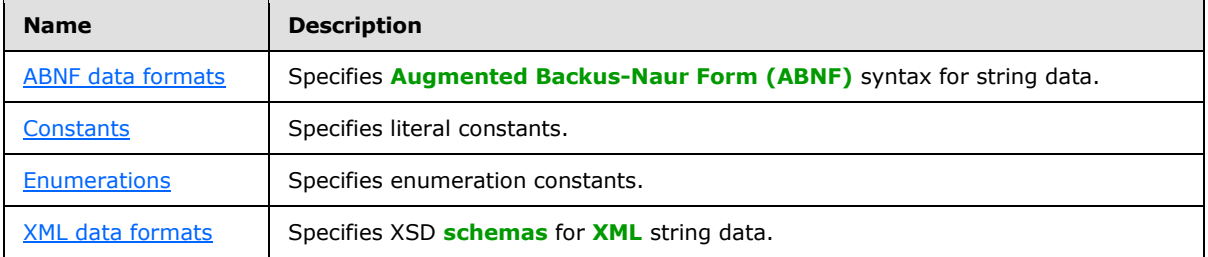

**Note** Unless otherwise indicated, the internal representation of all numerical values is in **[little](%5bMS-GLOS%5d.pdf)[endian](%5bMS-GLOS%5d.pdf)** order.

## <span id="page-17-3"></span>**2.2.1 ABNF Data Formats**

<span id="page-17-5"></span>The WSRM Protocol specifies Augmented Backus-Naur Form (ABNF) data formats for strings that are used in messages and method parameters. These formats are defined using syntax specified in the ABNF standard [\[RFC5234\].](http://go.microsoft.com/fwlink/?LinkId=123096) Basic rules that are defined in the standard appear in upper case. Literal alphabetic characters in ABNF are case-insensitive unless specified otherwise.

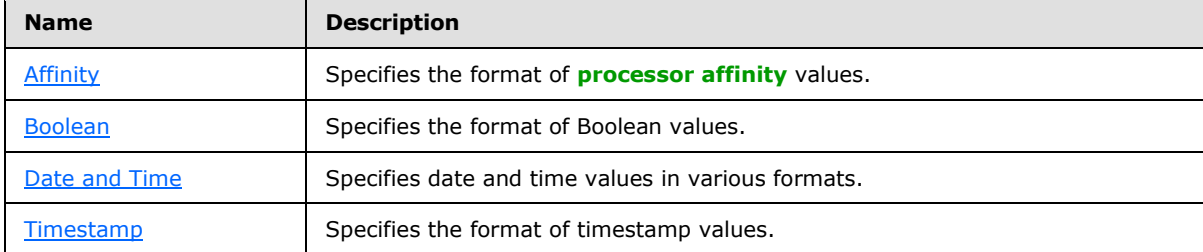

The following table lists the ABNF data formats that are defined in this section.

## <span id="page-17-4"></span>**2.2.1.1 Affinity**

<span id="page-17-6"></span>This section specifies the ABNF rules for affinity values, which are used to specify processors on a server. Processor affinity values can be specified in strings in WSRM Protocol method parameters and XML data elements.

*[MS-WSRM] — v20140124 Windows System Resource Manager (WSRM) Protocol* 

*Copyright © 2014 Microsoft Corporation.* 

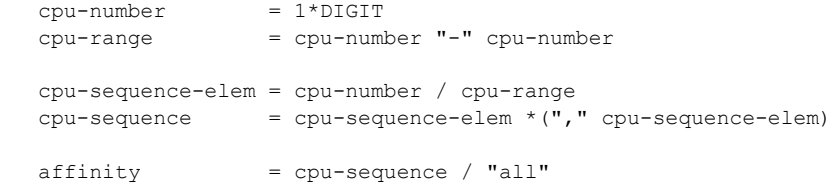

#### <span id="page-18-0"></span>**2.2.1.2 Boolean**

<span id="page-18-2"></span>This section specifies the ABNF rules for Boolean values. These values can be specified in strings in WSRM Protocol method parameters and XML data elements.

```
 boolean-true = "true"
 boolean-false = "false"
 boolean = boolean-true / boolean-false
```
#### <span id="page-18-1"></span>**2.2.1.3 Date and Time**

This section specifies the ABNF rules for date and time values. These values can be specified in strings in WSRM Protocol method parameters and XML data elements.

```
date-fullyear = 4DJGITdate-month = 2DIGIT ; 01-12date-month-day = 2DIGIT ; 01-28, 01-29, 01-30, 01-31 based on
                         ; date-month 
 date = date-fullyear "-" date-month "-" date-month-day 
time-24-hour = 2DIGIT; 00-23
time - minute = 2DIGIT ; 00-59
time-second = 2DIGIT ; 00-58, 00-59, 00-60 based on leap
                         ; second rules 
 time-secfrac = 3DIGIT 
 time = time-24-hour ":" time-minute ":" time-second 
 time-and-secfraq = time-24-hour ":" time-minute ":" time-second "." 
                  time-secfrac 
 date-colon-time = date-fullyear ":" date-month ":" date-month-day ":" 
                  time-24-hour ":" time-minute ":" time-second ":" 
                  time-secfrac 
date-and-time = date " " time-and-secfraq
date-T-time = date "T" time
```
*[MS-WSRM] — v20140124 Windows System Resource Manager (WSRM) Protocol* 

*Copyright © 2014 Microsoft Corporation.* 

**date-colon-time** values are specified in **[Machine](#page-56-2)** XML elements (section [2.2.5.17\)](#page-56-2). See the [Machine](#page-168-3) example (section  $4.2.14$ ). < 3>

**date-and-time** values are specified in parameters to some **[IWRMAccounting](#page-89-1)** interface (section [3.2.4.3\)](#page-89-1) methods. See the **[ExecuteAccountingQuery](#page-91-2)** method (section [3.2.4.3.3\)](#page-91-2).

date-T-time values are specified in **[Events](#page-55-1)** XML elements (section [2.2.5.15\)](#page-55-1). See the [Events](#page-166-2) example (section  $4.2.12$ ).

#### <span id="page-19-0"></span>**2.2.1.4 Timestamp**

<span id="page-19-3"></span>This section specifies the ABNF rules for timestamp values. A timestamp can be specified inside a common node at the root level of an XML element.

```
 timestamp_high = 1*DIGIT 
timestamp low = 1 * DIGITtimestamp = ":" timestamp high ":" timestamp low ":"
```
**timestamp\_high**: A string representation of a decimal integer that corresponds to the value of the **dwHighDateTime** member of a **[FILETIME](%5bMS-DTYP%5d.pdf)** structure [\(\[MS-DTYP\]](%5bMS-DTYP%5d.pdf) section 2.3.3).

**timestamp\_low**: A string representation of a decimal integer that corresponds to the value of the **dwLowDateTime** member of a **FILETIME** structure.

A **timestamp** value MUST be defined at the root level of **[Calendar](#page-42-1)** elements (section [2.2.5.7\)](#page-42-1). See the [Calendar](#page-162-2) example (section  $4.2.6$ ).

#### <span id="page-19-1"></span>**2.2.2 Constants**

<span id="page-19-2"></span>The WSRM Protocol specifies literal constants that are used in messages and method parameters.

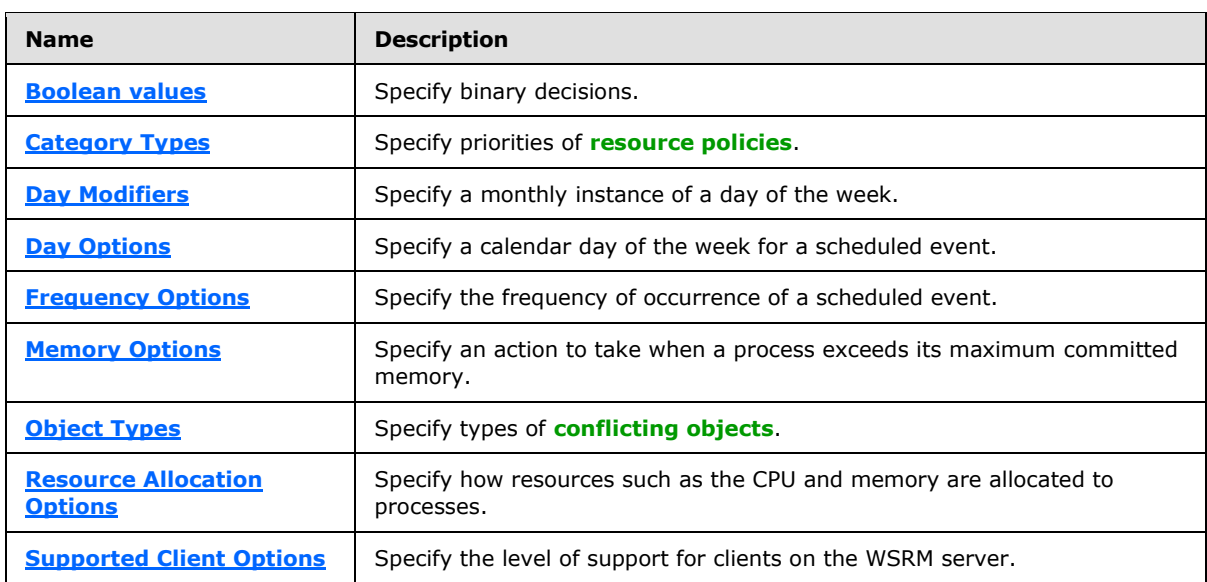

The following table lists the types of literal constants that are defined in this section.

*[MS-WSRM] — v20140124 Windows System Resource Manager (WSRM) Protocol* 

*Copyright © 2014 Microsoft Corporation.* 

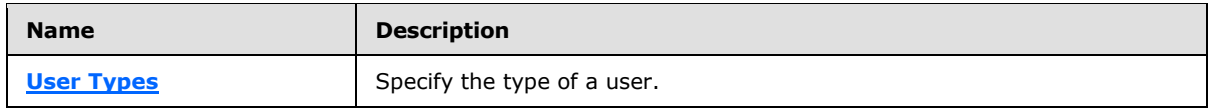

#### <span id="page-20-0"></span>**2.2.2.1 Boolean Values**

<span id="page-20-3"></span>This section defines integer constants for **Boolean values**, which specify binary decisions. These values are used in WSRM protocol method parameters and XML data elements.

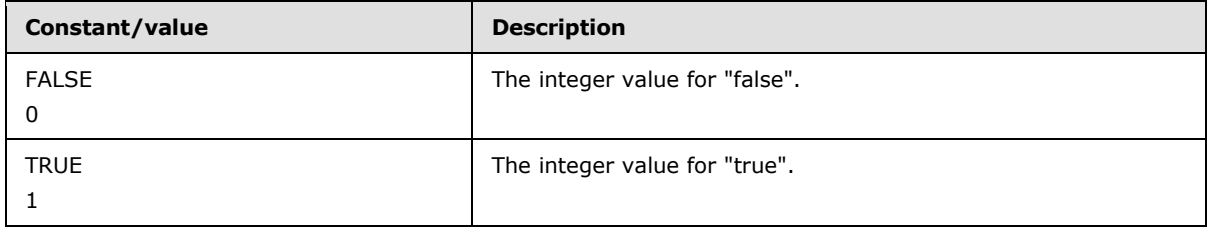

## <span id="page-20-1"></span>**2.2.2.2 Category Types**

<span id="page-20-4"></span>This section defines literal constants for **category types**, which specify priorities of resource policies. These values are used in WSRM protocol method parameters and XML data elements.

**Note** All string values are case-insensitive.

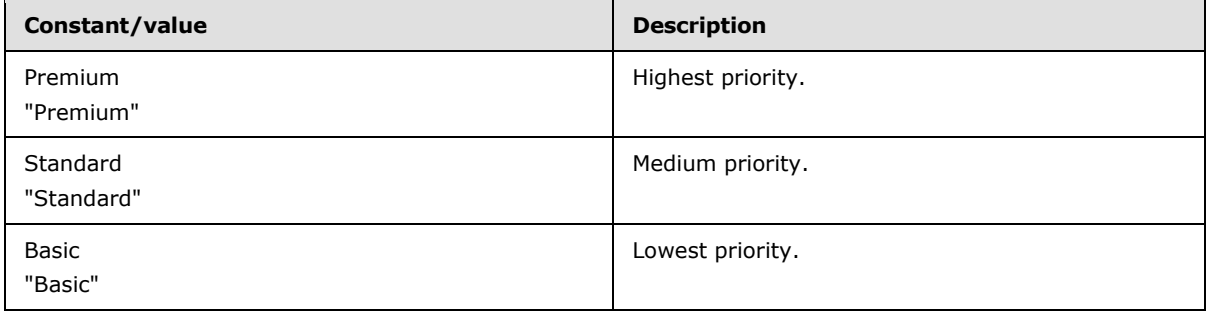

## <span id="page-20-2"></span>**2.2.2.3 Day Modifiers**

<span id="page-20-5"></span>This section defines literal constants for **day modifiers**, which specify the monthly instances of a day of the week for a scheduled event. They are intended to be used with **[day options \(section](#page-21-2)  [2.2.2.4\)](#page-21-2)**. These values are used in WSRM Protocol method parameters and XML data elements.

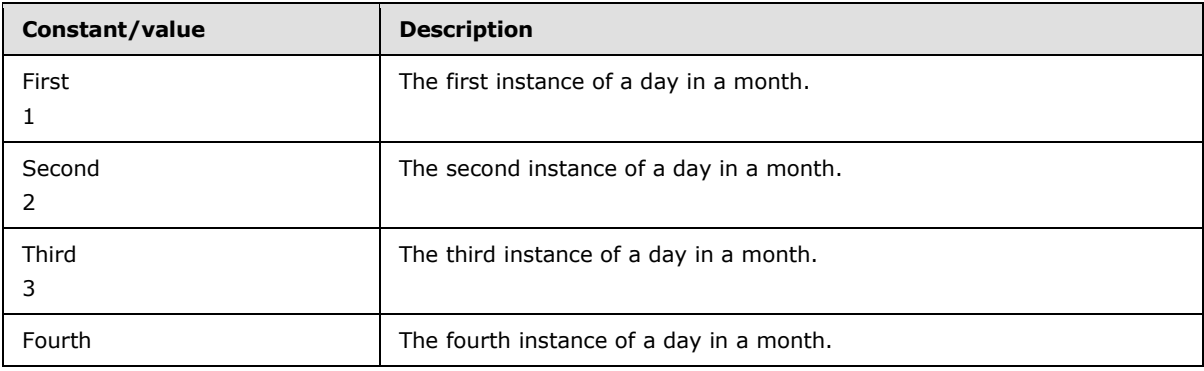

*[MS-WSRM] — v20140124 Windows System Resource Manager (WSRM) Protocol* 

*Copyright © 2014 Microsoft Corporation.* 

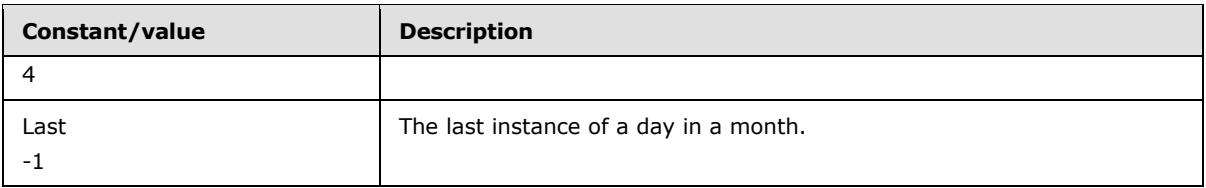

## <span id="page-21-0"></span>**2.2.2.4 Day Options**

<span id="page-21-2"></span>This section defines literal constants for **day options**, which specify a calendar day of the week for a scheduled event. These values are used in WSRM Protocol method parameters and XML data elements.

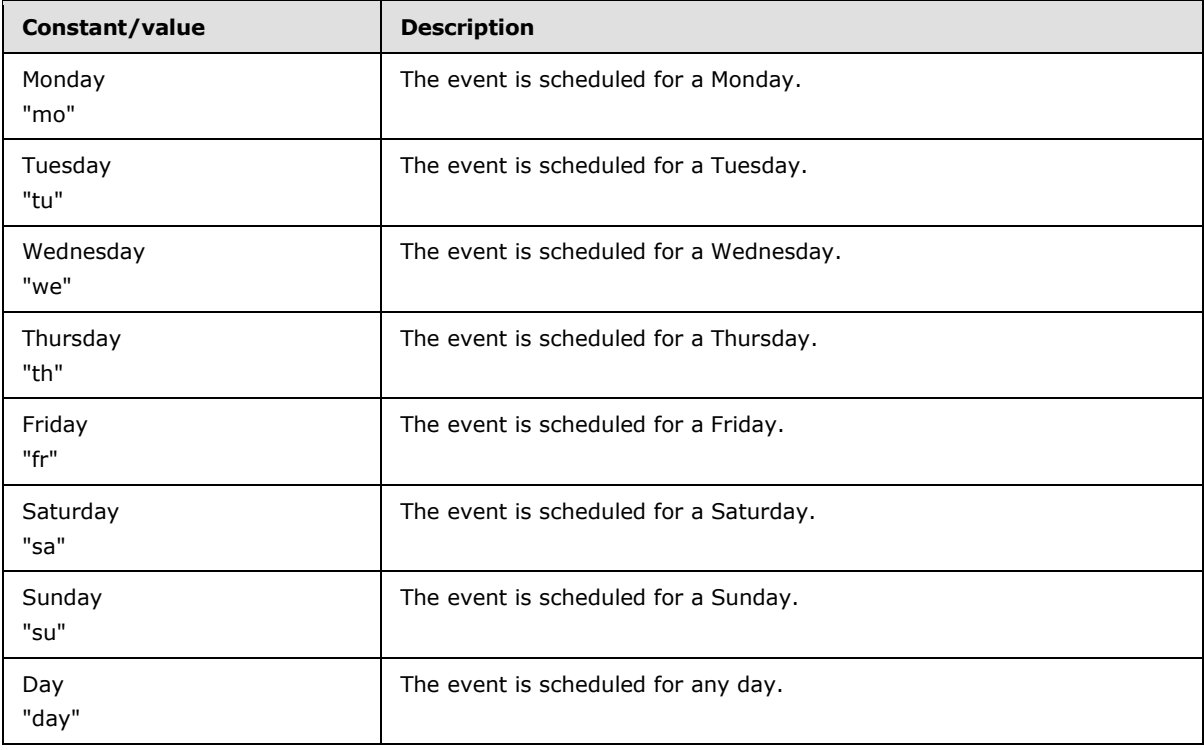

**Note** All string values are case-insensitive.

#### <span id="page-21-1"></span>**2.2.2.5 Frequency Options**

<span id="page-21-3"></span>This section defines literal constants for **frequency options**, which specify the frequency of occurrence of a scheduled event. These values are used in WSRM Protocol method parameters and XML data elements.

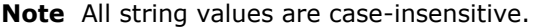

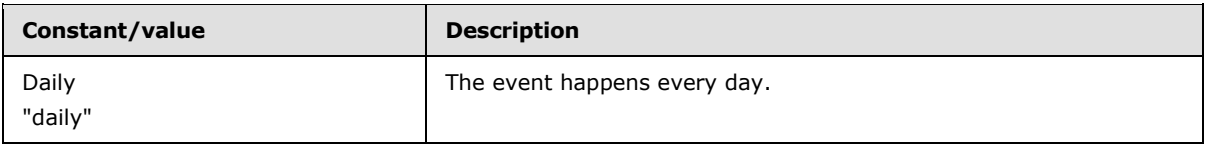

*[MS-WSRM] — v20140124 Windows System Resource Manager (WSRM) Protocol* 

*Copyright © 2014 Microsoft Corporation.* 

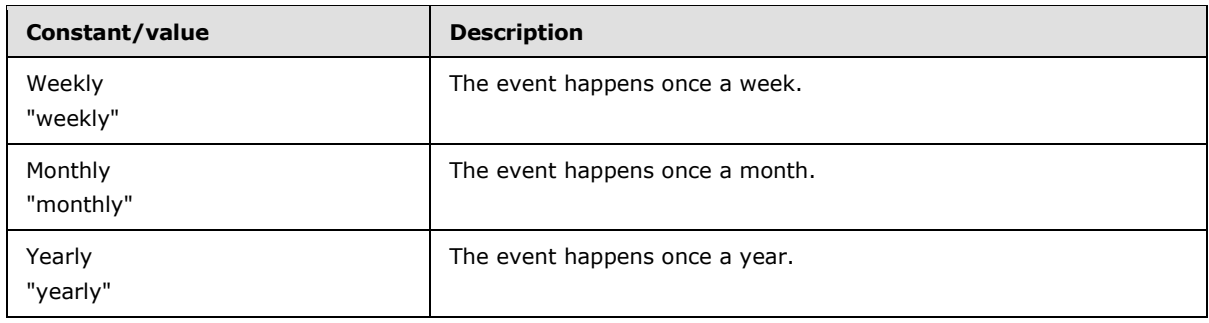

## <span id="page-22-0"></span>**2.2.2.6 Memory Options**

<span id="page-22-3"></span>This section defines literal constants for **memory options**, which specify an action to take when a process exceeds its maximum committed memory. These values are used in WSRM Protocol method parameters and XML data elements.

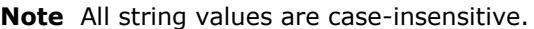

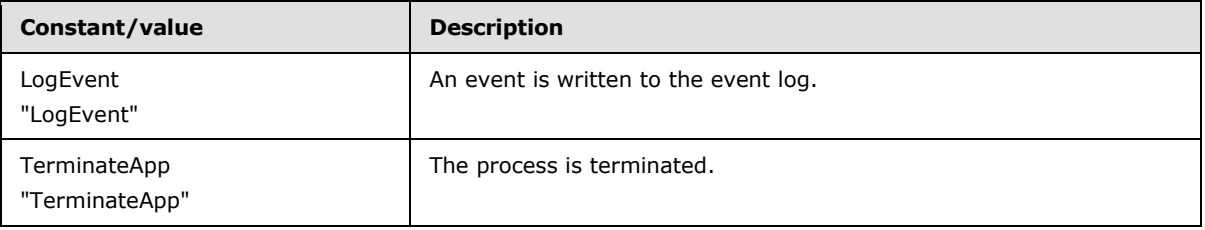

## <span id="page-22-1"></span>**2.2.2.7 Object Types**

<span id="page-22-4"></span>This section defines literal constants for **object types**, which specify types of conflicting objects. These values are used in WSRM protocol method parameters and XML data elements.

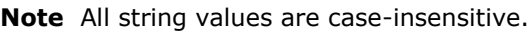

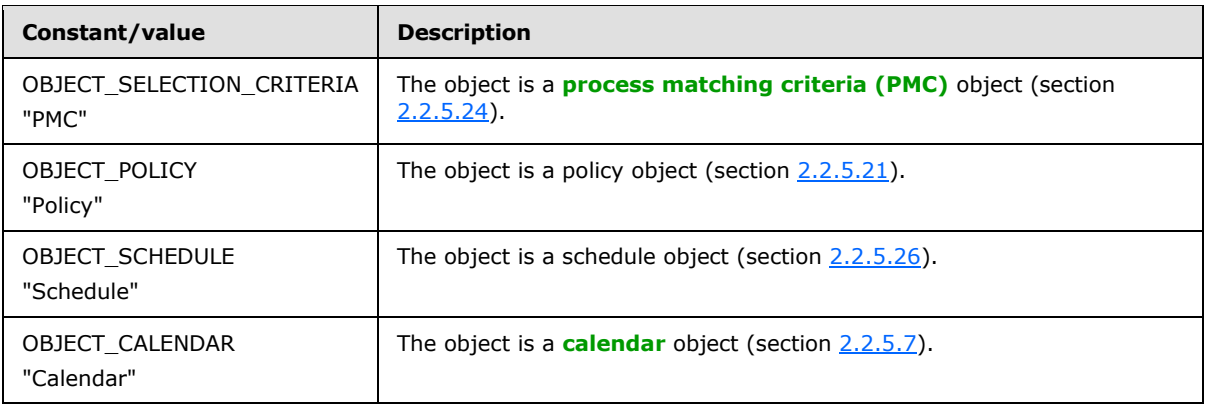

#### <span id="page-22-2"></span>**2.2.2.8 Resource Allocation Options**

<span id="page-22-5"></span>This section defines literal constants for **resource allocation options**, which specify how resources such as the CPU and memory are allocated to processes. These values are used in WSRM protocol method parameters and XML data elements.

*[MS-WSRM] — v20140124 Windows System Resource Manager (WSRM) Protocol* 

*Copyright © 2014 Microsoft Corporation.* 

**Note** All string values are case-insensitive.

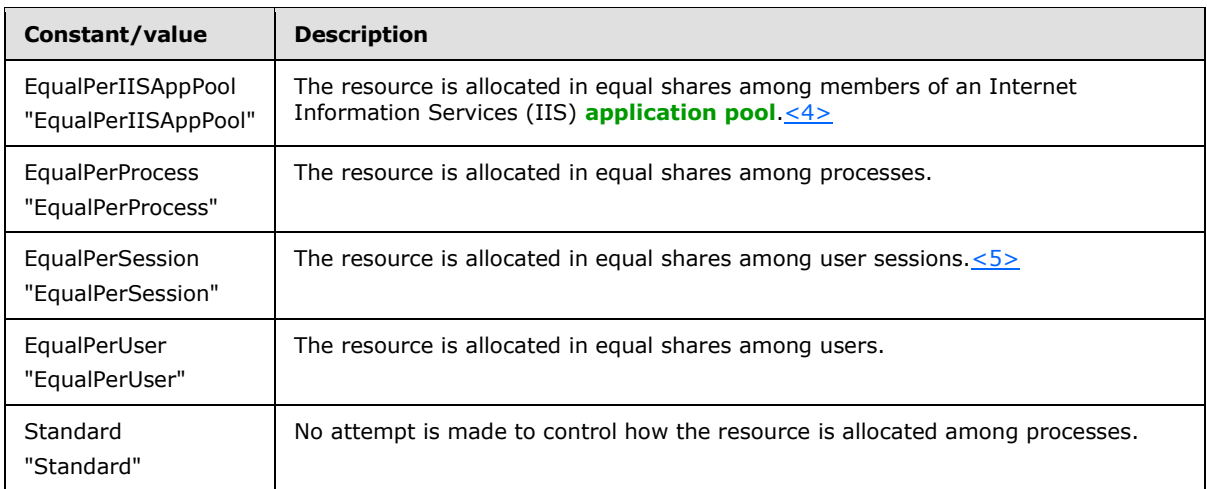

## <span id="page-23-0"></span>**2.2.2.9 Supported Client Options**

<span id="page-23-2"></span>This section defines literal constants for **supported client options**, which specify the level of support for clients on the WSRM server. These values are used in WSRM Protocol method parameters and XML data elements.

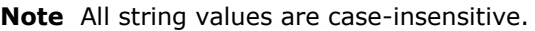

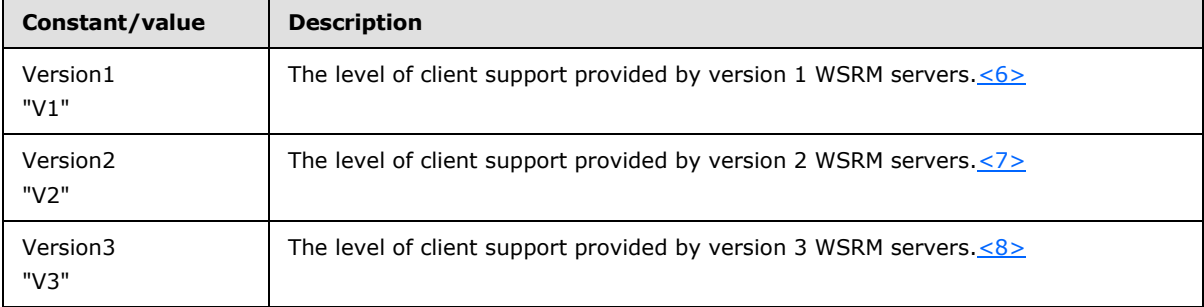

#### <span id="page-23-1"></span>**2.2.2.10 User Types**

<span id="page-23-3"></span>This section defines literal constants for **user types**, which specify the type of a user. These values are used in WSRM protocol method parameters and XML data elements.

**Note** All string values are case-insensitive.

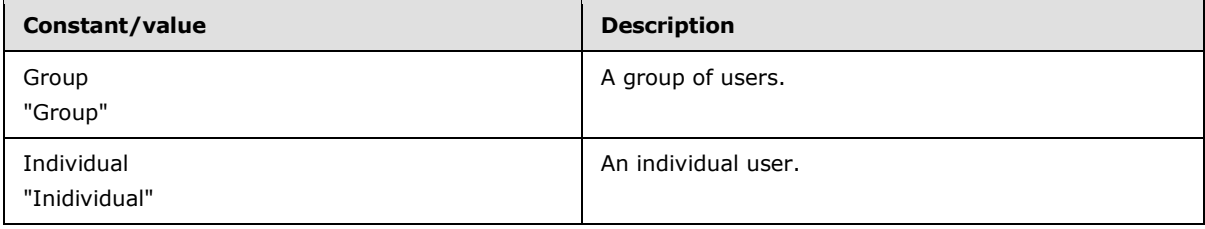

*[MS-WSRM] — v20140124 Windows System Resource Manager (WSRM) Protocol* 

*Copyright © 2014 Microsoft Corporation.* 

## <span id="page-24-0"></span>**2.2.2.11 Column Types**

This section defines integer constants for **Column Types**, which specify the type of the columns in accounting databases. These values are used in XML data elements.

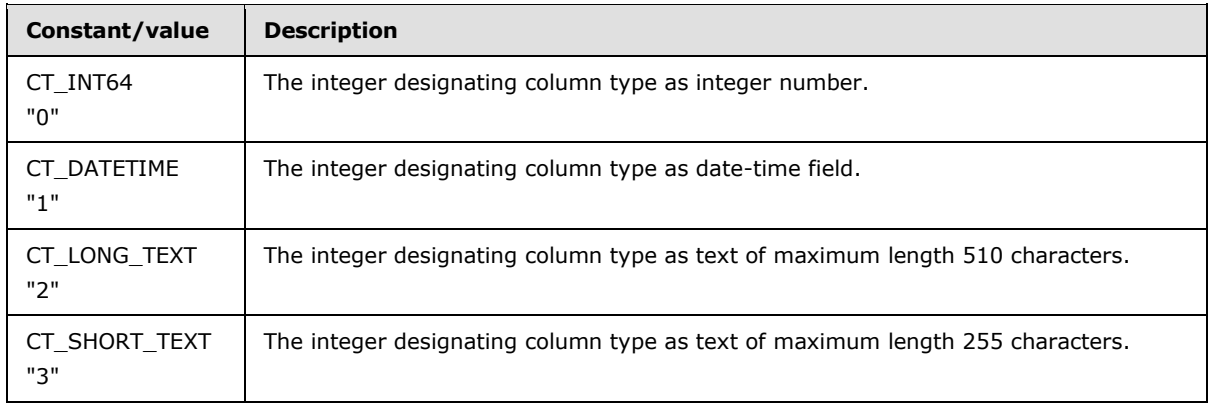

## <span id="page-24-1"></span>**2.2.2.12 Condition Category**

This section defines literal constants for **Condition Category**, which specifies the category of a condition. These values are used in WSRM protocol method parameters and XML data elements.

**Note** All string values are case-insensitive.

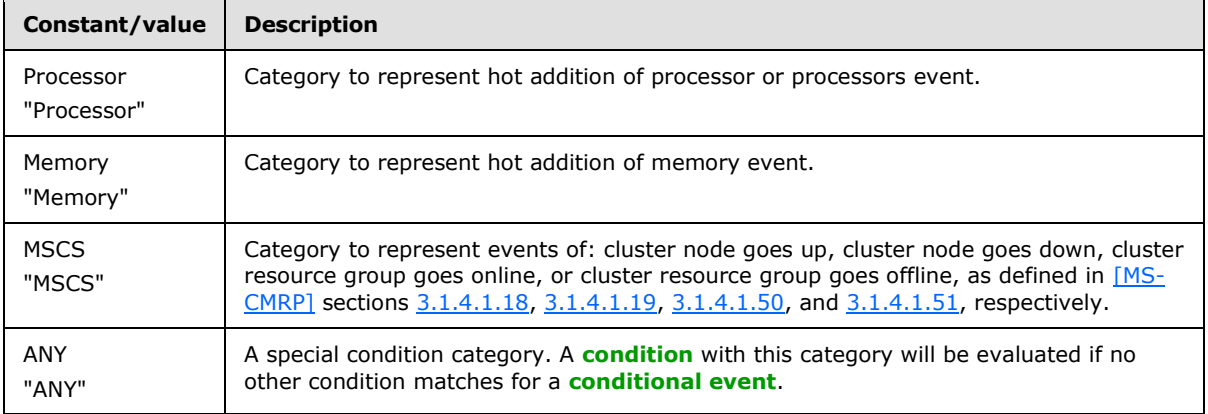

#### <span id="page-24-2"></span>**2.2.2.13 Condition Name**

This section defines literal constants for **Condition Name**, which specifies the name of a condition. These values are used in WSRM protocol method parameters and XML data elements.

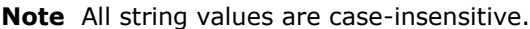

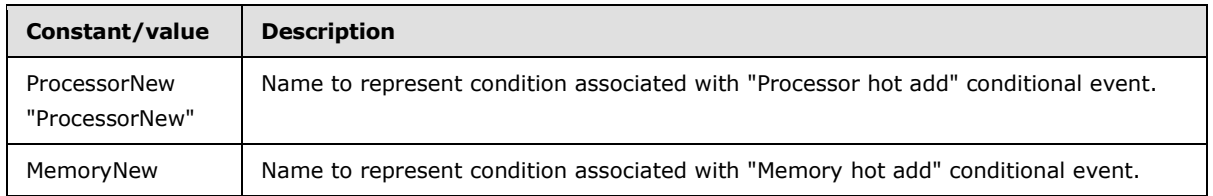

*[MS-WSRM] — v20140124 Windows System Resource Manager (WSRM) Protocol* 

*Copyright © 2014 Microsoft Corporation.* 

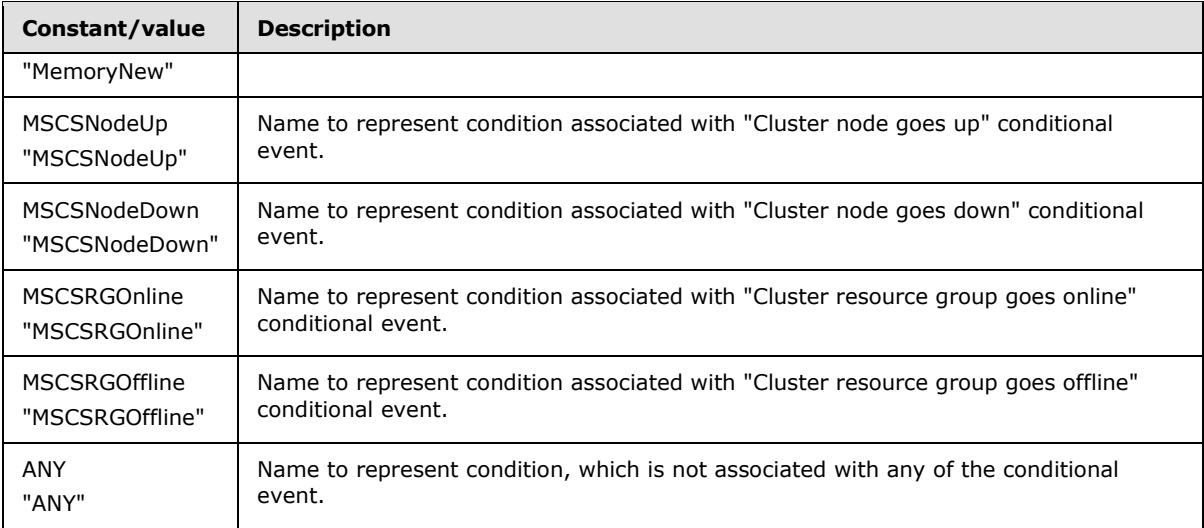

#### <span id="page-25-0"></span>**2.2.3 Enumerations**

<span id="page-25-2"></span>The WSRM Protocol specifies enumeration constants that are used in messages and method parameters.

The following table lists the enumerations that are defined in this section.

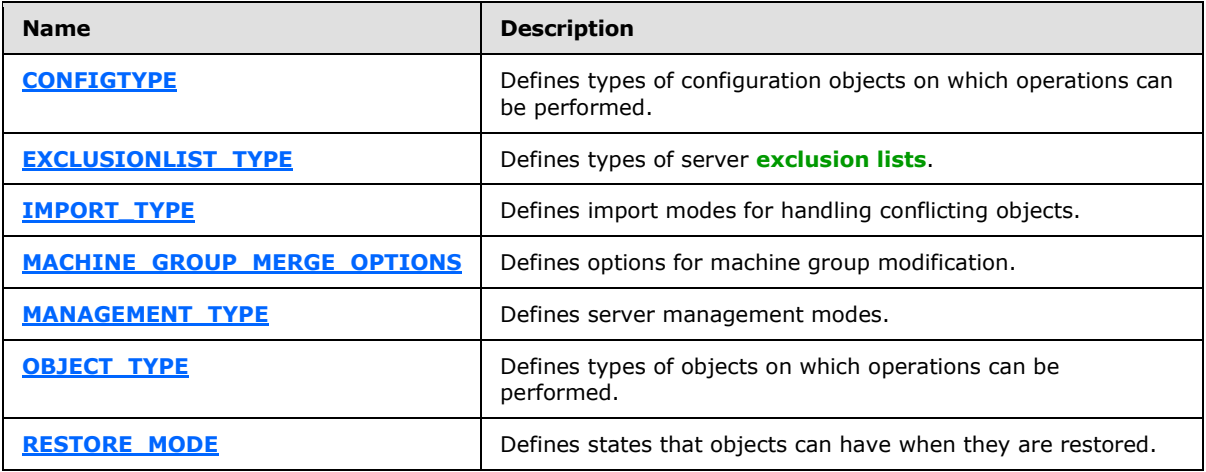

### <span id="page-25-1"></span>**2.2.3.1 CONFIGTYPE Enumeration**

<span id="page-25-3"></span>The **CONFIGTYPE** enumeration defines types of **[WSRM configuration](#page-12-3)** objects on which operations can be performed. WSRM configuration objects are used in the **[IWRMConfig Interface \(section](#page-116-2)  [3.2.4.5\)](#page-116-2)**.

```
typedef [v1_enum] enum 
{
 CONFIGTYPE ACCOUNTING = 1,
 CONFIGTYPE NOTIFICATION = 2,
  CONFIGTYPE_CALENDARING = 3
```
*[MS-WSRM] — v20140124 Windows System Resource Manager (WSRM) Protocol* 

*Copyright © 2014 Microsoft Corporation.* 

} CONFIGTYPE;

**CONFIGTYPE\_ACCOUNTING:** This operation targets the accounting configuration.

**CONFIGTYPE\_NOTIFICATION:** This operation targets the notification configuration.

<span id="page-26-2"></span>**CONFIGTYPE\_CALENDARING:** This operation targets the calendar configuration.

#### <span id="page-26-0"></span>**2.2.3.2 EXCLUSIONLIST\_TYPE Enumeration**

The **EXCLUSIONLIST\_TYPE** enumeration defines types of server exclusion list. A WSRM exclusion list is in the form of an **[ExclusionList element \(section 2.2.5.16\)](#page-56-3)** in XML. They are used by **[IWRMConfig Interface \(section 3.2.4.5\)](#page-116-2)**.

```
typedef [v1_enum] enum 
{
 SYSTEM_EXCLUSION_LIST = 1,
 USER EXCLUSION LIST = 2,
 DEFAULT USER EXCLUSION LIST = 4
} EXCLUSIONLIST_TYPE;
```
**SYSTEM\_EXCLUSION\_LIST:** The exclusion list is system-defined.

**USER\_EXCLUSION\_LIST:** The exclusion list is user-defined.

<span id="page-26-3"></span>**DEFAULT\_USER\_EXCLUSION\_LIST:** The exclusion list is the default user-defined exclusion  $list. < 9$ 

#### <span id="page-26-1"></span>**2.2.3.3 IMPORT\_TYPE Enumeration**

The **IMPORT\_TYPE** enumeration defines modes for importing objects when conflicting objects are present in the configuration.

```
typedef [v1_enum] enum 
{
  OVERWRITE_IMPORT = 1,
  IGNORE_EXISTING_IMPORT = 2,
  OVERRIDE_EXISTING_IMPORT = 3,
 SMART_MERGE_RENAME_EXISTING_IMPORT = 4,
  SMART_MERGE_RENAME_IMPORTED_IMPORT = 5
} IMPORT_TYPE;
```
- **OVERWRITE\_IMPORT:** Specifies that objects of a given type SHOULD be removed prior to importing more objects of that type.
- **IGNORE\_EXISTING\_IMPORT:** Specifies that the import of objects that conflict with existing objects in the configuration SHOULD be ignored.
- **OVERRIDE\_EXISTING\_IMPORT:** Specifies that the import of objects that conflict with existing objects in the configuration SHOULD cause the existing objects to be deleted.
- **SMART\_MERGE\_RENAME\_EXISTING\_IMPORT:** Specifies that existing objects in the configuration that conflict with imported objects SHOULD be renamed prior to importing.

*[MS-WSRM] — v20140124 Windows System Resource Manager (WSRM) Protocol*  *27 / 200*

*Copyright © 2014 Microsoft Corporation.* 

<span id="page-27-2"></span>**SMART\_MERGE\_RENAME\_IMPORTED\_IMPORT:** Specifies that imported objects that conflict with existing objects in the configuration SHOULD be renamed prior to importing.

## <span id="page-27-0"></span>**2.2.3.4 MACHINE\_GROUP\_MERGE\_OPTIONS Enumeration**

The **MACHINE\_GROUP\_MERGE\_OPTIONS** enumeration defines options for machine group modification.

```
typedef [v1_enum] enum 
{
  OVERWRITE_MG_MERGE_OPTION = 1,
 OVERRIDE MG MERGE OPTION = 2,
  APPEND_MG_MERGE_OPTION = 3,
 SMART_MG_MERGE_OPTION = 4
} MACHINE_GROUP_MERGE_OPTIONS;
```
- **OVERWRITE\_MG\_MERGE\_OPTION:** Specifies that the machine group configuration SHOULD be overwritten.
- **OVERRIDE\_MG\_MERGE\_OPTION:** Specifies that the machine group configuration SHOULD be overridden. That means that if the same machine group name exists with the same hierarchy then this (along with its children) SHOULD be replaced by the new machine group node. Nonconflicting new nodes SHOULD be imported as is. Nonconflicting existing nodes SHOULD remain as is.
- **APPEND\_MG\_MERGE\_OPTION:** Specifies that the machine group configuration SHOULD be appended. This means that nonconflicting nodes SHOULD remain as is in the existing configuration. Nonconflicting new nodes SHOULD be imported as is. Conflicting nodes SHOULD not be modified.
- **SMART\_MG\_MERGE\_OPTION:** Specifies that the machine group configuration SHOULD be handled smartly. This means that nonconflicting nodes SHOULD remain as is in the existing configuration. Nonconflicting new nodes SHOULD be imported as is. Conflicting nodes SHOULD be merged in a way that the name of the imported node will be changed to avoid name conflict. The new name of the conflicting object, which is being imported, is built by appending its original name with the string " $##@"$  followed by a number. The numbers used are in the range 1-16384 and a number, once used, is not reused until the object it was used in is either deleted or renamed. For example, an object name "ObjectName" might become "ObjectName $\# \# @1"$  after using this option. This range is sufficiently large and is not consumed completely because, in the WSRM configuration, the maximum allowed number of objects of each type is 128. In addition, whenever an object with a smart name is deleted or renamed, the number that was used in its name is available for reuse.

#### <span id="page-27-1"></span>**2.2.3.5 MANAGEMENT\_TYPE Enumeration**

The **MANAGEMENT\_TYPE** enumeration defines management modes for the WSRM Protocol server. Management modes are used by **[IWRMPolicy methods \(section 3.2.4.7\)](#page-132-1)**.

```
typedef [v1_enum] enum 
{
 MANUAL ACTIVE POLICY = 1,
  CALENDAR_POLICY = 2,
  PROFILING = 3
} MANAGEMENT_TYPE;
```
*[MS-WSRM] — v20140124 Windows System Resource Manager (WSRM) Protocol* 

*Copyright © 2014 Microsoft Corporation.* 

- **MANUAL\_ACTIVE\_POLICY:** The server is in manual active policy mode. In this mode, WSRM manages the CPU and memory allocation for different processes according to the PMCs that are defined by the **[current resource policy](#page-10-5)**. The current resource policy is selected using the **[SetCurrentPolicy](#page-142-1)** method (section [3.2.4.7.12\)](#page-142-1).
- **CALENDAR\_POLICY:** The server is in calendar mode. In this mode, a resource policy is managing the CPU and memory allocation for different processes according to the PMCs defined by the policy. The policy was set and the management mode was set to calendar mode as a result of a calendar event, which is created and managed by **[IWRMCalendar](#page-103-2)  [methods \(section 3.2.4.4\)](#page-103-2)**.

<span id="page-28-2"></span>**PROFILING:** The server is in profiling mode. In this mode, WSRM does not manage the CPU and memory allocation for processes. If accounting is enabled, process properties of all running processes are logged into the accounting database.

#### <span id="page-28-0"></span>**2.2.3.6 OBJECT\_TYPE Enumeration**

The **OBJECT\_TYPE** enumeration defines types of objects on which an operation can be performed. The WSRM objects are used by the **[GetDependencies \(section 3.2.4.1.6\)](#page-82-1)** and **[ExportObjects](#page-85-3)  [\(section 3.2.4.2.1\)](#page-85-3)** methods.

```
typedef [v1_enum] enum 
{
 OBJECT SELECTION CRITERIA = 1,
  OBJECT_POLICY = 2,
  OBJECT_SCHEDULE = 3
} OBJECT_TYPE;
```
**OBJECT\_SELECTION\_CRITERIA:** The target object is a process matching criteria (PMC).

**OBJECT\_POLICY:** The target object is a policy.

<span id="page-28-3"></span>**OBJECT\_SCHEDULE:** The target object is a calendar or a schedule object.

#### <span id="page-28-1"></span>**2.2.3.7 RESTORE\_MODE Enumeration**

The RESTORE MODE enumeration defines states that the WSRM configuration can have when it is restored. The WSRM configuration is restored by the **[RestoreXMLFiles method \(section](#page-81-2)  [3.2.4.1.5\)](#page-81-2)**.

```
typedef [v1_enum] enum 
{
 RESTORE LAST GOOD STATE = 1,
 RESTORE EMPTY FILES = 2} RESTORE_MODE;
```
- **RESTORE\_LAST\_GOOD\_STATE:** This value targets the last saved good state of the WSRM configuration, which is defined as a consistent set of **WSRM** objects. **WSRM** objects are stored in the XML files after successful completion of any method call of this protocol.
- **RESTORE\_EMPTY\_FILES:** This value targets the initial state of the WSRM configuration with which the product is shipped. This means that only the out-of-box policies, empty calendars, and conditional policies will be used in the restored state of the object.

*[MS-WSRM] — v20140124 Windows System Resource Manager (WSRM) Protocol* 

*Copyright © 2014 Microsoft Corporation.* 

## <span id="page-29-0"></span>**2.2.4 Namespaces**

This specification defines and references various XML namespaces using the mechanisms specified in [\[XMLNS\].](http://go.microsoft.com/fwlink/?LinkId=191840) Although this specification associates a particular prefix for each namespace that is used, the choice of a particular prefix is implementation-specific and is not significant for interoperability.

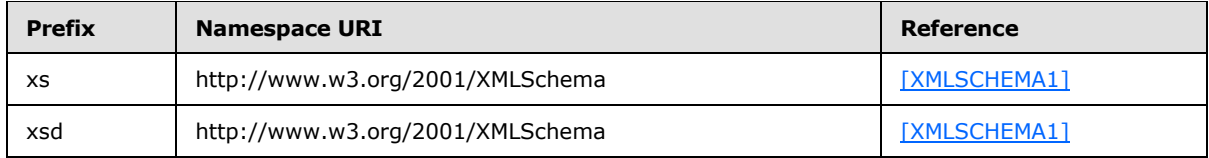

#### <span id="page-29-1"></span>**2.2.5 XML Data Formats**

<span id="page-29-2"></span>The WSRM Protocol specifies XML data formats for strings that are used in messages and method parameters. These formats are defined using XSD schema syntax specified in [\[W3C-XSD\].](http://go.microsoft.com/fwlink/?LinkId=90563)

The following table lists the XML data formats that are defined in this section.

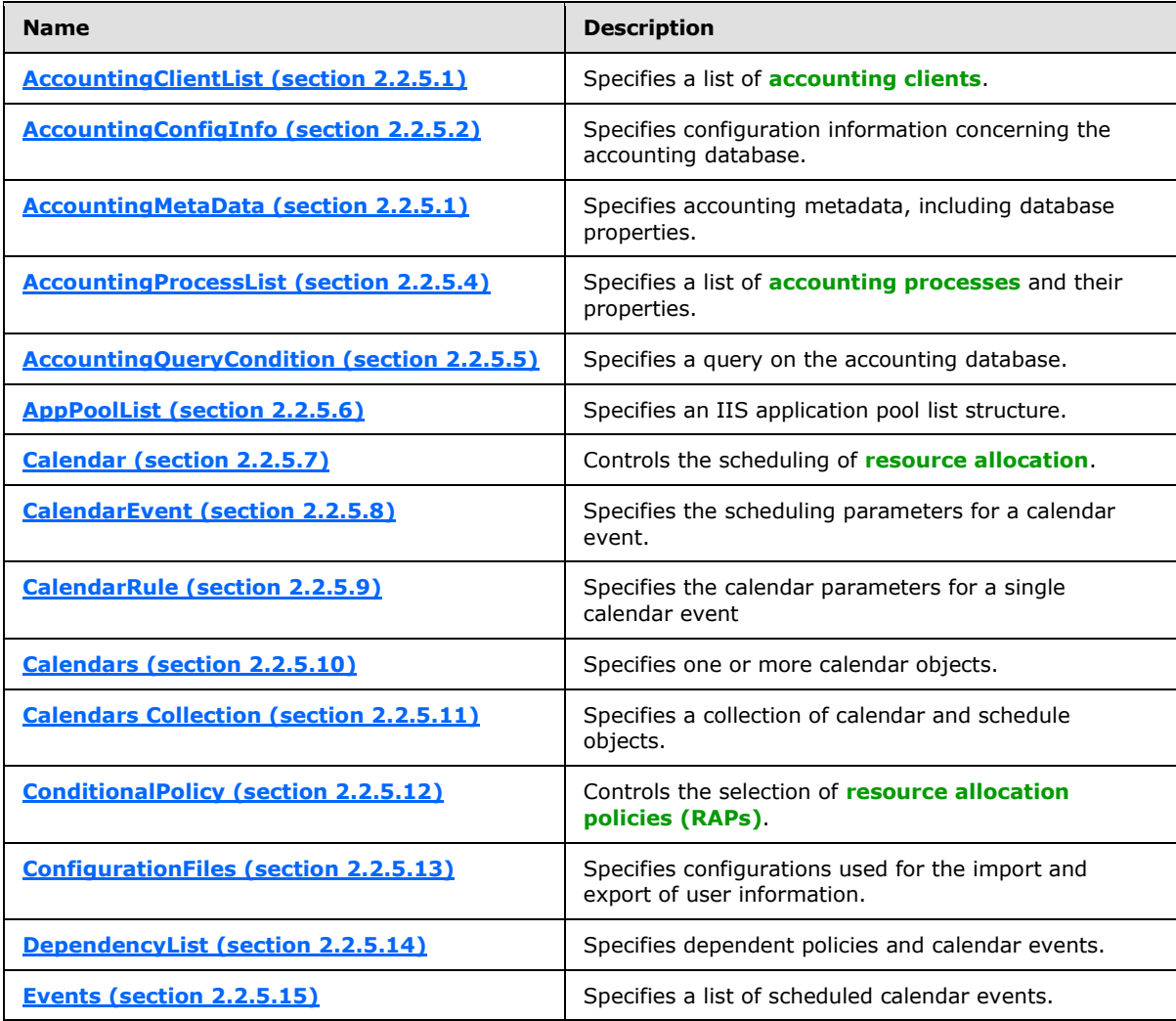

*[MS-WSRM] — v20140124 Windows System Resource Manager (WSRM) Protocol* 

*Copyright © 2014 Microsoft Corporation.* 

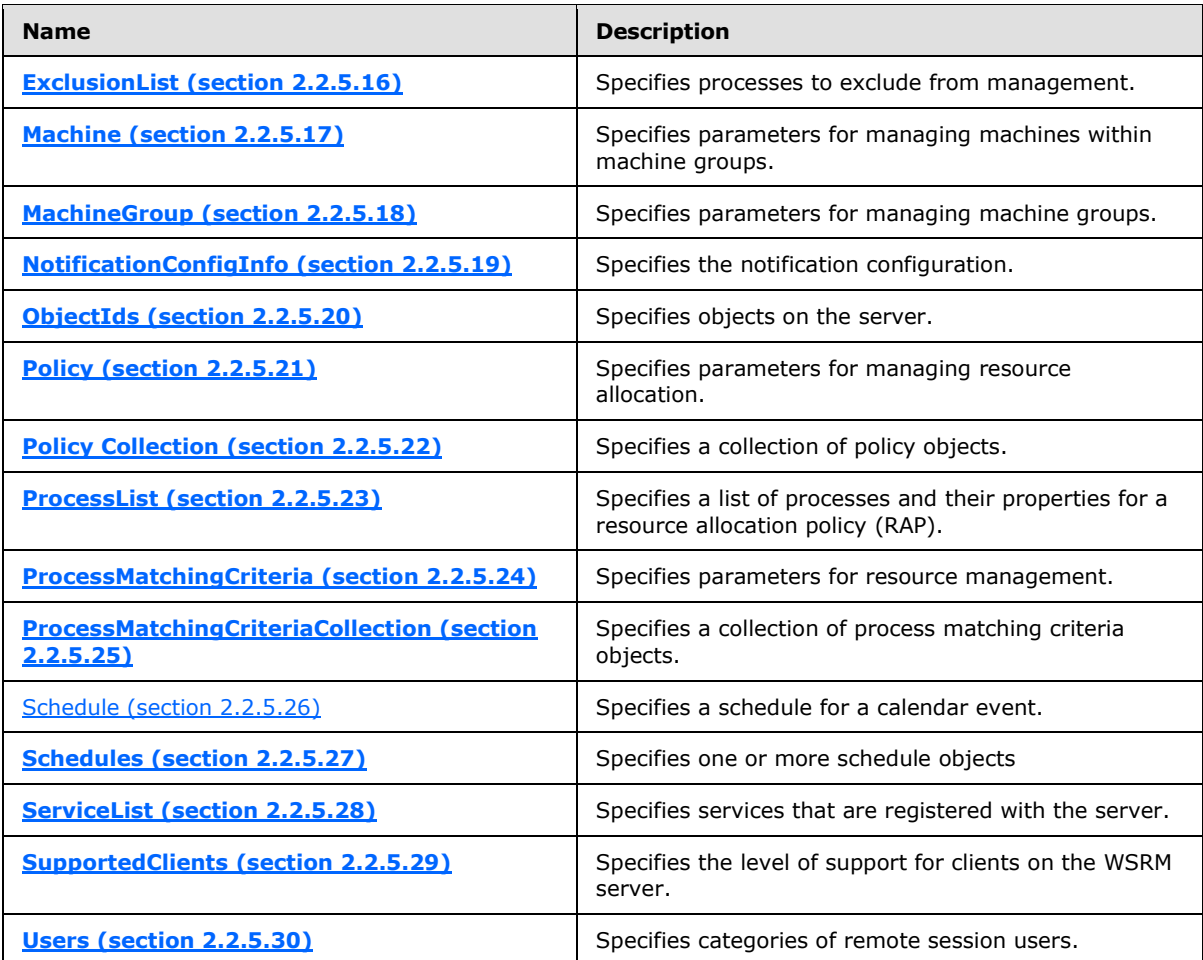

The XML data contained within messages of the WSRM Protocol MUST obey the syntax of wellformed XML 1.0 documents [\(\[XML1.0\]](http://go.microsoft.com/fwlink/?LinkId=90599) section 2.1). **[Schema-validity assessment](#page-11-5)** of each document's root element MUST result in a value of "valid" for the **validity** property [\(\[XMLSCHEMA1/2\]](http://go.microsoft.com/fwlink/?LinkId=90607) section 3.3.4).

Samples of XML data formats are provided in [Sample XML Data \(section 4.2\).](#page-158-2)

## <span id="page-30-0"></span>**2.2.5.1 AccountingClientList Element**

The **AccountingClientList** XML element is used to specify a list of accounting clients.

```
<xs:element name="AccountingClientList">
  <xs:complexType>
    <xs:choice
      minOccurs="0"
      maxOccurs="unbounded"
    >
      <xs:element name="AccountingClient"
        nillable="true"
       >
        <xs:complexType name="AccountingClient">
```
*[MS-WSRM] — v20140124 Windows System Resource Manager (WSRM) Protocol* 

*Copyright © 2014 Microsoft Corporation.* 

```
 <xs:simpleContent>
             <xs:extension
               base="xs:string"
            \,> <xs:attribute name="Enabled"
                 type="xs:string"
                />
             </xs:extension>
           </xs:simpleContent>
         </xs:complexType>
       </xs:element>
     </xs:choice>
   </xs:complexType>
</xs:element>
```
#### Child Elements

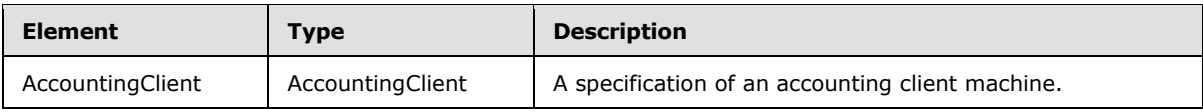

Attributes

<span id="page-31-1"></span>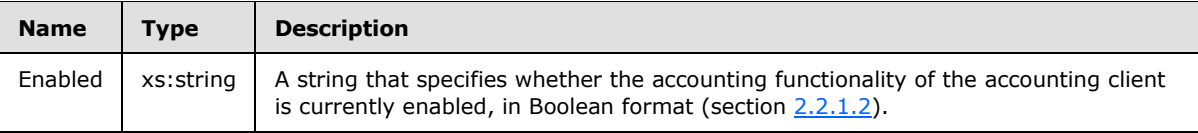

## <span id="page-31-0"></span>**2.2.5.2 AccountingConfigInfo Element**

The **AccountingConfigInfo** XML element is used to specify configuration information concerning the accounting database. It is the root element of XML documents that are used in WSRM method parameters.

```
<xs:element name="AccountingConfigInfo">
  <xs:complexType name="AccountingConfigInfoType">
    <xs:sequence>
      <xs:element name="AccountingEnabled"
        type="xsd:string"
        minOccurs="1"
        maxOccurs="1"
        />
       <xs:element name="RecordWriteInterval"
        type="xsd:double"
        minOccurs="1"
        maxOccurs="1"
       />
       <xs:element name="DatabaseLocation"
        type="xsd:string"
        minOccurs="1"
        maxOccurs="1"
 />
       <xs:element name="DatabaseServer"
        type="xsd:string"
```
*[MS-WSRM] — v20140124 Windows System Resource Manager (WSRM) Protocol* 

*Copyright © 2014 Microsoft Corporation.* 

*Release: Thursday, February 13, 2014* 

```
 minOccurs="1"
        maxOccurs="1"
        />
       <xs:element name="DatabaseInstance"
         type="xsd:string"
         minOccurs="1"
        maxOccurs="1"
       / </xs:sequence>
  </xs:complexType>
</xs:element>
```
#### Child Elements

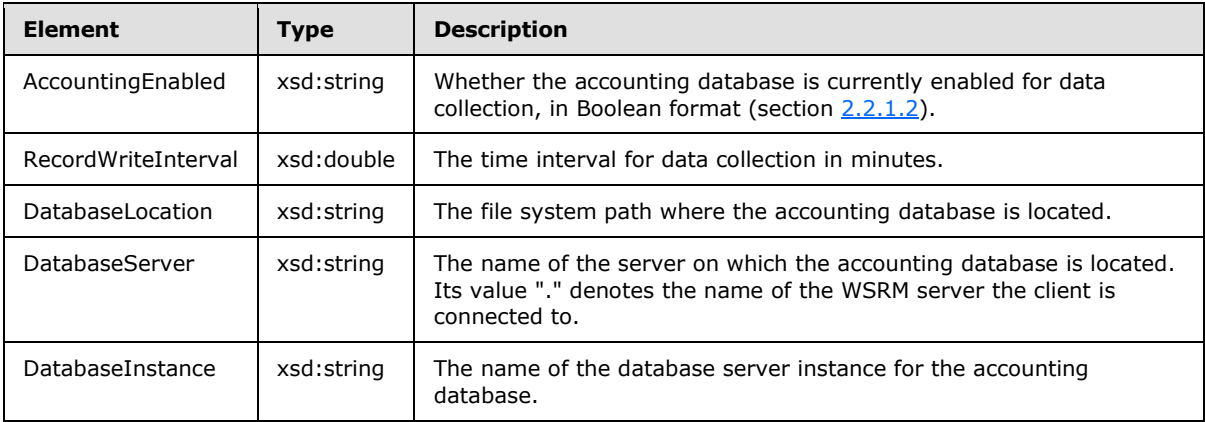

Additional XML data formats are specified in section [2.2.5.](#page-29-2)

## <span id="page-32-0"></span>**2.2.5.3 AccountingMetaData Element**

The **AccountingMetaData** XML element is used to specify metadata for the accounting database.

```
<xs:element name="AccountingMetaData">
  <xs:complexType>
    <xs:choice
      minOccurs="0"
      maxOccurs="unbounded"
   \rightarrow <xs:element name="Column">
        <xs:complexType name="Column">
          <xs:sequence>
             <xs:element name="BitmaskPosition"
               type="xs:integer"
              minOccurs="0"
             / <xs:element name="ColumnName"
               type="xs:string"
               minOccurs="0"
              />
             <xs:element name="IsVisible"
              type="xs:integer"
               minOccurs="0"
```
*[MS-WSRM] — v20140124 Windows System Resource Manager (WSRM) Protocol* 

*Copyright © 2014 Microsoft Corporation.* 

*Release: Thursday, February 13, 2014* 

```
 />
             <xs:element name="IsArchivable"
               type="xs:integer"
               minOccurs="0"
              />
             <xs:element name="IsPivotable"
               type="xs:integer"
               minOccurs="0"
             / <xs:element name="ColumnType"
               type="xs:integer"
               minOccurs="0"
              />
             <xs:element name="Units"
               type="xs:string"
               minOccurs="0"
               nillable="true"
              />
             <xs:element name="AggregationCollection"
               minOccurs="0"
               maxOccurs="unbounded"
\rightarrow \rightarrow <xs:complexType name="AggregationCollection">
                 <xs:sequence>
                   <xs:element name="Aggregation"
                     minOccurs="0"
                    maxOccurs="unbounded"
\rightarrow \rightarrow \rightarrow \rightarrow \rightarrow <xs:complexType name="Aggregation">
                        <xs:sequence>
                          <xs:element name="Pivot"
                            type="xs:string"
                           minOccurs="0"
 />
                          <xs:element name="AggregateFunction"
                            type="xs:string"
                           minOccurs="0"
 />
                        </xs:sequence>
                      </xs:complexType>
                   </xs:element>
                 </xs:sequence>
               </xs:complexType>
             </xs:element>
           </xs:sequence>
         </xs:complexType>
       </xs:element>
     </xs:choice>
   </xs:complexType>
</xs:element>
```
#### Child Elements

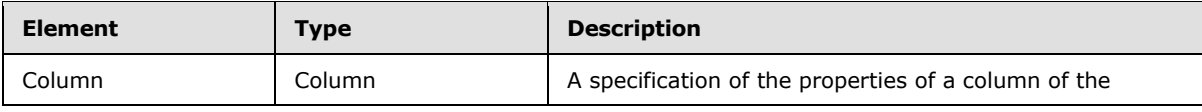

*[MS-WSRM] — v20140124 Windows System Resource Manager (WSRM) Protocol* 

*Copyright © 2014 Microsoft Corporation.* 

*Release: Thursday, February 13, 2014* 

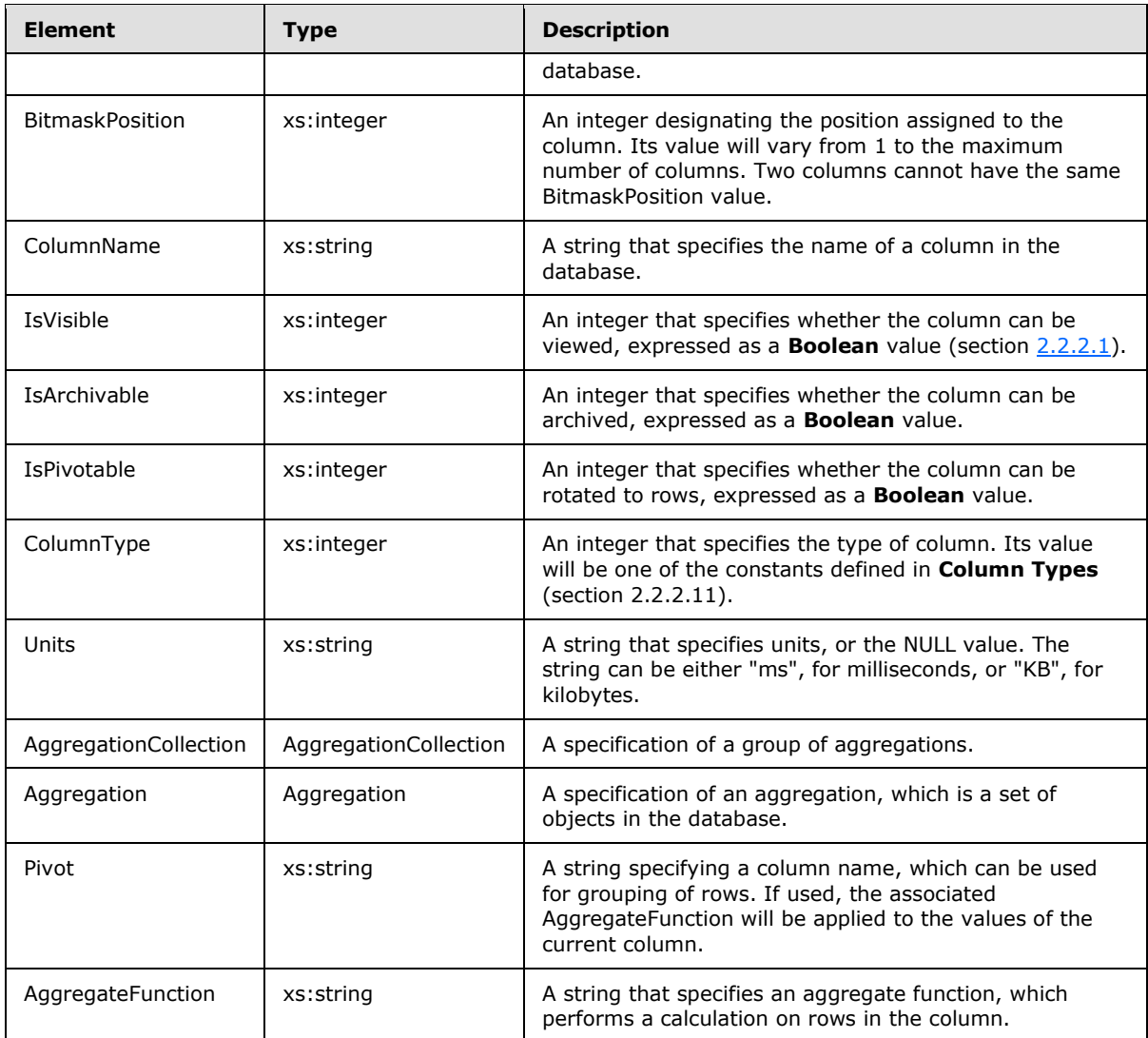

## <span id="page-34-0"></span>**2.2.5.4 AccountingProcessList Element**

<span id="page-34-1"></span>The **AccountingProcessList** XML element is used to specify a list of accounting processes and their properties. These properties correspond to data items in the accounting database. See section [3.2.1.2](#page-75-1) for descriptions of these data items.

```
<xs:element name="AccountingProcessList">
  <xs:complexType>
    <xs:choice
      minOccurs="0"
      maxOccurs="unbounded"
    >
       <xs:element name="Process">
         <xs:complexType name="Process">
           <xs:sequence>
            <xs:element name="EventType"
              type="xs:string"
```
*[MS-WSRM] — v20140124 Windows System Resource Manager (WSRM) Protocol* 

*Copyright © 2014 Microsoft Corporation.* 

*Release: Thursday, February 13, 2014* 

```
 minOccurs="0"
  />
 <xs:element name="UserModeTime"
  type="xs:unsignedLong"
  minOccurs="0"
  />
 <xs:element name="KernelModeTime"
  type="xs: unsignedLong"
  minOccurs="0"
/ <xs:element name="ReadOperationCount"
  type="xs: unsignedLong"
  minOccurs="0"
 / <xs:element name="WriteOperationCount"
   type="xs: unsignedLong"
  minOccurs="0"
  />
 <xs:element name="OtherOperationCount"
  type="xs: unsignedLong"
  minOccurs="0"
  />
 <xs:element name="ReadTransferCount"
  type="xs: unsignedLong"
  minOccurs="0"
  />
 <xs:element name="WriteTransferCount"
  type="xs: unsignedLong"
  minOccurs="0"
  />
 <xs:element name="OtherTransferCount"
  type="xs: unsignedLong"
  minOccurs="0"
 / <xs:element name="WorkingSetSize"
  type="xs: unsignedLong"
  minOccurs="0"
 / <xs:element name="VirtualSize"
  type="xs:double"
  minOccurs="0"
 />
 <xs:element name="PrivatePageCount"
  type="xs: unsignedLong"
  minOccurs="0"
  />
 <xs:element name="ImageName"
  type="xs:string"
  minOccurs="0"
  />
 <xs:element name="ResourceGroupName"
  type="xs:string"
  minOccurs="0"
/ <xs:element name="UserName"
  type="xs:string"
  minOccurs="0"
 / <xs:element name="DomainName"
```
*[MS-WSRM] — v20140124 Windows System Resource Manager (WSRM) Protocol* 

*Copyright © 2014 Microsoft Corporation.* 

*Release: Thursday, February 13, 2014*
```
 type="xs:string"
              minOccurs="0"
              />
             <xs:element name="ImagePath"
               type="xs:string"
              minOccurs="0"
 />
             <xs:element name="ProcessCommandLine"
              type="xs:string"
              minOccurs="0"
             />
             <xs:element name="PolicyName"
               type="xs:string"
              minOccurs="0"
              />
             <xs:element name="CreationTime"
               type="xs:unsignedLong"
              minOccurs="0"
              />
             <xs:element name="CreationSystemTime"
              type="xs:unsignedLong"
              minOccurs="0"
              />
             <xs:element name="PolicySetTime"
              type="xs:unsignedLong"
              minOccurs="0"
              />
             <xs:element name="ProcessId"
              type="xs:unsignedInt"
              minOccurs="0"
             />
             <xs:element name="ParentProcessId"
              type="xs: unsignedInt"
              minOccurs="0"
              />
             <xs:element name="SessionId"
               type="xs: unsignedInt"
              minOccurs="0"
              />
             <xs:element name="ThreadCount"
              type="xs: unsignedInt"
              minOccurs="0"
            / <xs:element name="PageFaultCount"
              type="xs: unsignedInt"
              minOccurs="0"
              />
             <xs:element name="PageFileUsage"
              type="xs: unsignedInt"
              minOccurs="0"
             / <xs:element name="PeakPageFileUsage"
               type="xs: unsignedInt"
              minOccurs="0"
             / <xs:element name="QuotaNonPagedPoolUsage"
               type="xs: unsignedInt"
              minOccurs="0"
              />
```
*[MS-WSRM] — v20140124 Windows System Resource Manager (WSRM) Protocol* 

*Copyright © 2014 Microsoft Corporation.* 

*Release: Thursday, February 13, 2014* 

```
 <xs:element name="QuotaPagedPoolUsage"
              type="xs: unsignedInt"
              minOccurs="0"
              />
             <xs:element name="QuotaPeakNonPagedPoolUsage"
              type="xs: unsignedInt"
              minOccurs="0"
            / <xs:element name="QuotaPeakPagedPoolUsage"
              type="xs: unsignedInt"
              minOccurs="0"
            / </xs:sequence>
         </xs:complexType>
      </xs:element>
     </xs:choice>
  </xs:complexType>
</xs:element>
```
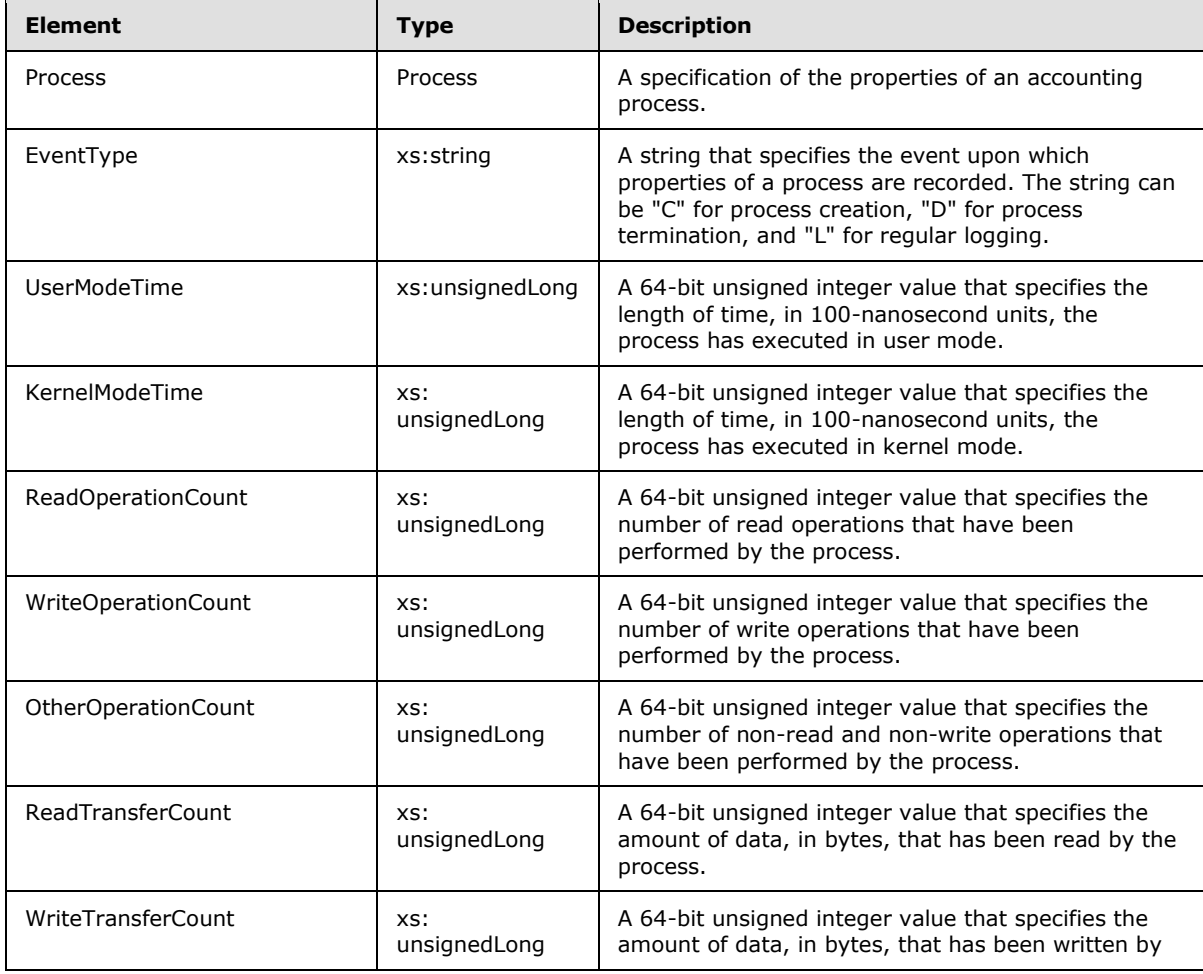

*[MS-WSRM] — v20140124 Windows System Resource Manager (WSRM) Protocol* 

*Copyright © 2014 Microsoft Corporation.* 

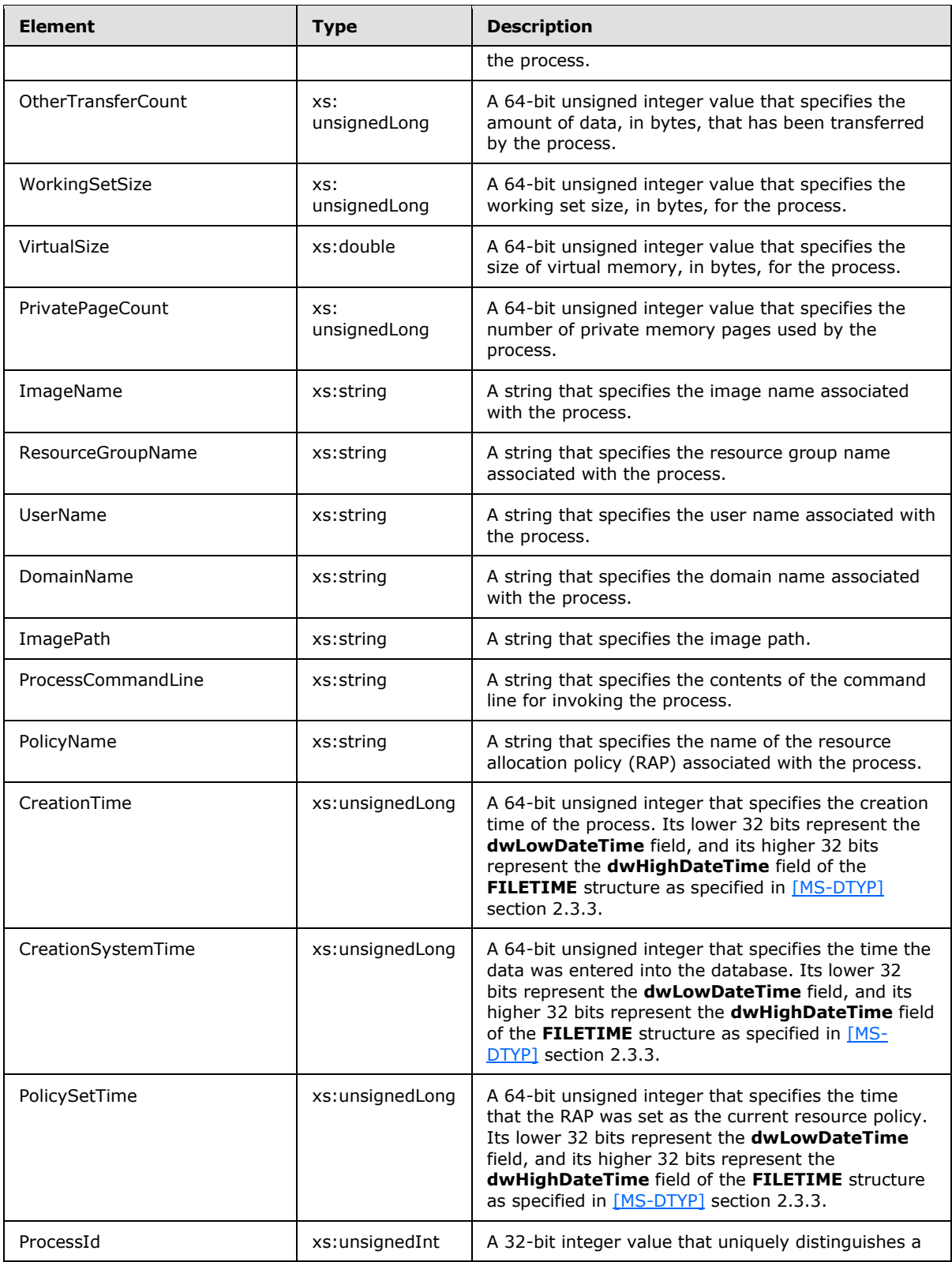

*[MS-WSRM] — v20140124 Windows System Resource Manager (WSRM) Protocol* 

*Copyright © 2014 Microsoft Corporation.* 

*Release: Thursday, February 13, 2014* 

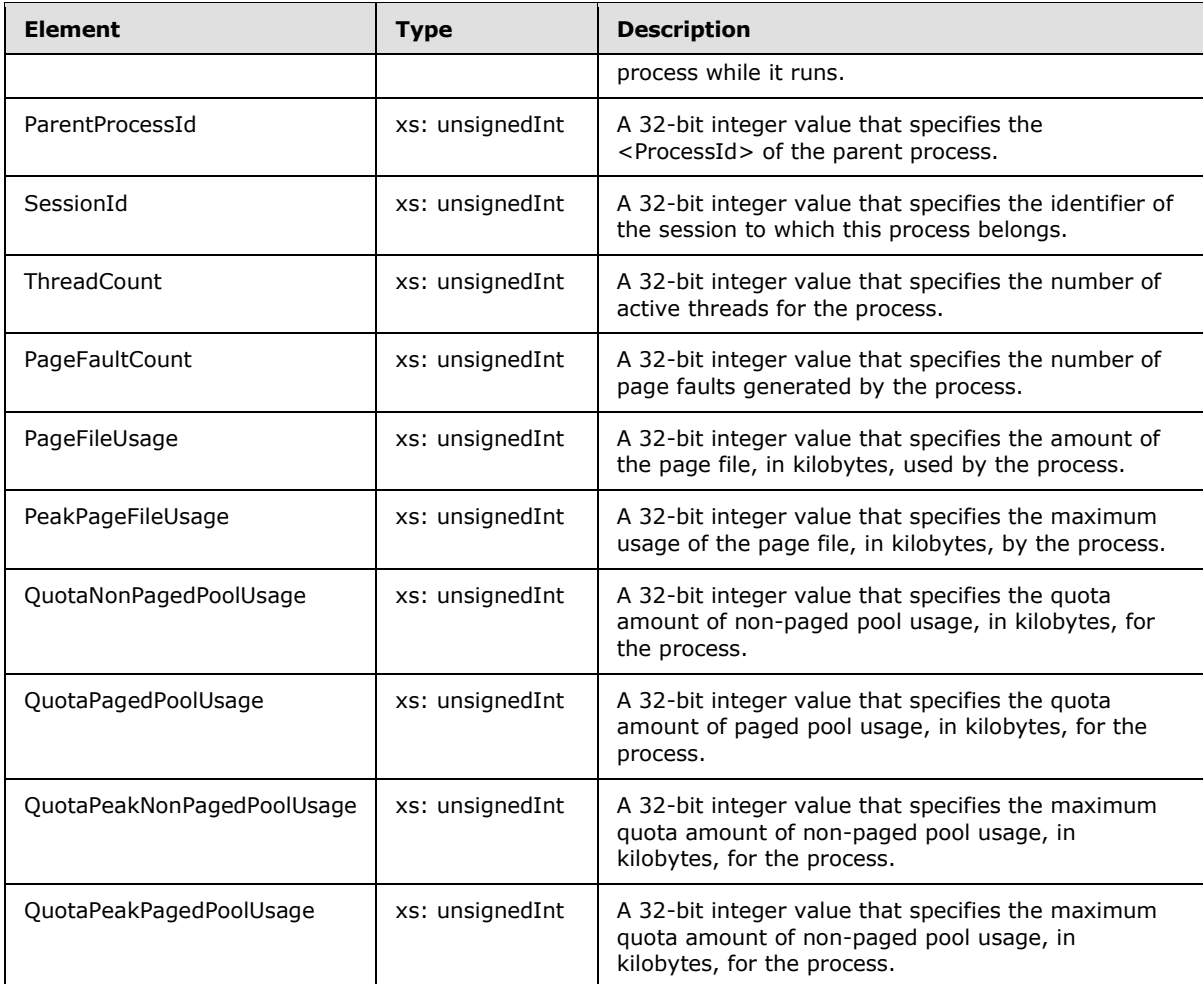

Additional XML data formats are specified in section [2.2.5.](#page-29-0)

# **2.2.5.5 AccountingQueryCondition Element**

The **AccountingQueryCondition** XML element is used to specify a query on the accounting database. It is the root element of XML documents that are used in WSRM method parameters.

```
<xs:element name="AccountingQueryCondition">
  <xs:complexType>
    <xs:sequence>
      <xs:element name="SelectFieldCollection">
         <xs:complexType name="SelectFieldCollection">
           <xs:sequence>
            <xs:element name="Column"
               type="xs:string"
              maxOccurs="unbounded"
            / </xs:sequence>
         </xs:complexType>
       </xs:element>
       <xs:element name="GroupColumnCollection">
```
*[MS-WSRM] — v20140124 Windows System Resource Manager (WSRM) Protocol* 

*Copyright © 2014 Microsoft Corporation.* 

*Release: Thursday, February 13, 2014* 

```
 <xs:complexType name="GroupColumnCollection">
           <xs:sequence>
             <xs:element name="Column"
               type="xs:string"
               maxOccurs="unbounded"
               />
           </xs:sequence>
         </xs:complexType>
       </xs:element>
       <xs:element name="OrderColumnCollection">
         <xs:complexType name="OrderColumnCollection">
           <xs:sequence>
             <xs:element name="OrderInfo"
               maxOccurs="unbounded"
\rightarrow \rightarrow \rightarrow <xs:complexType name="OrderInfo">
                  <xs:sequence>
                    <xs:element name="Column"
                     type="xs:string"
                    maxOccurs="unbounded"
                    />
                    <xs:element name="IsAscending"
                     type="xs:unsignedByte"
                    / </xs:sequence>
                </xs:complexType>
             </xs:element>
           </xs:sequence>
         </xs:complexType>
       </xs:element>
       <xs:element name="WhereClause"
         type="xs:string"
        />
       <xs:element name="HavingClause"
        type="xs:string"
       />\, </xs:sequence>
   </xs:complexType>
</xs:element>
```
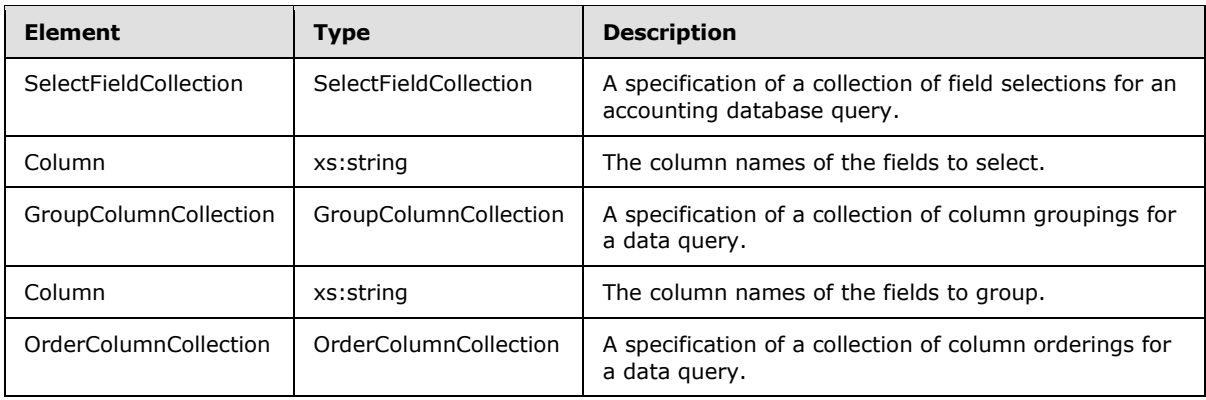

*[MS-WSRM] — v20140124 Windows System Resource Manager (WSRM) Protocol* 

*Copyright © 2014 Microsoft Corporation.* 

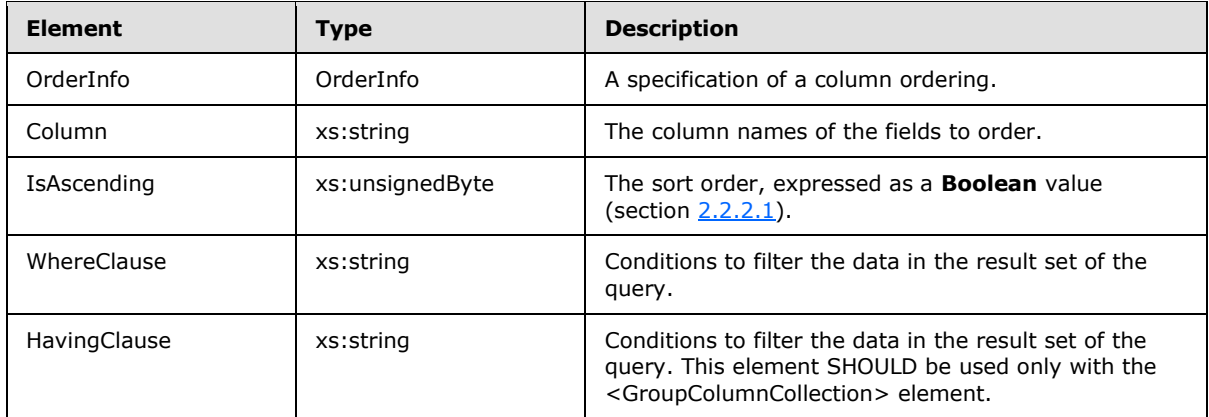

The <WhereClause> and <HavingClause> elements are used as **WHERE** and **HAVING** clauses, respectively, of SQL stored procedures. They SHOULD follow SQL format, except that ("\n") SHOULD be used instead of apostrophe ("'").

For example:

[ComputerName] = N\nNISWIN7AMD3\n AND [ProcessName] LIKE N\n%A%\n

"N" is needed for **[Unicode](%5bMS-GLOS%5d.pdf)** [\[UNICODE\]](http://go.microsoft.com/fwlink/?LinkId=90550) support.

Additional XML data formats are specified in section [2.2.5.](#page-29-0)

### **2.2.5.6 AppPoolList Element**

The **AppPoolList** XML element specifies an IIS application pool list structure. It is the root element of XML documents that are used in WSRM method parameters.

```
<xs:element name="AppPoolList">
  <xs:complexType>
    <xs:sequence>
      <xs:element name="AppPool"
        type="xs:string"
         minOccurs="0"
        maxOccurs="unbounded"
       />
    </xs:sequence>
  </xs:complexType>
</xs:element>
```
### Child Elements

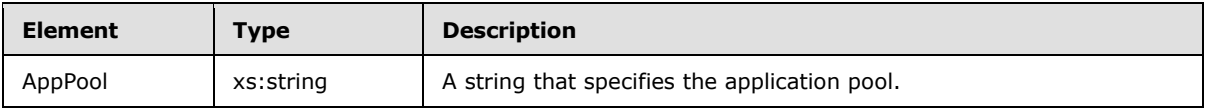

*[MS-WSRM] — v20140124 Windows System Resource Manager (WSRM) Protocol* 

*Copyright © 2014 Microsoft Corporation.* 

The following schema shows a reference to the **AppPoolList** element from a public XML namespace [\[XMLNS\]:](http://go.microsoft.com/fwlink/?LinkId=90602)

```
<?xml version="1.0" encoding="utf-8"?>
<xs:schema id="NewDataSet" xmlns="" xmlns:xs="http://www.w3.org/2001/XMLSchema" 
xmlns:msdata="urn:schemas-microsoft-com:xml-msdata">
   <xs:element name="NewDataSet" msdata:IsDataSet="true" msdata:UseCurrentLocale="true">
     <xs:complexType>
       <xs:choice minOccurs="0" maxOccurs="unbounded">
         <xs:element ref="AppPoolList" />
       </xs:choice>
     </xs:complexType>
   </xs:element>
</xs:schema>
```
<span id="page-42-0"></span>Additional XML data formats are specified in section [2.2.5.](#page-29-0)

### **2.2.5.7 Calendar Element**

>

The **Calendar** XML element specifies a calendar object, which controls the scheduling of resource allocation. It is the root element of XML documents that are used in WSRM method parameters.

```
<xs:element name="Calendar"
  minOccurs="1"
  maxOccurs="unbounded"
  <xs:complexType name="Calendar">
     <xs:sequence>
       <xs:element name="CalendarName"
        type="xsd:string"
        minOccurs="1"
        maxOccurs="1"
       />
       <xs:element name="CalendarDate"
         type="xsd:string"
        minOccurs="0"
        maxOccurs="1"
        />
       <xs:element
        minOccurs="0"
        maxOccurs="1"
        ref="CalendarRule"
      / <xs:element
        minOccurs="0"
        maxOccurs="1"
        ref="CalendarEvent"
       / <xs:element name="ScheduleName"
         type="xsd:string"
        minOccurs="0"
        maxOccurs="1"
        />
       <xs:element name="ScheduleDtStart"
        type="xsd:string"
         minOccurs="0"
```
*[MS-WSRM] — v20140124 Windows System Resource Manager (WSRM) Protocol* 

*Copyright © 2014 Microsoft Corporation.* 

```
 maxOccurs="1"
       / <xs:element name="ScheduleDtEnd"
         type="xsd:string"
         minOccurs="0"
        maxOccurs="1"
       / <xs:element name="Description"
        type="xsd:string"
         minOccurs="0"
        maxOccurs="1"
        />
    </xs:sequence>
   </xs:complexType>
</xs:element>
```
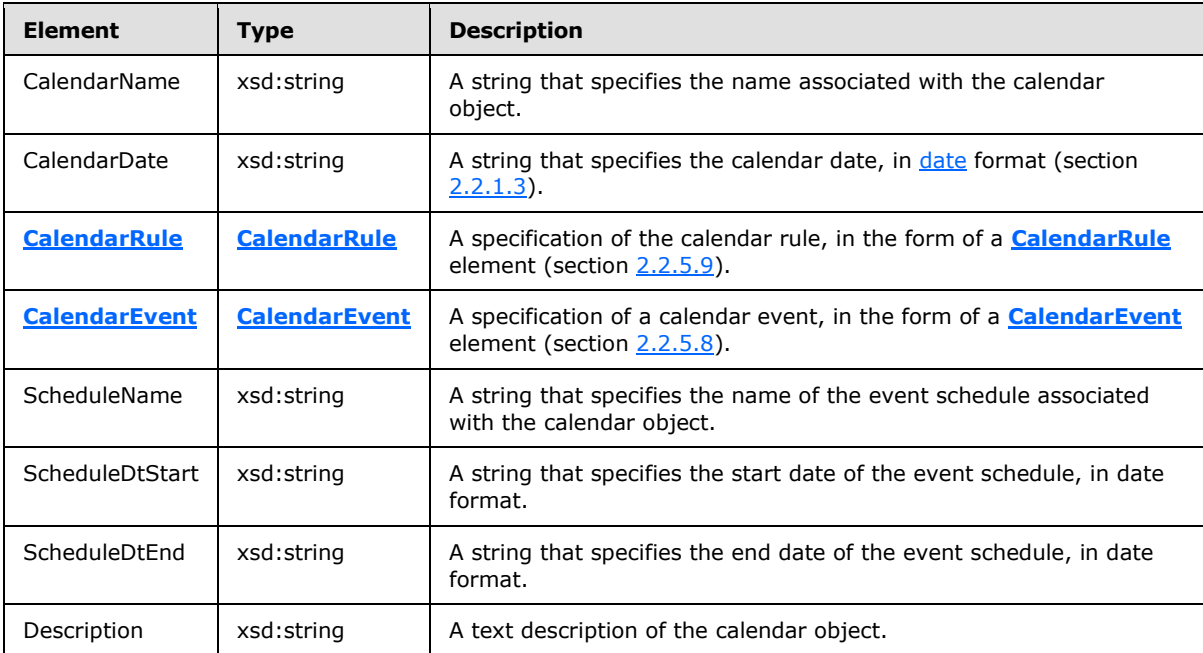

<span id="page-43-0"></span>Additional XML data formats are specified in section [2.2.5.](#page-29-0)

# **2.2.5.8 CalendarEvent Element**

The **CalendarEvent** XML element specifies the scheduling parameters for a calendar event that is associated with a resource allocation policy (RAP). It is used in the definition of **[Calendar](#page-42-0)** and **[Schedule](#page-68-0)** elements (section [2.2.5.7](#page-42-0) and [2.2.5.26\)](#page-68-0).

```
<xs:element name="CalendarEvent"
  minOccurs="0"
  maxOccurs="1"
>
  <xs:complexType name="CalendarEvent">
```
*[MS-WSRM] — v20140124 Windows System Resource Manager (WSRM) Protocol* 

*Copyright © 2014 Microsoft Corporation.* 

*Release: Thursday, February 13, 2014* 

```
 <xs:choice
      minOccurs="1"
      maxOccurs="unbounded"
    >
       <xs:element name="PolicyName"
        type="xs:string"
        minOccurs="0"
        maxOccurs="1"
      / <xs:element name="TmStart"
        type="xs:string"
        minOccurs="1"
        maxOccurs="1"
       / <xs:element name="DurationDays"
        type="xs:unsignedByte"
        minOccurs="0"
        maxOccurs="1"
      / <xs:element name="DurationHours"
        type="xs:unsignedByte"
        minOccurs="0"
        maxOccurs="1"
       / <xs:element name="DurationMinutes"
        type="xs:unsignedByte"
        minOccurs="0"
        maxOccurs="1"
        />
    </xs:choice>
  </xs:complexType>
</xs:element>
```
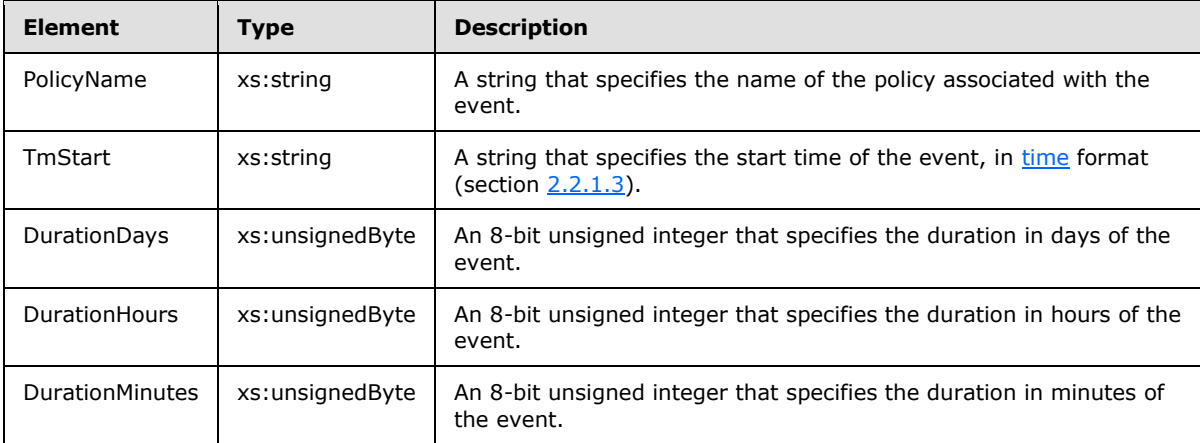

Additional XML data formats are specified in section [2.2.5.](#page-29-0)

*[MS-WSRM] — v20140124 Windows System Resource Manager (WSRM) Protocol* 

*Copyright © 2014 Microsoft Corporation.* 

# **2.2.5.9 CalendarRule Element**

>

<span id="page-45-0"></span>The **CalendarRule** XML element specifies the calendar parameters for a single calendar event. It is the root element of XML documents that are used in WSRM method parameters, including methods of the **IWRMCalendar** interface (section [3.2.4.4\)](#page-103-0).

```
<xs:element name="CalendarRule"
  minOccurs="0"
  maxOccurs="1"
   <xs:complexType name="CalendarRule">
     <xs:choice
      minOccurs="1"
      maxOccurs="unbounded"
     >
       <xs:element name="DtStart"
        type="xsd:string"
        minOccurs="1"
        maxOccurs="1"
       / <xs:element name="DtEnd"
         type="xsd:string"
         minOccurs="0"
        maxOccurs="1"
       / <xs:element name="Freq"
         type="xsd:string"
         minOccurs="1"
        maxOccurs="1"
        />
       <xs:element name="Interval"
         type="xsd:double"
         minOccurs="1"
        maxOccurs="1"
        />
       <xs:element name="ByDay"
         minOccurs="0"
         maxOccurs="1"
       >
         <xs:complexType name="ByDay">
           <xs:sequence
             maxOccurs="unbounded"
             minOccurs="0"
\rightarrow \rightarrow <xs:element name="Day"
               type="xsd:string"
              minOccurs="0"
              maxOccurs="unbounded"
              />
           </xs:sequence>
         </xs:complexType>
       </xs:element>
       <xs:element name="ByMonthDay"
         minOccurs="0"
         maxOccurs="1"
       >
         <xs:complexType name="ByMonthDay">
           <xs:sequence>
             <xs:element name="MonthDay"
```
*[MS-WSRM] — v20140124 Windows System Resource Manager (WSRM) Protocol* 

*Copyright © 2014 Microsoft Corporation.* 

```
 type="xsd:double"
         minOccurs="0"
         maxOccurs="unbounded"
        />
    </xs:sequence>
   </xs:complexType>
 </xs:element>
 <xs:element name="ByYearDay"
   minOccurs="0"
   maxOccurs="1"
>
   <xs:complexType name="ByYearDay">
     <xs:sequence>
       <xs:element name="YearDay"
         type="xsd:double"
         minOccurs="0"
         maxOccurs="unbounded"
        />
     </xs:sequence>
   </xs:complexType>
 </xs:element>
 <xs:element name="ByWeekNo"
  minOccurs="0"
   maxOccurs="1"
>
   <xs:complexType name="ByWeekNo">
     <xs:sequence>
       <xs:element name="WeekNo"
         type="xsd:double"
         minOccurs="0"
         maxOccurs="unbounded"
        />
     </xs:sequence>
   </xs:complexType>
 </xs:element>
 <xs:element name="ByMonth"
   minOccurs="0"
   maxOccurs="1"
>
   <xs:complexType name="ByMonth">
     <xs:sequence>
       <xs:element name="Month"
         type="xsd:double"
         minOccurs="0"
         maxOccurs="unbounded"
        />
     </xs:sequence>
   </xs:complexType>
 </xs:element>
 <xs:element name="BySetPos"
   minOccurs="0"
   maxOccurs="1"
\rightarrow <xs:complexType name="BySetPos">
     <xs:sequence>
       <xs:element name="SetPos"
         type="xsd:double"
         minOccurs="0"
         maxOccurs="unbounded"
```
*[MS -WSRM] — v20140124 Windows System Resource Manager (WSRM) Protocol* 

*Copyright © 2014 Microsoft Corporation.* 

*Release: Thursday, February 13, 2014* 

```
/ </xs:sequence>
         </xs:complexType>
      </xs:element>
     </xs:choice>
   </xs:complexType>
</xs:element>
```
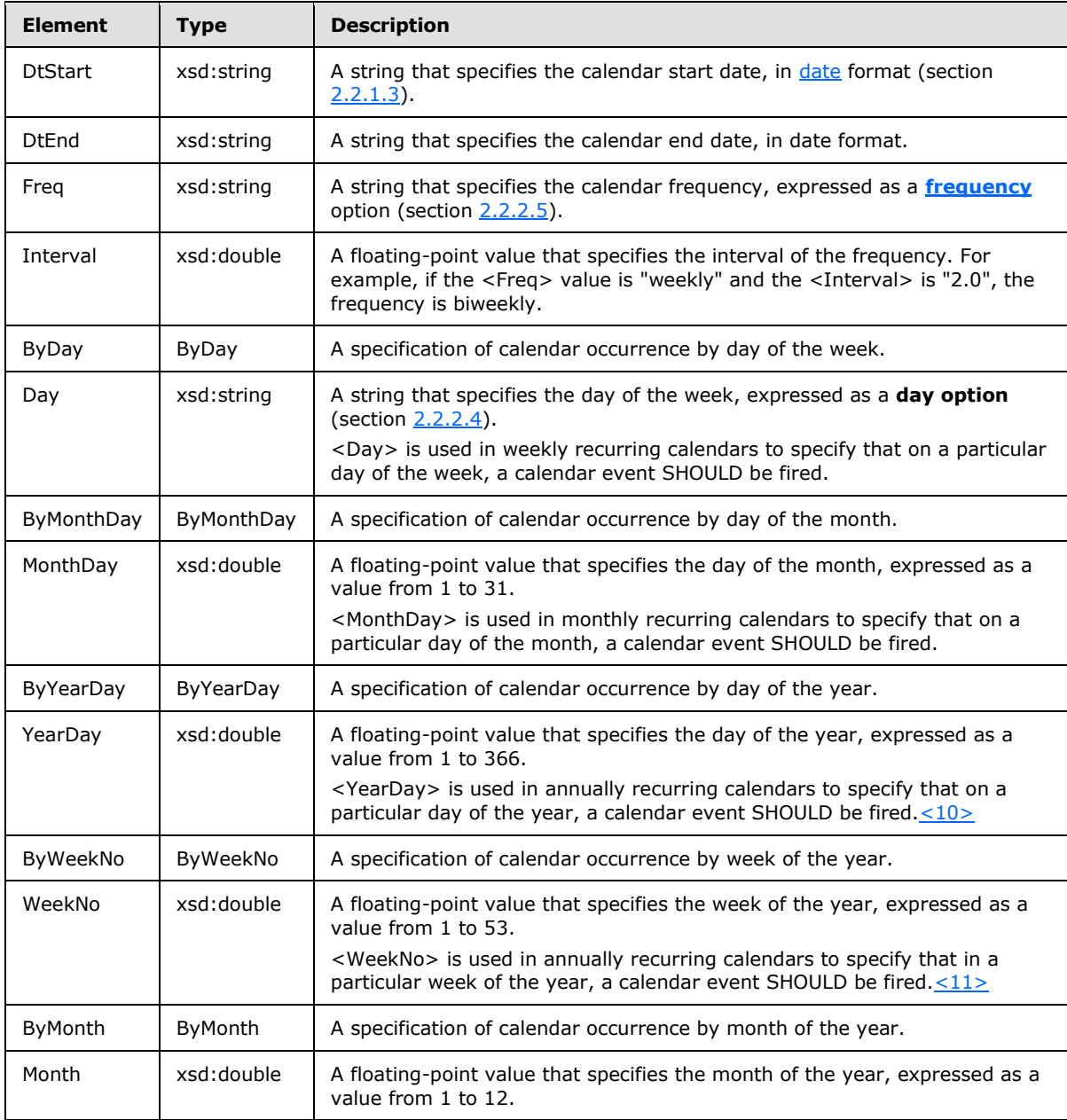

*[MS-WSRM] — v20140124 Windows System Resource Manager (WSRM) Protocol* 

*Copyright © 2014 Microsoft Corporation.* 

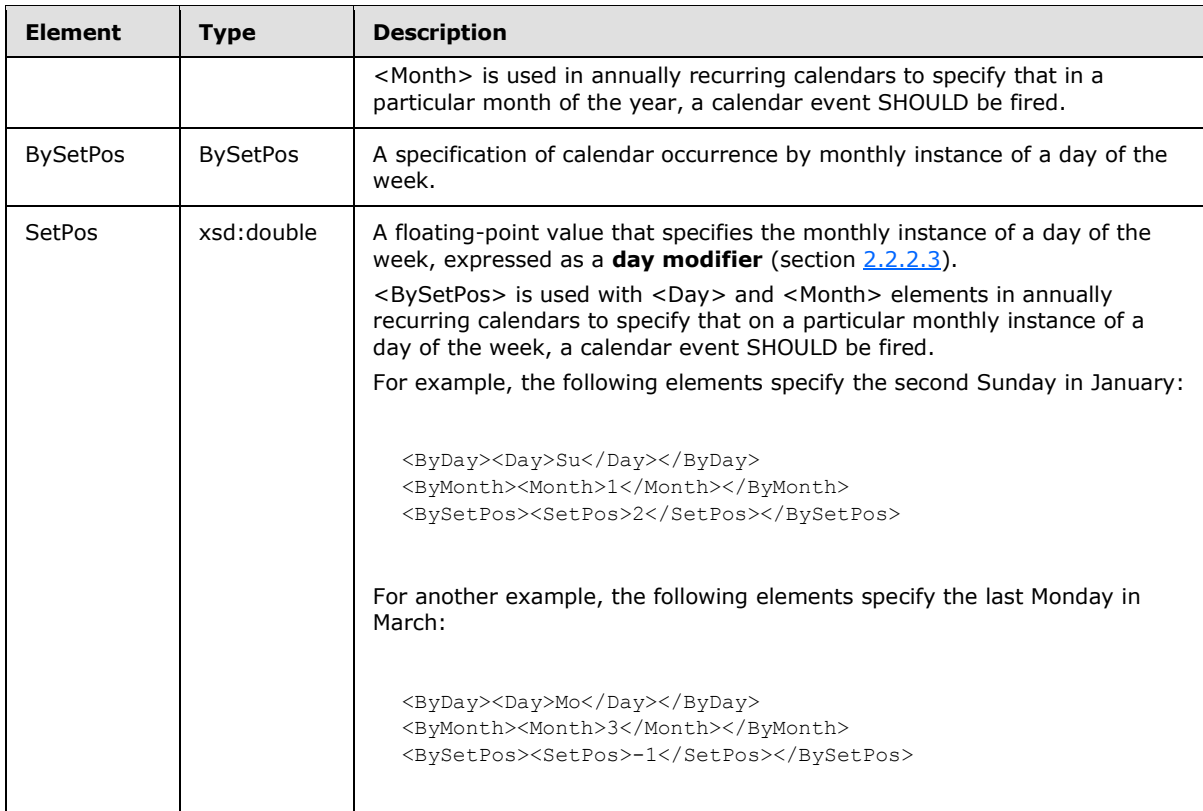

A calendar event can be triggered by a schedule, such as whenever a specified scheduled event occurs. In such cases, the policy defined by the schedule is assigned the **PROFILING** value from the **MANAGEMENT** TYPE enumeration (section [2.2.3.5\)](#page-27-0).

<span id="page-48-0"></span>Additional XML data formats are specified in section [2.2.5.](#page-29-0)

### **2.2.5.10 Calendars Element**

The **Calendars** XML element specifies one or more calendar objects. It is the root element of XML documents that are used in WSRM method parameters, including methods of the **[IWRMCalendar](#page-103-0)** interface (section [3.2.4.4\)](#page-103-0).

```
<xs:element name="Calendars">
  <xs:complexType>
    <xs:sequence>
      <xs:element
        maxOccurs="unbounded"
        ref="Calendar"
      / </xs:sequence>
  </xs:complexType>
</xs:element>
```
Child Elements

*[MS-WSRM] — v20140124 Windows System Resource Manager (WSRM) Protocol* 

*Copyright © 2014 Microsoft Corporation.* 

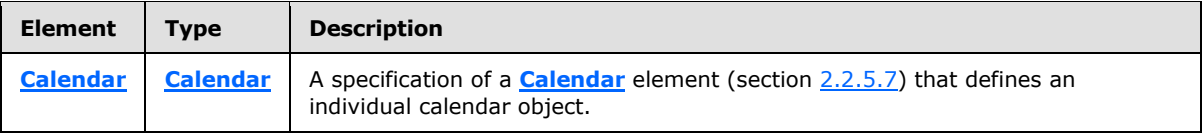

Additional XML data formats are specified in section [2.2.5.](#page-29-0)

# **2.2.5.11 CalendarsCollection Element**

The **Calendars Collection** XML element specifies a collection of calendar and schedule objects. It is the root element of XML documents that are used in WSRM method parameters, including methods of the [IResourceManager](#page-78-0) interface (section [3.2.4.1\)](#page-78-0)[.<12>](#page-187-2)

```
<xs:element name="CalendarsCollection">
  <xs:complexType>
    <xs:choice
      minOccurs="0"
      maxOccurs="unbounded"
    >
       <xs:element
        ref="CalendarEvent"
       / <xs:element
        ref="Calendars"
      / <xs:element
        ref="Schedules"
       />
     </xs:choice>
  </xs:complexType>
</xs:element>
```
## Child Elements

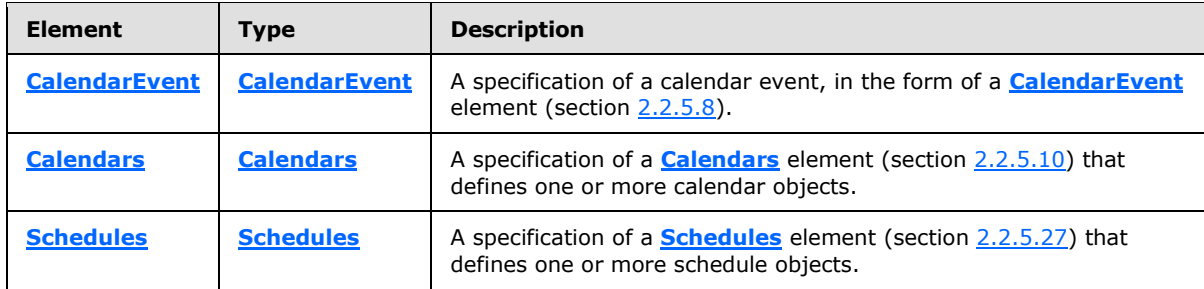

Additional XML data formats are specified in section [2.2.5.](#page-29-0)

## **2.2.5.12 ConditionalPolicy Element**

The **ConditionalPolicy** XML element is used to control the selection of RAP. It is the root element of XML documents that are used in WSRM method parameters.

```
<xs:element name="ConditionalPolicy">
  <xs:complexType name="ConditionalPolicy">
```
*[MS-WSRM] — v20140124 Windows System Resource Manager (WSRM) Protocol* 

*Copyright © 2014 Microsoft Corporation.* 

```
 <xs:sequence>
      <xs:element name="ConditionsList"
        minOccurs="1"
        maxOccurs="unbounded"
      >
        <xs:complexType name="ConditionsList">
          <xs:sequence>
            <xs:element name="Condition"
              minOccurs="0"
              maxOccurs="unbounded"
\rightarrow \rightarrow <xs:complexType name="Condition">
                <xs:choice
                 maxOccurs="unbounded"
\rightarrow \rightarrow \rightarrow \rightarrow <xs:element name="ConditionString">
                    <xs:complexType name="ConditionString">
                      <xs:attribute name="ConditionState"
                       type="xs:string"
                      use="required"
                      />
                      <xs:attribute name="Operator"
                       type="xs:string"
                      use="optional"
 />
                      <xs:attribute name="Num"
                       type="xs:integer"
                      use="optional"
 />
                      <xs:attribute name="Value"
                       type="xs:string"
                      use="optional"
 />
                    </xs:complexType>
                  </xs:element>
                 <xs:element name="ConditionRelationship">
                    <xs:complexType name="ConditionRelationship">
                      <xs:attribute name="Operator"
                       type="xs:string"
                       use="required"
 />
                      <xs:attribute name="NextNode"
                       type="xs:string"
                      use="required"
 />
                    </xs:complexType>
                  </xs:element>
                 <xs:element name="ConditionEvaluation">
                    <xs:complexType name="ConditionEvaluation">
                      <xs:attribute name="Result"
                       type="xs:boolean"
                       use="required"
 />
                    </xs:complexType>
                  </xs:element>
                 <xs:element name="Action">
                    <xs:complexType name="Action">
                      <xs:sequence>
                        <xs:element name="SwitchToPolicy"
```
*[MS-WSRM] — v20140124 Windows System Resource Manager (WSRM) Protocol* 

*Copyright © 2014 Microsoft Corporation.* 

*Release: Thursday, February 13, 2014* 

```
 type="xs:string"
 />
                       </xs:sequence>
                     </xs:complexType>
                   </xs:element>
                 </xs:choice>
                 <xs:attribute name="Category"
                  type="xs:string"
                 use="required"
                 />
                 <xs:attribute name="Name"
                  type="xs:string"
                  use="required"
                 / <xs:attribute name="Active"
                   type="xs:boolean"
                  use="required"
                  />
                 <xs:attribute name="ID"
                  type="xs:unsignedByte"
                  use="required"
                  />
               </xs:complexType>
             </xs:element>
           </xs:sequence>
         </xs:complexType>
       </xs:element>
    </xs:sequence>
    <xs:attribute name="Name"
      type="xsd:string"
      use="required"
     />
   </xs:complexType>
</xs:element>
```
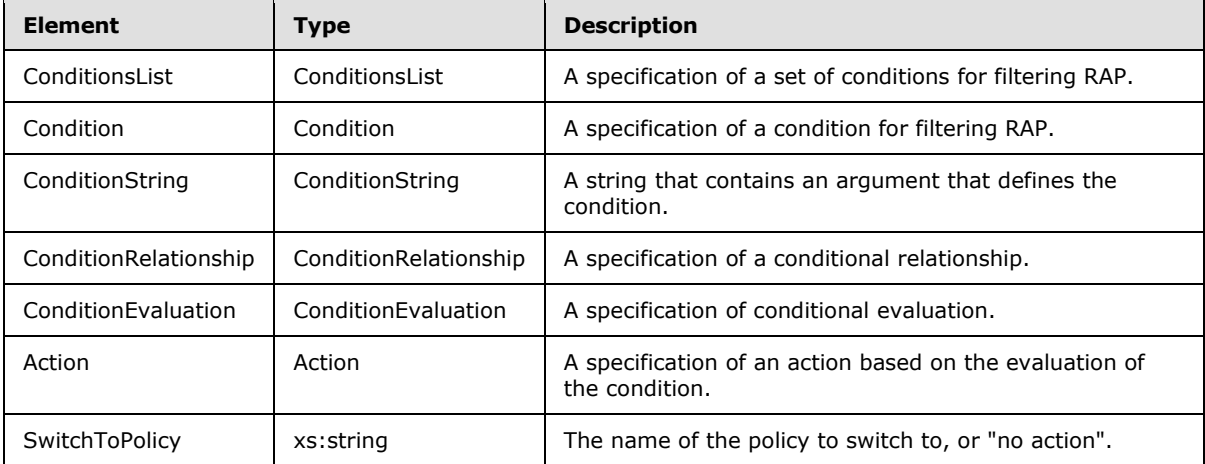

#### Attributes

*[MS-WSRM] — v20140124 Windows System Resource Manager (WSRM) Protocol* 

*Copyright © 2014 Microsoft Corporation.* 

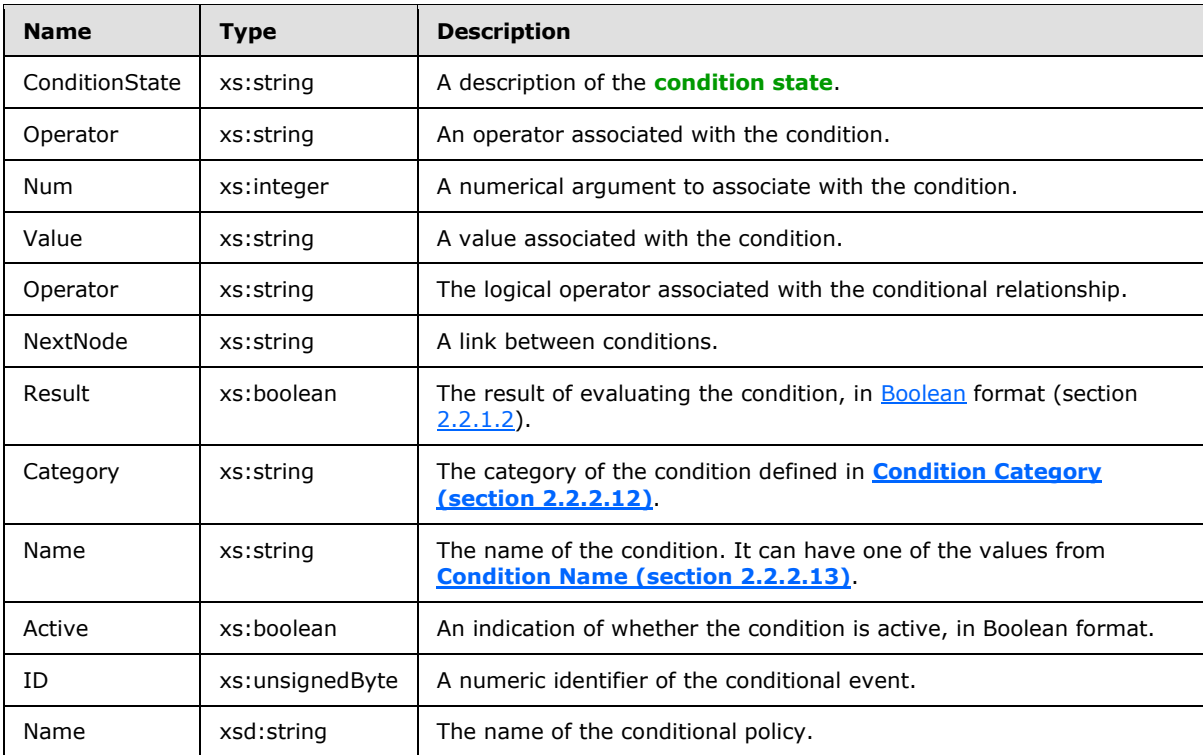

Additional XML data formats are specified in section [2.2.5.](#page-29-0)

## **2.2.5.13 ConfigurationFiles Element**

The **ConfigurationFiles** XML element is used to specify configurations used for the import and export of user information. It is the root element of XML documents that are used in WSRM method parameters.

```
<xs:element name="ConfigurationFiles">
  <xs:complexType name="ConfigurationFiles">
    <xs:choice
      minOccurs="0"
      maxOccurs="unbounded"
    >
       <xs:element name="ConfigurationFile">
        <xs:complexType name="ConfigurationFile">
           <xs:sequence>
             <xs:element
              minOccurs="0"
              maxOccurs="unbounded"
              ref="Users"
            / </xs:sequence>
           <xs:attribute name="FileName"
            type="xs:string"
           / </xs:complexType>
       </xs:element>
     </xs:choice>
```
*[MS-WSRM] — v20140124 Windows System Resource Manager (WSRM) Protocol* 

*Copyright © 2014 Microsoft Corporation.* 

*Release: Thursday, February 13, 2014* 

```
 </xs:complexType>
</xs:element>
```
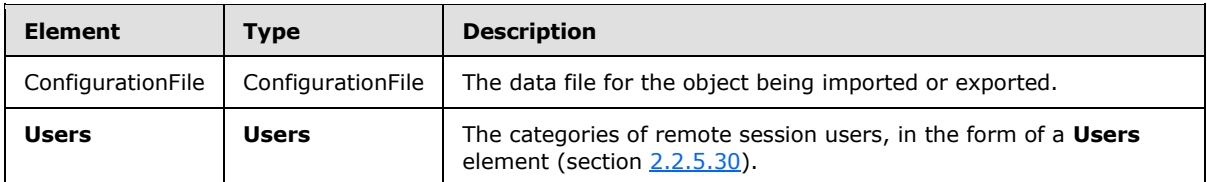

#### Attributes

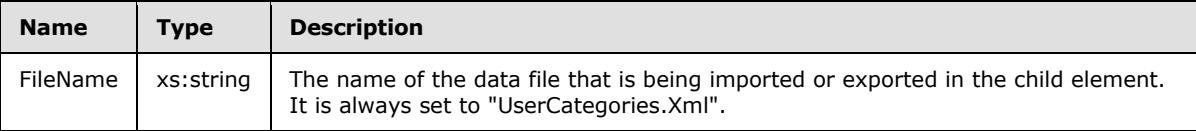

Additional XML data formats are specified in section [2.2.5.](#page-29-0)

# **2.2.5.14 DependencyList Element**

The **DependencyList** XML element is used to specify dependent policies, calendar events, schedules, and conditions. It is the root element of XML documents that are used in WSRM method parameters.

```
<xs:element name="DependencyList">
  <xs:complexType>
    <xs:sequence>
      <xs:element name="PolicyName"
        type="xs:string"
        minOccurs="0"
        maxOccurs="unbounded"
       / <xs:element name="ScheduleName"
        type="xs:string"
         minOccurs="0"
         maxOccurs="unbounded"
        />
       <xs:element name="CalendarName"
        type="xs:string"
        minOccurs="0"
        maxOccurs="unbounded"
       / <xs:element name="Condition"
         minOccurs="0"
         maxOccurs="unbounded"
         nillable="true"
       >
         <xs:complexType name="Condition">
           <xs:simpleContent>
             <xs:extension
              base="xs:string"
```
*[MS-WSRM] — v20140124 Windows System Resource Manager (WSRM) Protocol* 

*Copyright © 2014 Microsoft Corporation.* 

```
\rightarrow \rightarrow <xs:attribute name="Num"
                  type="xs:string"
                 />
              </xs:extension>
            </xs:simpleContent>
          </xs:complexType>
       </xs:element>
     </xs:sequence>
   </xs:complexType>
</xs:element>
```
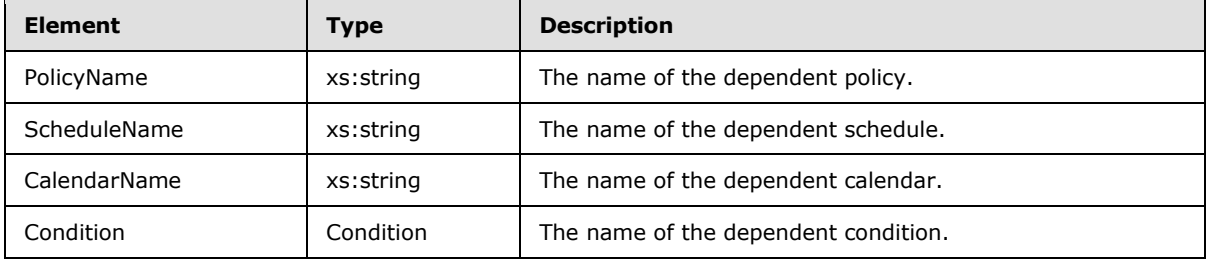

### Attributes

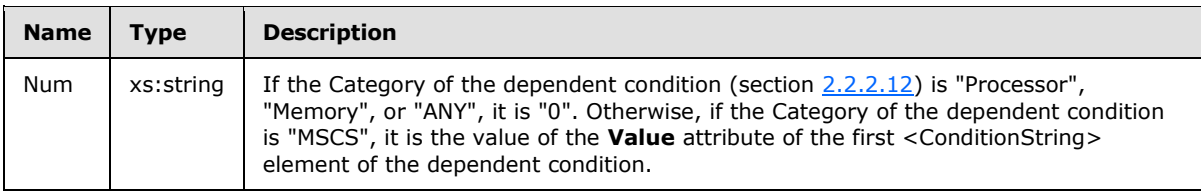

The following schema shows the database column name and position specified in the type for the <Condition> element.

```
<?xml version="1.0"?>
<xs:schema xmlns:xs="http://www.w3.org/2001/XMLSchema" xmlns:msdata="urn:schemas-microsoft-
com:xml-msdata"
   elementFormDefault="qualified">
  <xs:element name="DependencyList">
     <xs:complexType>
      <xs:sequence>
         <xs:element name="PolicyName" type="xs:string" minOccurs="0"
           maxOccurs="unbounded"/>
         <xs:element name="ScheduleName" type="xs:string" minOccurs="0"
           maxOccurs="unbounded"/>
         <xs:element name="CalendarName" type="xs:string" minOccurs="0"
           maxOccurs="unbounded"/>
         <xs:element name="Condition" nillable="true" minOccurs="0"
           maxOccurs="unbounded">
          <xs:complexType>
            <xs:simpleContent msdata:ColumnName="Condition_Text"
               msdata:Ordinal="1">
```
*[MS-WSRM] — v20140124 Windows System Resource Manager (WSRM) Protocol* 

*Copyright © 2014 Microsoft Corporation.* 

```
 <xs:extension base="xs:string">
                 <xs:attribute name="Num" type="xs:string" />
               </xs:extension>
             </xs:simpleContent>
           </xs:complexType>
         </xs:element>
       </xs:sequence>
     </xs:complexType>
   </xs:element>
</xs:schema>
```
Additional XML data formats are specified in section [2.2.5.](#page-29-0)

# **2.2.5.15 Events Element**

The **Events** XML element is used to specify a list of scheduled calendar events. It is the root element of XML documents that are used in WSRM method parameters.

```
<xs:element name="Events">
  <xs:complexType>
     <xs:sequence>
       <xs:element name="EventData"
         maxOccurs="unbounded"
       >
         <xs:complexType name="EventData">
          <xs:sequence>
             <xs:element name="DtTmStart"
               type="xs:string"
             / <xs:element name="DtTmEnd"
              type="xs:string"
             / <xs:element name="PolicyName"
              type="xs:string"
             / <xs:element name="CalendarName"
              type="xs:string"
              />
           </xs:sequence>
         </xs:complexType>
       </xs:element>
    </xs:sequence>
  </xs:complexType>
</xs:element>
```
### Child Elements

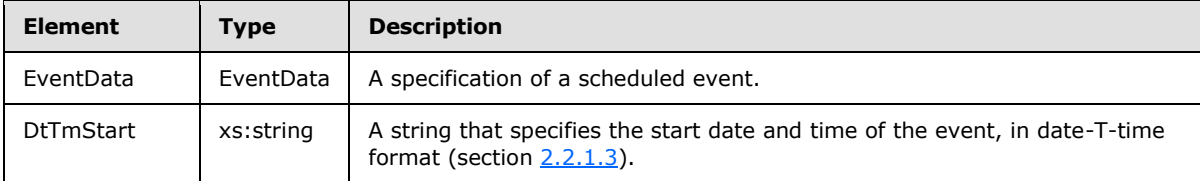

*[MS-WSRM] — v20140124 Windows System Resource Manager (WSRM) Protocol* 

*Copyright © 2014 Microsoft Corporation.* 

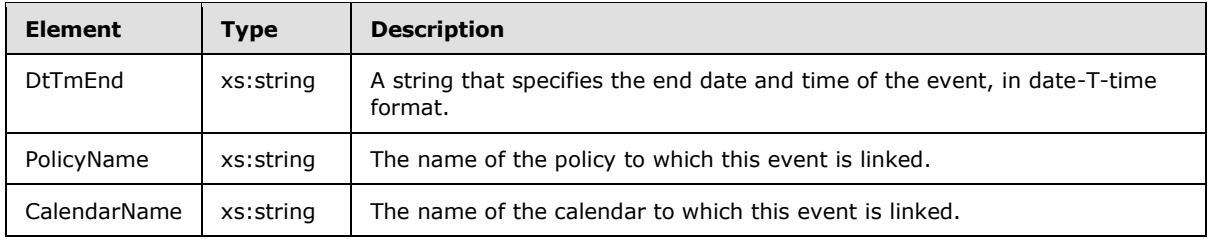

Additional XML data formats are specified in section [2.2.5.](#page-29-0)

## **2.2.5.16 ExclusionList Element**

The **ExclusionList** XML element is used to specify an exclusion list of processes to exclude from management. It is the root element of XML documents that are used in WSRM method parameters.

```
<xs:element name="ExclusionList">
  <xs:complexType>
    <xs:sequence>
      <xs:element name="Process"
        type="xs:string"
        maxOccurs="unbounded"
       />
    </xs:sequence>
  </xs:complexType>
</xs:element>
```
Child Elements

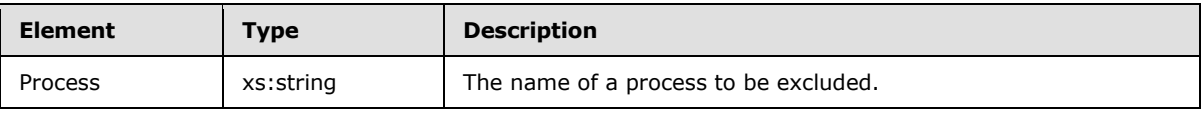

<span id="page-56-0"></span>Additional XML data formats are specified in section [2.2.5.](#page-29-0)

# **2.2.5.17 Machine Element**

The **Machine** XML element is used to specify parameters for managing machines within machine groups. It is the root element of XML documents that are used in WSRM method parameters.

```
<xs:element name="Machine">
  <xs:complexType>
    <xs:attribute name="Name"
      type="xs:string"
    / <xs:attribute name="Description"
      type="xs:string"
    / <xs:attribute name="FQDN"
      type="xs:string"
    / <xs:attribute name="OS"
      type="xs:string"
    /
```
*[MS-WSRM] — v20140124 Windows System Resource Manager (WSRM) Protocol* 

*Copyright © 2014 Microsoft Corporation.* 

```
 <xs:attribute name="OSVersion"
      type="xs:string"
     / <xs:attribute name="LastUpdatedTime"
      type="xs:string"
      />
  </xs:complexType>
</xs:element>
```
### Attributes

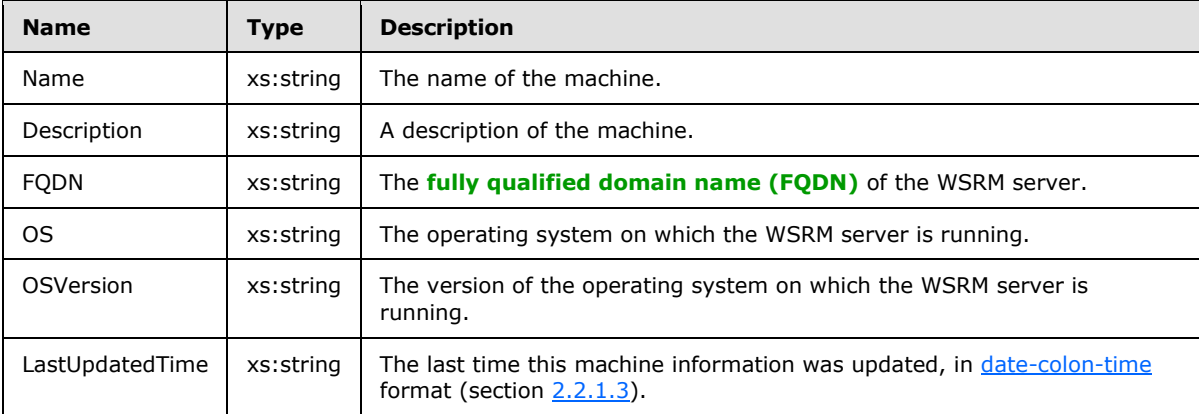

Additional XML data formats are specified in section [2.2.5.](#page-29-0)

## **2.2.5.18 MachineGroup Element**

The **[MachineGroup](#page-56-0)** XML element is used to specify parameters for managing machine groups. It is the root element of XML documents that are used in WSRM method parameters.

```
<xs:element name="MachineGroup">
  <xs:complexType>
    <xs:sequence>
      <xs:element
        minOccurs="0"
        maxOccurs="unbounded"
        ref="Machine"
      / <xs:element
        minOccurs="0"
        maxOccurs="unbounded"
        ref="MachineGroup"
      / </xs:sequence>
     <xs:attribute name="Name"
      type="xs:string"
     />
     <xs:attribute name="Description"
      type="xs:string"
     />
   </xs:complexType>
</xs:element>
```
*[MS-WSRM] — v20140124 Windows System Resource Manager (WSRM) Protocol* 

*Copyright © 2014 Microsoft Corporation.* 

*Release: Thursday, February 13, 2014* 

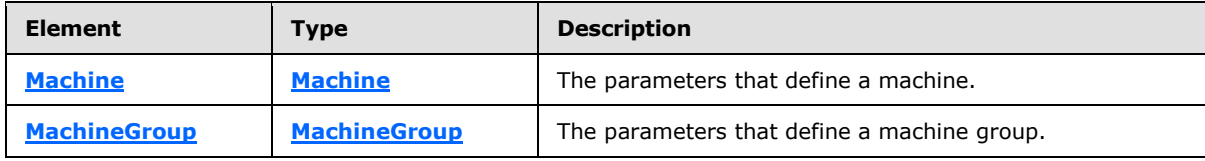

Attributes

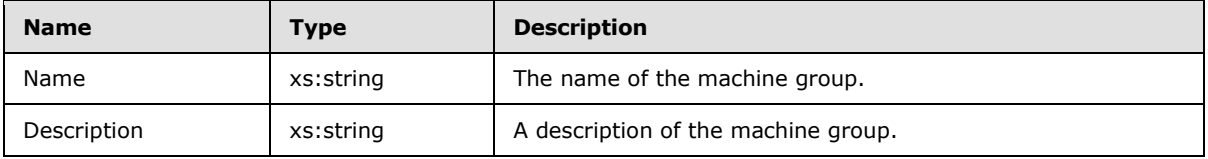

Additional XML data formats are specified in section [2.2.5.](#page-29-0)

# **2.2.5.19 NotificationConfigInfo Element**

The **NotificationConfigInfo** XML element is used to specify the notification configuration.

```
<xs:element name="NotificationConfigInfo">
  <xs:complexType>
    <xs:sequence>
      <xs:element name="NotificationEnabled"
        type="xs:string"
        minOccurs="0"
       />
       <xs:element name="SMTPServer"
        type="xs:string"
        minOccurs="0"
      / <xs:element name="EmailIds"
        type="xs:string"
        minOccurs="0"
      / <xs:element name="EventList"
        type="xs:string"
        minOccurs="0"
       / </xs:sequence>
  </xs:complexType>
</xs:element>
```
#### Child Elements

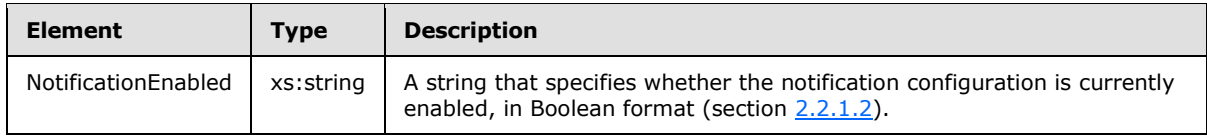

*[MS-WSRM] — v20140124 Windows System Resource Manager (WSRM) Protocol* 

*Copyright © 2014 Microsoft Corporation.* 

*Release: Thursday, February 13, 2014* 

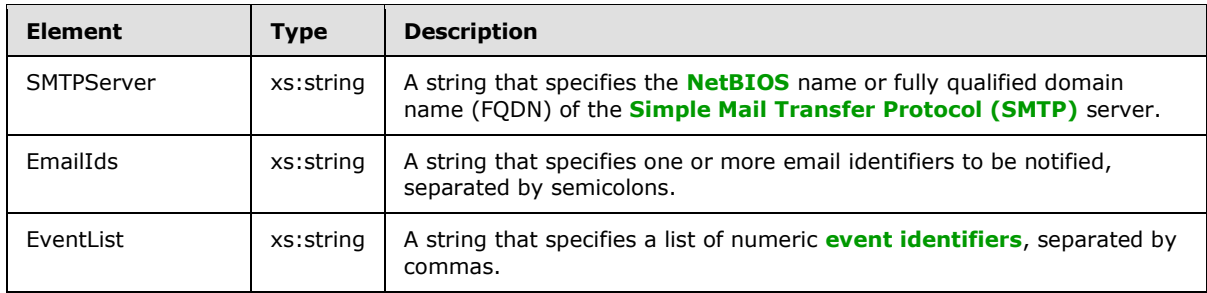

# **2.2.5.20 ObjectIds Element**

The **ObjectIds** XML element is used to specify objects on the server. It is the root element of XML documents that are used in WSRM method parameters.

```
<xs:element name="ObjectIds">
   <xs:complexType>
     <xs:choice
      minOccurs="0"
      maxOccurs="unbounded"
    \rightarrow <xs:element name="ObjectId"
         nillable="true"
      \rightarrow <xs:complexType name="ObjectId">
           <xs:simpleContent>
              <xs:extension
              base="xs:string"
\rightarrow \rightarrow \rightarrow <xs:attribute name="Type"
                  type="xs:string"
                 />
              </xs:extension>
            </xs:simpleContent>
         </xs:complexType>
       </xs:element>
     </xs:choice>
   </xs:complexType>
</xs:element>
```
#### Child Elements

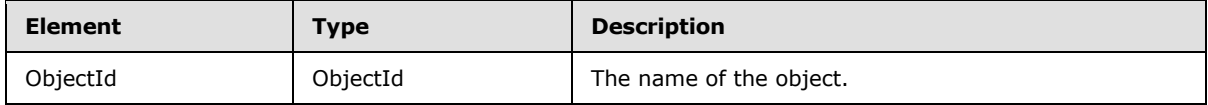

Attributes

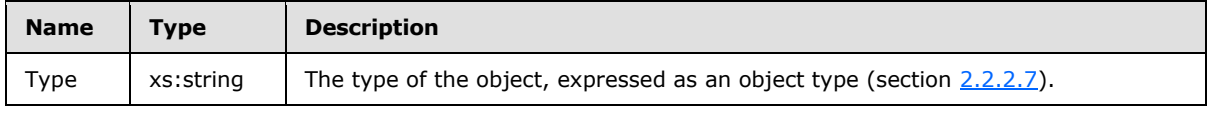

Additional XML data formats are specified in section [2.2.5.](#page-29-0)

*[MS-WSRM] — v20140124 Windows System Resource Manager (WSRM) Protocol* 

*Copyright © 2014 Microsoft Corporation.* 

# **2.2.5.21 Policy Element**

<span id="page-60-0"></span>The **Policy** XML element specifies parameters for managing resource allocation. It is the root element of XML documents that are used in WSRM method parameters.

```
<xs:element name="Policy">
   <xs:complexType>
     <xs:sequence>
       <xs:element name="AllocationCriteria"
         maxOccurs="unbounded"
       >
         <xs:complexType name="AllocationCriteria">
           <xs:sequence>
             <xs:element name="ProcessMatchingCriteria">
               <xs:complexType name="ProcessMatchingCriteria">
                 <xs:attribute name="RefName"
                   type="xs:string"
                  use="required"
                  />
               </xs:complexType>
             </xs:element>
             <xs:element name="Affinity"
               type="xs:string"
              minOccurs="0"
              />
             <xs:element name="CPUAllocation"
               type="xs:unsignedByte"
              />
             <xs:element name="ManagementRule"
               type="xs:string"
               minOccurs="0"
 />
             <xs:element name="MaximumWorkingSet"
               type="xs:unsignedInt"
               minOccurs="0"
              />
             <xs:element name="MaximumCommittedMemory"
               type="xs:unsignedShort"
               minOccurs="0"
              />
             <xs:element name="CommittedMemoryExceededOption"
               type="xs:string"
               minOccurs="0"
             / </xs:sequence>
           <xs:attribute name="Name"
             type="xs:string"
             use="required"
            />
         </xs:complexType>
       </xs:element>
       <xs:element name="Description"
         type="xs:string"
         minOccurs="0"
       / </xs:sequence>
     <xs:attribute name="Name"
       type="xs:string"
       use="required"
```
*[MS-WSRM] — v20140124 Windows System Resource Manager (WSRM) Protocol* 

*Copyright © 2014 Microsoft Corporation.* 

*Release: Thursday, February 13, 2014* 

```
 />
  </xs:complexType>
</xs:element>
```
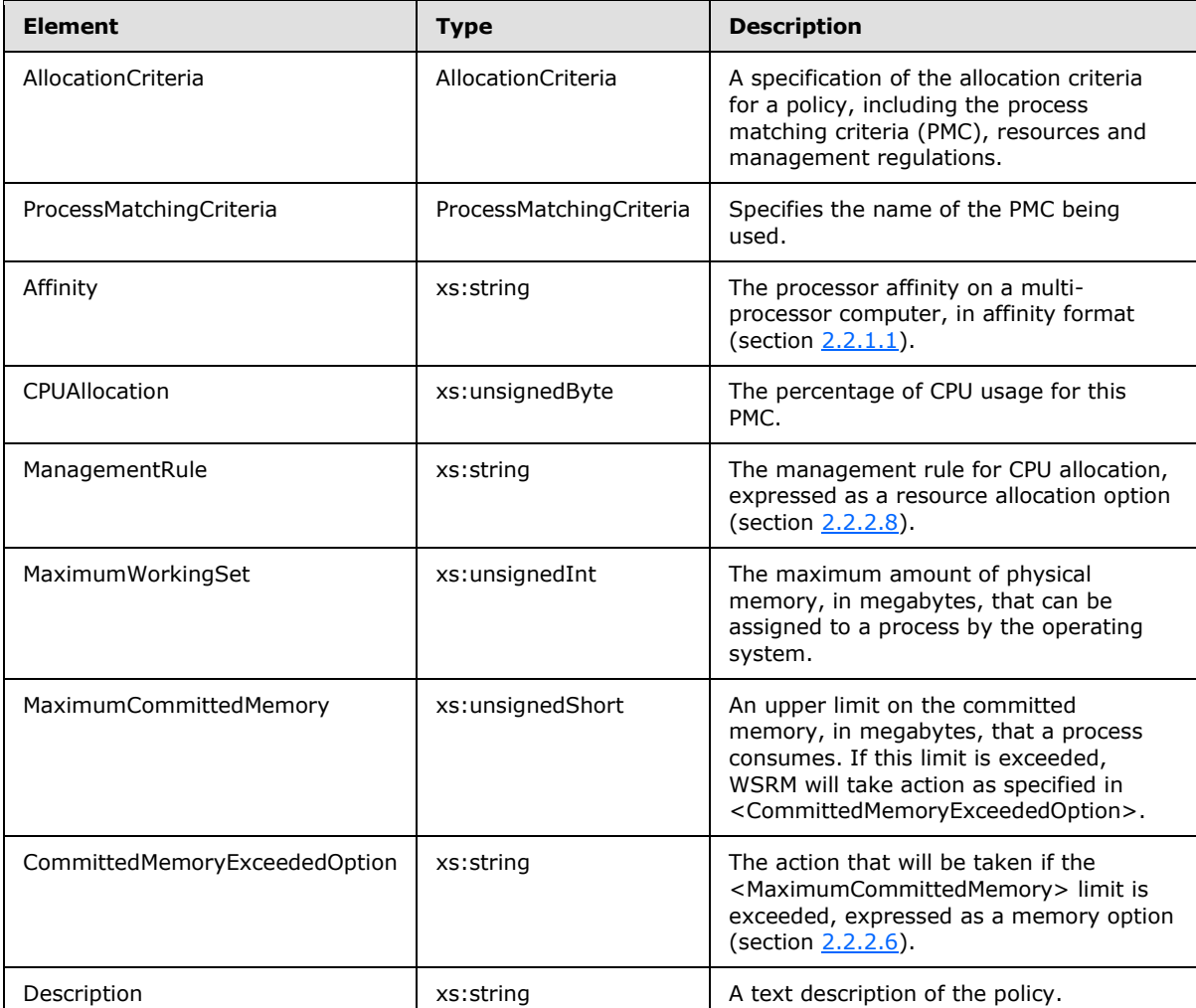

### Attributes

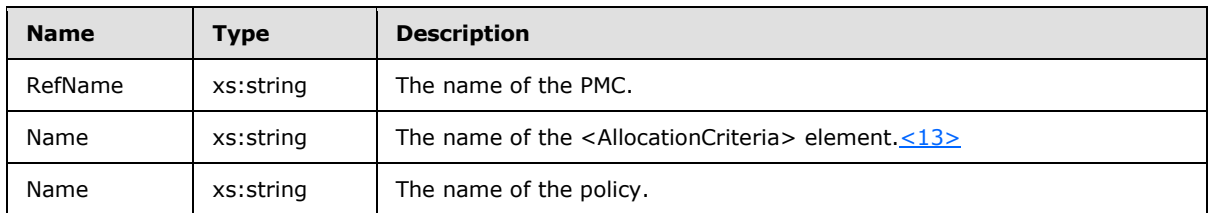

Additional XML data formats are specified in section [2.2.5.](#page-29-0)

*[MS-WSRM] — v20140124 Windows System Resource Manager (WSRM) Protocol* 

*Copyright © 2014 Microsoft Corporation.* 

# **2.2.5.22 PolicyCollection Element**

The **Policy Collection** XML element specifies a collection of policy objects for managing resource allocation. It is the root element of XML documents that are used in WSRM method parameters, including methods of the **[IWRMPolicy](#page-132-0)** interface (section [3.2.4.7\)](#page-132-0)[.<14>](#page-187-4)

```
<xs:element name="PolicyCollection">
  <xs:complexType>
    <xs:sequence>
      <xs:element
         maxOccurs="unbounded"
        ref="Policy"
        />
    </xs:sequence>
  </xs:complexType>
</xs:element>
```
#### Child Elements

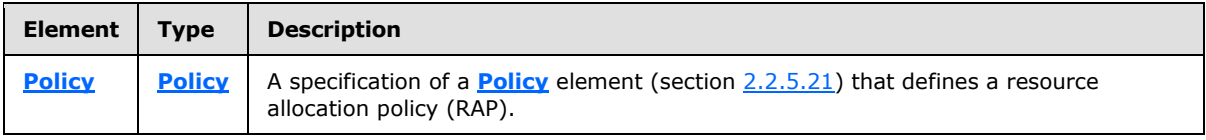

Additional XML data formats are specified in section [2.2.5.](#page-29-0)

## **2.2.5.23 ProcessList Element**

The **ProcessList** XML element specifies a list of processes and their properties and is used in the **[GetProcessList \(Opnum 16\) \(section 3.2.4.7.10\)](#page-141-0)** method to return processes matched by the PMCs of a resource allocation policy (RAP). It is the root element of XML documents that are used in WSRM method parameters.

```
<xs:element name="ProcessList">
  <xs:complexType name="ProcessList">
    <xs:sequence>
       <xs:element name="Process"
        minOccurs="0"
         maxOccurs="unbounded"
      >
         <xs:complexType name="Process">
           <xs:sequence>
             <xs:element name="Name"
              type="xs:unsignedInt"
             / <xs:element name="Image"
               type="xs:string"
             / <xs:element name="Path"
              type="xs:string"
              />
             <xs:element name="CommandLine"
               type="xs:string"
              />
             <xs:element name="User"
```
*[MS-WSRM] — v20140124 Windows System Resource Manager (WSRM) Protocol* 

*Copyright © 2014 Microsoft Corporation.* 

*Release: Thursday, February 13, 2014* 

```
 type="xs:string"
 / <xs:element name="Domain"
  type="xs:string"
  />
 <xs:element name="CreationTime"
   type="xs:unsignedLong"
  />
 <xs:element name="UserTime"
  type="xs:unsignedLong"
 />
 <xs:element name="KernelTime"
   type="xs:unsignedLong"
 / <xs:element name="HandleCount"
  type="xs:unsignedShort"
  />
 <xs:element name="SessionId"
  type="xs:unsignedInt"
  />
 <xs:element name="NumberOfThreads"
  type="xs:unsignedByte"
 />
 <xs:element name="PeakVirtualSize"
  type="xs:unsignedInt"
 / <xs:element name="VirtualSize"
   type="xs:unsignedLong"
 / <xs:element name="PageFaultCount"
  type="xs:unsignedInt"
 / <xs:element name="PeakWorkingSetSize"
   type="xs:unsignedInt"
  />
 <xs:element name="WorkingSetSize"
  type="xs:unsignedLong"
 / <xs:element name="QuotaPeakPagedPoolUsage"
  type="xs:unsignedInt"
 / <xs:element name="QuotaPagedPoolUsage"
  type="xs:unsignedInt"
/ <xs:element name="QuotaPeakNonPagedPoolUsage"
  type="xs:unsignedInt"
  />
 <xs:element name="QuotaNonPagedPoolUsage"
  type="xs:unsignedInt"
  />
 <xs:element name="PageFileUsage"
  type="xs:unsignedInt"
 / <xs:element name="PeakPageFileUsage"
   type="xs:unsignedInt"
  />
 <xs:element name="PrivatePageCount"
   type="xs:unsignedLong"
  />
```
*[MS-WSRM] — v20140124 Windows System Resource Manager (WSRM) Protocol* 

*Copyright © 2014 Microsoft Corporation.* 

*Release: Thursday, February 13, 2014* 

```
 <xs:element name="ReadOperationCount"
              type="xs:unsignedLong"
             / <xs:element name="WriteOperationCount"
               type="xs:unsignedLong"
             / <xs:element name="OtherOperationCount"
              type="xs:unsignedLong"
             / <xs:element name="ReadTransferCount"
               type="xs:unsignedLong"
              />
             <xs:element name="WriteTransferCount"
              type="xs:unsignedLong"
             / <xs:element name="OtherTransferCount"
               type="xs:unsignedLong"
              />
           </xs:sequence>
         </xs:complexType>
      </xs:element>
     </xs:sequence>
   </xs:complexType>
</xs:element>
```
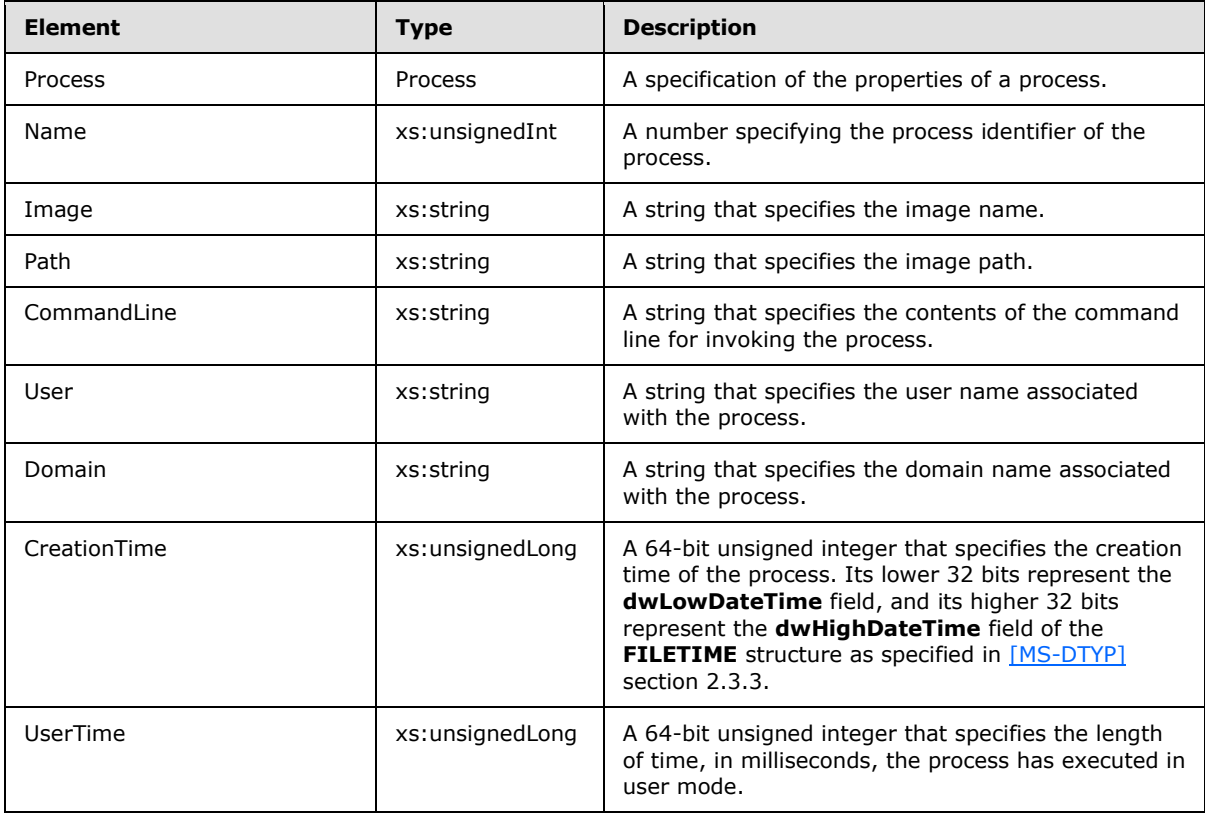

*[MS-WSRM] — v20140124 Windows System Resource Manager (WSRM) Protocol* 

*Copyright © 2014 Microsoft Corporation.* 

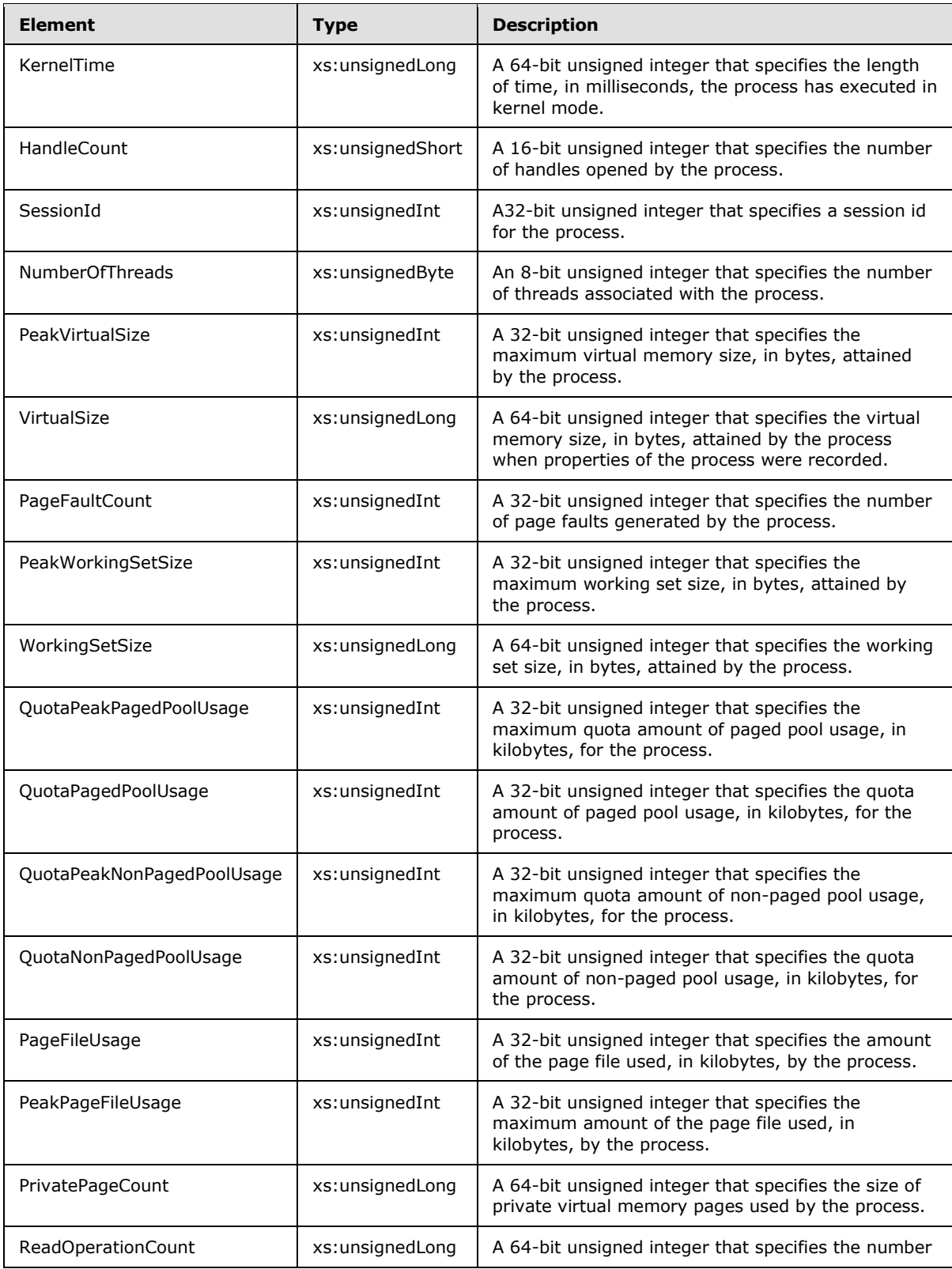

*[MS-WSRM] — v20140124 Windows System Resource Manager (WSRM) Protocol* 

*Copyright © 2014 Microsoft Corporation.* 

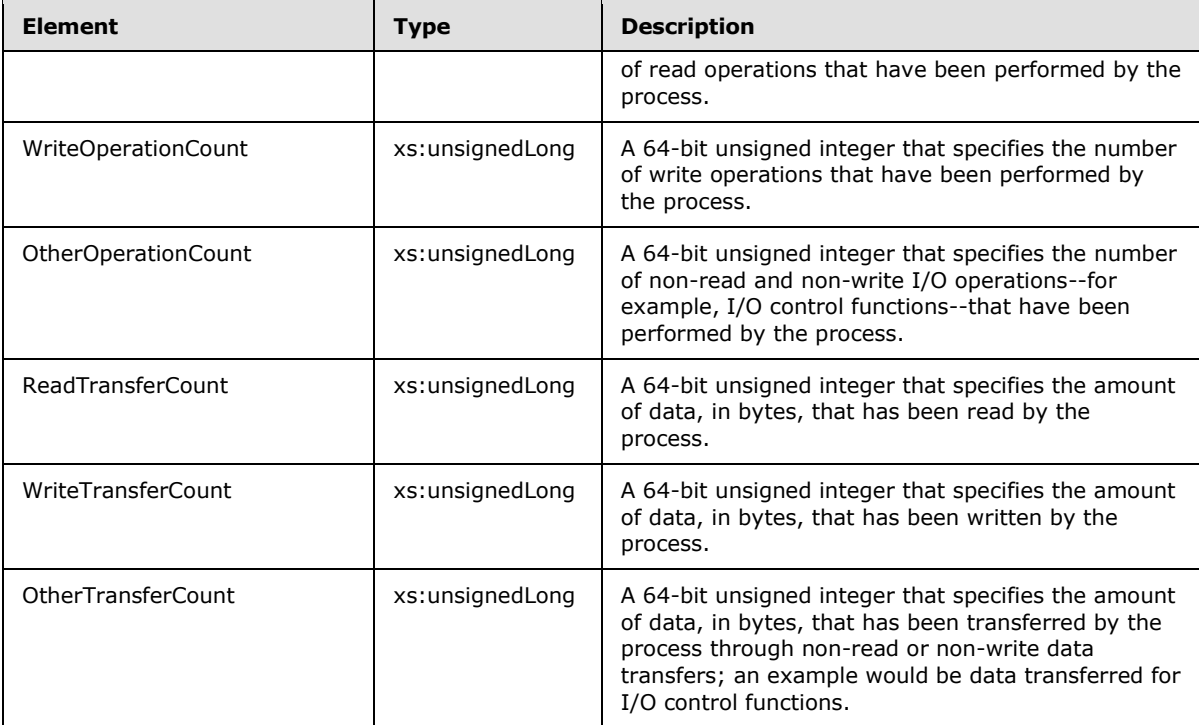

Additional XML data formats are specified in section [2.2.5.](#page-29-0)

# **2.2.5.24 ProcessMatchingCriteria Element**

The **ProcessMatchingCriteria** XML element specifies parameters for resource management. It is the root element of XML documents that are used to specify process matching criteria (PMC) in WSRM method parameters.

```
<xs:element name="ProcessMatchingCriteria">
  <xs:complexType>
    <xs:sequence>
      <xs:element name="Rule">
         <xs:complexType name="Rule">
           <xs:sequence>
             <xs:element name="Path"
               type="xs:string"
              />
             <xs:element name="User"
              type="xs:string"
             / </xs:sequence>
         </xs:complexType>
       </xs:element>
       <xs:element name="Description"
        type="xs:string"
        minOccurs="0"
       />
     </xs:sequence>
     <xs:attribute name="Name"
      type="xs:string"
```
*[MS-WSRM] — v20140124 Windows System Resource Manager (WSRM) Protocol* 

*Copyright © 2014 Microsoft Corporation.* 

```
 use="required"
      />
   </xs:complexType>
</xs:element>
```
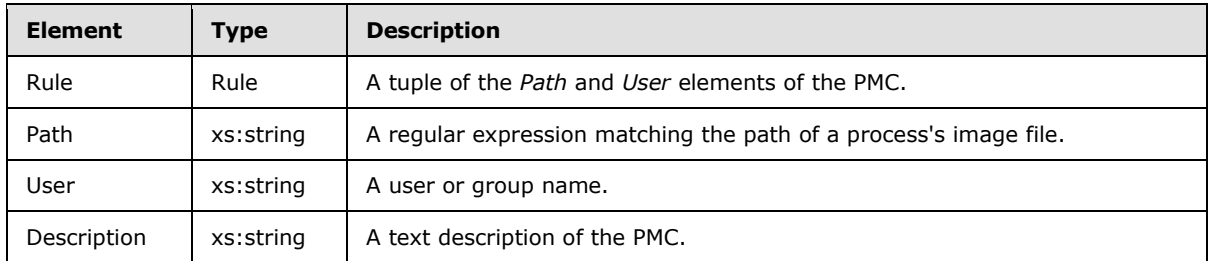

Attributes

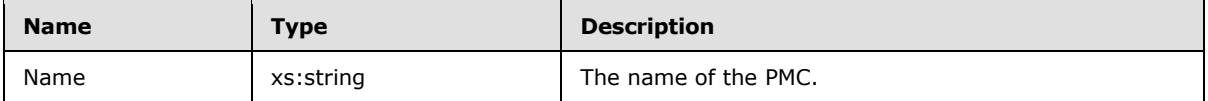

Additional XML data formats are specified in section [2.2.5.](#page-29-0)

## **2.2.5.25 ProcessMatchingCriteriaCollection Element**

The **ProcessMatchingCriteriaCollection** XML element specifies a collection of process matching criteria (PMC) objects for resource management. It is the root element of XML documents that are used to specify process matching criteria (PMC) in WSRM method parameters. $\leq 15>$ 

```
<xs:element name="ProcessMatchingCriteriaCollection">
  <xs:complexType>
    <xs:sequence>
      <xs:element
         maxOccurs="unbounded"
         ref="ProcessMatchingCriteria"
        />
    </xs:sequence>
  </xs:complexType>
</xs:element>
```
#### Child Elements

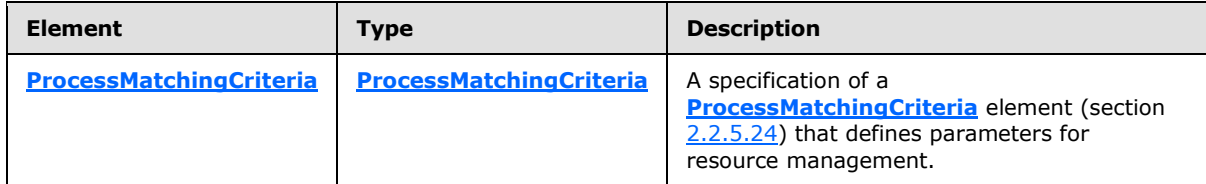

Additional XML data formats are specified in section [2.2.5.](#page-29-0)

*[MS-WSRM] — v20140124 Windows System Resource Manager (WSRM) Protocol* 

*Copyright © 2014 Microsoft Corporation.* 

# **2.2.5.26 Schedule Element**

The **Schedule** XML element specifies a schedule for a calendar event. It is the root element of XML documents that are used in WSRM method parameters.

```
<xs:element name="Schedule">
  <xs:complexType>
    <xs:sequence>
       <xs:element name="ScheduleName"
         type="xs:string"
        minOccurs="1"
        maxOccurs="1"
       />
       <xs:element
         maxOccurs="unbounded"
         ref="CalendarEvent"
       / <xs:element name="Description"
         type="xs:string"
         minOccurs="0"
        maxOccurs="1"
        />
    </xs:sequence>
  </xs:complexType>
</xs:element>
```
### Child Elements

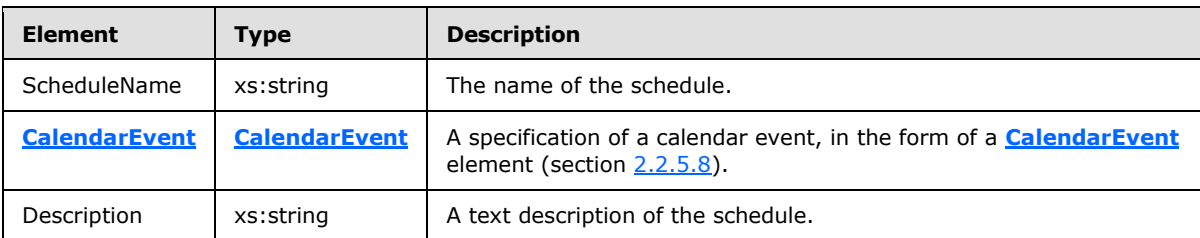

<span id="page-68-1"></span>Additional XML data formats are specified in section [2.2.5.](#page-29-0)

# **2.2.5.27 Schedules Element**

The **Schedules** XML element specifies one or more schedule objects. It is the root element of XML documents that are used in WSRM method parameters, including methods of the **[IWRMCalendar](#page-103-0)** interface (section  $3.2.4.4$ ).

```
<xs:element name="Schedules">
  <xs:complexType>
    <xs:sequence>
       <xs:element
         maxOccurs="unbounded"
        ref="Schedule"
      / </xs:sequence>
  </xs:complexType>
</xs:element>
```
*[MS-WSRM] — v20140124 Windows System Resource Manager (WSRM) Protocol* 

*Copyright © 2014 Microsoft Corporation.* 

*Release: Thursday, February 13, 2014* 

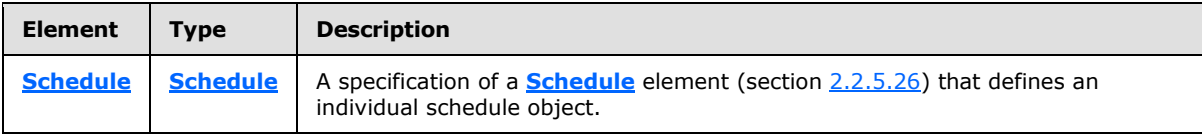

Additional XML data formats are specified in section [2.2.5.](#page-29-0)

## **2.2.5.28 ServiceList Element**

The **ServiceList** XML element is used to specify **[services](%5bMS-GLOS%5d.pdf)** that are registered with the server. It is the root element of XML documents that are used in WSRM method parameters.

```
<xs:element name="ServiceList">
  <xs:complexType>
    <xs:sequence>
      <xs:element name="Service"
        maxOccurs="unbounded"
       >
         <xs:complexType name="Service">
          <xs:sequence>
             <xs:element name="Name"
              type="xs:string"
            / <xs:element name="StartName"
              type="xs:string"
             / <xs:element name="Path"
              type="xs:string"
              />
             <xs:element name="Description"
              type="xs:string"
              />
           </xs:sequence>
        </xs:complexType>
      </xs:element>
    </xs:sequence>
   </xs:complexType>
</xs:element>
```
### Child Elements

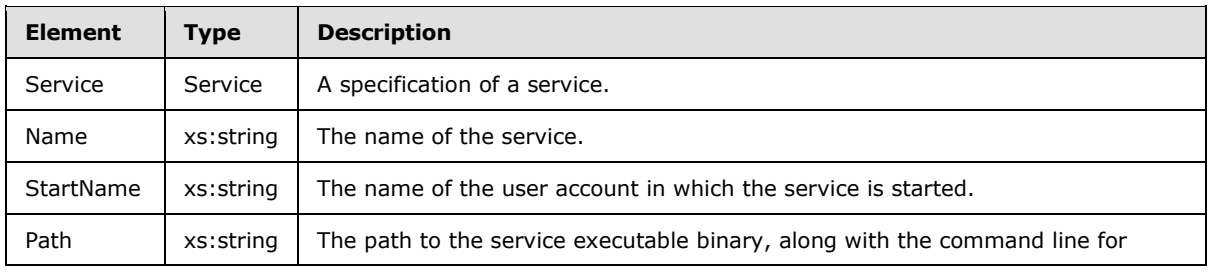

*[MS-WSRM] — v20140124 Windows System Resource Manager (WSRM) Protocol* 

*Copyright © 2014 Microsoft Corporation.* 

*Release: Thursday, February 13, 2014* 

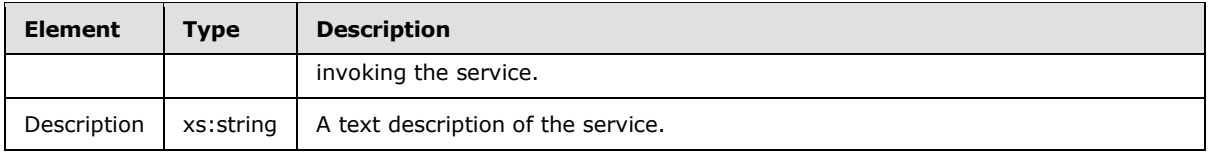

Additional XML data formats are specified in section [2.2.5.](#page-29-0)

## **2.2.5.29 SupportedClients Element**

The **SupportedClients** XML element is used to specify the level of support for clients on the WSRM server. It is the root element of XML documents that are used in WSRM method parameters.

```
<xs:element name="SupportedClients">
  <xs:complexType>
     <xs:choice
      maxOccurs="unbounded"
      minOccurs="0"
     >
       <xs:element name="Client"
         nillable="true"
      \ddot{\phantom{1}} <xs:complexType name="Client">
           <xs:simpleContent>
             <xs:extension
               base="xs:string"
              />
           </xs:simpleContent>
         </xs:complexType>
       </xs:element>
     </xs:choice>
   </xs:complexType>
</xs:element>
```
#### Child Elements

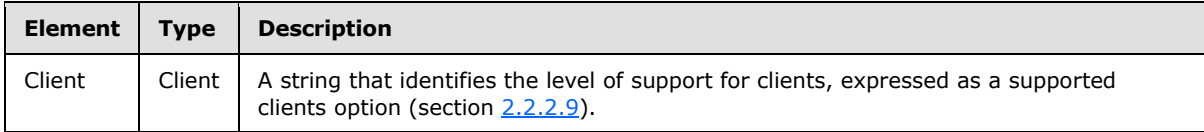

#### **2.2.5.30 Users Element**

<span id="page-70-0"></span>The **Users** XML element is used to specify categories of remote session users. It is the root element of XML documents that are used in WSRM method parameters.

```
<xs:element name="Users">
   <xs:complexType name="Users">
     <xs:sequence>
       <xs:element name="Category"
         minOccurs="0"
         maxOccurs="unbounded"
      \rightarrow <xs:complexType name="Category">
```
*[MS-WSRM] — v20140124 Windows System Resource Manager (WSRM) Protocol* 

*Copyright © 2014 Microsoft Corporation.* 

```
 <xs:sequence>
             <xs:element name="User"
               maxOccurs="unbounded"
               minOccurs="0"
\rightarrow \rightarrow <xs:complexType name="User">
                 <xs:attribute name="DisplayName"
                   type="xs:string"
                 / <xs:attribute name="ID"
                   type="xs:string"
                  />
                 <xs:attribute name="Domain"
                   type="xs:string"
                 / <xs:attribute name="Type"
                   type="xs:string"
                  />
                 <xs:attribute name="Description"
                   type="xs:string"
                 / </xs:complexType>
             </xs:element>
           </xs:sequence>
           <xs:attribute name="Type"
             type="xs:string"
           / </xs:complexType>
       </xs:element>
    </xs:sequence>
  </xs:complexType>
</xs:element>
```
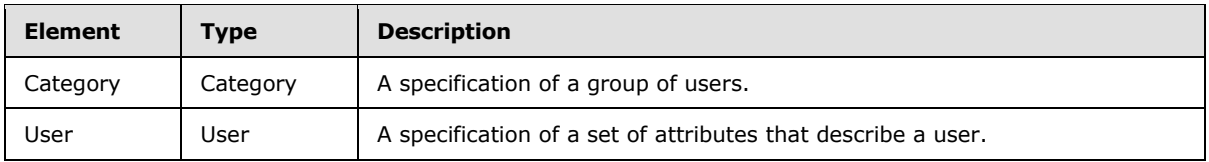

#### Attributes

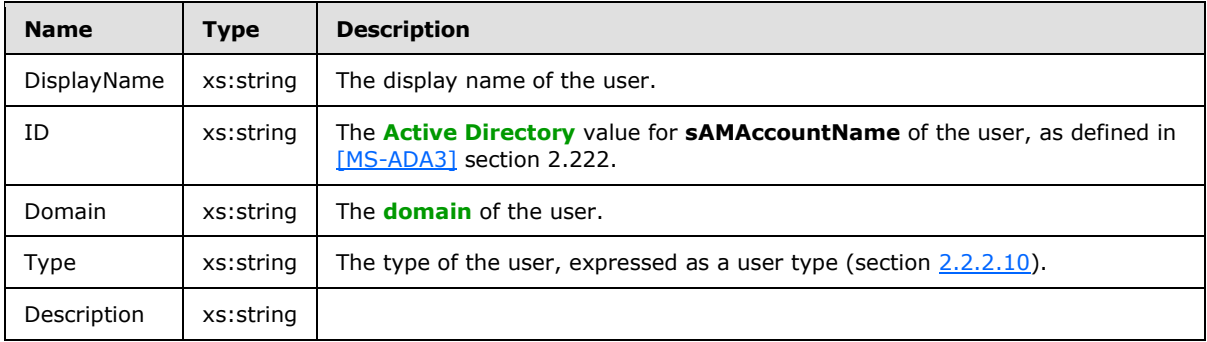

*[MS-WSRM] — v20140124 Windows System Resource Manager (WSRM) Protocol* 

*Copyright © 2014 Microsoft Corporation.*
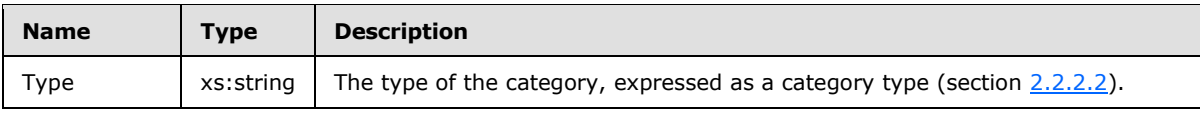

Additional XML data formats are specified in section [2.2.5.](#page-29-0)

*[MS-WSRM] — v20140124 Windows System Resource Manager (WSRM) Protocol* 

*Copyright © 2014 Microsoft Corporation.* 

# **3 Protocol Details**

# **3.1 Client Role Details**

### **3.1.1 Abstract Data Model**

No abstract data model is defined.

The WSRM Protocol does not support notification callback, so no notification callback objects are defined.

## **3.1.2 Timers**

No timers are required.

## **3.1.3 Initialization**

The client MUST instantiate a **ResourceManager [Component Object Model \(COM\)](%5bMS-GLOS%5d.pdf)** object. A description of how to create COM objects is specified in [\[MS-DCOM\]](%5bMS-DCOM%5d.pdf) section 1.3.1.

After instantiating the ResourceManager object and acquiring pointers to its interfaces, a client calls methods of interest.

### **3.1.4 Message Processing Events and Sequencing Rules**

## **3.1.4.1 Higher-Layer Triggered Events**

All method invocations are triggered by higher-layer events, including commands issued within administrative and diagnostic applications. Method invocations are specified in [Message Processing](#page-78-0)  [Events and Sequencing Rules \(section 3.2.4\)](#page-78-0) for the WSRM Protocol server.

## **3.1.4.2 Opening and Closing a Session**

To open a session, the client MUST do the following, in sequence:

- 1. Create an object of **ResourceManager** COM class.
- 2. Acquire pointers to WSRM interfaces by using the IUnknown::QueryInterface method, as described in [\[MS-DCOM\]](%5bMS-DCOM%5d.pdf) section 3.1.1.5.8.
- 3. Call methods of interest in the interfaces.

To close a session, the client MUST release all of its acquired interface pointers by calling their **Release** methods.

# **3.1.4.3 Processing Server Replies**

Upon receiving a reply from the server in response to a method call, the client MUST validate the return code. If the return value is 0x00000000, success is indicated, and the client can assume that all output parameters are present and valid. If the value returned from the server is a negative HRESULT value, an error is indicated.

The client MUST release any DCOM interfaces returned by the server when the client no longer has any use for them.

*[MS-WSRM] — v20140124 Windows System Resource Manager (WSRM) Protocol* 

*Copyright © 2014 Microsoft Corporation.* 

# **3.1.4.4 Processing Server Notifications**

WSRM does not support notification callback; that is, the client receives no callback events issued by the server.

### **3.1.5 Timer Events**

No timer events are used.

### **3.1.6 Other Local Events**

No other local events require special processing on the client.

### **3.2 Server Role Details**

The following types of tasks are executed on the WSRM Protocol server:

- Mapping processes to the PMC of the active policy.
- Calculating and managing the resources consumed by each process.
- Performing a configured action when the **[working set](#page-12-0)** size crosses a specified limit.
- Switching management policies based on calendar, schedules, or other specified conditions.
- Periodically writing process counter records into the accounting database.
- Listening for commands to query, modify, configure, or create accounting database objects.
- Checking for the triggering of a conditional policy.
- Assigning resources to remote sessions according to configuration settings.

### **3.2.1 Abstract Data Model**

This section describes a conceptual model of possible data organization that an implementation of the WSRM Protocol could maintain in order to participate in this protocol. This description is provided to facilitate the explanation of how the protocol behaves.

This specification does not mandate that implementations adhere to this model as long as their external behavior is consistent with that defined in this specification.

## **3.2.1.1 Data Structures**

The WSRM Protocol maintains types of information as described by the following data structures:

- **Application pool list**: An information structure returned by the **[GetIISAppPoolNames](#page-84-0)** (section [3.2.4.1.8\)](#page-84-0) method. It contains a list of URLs in the Internet Information Services (IIS) application pool. $\leq 16$
- **Process list**: A list of processes that match a given set of PMCs.
- **Processor affinity mask**: A representation of processor affinity as a bit vector in which each bit represents one of the processors that are configured into a system.

*[MS-WSRM] — v20140124 Windows System Resource Manager (WSRM) Protocol* 

*Copyright © 2014 Microsoft Corporation.* 

- **Resource policy store**: The entire set of resource allocation policies (RAPs) and all objects that refer to or are referred to by those RAPs maintained by the **[management service](#page-10-0)**. The resource policy store is persistent across invocations of the management service.
- **System directory**: An information structure returned by the **GetIISAppPoolNames** method. It defines the system directory used by Terminal Services.  $\leq 17$

## **3.2.1.2 Accounting Database**

<span id="page-75-0"></span>The WSRM Protocol maintains information for each process it manages in an accounting database. It SHOULD $\leq$ 18> contain the following information. The "Name" column specifies the name of the **[AccountingProcessList](#page-34-0)** element (section [2.2.5.4\)](#page-34-0) to which the data corresponds.

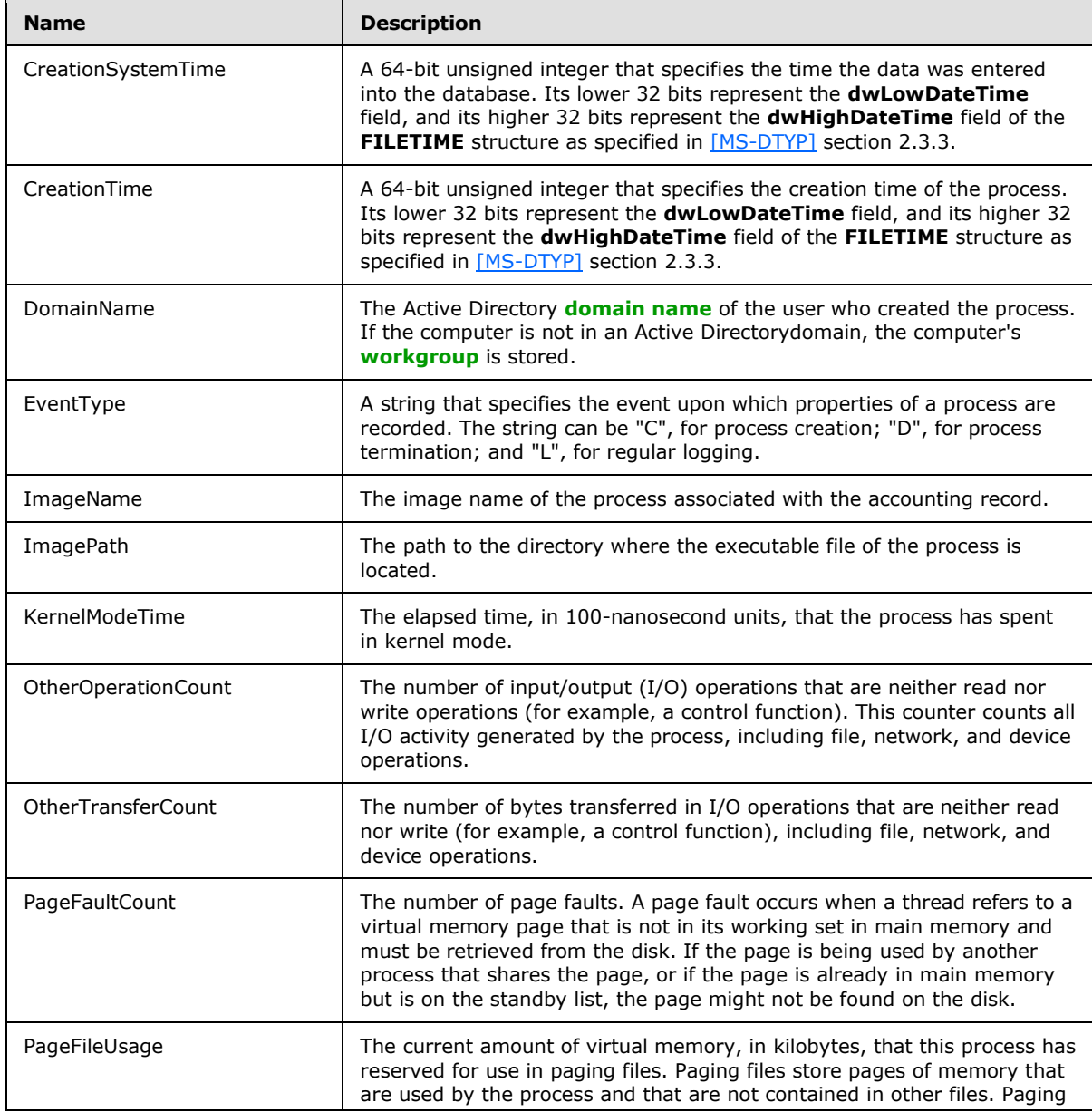

*[MS-WSRM] — v20140124 Windows System Resource Manager (WSRM) Protocol* 

*Copyright © 2014 Microsoft Corporation.* 

*Release: Thursday, February 13, 2014* 

*76 / 200*

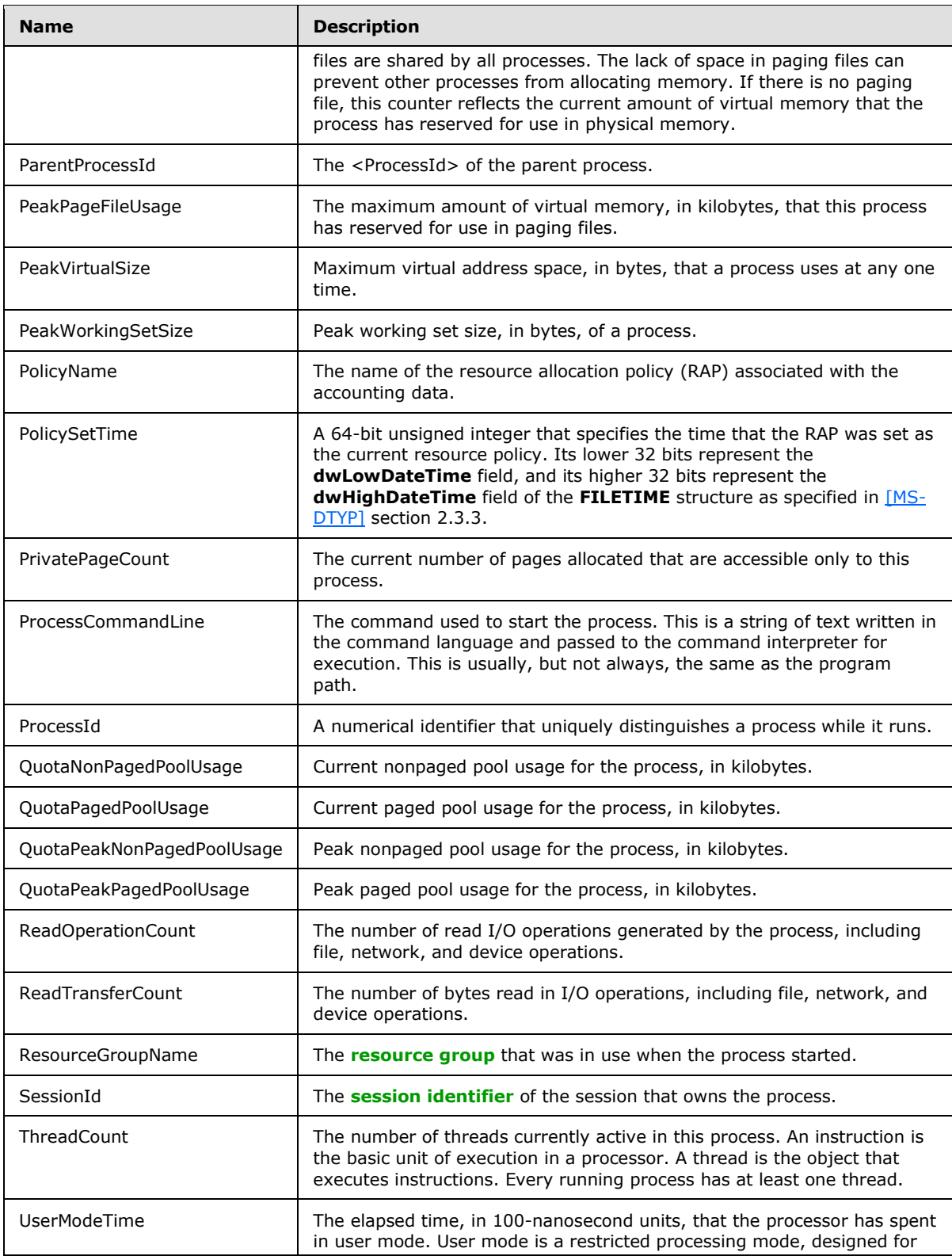

*[MS-WSRM] — v20140124 Windows System Resource Manager (WSRM) Protocol* 

*Copyright © 2014 Microsoft Corporation.* 

*Release: Thursday, February 13, 2014* 

*77 / 200*

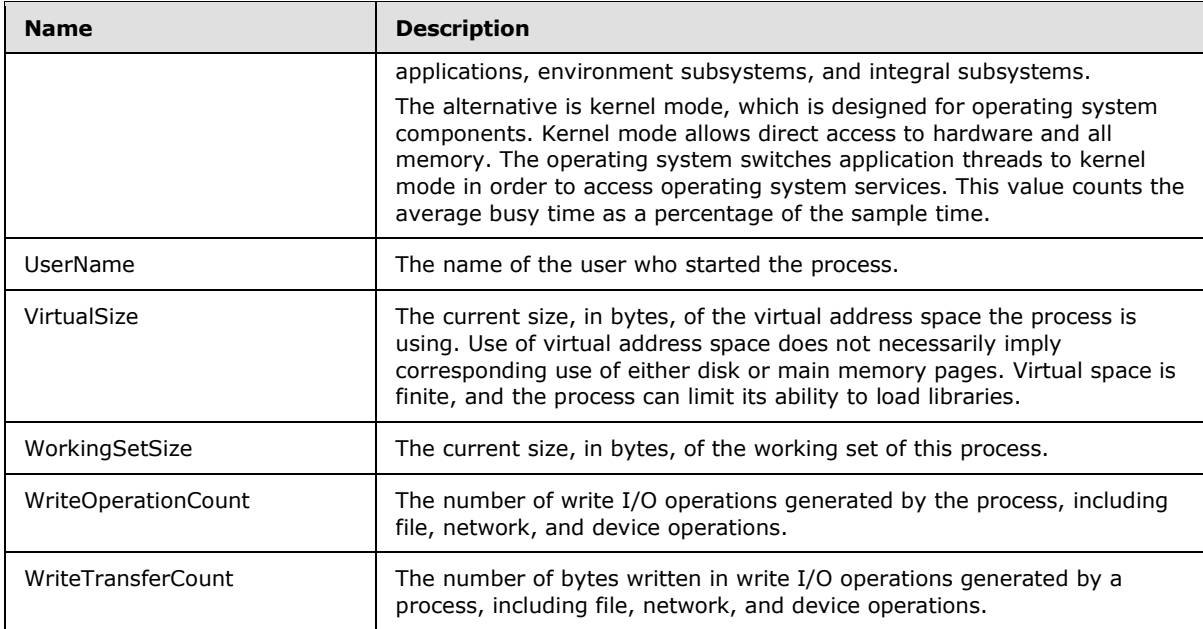

The following database fields are not used in the AccountingProcessList element.

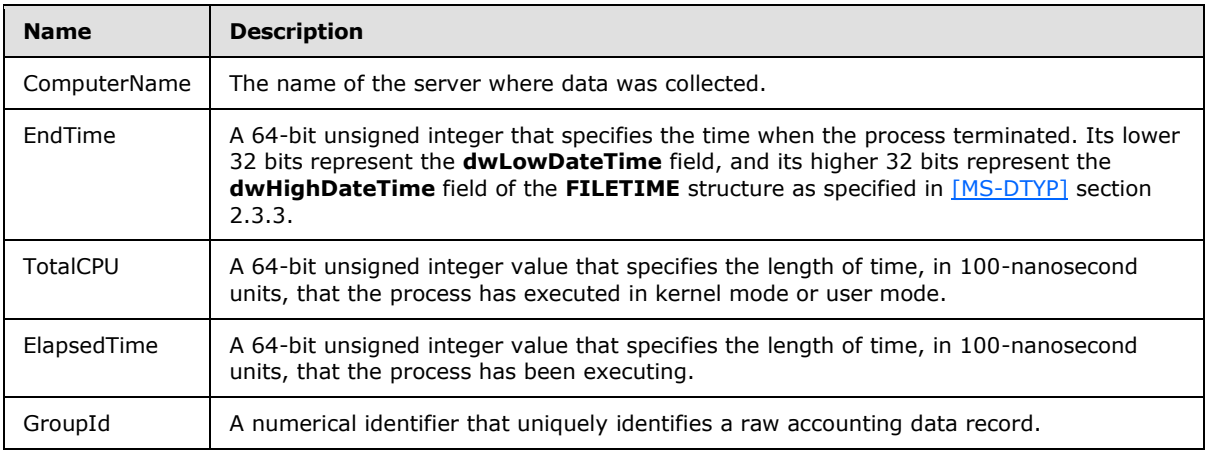

## **3.2.2 Timers**

Timers are not required for this interface.

# **3.2.3 Initialization**

At startup, the server registers the Component Object Model (COM) interfaces. At the initialization, the WSRM management service MUST attempt the following tasks:

 Restore its prior **[management state](#page-10-1)**; failing to do so SHOULD default to the active or running management state.

*[MS-WSRM] — v20140124 Windows System Resource Manager (WSRM) Protocol* 

*Copyright © 2014 Microsoft Corporation.* 

- The WSRM management service MAY have built-in policies. The WSRM server SHOULD load builtin policies, which can be returned in methods of **[IWRMPolicy](#page-132-0)**; for example, **[GetPolicyInfo](#page-133-0)**, **[SetCurrentPolicy](#page-142-0)**, and so on <19>
- If there is no machine group in the configuration, the management service MUST create the first machine group with the name "Default" and the description "Default machine group", without any machine group or machine as its children.

# **3.2.4 Message Processing Events and Sequencing Rules**

<span id="page-78-0"></span>The WSRM Protocol server exposes DCOM Protocol [\[MS-DCOM\]](%5bMS-DCOM%5d.pdf) interfaces for interacting with clients $\leq$ 20 $>$ . The server MUST implement the following interfaces:

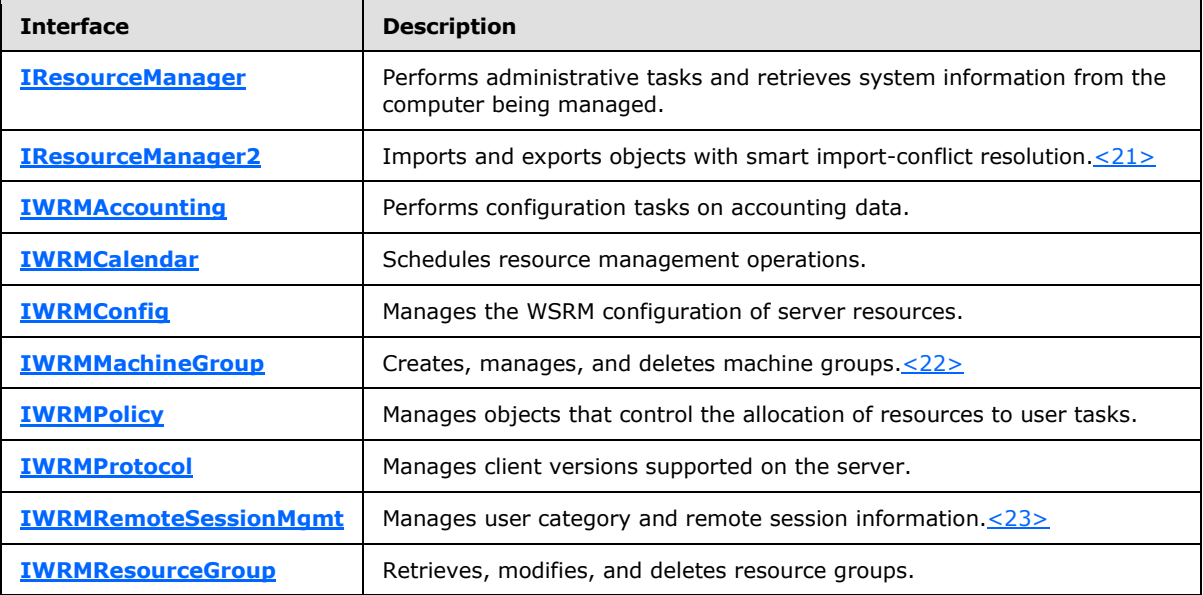

<span id="page-78-1"></span>These interfaces are specified in the sections that follow.

## **3.2.4.1 IResourceManager Interface**

The **IResourceManager** interface defines the following methods.

Methods in RPC Opnum Order

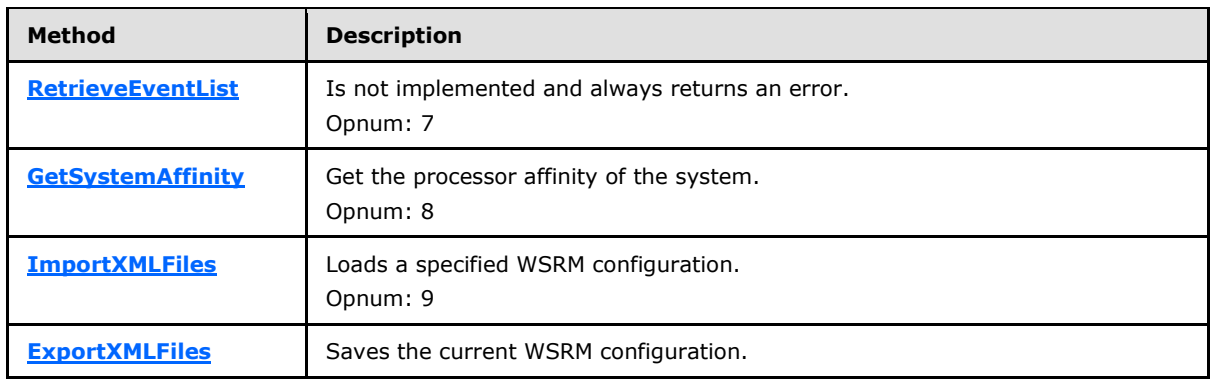

*[MS-WSRM] — v20140124 Windows System Resource Manager (WSRM) Protocol* 

*Copyright © 2014 Microsoft Corporation.* 

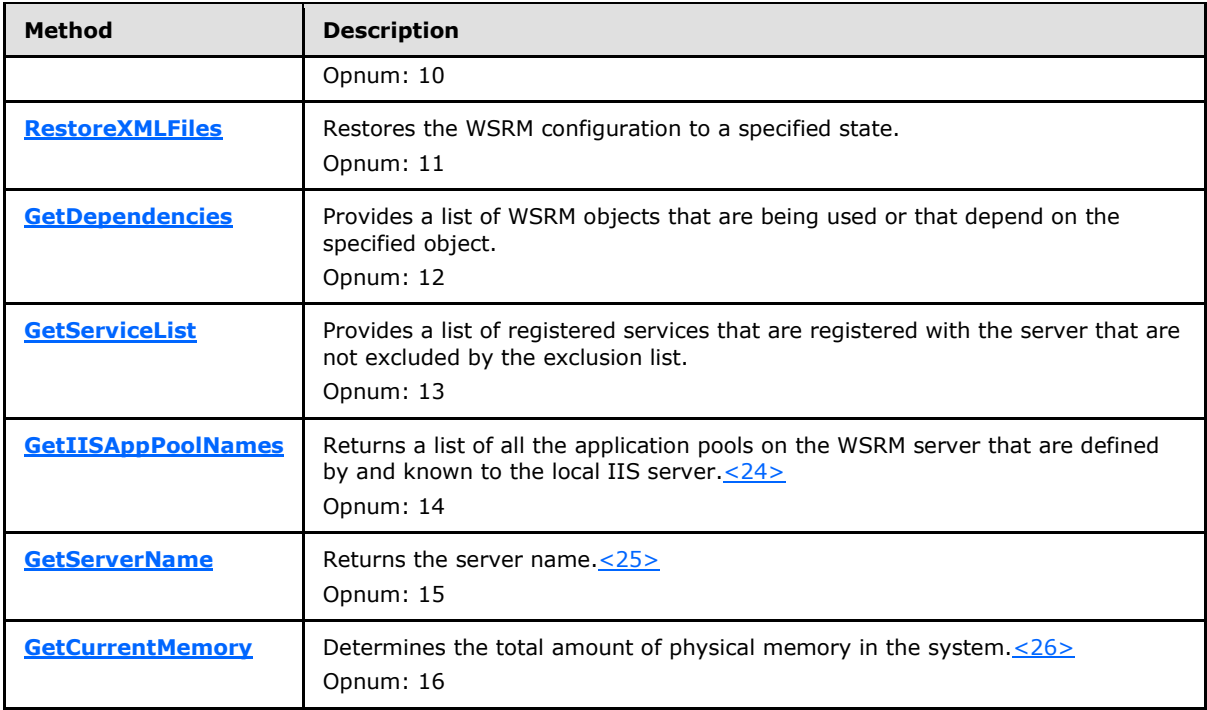

# **3.2.4.1.1 RetrieveEventList (Opnum 7)**

The RetrieveEventList method is not implemented and always returns an error.

```
[id(1), helpstring("method RetrieveEventList")] HRESULT RetrieveEventList(
  [out] BSTR* bstrEventList
);
```
**bstrEventList:** Not used.

**Return Values:** This method returns **E\_NOTIMPL**, unless a parameter error is found.

<span id="page-79-1"></span>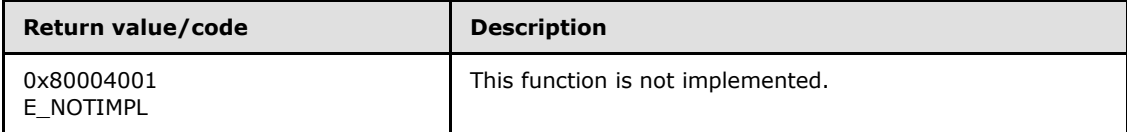

Additional **[IResourceManager](#page-78-1)** interface methods are specified in section [3.2.4.1.](#page-78-1)

### **3.2.4.1.2 GetSystemAffinity (Opnum 8)**

The GetSystemAffinity method gets the processor affinity of the system.

```
[id(2), helpstring("method GetSystemAffinity")] HRESULT GetSystemAffinity(
  [out] DWORD64* pdwSysAffinity
);
```
*[MS-WSRM] — v20140124 Windows System Resource Manager (WSRM) Protocol* 

*Copyright © 2014 Microsoft Corporation.* 

- **pdwSysAffinity:** A pointer to a 64-bit unsigned integer that returns a processor affinity information structure, which is a bit vector where each bit represents the processors that are configured into a system.
- **Return Values:** This method returns 0x00000000 for success or a negative HRESULT value (in the following table or in  $[MS-ERREF]$  section 2.1.1) if an error occurs.

<span id="page-80-0"></span>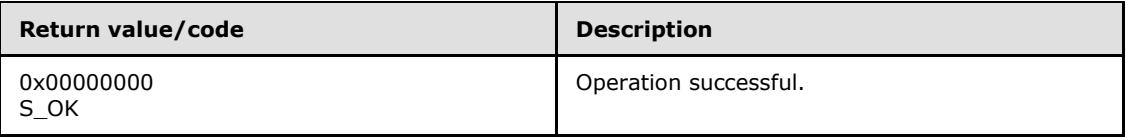

Additional **[IResourceManager](#page-78-1)** interface methods are specified in section [3.2.4.1.](#page-78-1)

## **3.2.4.1.3 ImportXMLFiles (Opnum 9)**

The **ImportXMLFiles** method loads a specified WSRM configuration.

```
[id(3), helpstring("method ImportXMLFiles")] HRESULT ImportXMLFiles(
 [in] BSTR bstrPMCXml,
   [in] BSTR bstrPolicyXml,
 [in] BSTR bstrCalendarXml,
 [in] BSTR bstrConditionalXml
);
```
- **bstrPMCXml:** A string that specifies the PMCs to be loaded by the server, in the form of a **[ProcessMatchingCriteriaCollection element \(section 2.2.5.25\)](#page-67-0)**. For an example, see [ProcessMatchingCriteriaCollection](#page-171-0) example (section [4.2.21\)](#page-171-0). This parameter is ignored if it is NULL.
- **bstrPolicyXml:** A string that specifies resource policies to be loaded by the server, in the form of a **[Policy Collection element \(section 2.2.5.22\)](#page-62-0)**. This parameter is ignored if it is NULL.
- **bstrCalendarXml:** A string that specifies calendars to be loaded by the server, in the form of a **[Calendars Collection element \(section 2.2.5.11\)](#page-49-0)**. For an example, see Calendars [Collection](#page-163-0) example (section [4.2.8\)](#page-163-0). This parameter is ignored if it is NULL.
- **bstrConditionalXml:** A string that specifies conditions to be loaded by the server, in the form of a **[ConditionalPolicy element \(section 2.2.5.12\)](#page-49-1)**. For an example, see section [4.2.9.](#page-164-0) This parameter is ignored if it is NULL.
- **Return Values:** This method returns 0x00000000 for success or a negative HRESULT value (in the following table or in [\[MS-ERREF\]](%5bMS-ERREF%5d.pdf) section 2.1.1) if an error occurs.

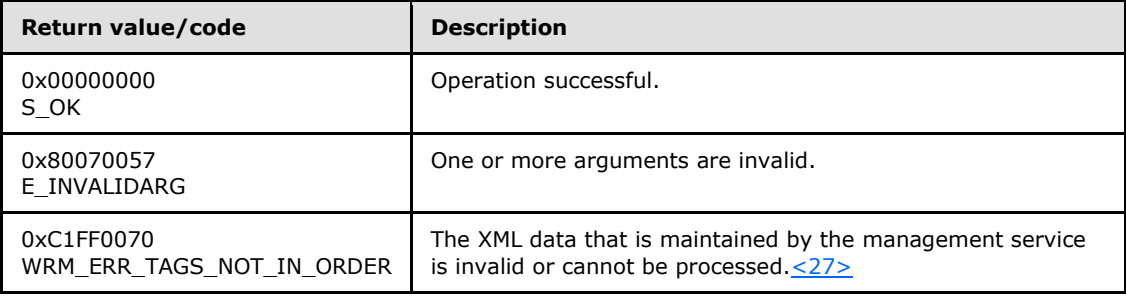

*[MS-WSRM] — v20140124 Windows System Resource Manager (WSRM) Protocol* 

*Copyright © 2014 Microsoft Corporation.* 

The **ImportXMLFiles** method can be used to manage system resources by importing a valid RAP.

Additional **[IResourceManager](#page-78-1)** interface methods are specified in section [3.2.4.1.](#page-78-1)

## **3.2.4.1.4 ExportXMLFiles (Opnum 10)**

The ExportXMLFiles method saves the current WSRM configuration. $\langle 28 \rangle$ 

```
[id(4), helpstring("method ExportXMLFiles")] HRESULT ExportXMLFiles(
   [out] BSTR* pbstrPMCXml,
   [out] BSTR* pbstrPolicyXml,
   [out] BSTR* pbstrCalendarXml,
   [out] BSTR* pbstrConditionalXml
);
```
- **pbstrPMCXml:** A pointer to a string that returns process matching criteria (PMC) in the form of a **[ProcessMatchingCriteriaCollection](#page-67-0)** element (section [2.2.5.25\)](#page-67-0). For an example, see [ProcessMatchingCriteriaCollection](#page-171-0) example (section [4.2.21\)](#page-171-0).
- **pbstrPolicyXml:** A pointer to a string that returns a resource policy in the form of a **[Policy](#page-62-0)  [Collection](#page-62-0)** element (section [2.2.5.22\)](#page-62-0).
- **pbstrCalendarXml:** A pointer to a string that returns a calendar in the form of a **[Calendars](#page-49-0)  [Collection](#page-49-0)** element (section [2.2.5.11\)](#page-49-0). For an example, see [Calendars Collection](#page-163-0) example (section  $4.2.8$ ).
- **pbstrConditionalXml:** A pointer to a string that returns a condition in the form of a **[ConditionalPolicy element](#page-49-1)** (section [2.2.5.12\)](#page-49-1). For an example, see section [4.2.9.](#page-164-0)
- **Return Values:** This method returns 0x00000000 for success or a negative HRESULT value (in the following table or in  $[MS-ERREF]$  section 2.1.1) if an error occurs.

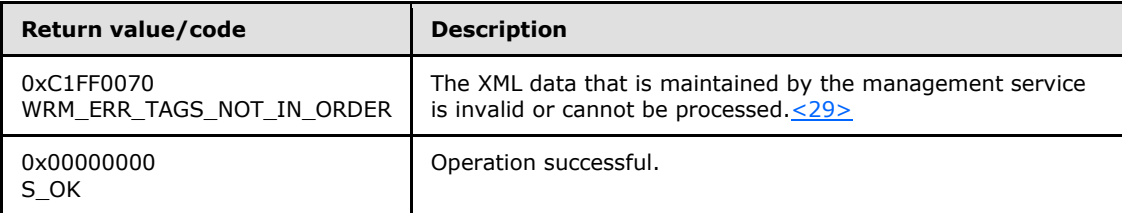

Additional **[IResourceManager](#page-78-1)** interface methods are specified in section [3.2.4.1.](#page-78-1)

## **3.2.4.1.5 RestoreXMLFiles (Opnum 11)**

The RestoreXMLFiles method restores the WSRM configuration to a specified state.

```
[id(5), helpstring("method RestoreXMLFiles")] HRESULT RestoreXMLFiles(
  [in] RESTORE MODE enumRestore
);
```
**enumRestore:** A value that specifies the state to restore.

This parameter MUST be defined in the **[RESTORE\\_MODE](#page-28-0)** enumeration (section [2.2.3.7\)](#page-28-0); otherwise, **E\_INVALIDARG** MUST be returned[.<30>](#page-188-9)

*[MS-WSRM] — v20140124 Windows System Resource Manager (WSRM) Protocol* 

*Copyright © 2014 Microsoft Corporation.* 

**Return Values:** This method returns 0x00000000 for success or a negative HRESULT value (in the following table or in  $[MS-ERREF]$  section 2.1.1) if an error occurs.

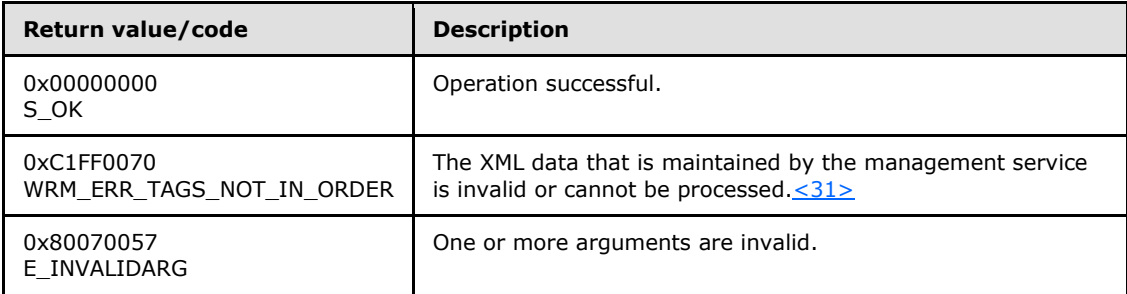

This method can be used to reset the WSRM server state to a known value in case some data becomes corrupted and the server cannot proceed.

Additional **[IResourceManager](#page-78-1)** interface methods are specified in section [3.2.4.1.](#page-78-1)

### **3.2.4.1.6 GetDependencies (Opnum 12)**

The GetDependencies method returns a list of WSRM objects that are being used or that depend on a specified object.

```
[id(6), helpstring("method GetDependencies")] HRESULT GetDependencies(
  [in] BSTR bstrObjectName,
   [in] OBJECT_TYPE enumObject,
   [out] BSTR* pbstrDependencyList
);
```
**bstrObjectName:** A string that specifies the name of the object whose dependencies are to be returned.

**pbstrDependencyList:** A pointer to a string that returns the dependencies for the object specified in *bstrObjectName*, in the form of a **[DependencyList element](#page-53-0)** (section [2.2.5.14\)](#page-53-0). For an example, see section  $4.2.11$ .

A **DependencyList element** can specify policies, schedules, calendars, and conditional policy events. The content of the structure that is returned by this method is determined by the value of the *enumObject* parameter.

**Return Values:** This method returns 0x00000000 for success or a negative HRESULT value (in the following table or in [\[MS-ERREF\]](%5bMS-ERREF%5d.pdf) section 2.1.1) if an error occurs.

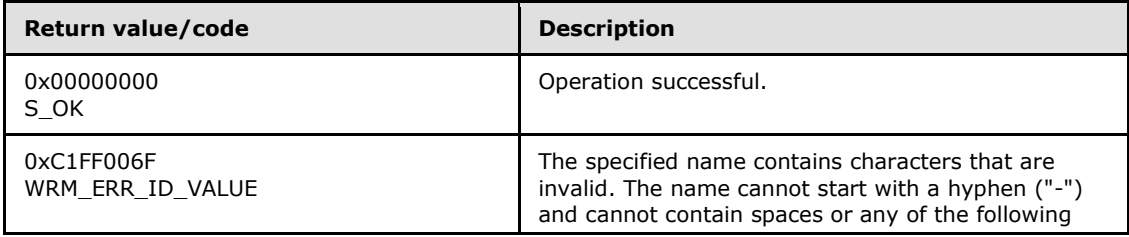

*[MS-WSRM] — v20140124 Windows System Resource Manager (WSRM) Protocol* 

*Copyright © 2014 Microsoft Corporation.* 

**enumObject:** An **OBJECT TYPE enumeration** (section [2.2.3.6\)](#page-28-1) value that specifies the type of object specified in *bstrObjectName*.

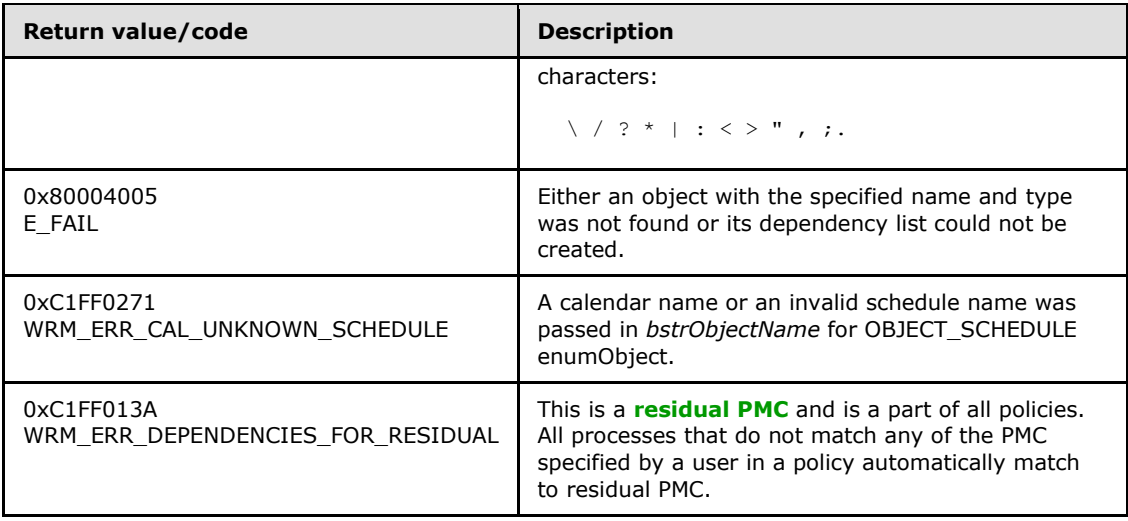

The server SHOULD process this method call as follows:

- If a PMC object is specified, this method MUST return a list of policies that make use of the PMC.
- **If a [resource policy object](#page-11-2)** is specified, this method MUST return a list of calendar events, conditions, and schedules that make use of the resource policy.
- If a schedule object is specified, this method MUST return a list of calendar events making use of the schedule.
- If a calendar object is specified, this method MUST return WRM\_ERR\_CAL\_UNKNOWN\_SCHEDULE.

Additional **[IResourceManager](#page-78-1)** interface methods are specified in section [3.2.4.1.](#page-78-1)

# **3.2.4.1.7 GetServiceList (Opnum 13)**

<span id="page-83-0"></span>The GetServiceList method provides a list of services that are registered with the server and are not excluded by the exclusion list. This list of services is expected to be used for defining process matching criteria (PMC).

```
[id(7), helpstring("method GetServiceList")] HRESULT GetServiceList(
  [out] BSTR* pbstrServiceList
);
```
**pbstrServiceList:** A pointer to a string that returns a list of services, in the form of a **[ServiceList element](#page-69-0)** (section [2.2.5.28\)](#page-69-0). For an example, see section [4.2.23.](#page-172-0)

**Return Values:** This method returns 0x00000000 for success or a negative HRESULT value (in the following table or in  $[MS-ERREF]$  section 2.1.1) if an error occurs.

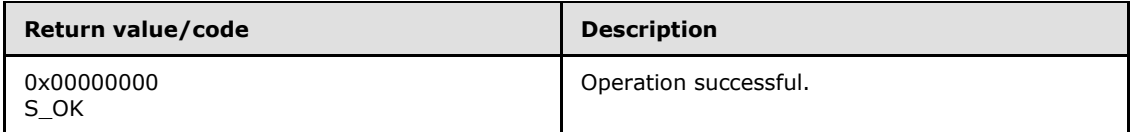

*[MS-WSRM] — v20140124 Windows System Resource Manager (WSRM) Protocol* 

*Copyright © 2014 Microsoft Corporation.* 

Additional **[IResourceManager](#page-78-1)** interface methods are specified in section [3.2.4.1.](#page-78-1)

### **3.2.4.1.8 GetIISAppPoolNames (Opnum 14)**

The GetIISAppPoolNames method returns a list of all the application pools on the WSRM server that are defined by and known to the IIS server.

```
[id(8), helpstring("method GetIISAppPoolNames")] HRESULT GetIISAppPoolNames(
  [out] BSTR* pbstrIISAppPoolList,
   [out] BSTR* pbstrSystemDirectory
);
```
**pbstrIISAppPoolList:** A pointer to a string in the format of the **[AppPoolList](#page-41-0)** element (section [2.2.5.6\)](#page-41-0) that returns an IIS application pool list structure.

**pbstrSystemDirectory:** A pointer to a string that returns implementation-specific system directory information[.<32>](#page-188-11)

**Return Values:** This method returns 0x00000000 for success or a negative HRESULT value (in the following table or in  $[MS-ERREF]$  section 2.1.1) if an error occurs.

<span id="page-84-1"></span>

| Return value/code  | <b>Description</b>    |
|--------------------|-----------------------|
| 0x00000000<br>S OK | Operation successful. |

Additional **[IResourceManager](#page-78-1)** interface methods are specified in section [3.2.4.1.](#page-78-1)

#### **3.2.4.1.9 GetServerName (Opnum 15)**

The GetServerName method returns the server name.

```
[id(9), helpstring("method GetServerName")] HRESULT GetServerName(
  [out] BSTR* pbstrServerName
);
```
**pbstrServerName:** A pointer to a string that returns the server name.

**Return Values:** This method returns 0x00000000 for success or a negative HRESULT value (in the following table or in [\[MS-ERREF\]](%5bMS-ERREF%5d.pdf) section 2.1.1) if an error occurs[.<33>](#page-188-12)

<span id="page-84-2"></span>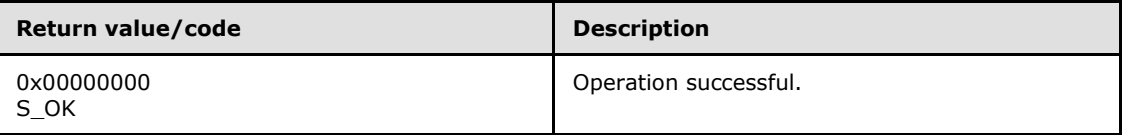

Additional **[IResourceManager](#page-78-1)** interface methods are specified in section [3.2.4.1.](#page-78-1)

### **3.2.4.1.10 GetCurrentMemory (Opnum 16)**

The GetCurrentMemory method determines the total amount of physical memory in the system.

[id(10), helpstring("method GetCurrentMemory")] HRESULT GetCurrentMemory(

```
[MS-WSRM] — v20140124 
Windows System Resource Manager (WSRM) Protocol
```
*Copyright © 2014 Microsoft Corporation.* 

```
 [out] DWORD64* pdwCurrMemory
);
```
**pdwCurrMemory:** A pointer to a 64-bit unsigned integer that returns the current system memory size, in bytes.

**Return Values:** This method returns 0x00000001 for success or 0x00000000 if an error occurs.

<span id="page-85-0"></span>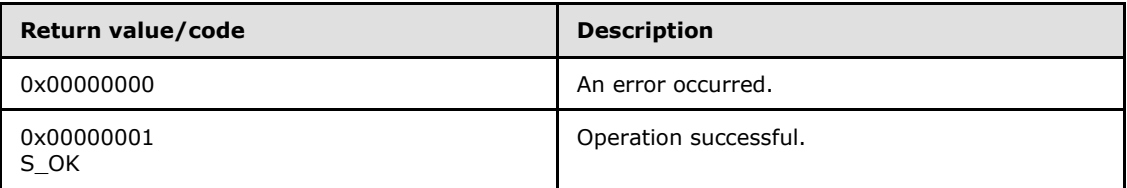

Additional **[IResourceManager](#page-78-1)** interface methods are specified in section [3.2.4.1.](#page-78-1)

#### **3.2.4.2 IResourceManager2 Interface**

The **IResourceManager2** interface defines the following methods[.<34>](#page-189-0)

Methods in RPC Opnum Order

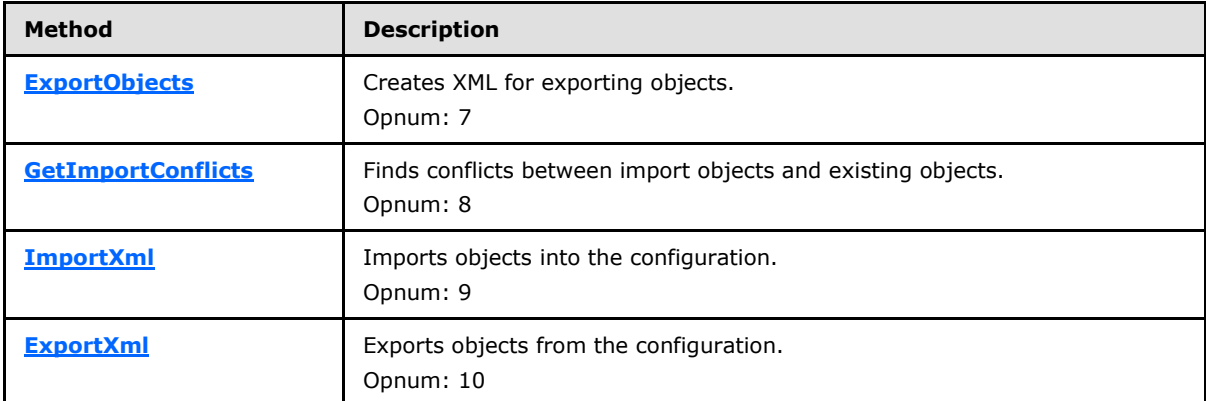

### **3.2.4.2.1 ExportObjects (Opnum 7)**

The **ExportObjects** method creates XML for exporting objects.

```
[id(1), helpstring("method ExportObjects")] HRESULT ExportObjects(
 [in] BSTR bstrObjectIds,
  [in] OBJECT TYPE enumObjectType,
   [out] BSTR* pbstrObjectXml
);
```
- **bstrObjectIds:** A string that identifies the objects to be exported, in the format of an **[ObjectIds](#page-59-0)** element (section [2.2.5.20\)](#page-59-0).
- **enumObjectType:** An **[OBJECT\\_TYPE](#page-28-1)** enumeration value (section [2.2.3.6\)](#page-28-1) that specifies the type of the objects to be exported. This determines the format of XML object returned in the *pbstrObjectXml* parameter, as follows.

*[MS-WSRM] — v20140124 Windows System Resource Manager (WSRM) Protocol* 

*Copyright © 2014 Microsoft Corporation.* 

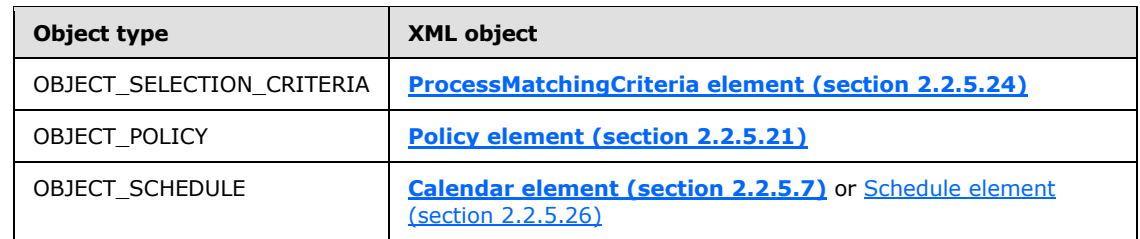

- **pbstrObjectXml:** A pointer to a string that returns the XML for the objects to be exported. The format of the XML depends on the type of exported objects specified by the *enumObjectType* parameter. < 35>
- **Return Values:** This method returns 0x00000000 for success or a negative HRESULT value (in the following table or in [\[MS-ERREF\]](%5bMS-ERREF%5d.pdf) section 2.1.1) if an error occurs.

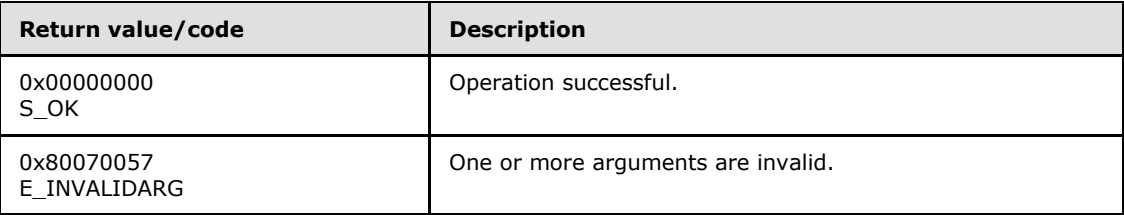

Additional **[IResourceManager2](#page-85-0)** interface methods are specified in section [3.2.4.2.](#page-85-0)

The server SHOULD process this method call as follows.

- If one or more **ObjectIds** XML elements included in the *bstrObjectIds* parameter cannot be found, they MUST be ignored, and the call MUST proceed for other **ObjectIds**.
- If a PMC object is specified in the *enumObjectType* parameter, this method MUST return an XML string containing the requested PMCs in the configuration. The "Type" attributes of individual objects in the **ObjectIds** XML element MUST be ignored.
- If a resource policy object is specified in the *enumObjectType* parameter, this method MUST return an XML string containing the requested RAPs in the configuration. The "Type" attributes of individual objects in the **ObjectIds** XML element MUST be ignored.
- If a schedule object is specified in the *enumObjectType* parameter and the "Type" attribute of the object requested in the **ObjectIds** XML element is "Calendar", this method MUST return an XML string containing the requested calendar objects in the configuration.
- If a schedule object is specified in the *enumObjectType* parameter and the "Type" attribute of the object requested in the **ObjectIds** XML element is not "Calendar", this method MUST return an XML string containing the requested schedule objects in the configuration.

# **3.2.4.2.2 GetImportConflicts (Opnum 8)**

The **GetImportConflicts** method finds conflicts between import objects and existing objects.

```
[id(2), helpstring("method GetImportConflicts")] HRESULT GetImportConflicts(
```

```
[in] BSTR bstrPMCXml,
```

```
[in] BSTR bstrPolicyXml,
```
- [in] BSTR bstrCalendarXml,
- [in] BSTR bstrConditionalXml,

*[MS-WSRM] — v20140124 Windows System Resource Manager (WSRM) Protocol* 

*Copyright © 2014 Microsoft Corporation.* 

```
[in] BSTR bstrMachineGroupXml,
[in] BSTR bstrConfigurationXml,
 [out] BSTR* pbstrConflictingObjects
```
);

- **bstrPMCXml:** An optional string that specifies process matching criteria (PMC), in the form of a **[ProcessMatchingCriteriaCollection](#page-67-0)** element (section [2.2.5.25\)](#page-67-0).
- **bstrPolicyXml:** An optional string that specifies resource policies, in the form of a **[Policy](#page-62-0)  [Collection](#page-62-0)** element (section [2.2.5.22\)](#page-62-0).
- **bstrCalendarXml:** An optional string that specifies calendar elements, in the form of a **[Calendars Collection](#page-49-0)** element (section [2.2.5.11\)](#page-49-0).
- **bstrConditionalXml:** An optional string that specifies a conditional policy, in the form of a **[ConditionalPolicy](#page-49-1)** element (section [2.2.5.12\)](#page-49-1).
- **bstrMachineGroupXml:** An optional string that specifies a machine group, in the form of a [MachineGroup](#page-57-0) element (section [2.2.5.18\)](#page-57-0).

#### **bstrConfigurationXml:** Not used.

- **pbstrConflictingObjects:** A pointer to a string that SHOULD identify the **conflicting objects**, in the form of an **[ObjectIds](#page-59-0)** element (section [2.2.5.20\)](#page-59-0).
- **Return Values:** This method returns 0x00000000 for success or a negative HRESULT value (in the following table or in  $[MS-ERREF]$  section 2.1.1) if an error occurs.

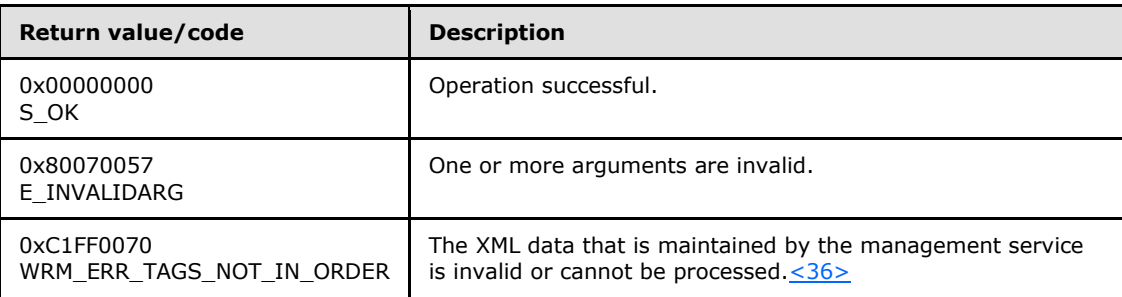

Additional **[IResourceManager2](#page-85-0)** interface methods are specified in section [3.2.4.2.](#page-85-0)

## **3.2.4.2.3 ImportXml (Opnum 9)**

The **ImportXml** method imports objects into the configuration.

```
[id(3), helpstring("method ImportXml")] HRESULT ImportXml(
  [in] BSTR bstrPMCXml,
  [in] BSTR bstrPolicyXml,
 [in] BSTR bstrCalendarXml,
 [in] BSTR bstrConditionalXml,
 [in] BSTR bstrMachineGroupXml,
 [in] BSTR bstrConfigurationXml,
 [in] IMPORT TYPE enumImportType
);
```
*[MS-WSRM] — v20140124 Windows System Resource Manager (WSRM) Protocol* 

*Copyright © 2014 Microsoft Corporation.* 

- **bstrPMCXml:** A string that specifies process matching criteria (PMC), in the form of a **[ProcessMatchingCriteriaCollection](#page-67-0)** element (section [2.2.5.25\)](#page-67-0). For an example, see [ProcessMatchingCriteriaCollection](#page-171-0) example (section [4.2.21\)](#page-171-0).
- **bstrPolicyXml:** A string that specifies a resource policy, in the form of a **[Policy Collection](#page-62-0)** element (section [2.2.5.22\)](#page-62-0).
- **bstrCalendarXml:** A string that specifies a calendar, in the form of a **[Calendars Collection](#page-49-0)** element (section [2.2.5.11\)](#page-49-0). For an example, see [Calendars Collection](#page-163-0) example (section  $(4.2.8)$  $(4.2.8)$ .  $\leq 37$
- **bstrConditionalXml:** A string that specifies a conditional policy, in the form of a **[ConditionalPolicy](#page-49-1)** element (section [2.2.5.12\)](#page-49-1).
- **bstrMachineGroupXml:** A string that specifies a machine group, in the form of a **[MachineGroup](#page-56-0)** element (section [2.2.5.17\)](#page-56-0).
- **bstrConfigurationXml:** A string that specifies a configuration to be loaded by the WSRM server, in the form of a **[ConfigurationFiles](#page-52-0)** element (section [2.2.5.13\)](#page-52-0).
- **enumImportType:** An **IMPORT TYPE** enumeration value (section [2.2.3.6\)](#page-28-1) that specifies the mode in which to handle **conflicting objects**.
- **Return Values:** This method returns 0x00000000 for success or a negative HRESULT value (in the following table or in  $[MS-ERREF]$  section 2.1.1) if an error occurs.

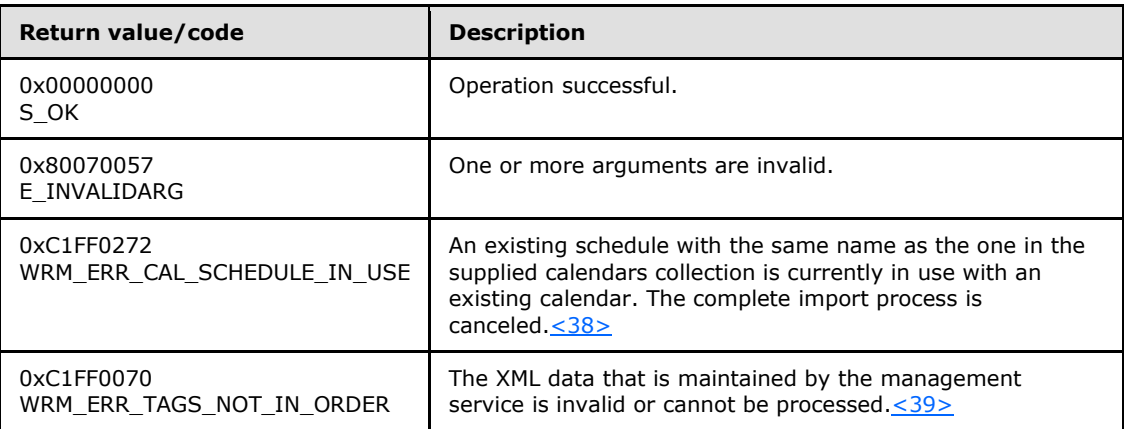

Additional **[IResourceManager2](#page-85-0)** interface methods are specified in section [3.2.4.2.](#page-85-0)

### **3.2.4.2.4 ExportXml (Opnum 10)**

The **ExportXml** method exports objects from the configuration.

```
[id(4), helpstring("method ExportXml")] HRESULT ExportXml(
  [out] BSTR* bstrPMCXml,
   [out] BSTR* bstrPolicyXml,
  [out] BSTR* bstrCalendarXml,
   [out] BSTR* bstrConditionalXml,
  [out] BSTR* bstrMachineGroupXml,
   [out] BSTR* bstrConfigurationXml
);
```
*[MS-WSRM] — v20140124 Windows System Resource Manager (WSRM) Protocol* 

*Copyright © 2014 Microsoft Corporation.* 

- **bstrPMCXml:** A pointer to a string that returns process matching criteria (PMC), in the form of a **[ProcessMatchingCriteriaCollection](#page-67-0)** element (section [2.2.5.25\)](#page-67-0). For an example, see [ProcessMatchingCriteriaCollection](#page-171-0) example (section [4.2.21\)](#page-171-0).
- **bstrPolicyXml:** A pointer to a string that returns a resource policy, in the form of a **[Policy](#page-62-0)  [Collection](#page-62-0)** element (section [2.2.5.22\)](#page-62-0).
- **bstrCalendarXml:** A pointer to a string that returns a calendar, in the form of a **[Calendars](#page-49-0)  [Collection](#page-49-0)** element (section [2.2.5.11\)](#page-49-0). For an example, see [Calendars Collection](#page-163-0) example (section  $4.2.8$ ).
- **bstrConditionalXml:** A pointer to a string that SHOULD return a conditional policy, in the format of a **[ConditionalPolicy](#page-49-1)** element (section [2.2.5.12\)](#page-49-1).
- **bstrMachineGroupXml:** A pointer to a string that SHOULD return a machine group, in the format of a **[MachineGroup](#page-56-0)** element (section [2.2.5.17\)](#page-56-0).
- **bstrConfigurationXml:** A pointer to a string that SHOULD return a configuration, in the format of a **[ConfigurationFiles](#page-52-0)** element (section [2.2.5.13\)](#page-52-0).
- **Return Values:** This method returns 0x00000000 for success or a negative HRESULT value (in the following table or in  $[MS-ERREF]$  section 2.1.1) if an error occurs.

<span id="page-89-0"></span>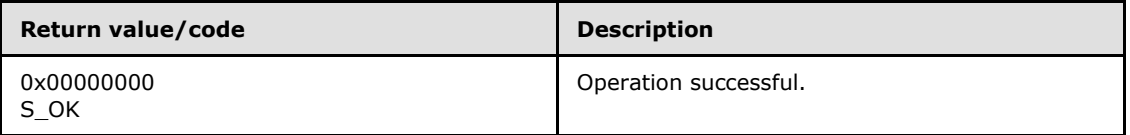

Additional **[IResourceManager2](#page-85-0)** interface methods are specified in section [3.2.4.2.](#page-85-0)

### **3.2.4.3 IWRMAccounting Interface**

The **IWRMAccounting** interface defines the following methods.

Methods in RPC Opnum Order

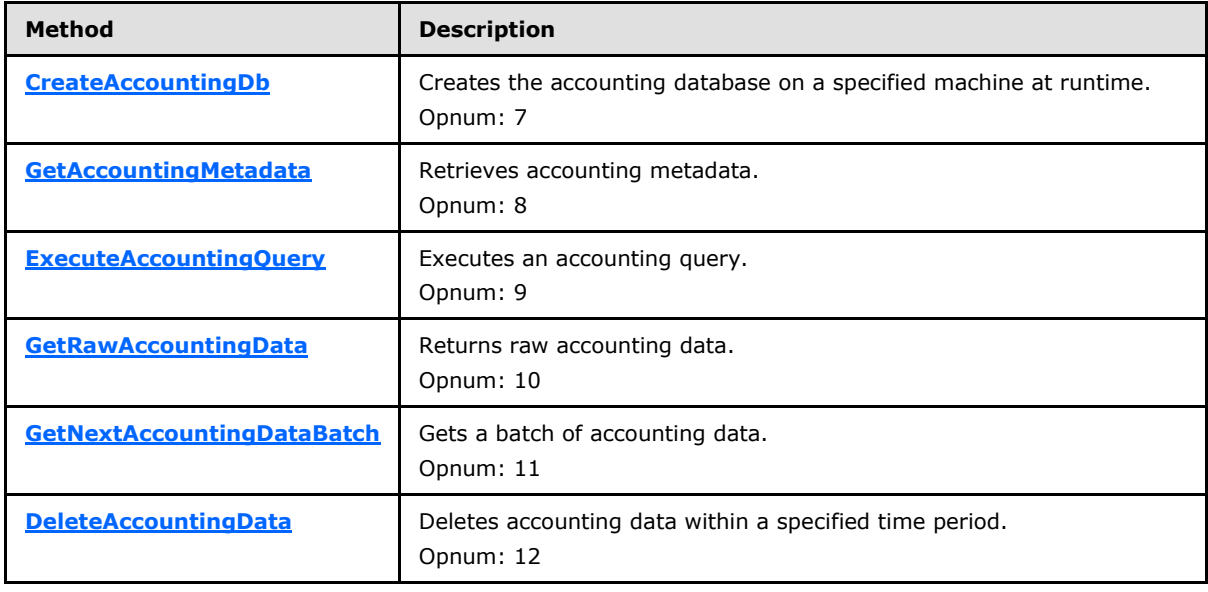

*[MS-WSRM] — v20140124 Windows System Resource Manager (WSRM) Protocol* 

*Copyright © 2014 Microsoft Corporation.* 

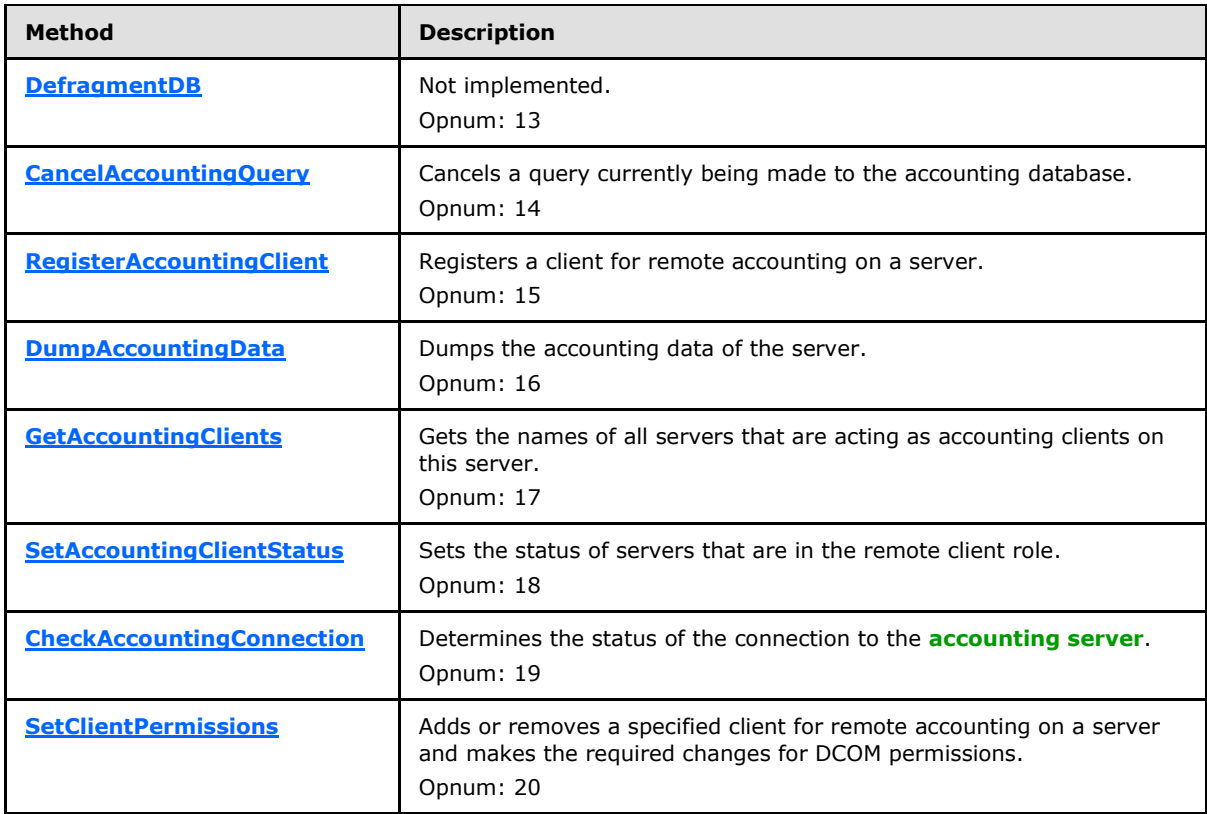

With the WSRM Protocol, it is possible for one WSRM server, acting as an accounting client, to log accounting data on another WSRM server, acting as the accounting server. The accounting client dumps the accounting data to the database by calling the **[WSRM management service](#page-12-3)** on the accounting server.

Methods in the **IWRMAccounting Interface** can be called by the WSRM management service to manage remote accounting as follows:

- **RegisterAccountingClient** can register the remote server as an accounting client when accounting is enabled for the first time.
- **DumpAccountingData** can pass accounting data from a remote server acting as an accounting client to the current accounting server.
- **CheckAccountingConnection** can check the connection to the accounting server.
- **SetClientPermissions** can add or remove an accounting client from the DCOM users group on the accounting server.

**Note** Remote accounting is not supported in a workgroup environment.

## **3.2.4.3.1 CreateAccountingDb (Opnum 7)**

The CreateAccountingDb method creates the database for accounting data[.<40>](#page-189-6)

```
[id(1), helpstring("method CreateAccountingDb")] HRESULT CreateAccountingDb(
  [in] BSTR bstrServerName,
```

```
[MS-WSRM] — v20140124 
Windows System Resource Manager (WSRM) Protocol
```
*Copyright © 2014 Microsoft Corporation.* 

```
[in] BOOL bWindowsAuth,
  [in] BSTR bstrUserName,
   [in] BSTR bstrPasswd
);
```
**bstrServerName:** Name of the server where the accounting database MUST be created.

**bWindowsAuth:** This parameter MUST be ignored.

**bstrUserName:** User name for creating the database.

**bstrPasswd: Password of the user.** 

**Return Values:** This method returns 0x00000000 for success, or a negative **HRESULT** value (shown in the following table or in  $[MS-ERREF]$  section 2.1.1) if an error occurs.

<span id="page-91-0"></span>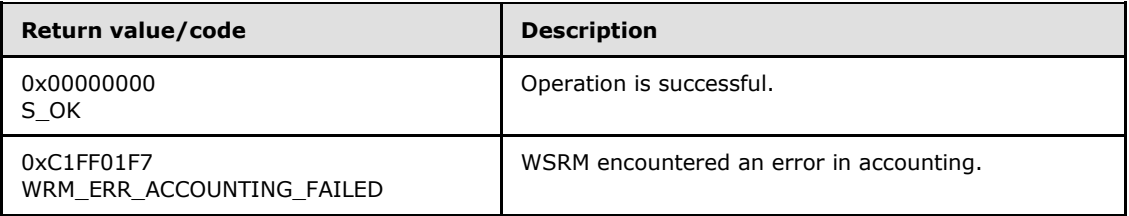

Additional **[IWRMAccounting](#page-89-0)** interface methods are specified in section [3.2.4.3.](#page-89-0)

#### **3.2.4.3.2 GetAccountingMetadata (Opnum 8)**

The GetAccountingMetadata method retrieves accounting metadata, which includes column names, types, and other attributes of the accounting tables.

```
[id(2), helpstring("method GetAccountingMetadata")] HRESULT GetAccountingMetadata(
  [out] BSTR* pbstrMetaData
);
```
**pbstrMetaData:** A pointer to a string that returns accounting metadata in the form of an Accounting MetaData XML element (section [2.2.5.3\)](#page-32-0).

**Return Values:** This method returns 0x00000000 for success or a negative HRESULT value (int the following table or in  $[MS-ERREF]$  section 2.1.1) if an error occurs.

<span id="page-91-1"></span>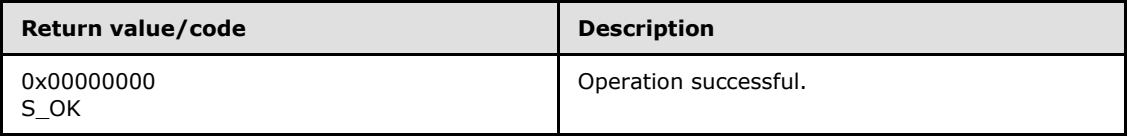

Additional **[IWRMAccounting](#page-89-0)** interface methods are specified in section [3.2.4.3.](#page-89-0)

### **3.2.4.3.3 ExecuteAccountingQuery (Opnum 9)**

The ExecuteAccountingQuery method executes an accounting query.

[id(3), helpstring("method ExecuteAccountingQuery")] HRESULT ExecuteAccountingQuery(

```
[MS-WSRM] — v20140124 
Windows System Resource Manager (WSRM) Protocol
```
*Copyright © 2014 Microsoft Corporation.* 

```
[in] BSTR bstrAccountingQuery,
[in] BSTR bstrStartingDate,
[in] BSTR bstrEndingDate,
 [out] BSTR* pbstrResult,
 [out] BOOL* pbIsThereMoreData
```
);

- **bstrAccountingQuery:** A string that specifies an **[AccountingQueryCondition element](#page-39-0)  [\(section 2.2.5.5\)](#page-39-0)** in XML. For an example, see section [4.2.5.](#page-161-0)
- **bstrStartingDate:** A string that specifies the starting date for the query, in [date-and-time](#page-18-0) format (section  $2.2.1.3$ ). If this value is not in the correct format, the date range is ignored and the complete set of accounting data is returned.
- **bstrEndingDate:** A string that specifies the ending date for the query, in date-and-time format. If this value is not in the correct format, the date range is ignored and the complete set of accounting data is returned.

**pbstrResult:** A pointer to a string that returns the requested data.

This string is formatted as a set of rows representing accounting process entries. Rows are delimited by carriage return escape characters (\r). Each row is a set of columns delimited by newline escape characters (\n). The columns correspond in number and order to the columns specified in the **AccountingQueryCondition element** in the *bstrAccountingQuery* parameter.

**pbIsThereMoreData:** A pointer to a Boolean value that specifies whether more data is available.

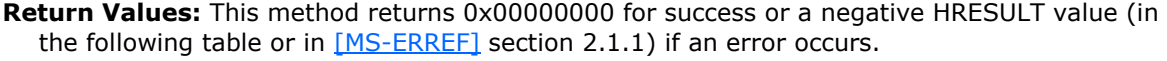

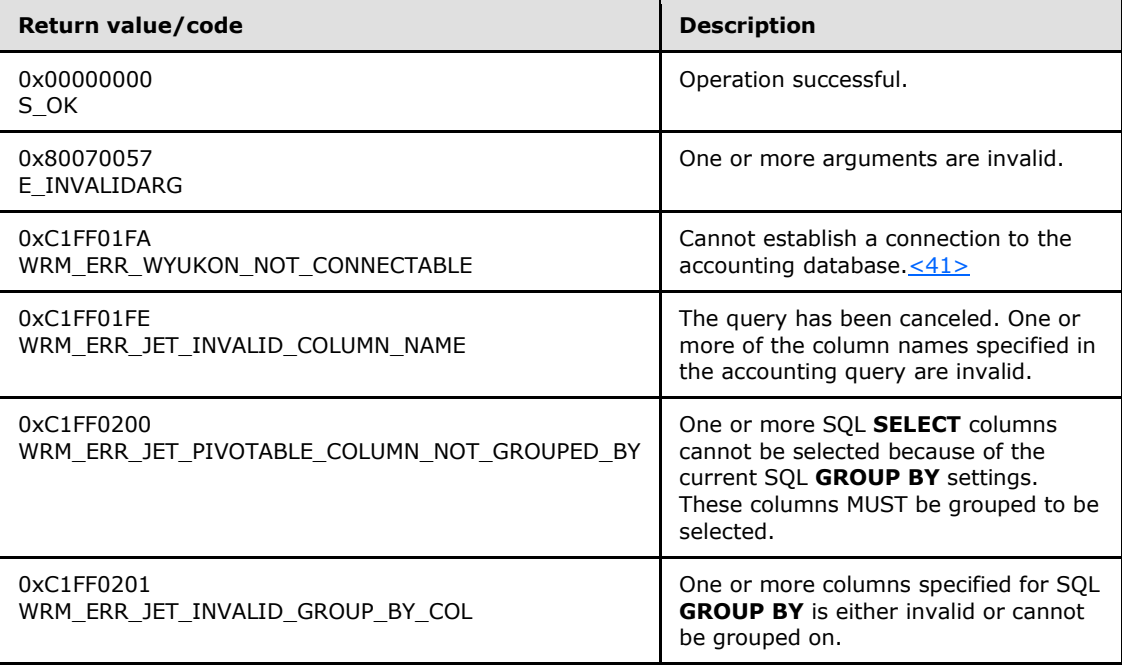

*[MS-WSRM] — v20140124 Windows System Resource Manager (WSRM) Protocol* 

*Copyright © 2014 Microsoft Corporation.* 

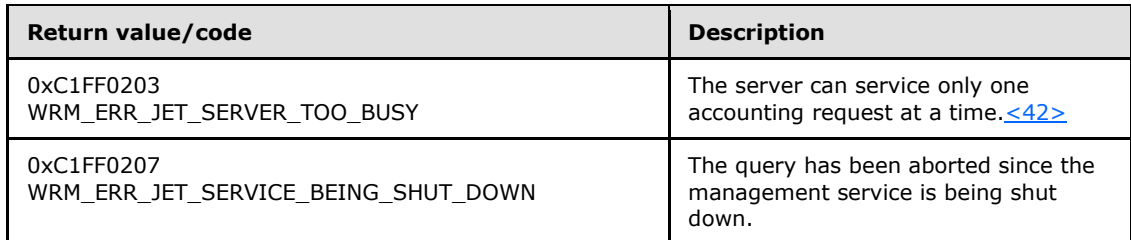

The error **WRM\_ERR\_JET\_PIVOTABLE\_COLUMN\_NOT\_GROUPED\_BY** is returned in cases where a column with the **IsVisible** attribute set to FALSE is included in the SQL **SELECT** column while there are some columns in the group column collection. The following sample **AccountingQueryCondition** XML (section [2.2.5.5\)](#page-39-0) SHOULD return this error:

```
<AccountingQueryCondition>
     <SelectFieldCollection>
         <Column>ProcessName</Column>
         <Column>ProcessId</Column>
     </SelectFieldCollection>
     <GroupColumnCollection>
         <Column>ProcessName</Column>
     </GroupColumnCollection>
     <OrderColumnCollection />
     <HavingClause />
</AccountingQueryCondition>
```
Additional **[IWRMAccounting](#page-89-0)** interface methods are specified in section [3.2.4.3.](#page-89-0)

## **3.2.4.3.4 GetRawAccountingData (Opnum 10)**

The GetRawAccountingData method returns raw accounting data from the accounting database (section [3.2.1.2\)](#page-75-0).

```
[id(4), helpstring("method GetRawAccountingData")] HRESULT GetRawAccountingData(
  [in] BSTR bstrStartingDate,
  [in] BSTR bstrEndingDate,
 [in] BSTR bstrMachineName,
  [out] BSTR* pbstrResult,
   [out] BOOL* pbIsThereMoreData
);
```
**bstrStartingDate:** A string that specifies the starting date of the data, in [date-and-time](#page-18-0) format (section [2.2.1.3\)](#page-18-0). If this value is not in the correct format, the date range is ignored and the complete set of accounting data is returned.

- **bstrEndingDate:** A string that specifies the ending date of the data, in date-and-time format. If this value is not in the correct format, the date range is ignored and the complete set of accounting data is returned.
- **bstrMachineName:** A string that specifies the machine name of the accounting database server. A default accounting database SHOUL[D<43>](#page-189-9) be defined.

**pbstrResult:** A pointer to a string that returns raw accounting data.

*[MS-WSRM] — v20140124 Windows System Resource Manager (WSRM) Protocol* 

*Copyright © 2014 Microsoft Corporation.* 

The string is formatted as a set of rows representing accounting process entries. Rows are delimited by carriage return escape characters (\r). Each row of raw accounting data contains 38 columns delimited by newline escape characters  $(\n\$ n).

The following table lists the 38 columns in order of their position in the row.

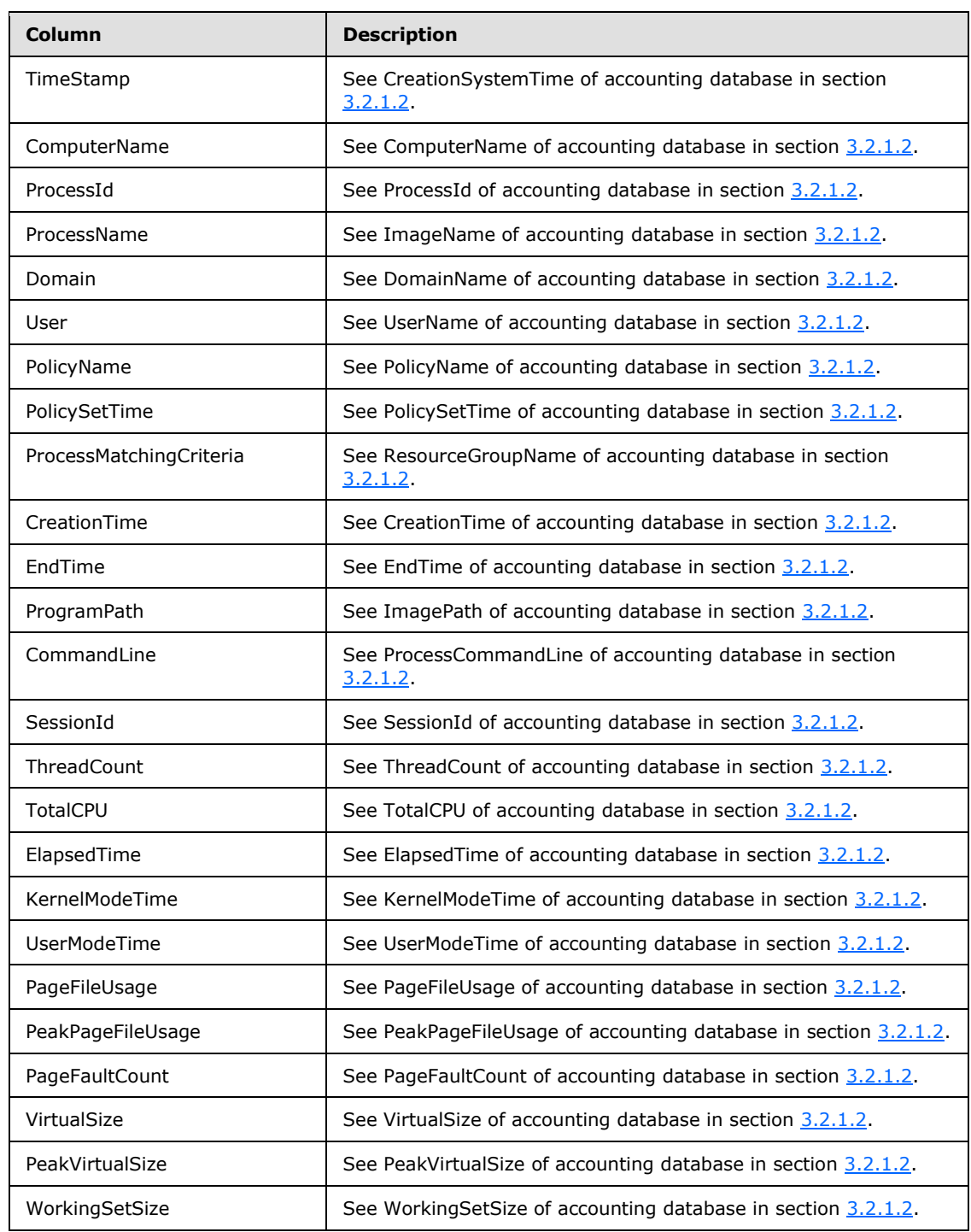

*[MS-WSRM] — v20140124 Windows System Resource Manager (WSRM) Protocol* 

*Copyright © 2014 Microsoft Corporation.* 

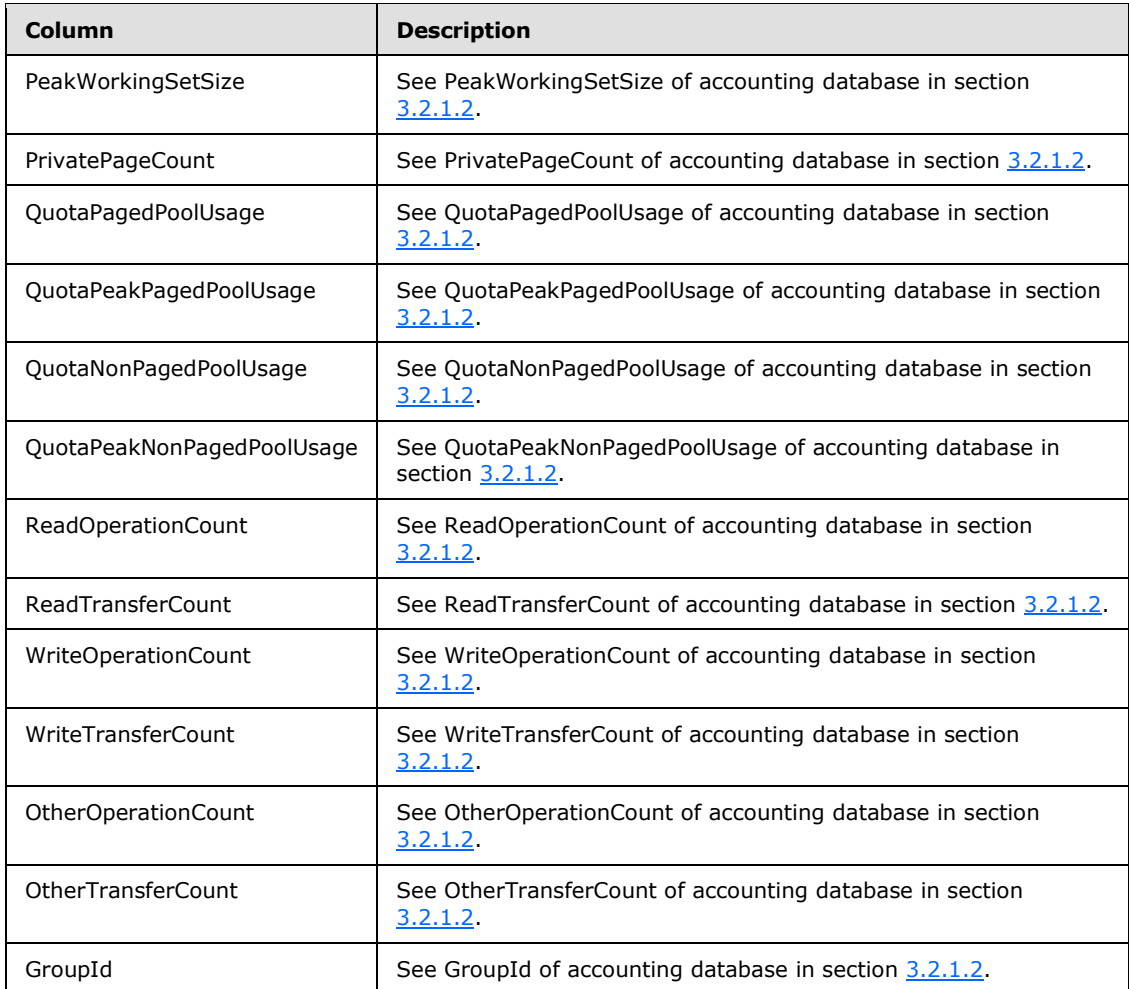

**pbIsThereMoreData:** A pointer to a Boolean value that returns whether more data is available.

**Return Values:** This method returns 0x00000000 for success, or a negative HRESULT value (in the following table or in  $[MS-ERREF]$  section 2.1.1) if an error occurs.

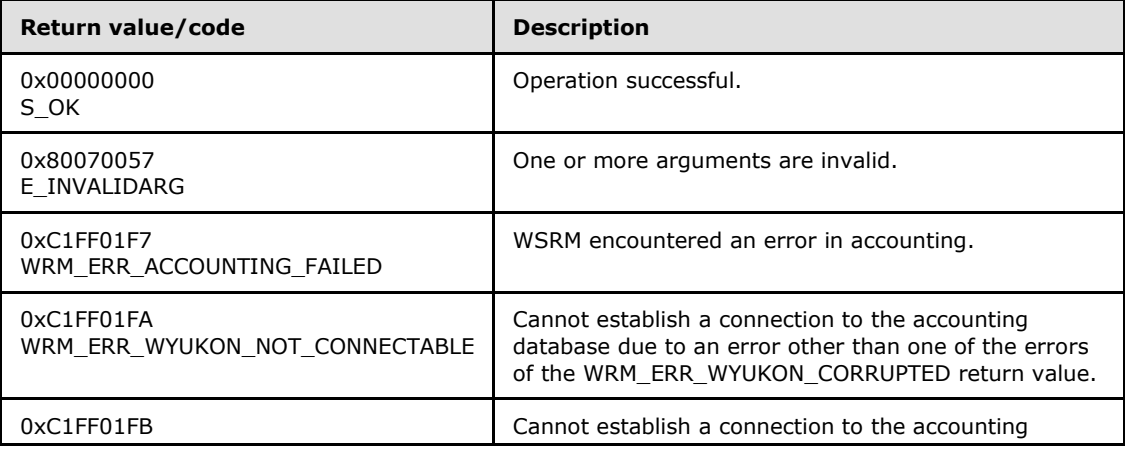

*[MS-WSRM] — v20140124 Windows System Resource Manager (WSRM) Protocol* 

*Copyright © 2014 Microsoft Corporation.* 

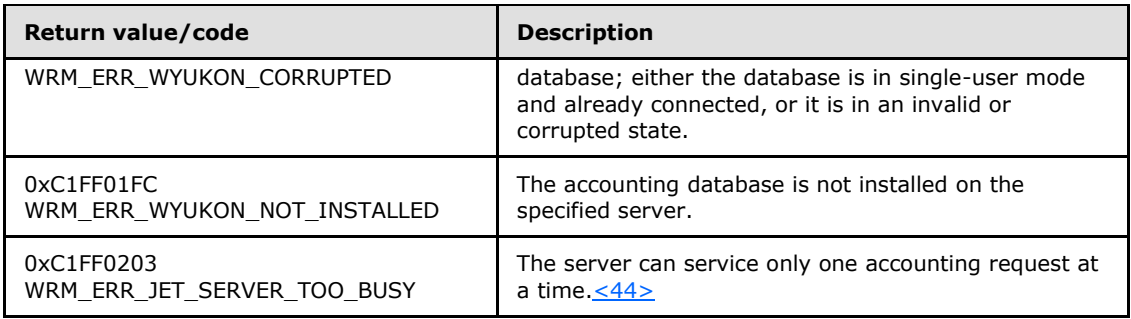

Additional **[IWRMAccounting](#page-89-0)** interface methods are specified in section [3.2.4.3.](#page-89-0)

# **3.2.4.3.5 GetNextAccountingDataBatch (Opnum 11)**

The **GetNextAccountingDataBatch** method gets the next batch of data in a previously initiated query to the accounting database. $\leq 45>$ 

```
[id(5), helpstring("method GetNextAccountingDataBatch")] HRESULT GetNextAccountingDataBatch(
   [out] BSTR* pbstrResult,
   [out] BOOL* pbIsThereMoreData
);
```
**pbstrResult:** A pointer to a string that returns the requested data.

**pbIsThereMoreData:** A pointer to a Boolean value that specifies whether more data is available.

**Return Values:** This method returns 0x00000000 for success or a negative HRESULT value (in the following table or in  $[MS-ERREF]$  section 2.1.1) if an error occurs.

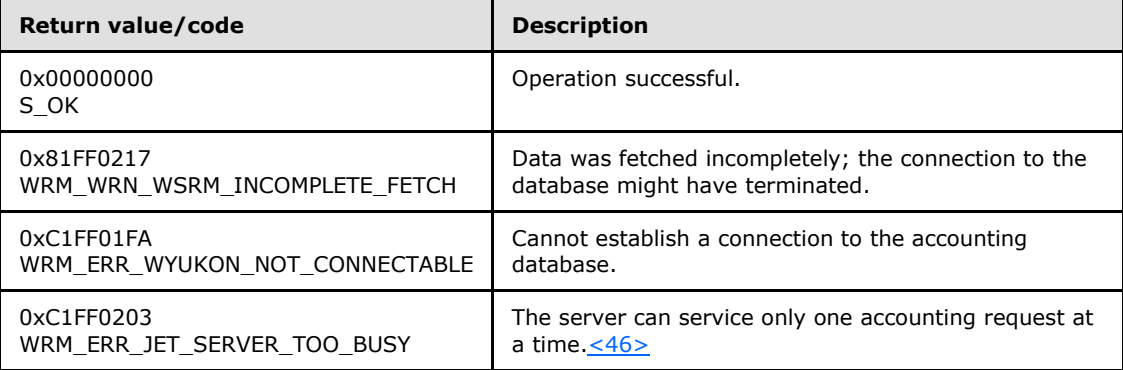

The method **GetNextAccountingDataBatch** returns data from the accounting database if all the data was not retrieved by previous calls to this method or either of the methods **[ExecuteAccountingQuery](#page-91-1)** (section [3.2.4.3.3\)](#page-91-1) or **[GetRawAccountingData](#page-93-0)** (section [3.2.4.3.4\)](#page-93-0). The availability of additional database data is indicated by the value returned in the *pbIsThereMoreData* parameter of each of these methods.

If **ExecuteAccountingQuery** or **GetRawAccountingData** had returned indicating no more accounting data to be retrieved, and still **GetNextAccountingDataBatch** is called, *pbstrResult* is returned as NULL.

*[MS-WSRM] — v20140124 Windows System Resource Manager (WSRM) Protocol* 

*Copyright © 2014 Microsoft Corporation.* 

Additional **[IWRMAccounting](#page-89-0)** interface methods are specified in section [3.2.4.3.](#page-89-0)

## **3.2.4.3.6 DeleteAccountingData (Opnum 12)**

The DeleteAccountingData method deletes accounting data within a specified time period from the accounting database (section  $3.2.1.2$ ). If there is no accounting data present between the specified dates, the functions returns SUCCESS while no accounting data is deleted.

```
[id(6), helpstring("method DeleteAccountingData")] HRESULT DeleteAccountingData(
  [in] BSTR bstrStartingDate,
 [in] BSTR bstrEndingDate,
   [in] BSTR bstrMachineName
);
```
**bstrStartingDate:** A string that specifies the starting date for the deletion, in [date-and-time](#page-18-0) format (section  $2.2.1.3$ ). If this value is not in the correct format, the date range is ignored and the complete set of accounting data is deleted.

**bstrEndingDate:** A string that specifies the ending date for the deletion, in date-and-time format. If this value is not in the correct format, the date range is ignored and the complete set of accounting data is deleted.

- **bstrMachineName:** A string that specifies the name of the machine whose accounting data is to be deleted. A default accounting database SHOULD $\leq$ 47> be defined.
- **Return Values:** This method returns 0x00000000 for success or a negative HRESULT value (in the following table or in  $[MS-ERREF]$  section 2.1.1) if an error occurs.

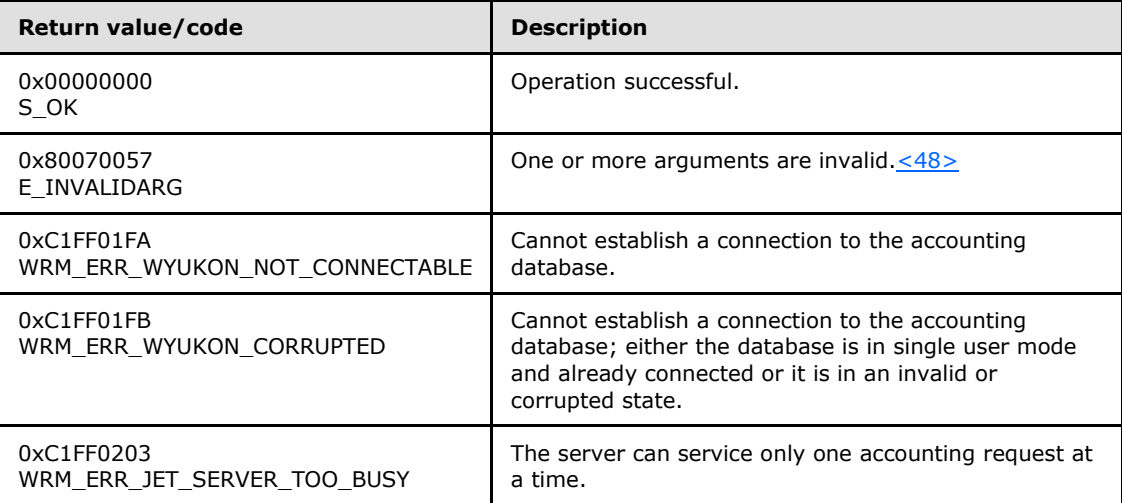

Additional **[IWRMAccounting](#page-89-0)** interface methods are specified in section [3.2.4.3.](#page-89-0)

## **3.2.4.3.7 DefragmentDB (Opnum 13)**

The DefragmentDB method is not implemented. It MUST return a success code.

<span id="page-97-1"></span>[id(7), helpstring("method DefragmentDB")] HRESULT DefragmentDB();

*[MS-WSRM] — v20140124 Windows System Resource Manager (WSRM) Protocol* 

*Copyright © 2014 Microsoft Corporation.* 

This method has no parameters.

**Return Values:** This method returns 0x00000000 for success.

<span id="page-98-0"></span>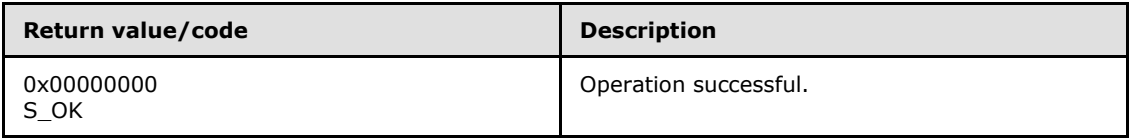

Additional **[IWRMAccounting](#page-89-0)** interface methods are specified in section [3.2.4.3.](#page-89-0)

### **3.2.4.3.8 CancelAccountingQuery (Opnum 14)**

The CancelAccountingQuery method cancels a previously-initiated query to the accounting database.

```
[id(8), helpstring("method CancelAccountingQuery")] HRESULT CancelAccountingQuery(
  [in] BOOL flag
);
```
**flag:** A Boolean value that specifies FALSE to stop reading data from the database and release the connection, and TRUE to read all remaining data and release the connection.

**Return Values:** This method returns 0x00000000 for success or a negative HRESULT value (in the following table or in  $[MS-ERREF]$  section 2.1.1) if an error occurs.

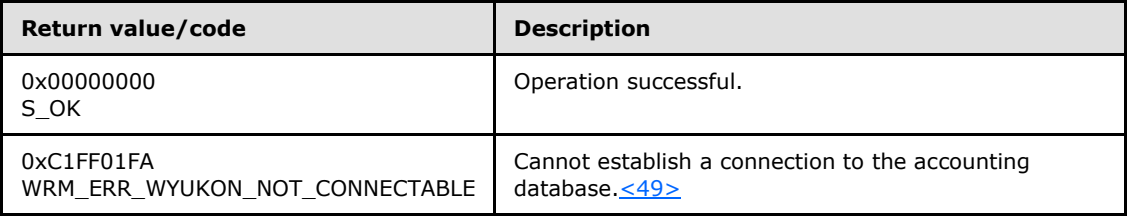

The method CancelAccountingQuery cancels a query to the accounting database after previous calls to either of the methods **[ExecuteAccountingQuery \(section 3.2.4.3.3\)](#page-91-1)** or **[GetRawAccountingData \(section 3.2.4.3.4\)](#page-93-0)** and before a call to the method **[GetNextAccountingDataBatch \(section 3.2.4.3.5\)](#page-96-0)**. The availability of additional database data is indicated by the value returned in the *pbIsThereMoreData* parameter of each method.

Additional **[IWRMAccounting](#page-89-0)** interface methods are specified in section [3.2.4.3.](#page-89-0)

## **3.2.4.3.9 RegisterAccountingClient (Opnum 15)**

<span id="page-98-1"></span>The RegisterAccountingClient method registers an accounting client for remote accounting on an accounting server. A default accounting database  $SHOULD \leq 50$  be defined.

**Note** This method is expected to be called remotely by the WSRM management service that is acting as an accounting client. A client SHOULD NOT call this method.

```
[id(9), helpstring("method RegisterAccountingClient")] HRESULT RegisterAccountingClient(
  [in] BSTR bstrClientId
```
);

**bstrClientId:** A string that specifies a client machine name.

*[MS-WSRM] — v20140124 Windows System Resource Manager (WSRM) Protocol* 

*Copyright © 2014 Microsoft Corporation.* 

If this parameter is NULL, **E\_INVALIDARG** MUST be returned.

**Return Values:** This method returns 0x00000000 for success, or a negative HRESULT value (in the following table or in [\[MS-ERREF\]](%5bMS-ERREF%5d.pdf) section 2.1.1) if an error occurs.

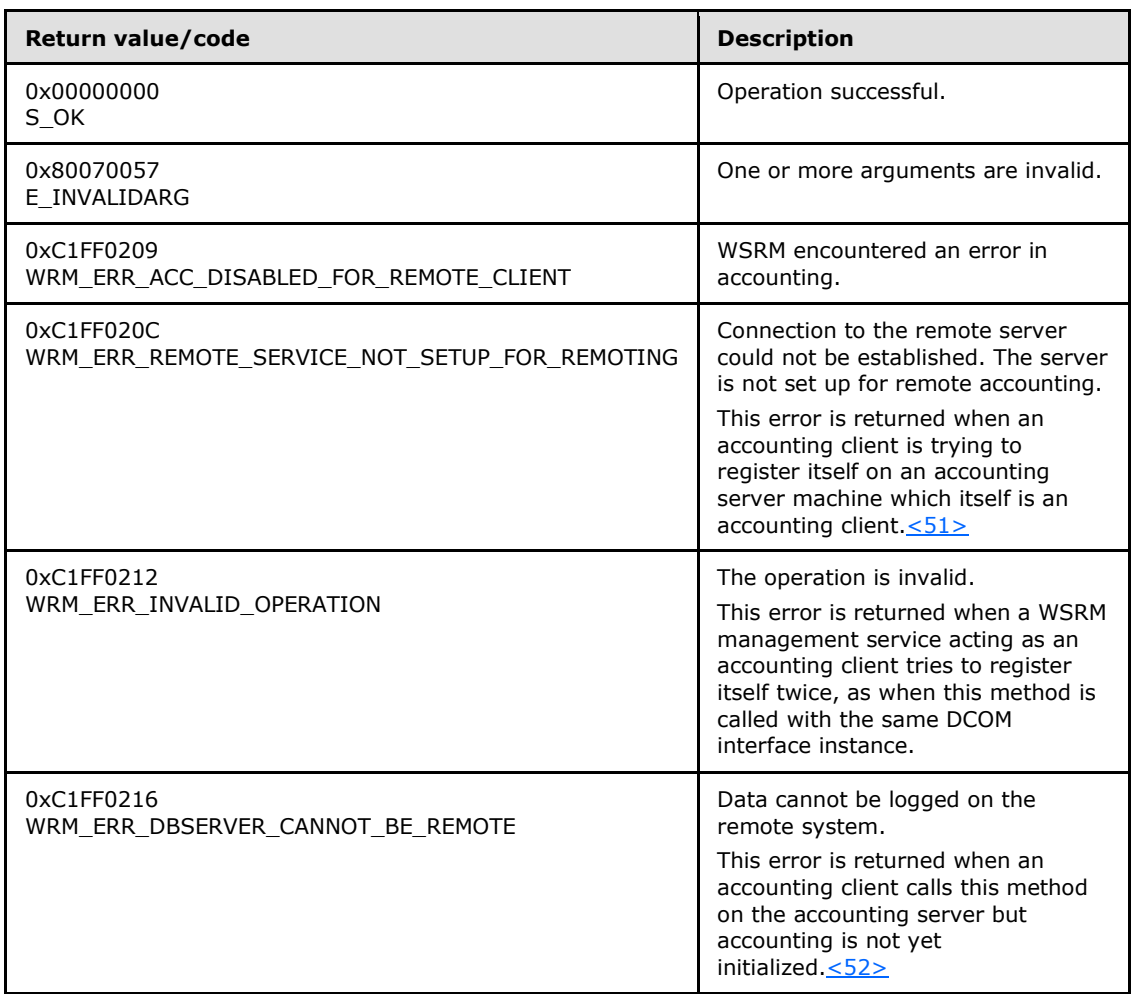

It is possible for multiple WSRM servers to act as accounting clients and have a common accounting database server.

**Note** Remote accounting is not supported in a workgroup environment.

Additional **[IWRMAccounting](#page-89-0)** interface methods are specified in section [3.2.4.3.](#page-89-0)

## **3.2.4.3.10 DumpAccountingData (Opnum 16)**

The DumpAccountingData method dumps accounting data from a remote server acting as an accounting client to the server currently acting as its accounting database server. The time interval of dumping data SHOULD be set by the client by using the **SetConfig** method call of the management service running on the accounting client.

**Note** This method is expected to be called remotely by the WSRM management service that is acting as an accounting client. A client SHOULD NOT call this method.

*[MS-WSRM] — v20140124 Windows System Resource Manager (WSRM) Protocol* 

*Copyright © 2014 Microsoft Corporation.* 

*Release: Thursday, February 13, 2014* 

<span id="page-99-0"></span>*100 / 200*

```
[id(10), helpstring("method DumpAccountingData")] HRESULT DumpAccountingData(
  [in] BSTR bstrAccountingData
);
```
**bstrAccountingData:** A string that specifies the accounting data to be dumped, in the form of an **[AccountingProcessList](#page-34-0)** element (section [2.2.5.4\)](#page-34-0).

If this parameter is NULL, **E\_INVALIDARG** MUST be returned.

**Return Values:** This method returns 0x00000000 for success or a negative HRESULT value (in the following table or in  $[MS-ERREF]$  section 2.1.1) if an error occurs.

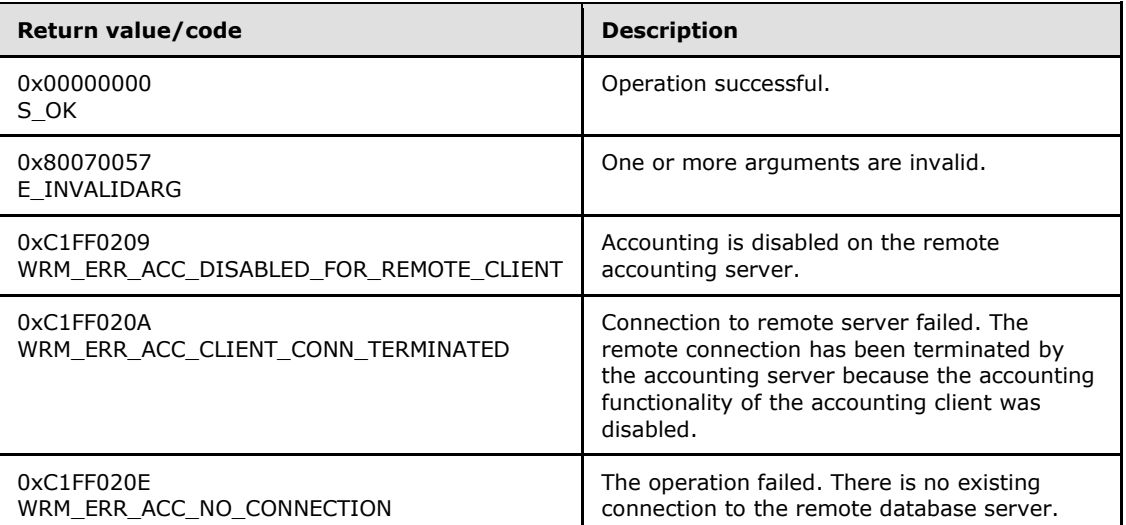

It is possible for multiple WSRM servers to have a common accounting database server.

**Note** Remote accounting is not supported in a workgroup environment.

Additional **[IWRMAccounting](#page-89-0)** interface methods are specified in section [3.2.4.3.](#page-89-0)

## **3.2.4.3.11 GetAccountingClients (Opnum 17)**

The GetAccountingClients method gets the names of all servers that are acting as accounting clients on the current server.

```
[id(11), helpstring("method GetAccountingClients")] HRESULT GetAccountingClients(
   [out] BSTR* pbstrClientIds
);
```
**pbstrClientIds:** A pointer to a string that returns the machine names of all accounting clients, in the form of an **[AccountingClientList](#page-30-0)** element (section [2.2.5.1\)](#page-30-0).

**Return Values:** This method returns 0x00000000 for success, or a negative HRESULT value (in the following table or in  $[MS-ERREF]$  section 2.1.1) if an error occurs.

*[MS-WSRM] — v20140124 Windows System Resource Manager (WSRM) Protocol* 

*Copyright © 2014 Microsoft Corporation.* 

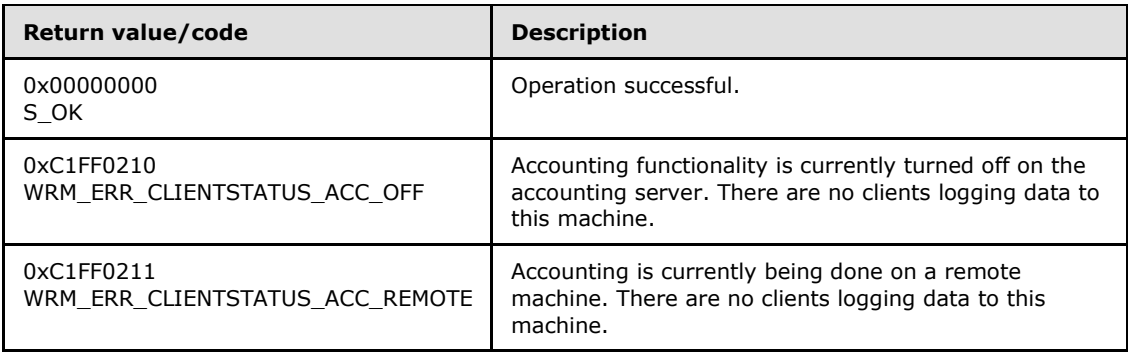

The GetAccountingClients method can be used to find the names of WSRM servers, acting as accounting clients, for which the current server is acting as an accounting server.

**Note** Remote accounting is not supported in a workgroup environment.

Additional **[IWRMAccounting](#page-89-0)** interface methods are specified in section [3.2.4.3.](#page-89-0)

## **3.2.4.3.12 SetAccountingClientStatus (Opnum 18)**

<span id="page-101-0"></span>The SetAccountingClientStatus method sets the status of accounting functionality of servers that are in the remote accounting client role. Status of accounting functionality is controlled by the **Enabled** attribute in *bstrClientIds* XML. If the **Enabled** attribute in the **bstrClientIds** XML is specified as "true", the accounting functionality for the WSRM server, whose name is specified as the value of the respective AccountingClient node, is enabled; otherwise, if it is specified as "false", the accounting functionality is disabled. The **[DumpAccountingData](#page-99-0)** method does not store accounting data in the database if the status of the accounting functionality of the respective server is disabled using the SetAccountingClientStatus method[.<53>](#page-190-1)

```
[id(12), helpstring("method SetAccountingClientStatus")] HRESULT SetAccountingClientStatus(
 [in] BSTR bstrClientIds
);
```
**bstrClientIds:** A string that specifies the machine names of all accounting clients, in the form of an **[AccountingClientList](#page-30-0)** element (section [2.2.5.1\)](#page-30-0). For an example, see section [4.2.1.](#page-159-0) The value of the **Enabled** attribute specifies the accounting functionality status of the accounting clients.

If this parameter is NULL, **E\_INVALIDARG** MUST be returned.

**Return Values:** This method returns 0x00000000 for success, or a negative HRESULT value (in the following table or in  $[MS-ERREF]$  section 2.1.1) if an error occurs.

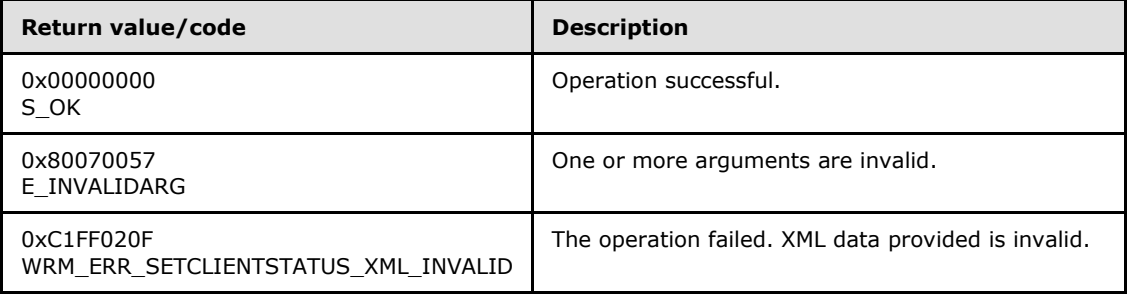

*[MS-WSRM] — v20140124 Windows System Resource Manager (WSRM) Protocol*  *102 / 200*

*Copyright © 2014 Microsoft Corporation.* 

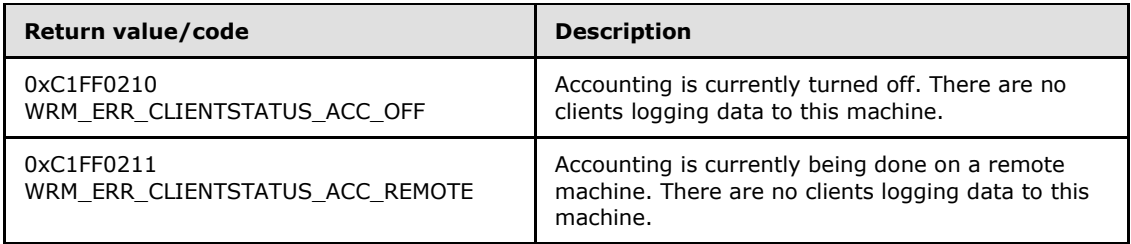

**Note** Remote accounting is not supported in a workgroup environment.

<span id="page-102-0"></span>Additional **[IWRMAccounting](#page-89-0)** interface methods are specified in section [3.2.4.3.](#page-89-0)

# **3.2.4.3.13 CheckAccountingConnection (Opnum 19)**

The CheckAccountingConnection method determines the status of the connection to the accounting server.

**Note** This method is expected to be called remotely by the WSRM management service. In a remote accounting scenario, this method is called by the accounting client's WSRM service to check the connection status. A WSRM client SHOULD NOT call this method.

[id(13), helpstring("method CheckAccountingConnection")] HRESULT CheckAccountingConnection();

This method has no parameters.

**Return Values:** This method returns 0x00000000 for success, or a negative HRESULT value (in the following table or in  $[MS-ERREF]$  section 2.1.1) if an error occurs.

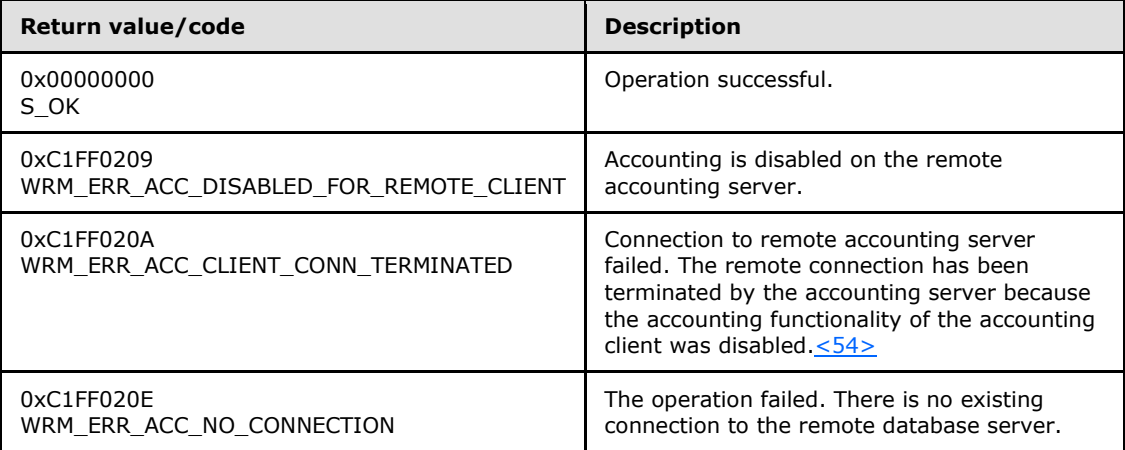

It is possible for multiple WSRM servers to have a common accounting database server.  $\leq 55>$ 

**Note** Remote accounting is not supported in a workgroup environment.

Additional **[IWRMAccounting](#page-89-0)** interface methods are specified in section [3.2.4.3.](#page-89-0)

*[MS-WSRM] — v20140124 Windows System Resource Manager (WSRM) Protocol* 

*Copyright © 2014 Microsoft Corporation.* 

# **3.2.4.3.14 SetClientPermissions (Opnum 20)**

<span id="page-103-1"></span>The SetClientPermissions method adds or removes a specified client for remote accounting on a server and makes the required changes for DCOM permissions; that is, it adds the machine account of the accounting client to the Distributed COM Users group [\(see \[MS-SAMR\]](%5bMS-SAMR%5d.pdf) section 3.1.4.2) of the accounting server.

```
[id(14), helpstring("method SetClientPermissions")] HRESULT SetClientPermissions(
 [in] BSTR bstrClientId,
  [in] BOOL fAddPermissions
);
```
**bstrClientId:** A string that identifies the client machine name whose account is to be added or removed.

**fAddPermissions:** TRUE to add and FALSE to remove.

**Return Values:** This method returns 0x00000000 for success, or a negative HRESULT value (in the following table or in  $[MS-ERREF]$  section 2.1.1) if an error occurs.

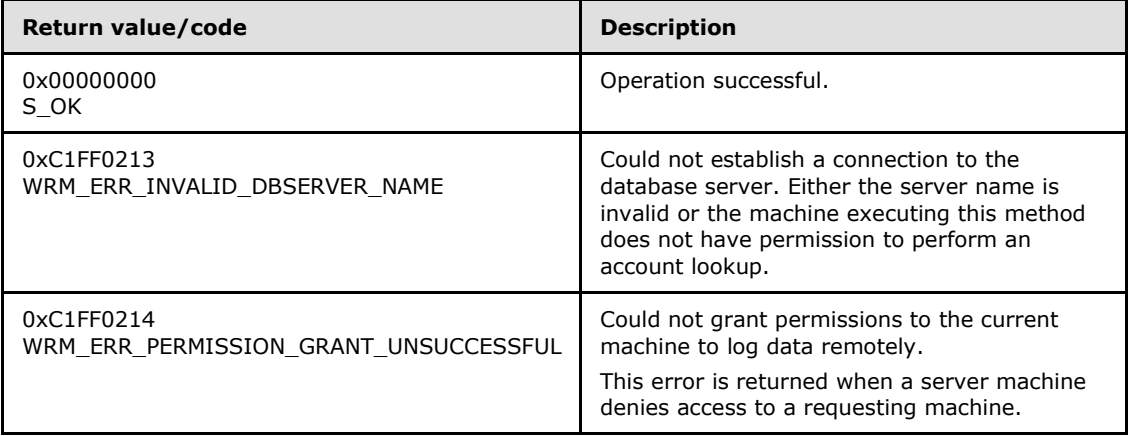

It is possible for multiple WSRM servers to have a common accounting server.

**Note** Remote accounting is not supported in a workgroup environment.

<span id="page-103-0"></span>Additional **[IWRMAccounting](#page-89-0)** interface methods are specified in section [3.2.4.3.](#page-89-0)

## **3.2.4.4 IWRMCalendar Interface**

The **IWRMCalendar** interface defines the following methods.

Methods in RPC Opnum Order

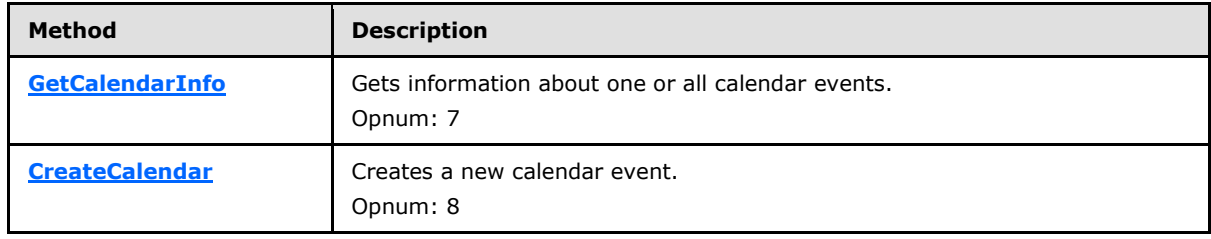

*[MS-WSRM] — v20140124 Windows System Resource Manager (WSRM) Protocol* 

*Copyright © 2014 Microsoft Corporation.* 

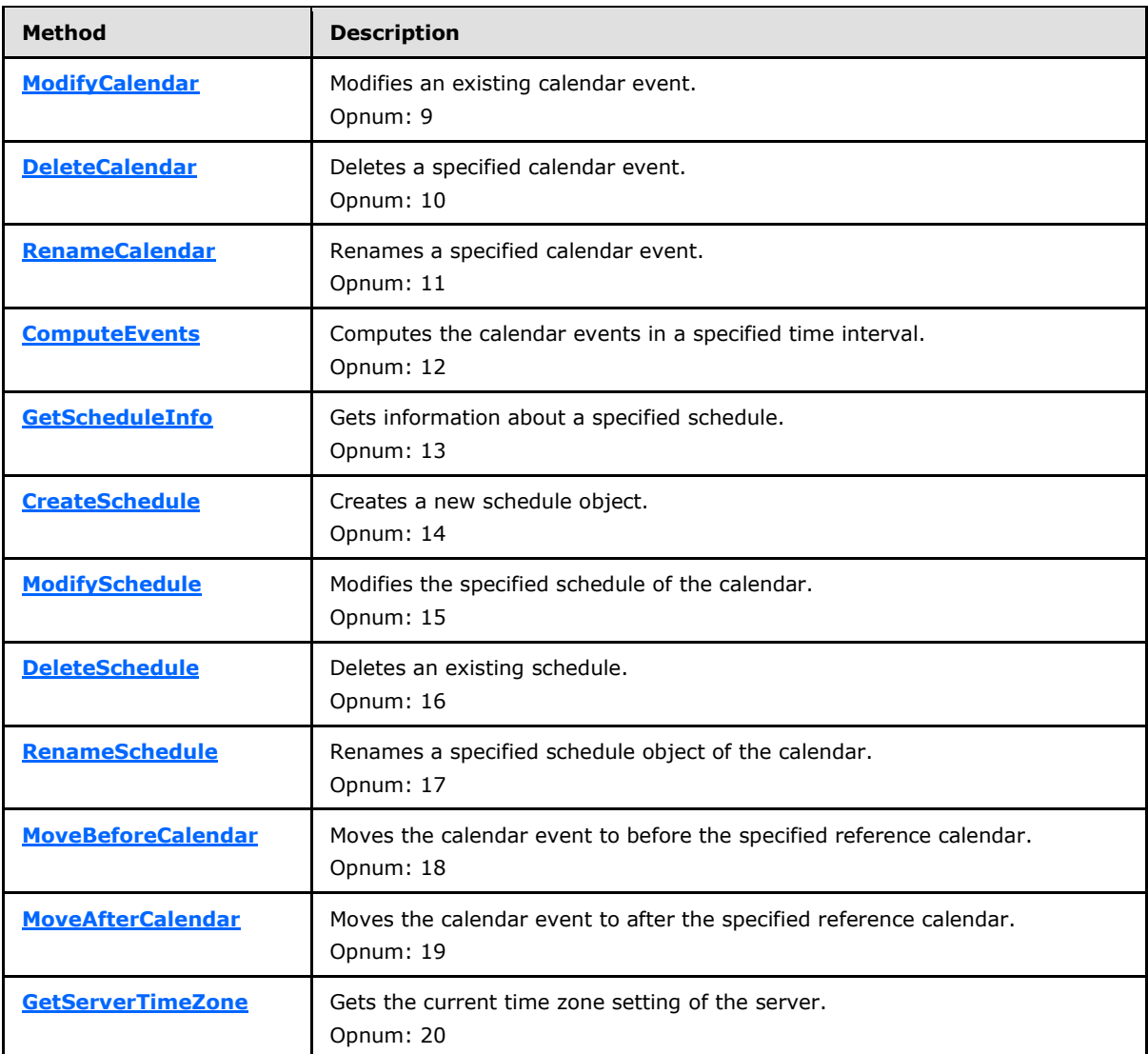

# **3.2.4.4.1 GetCalendarInfo (Opnum 7)**

The GetCalendarInfo method gets information about one or all calendar events.

```
[id(1), helpstring("method GetCalendarInfo")] HRESULT GetCalendarInfo(
  [in] BSTR bstrCalendarName,
   [out] BSTR* pbstrCalendarXML
);
```
**bstrCalendarName:** A string that specifies the name of the calendar event for which information will be returned. If the string is "\", all calendar events are specified.

**pbstrCalendarXML:** A pointer to a string that returns the specified calendar information, in the form of a **[Calendar](#page-42-0)** element (section [2.2.5.7\)](#page-42-0). For an example, see the [Calendar](#page-162-0) example (section  $4.2.6$ ).

*[MS-WSRM] — v20140124 Windows System Resource Manager (WSRM) Protocol* 

*Copyright © 2014 Microsoft Corporation.* 

*Release: Thursday, February 13, 2014* 

*105 / 200*

If **bstrCalendarName** is "\", all calendar events MUST be returned, in the form of a **[Calendars](#page-48-0)** element (section [2.2.5.10\)](#page-48-0). For an example, see the [Calendars](#page-162-1) example (section [4.2.7\)](#page-162-1).

**Return Values:** This method returns 0x00000000 for success or a negative HRESULT value (in the following table or in  $[MS-ERREF]$  section 2.1.1) if an error occurs.

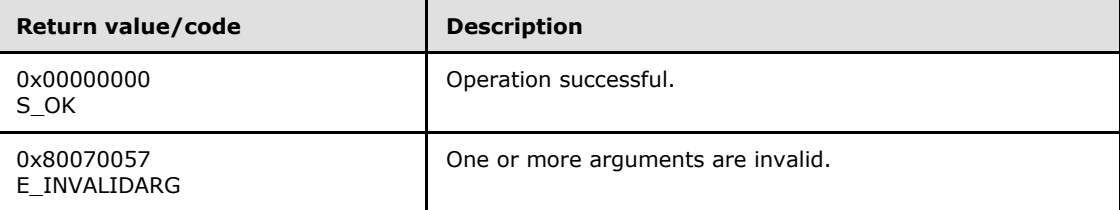

Additional **[IWRMCalendar](#page-103-0)** interface methods are specified in section [3.2.4.4.](#page-103-0)

### **3.2.4.4.2 CreateCalendar (Opnum 8)**

The CreateCalendar method creates a new calendar event.

```
[id(2), helpstring("method CreateCalendar")] HRESULT CreateCalendar(
  [in] BSTR bstrCalendarXML,
  [in] BOOL bChangeActivePolicy
);
```
**bstrCalendarXML:** A string that specifies the new calendar event, in the form of a **[Calendar](#page-42-0)** element (section  $2.2.5.7$ ). For an example, see [Calendar Example](#page-162-0) (section  $4.2.8$ ).

If this parameter is NULL, **E\_INVALIDARG** MUST be returned.

**bChangeActivePolicy:** A Boolean value that specifies whether the configuration changes made by this method call should change the current active policy, if applicable, of the system.  $\leq 56$ 

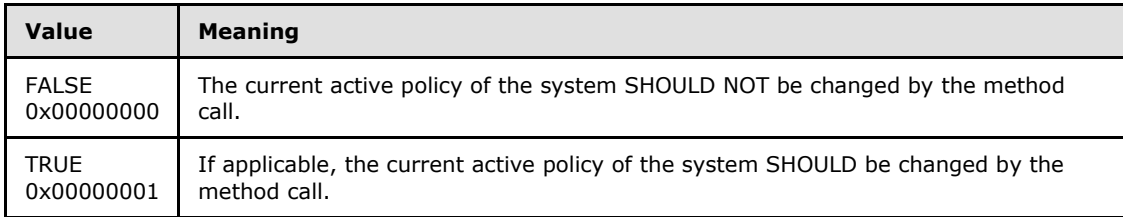

**Return Values:** This method returns 0x00000000 for success or a negative HRESULT value (in the following table or in  $[MS-ERREF]$  section 2.1.1) if an error occurs.

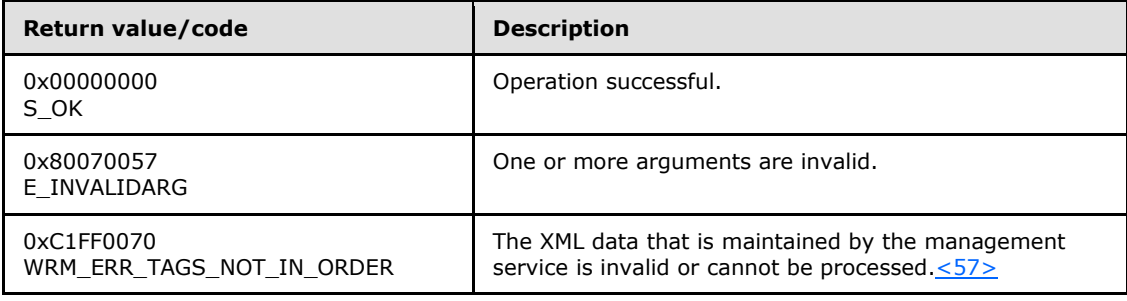

*[MS-WSRM] — v20140124 Windows System Resource Manager (WSRM) Protocol*  *106 / 200*

*Copyright © 2014 Microsoft Corporation.* 

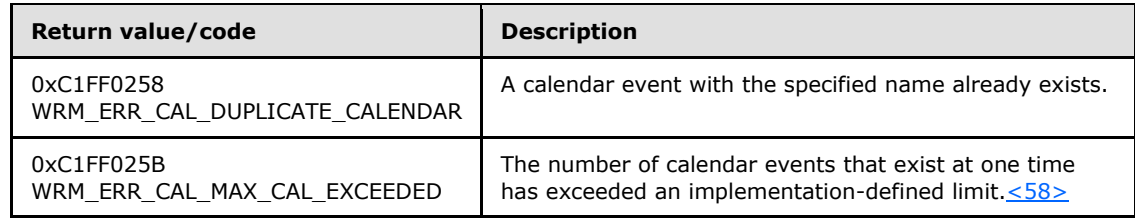

Additional **[IWRMCalendar](#page-103-0)** interface methods are specified in section [3.2.4.4.](#page-103-0)

# **3.2.4.4.3 ModifyCalendar (Opnum 9)**

The ModifyCalendar method modifies an existing calendar event.

```
[id(3), helpstring("method ModifyCalendar")] HRESULT ModifyCalendar(
  [in] BSTR bstrCalendarXML,
   [in] BOOL bOverwrite,
 [in] BOOL bChangeActivePolicy
);
```
**bstrCalendarXML:** A string that specifies the calendar event, in the form of a **[Calendar](#page-42-0)** element (section [2.2.5.7\)](#page-42-0).

If this parameter is NULL, **E\_INVALIDARG** MUST be returned.

**bOverwrite:** A Boolean value that specifies whether to ignore the timestamp of the specified calendar event when validating.

A timestamp MUST be defined inside a common node at the root level of an XML element, as shown in the [Calendar](#page-162-0) example (section  $4.2.6$ ). The format of a timestamp is specified in section [2.2.1.4.](#page-19-0)

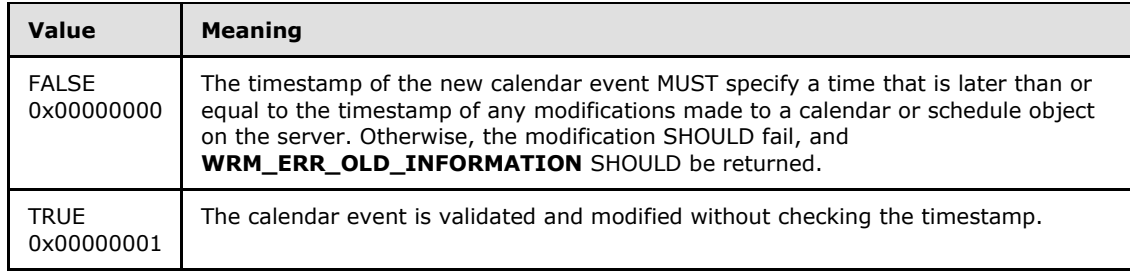

**bChangeActivePolicy:** A Boolean value that specifies whether the configuration changes made by this method call should change the current active policy, if applicable, of the system. $\leq 59$ 

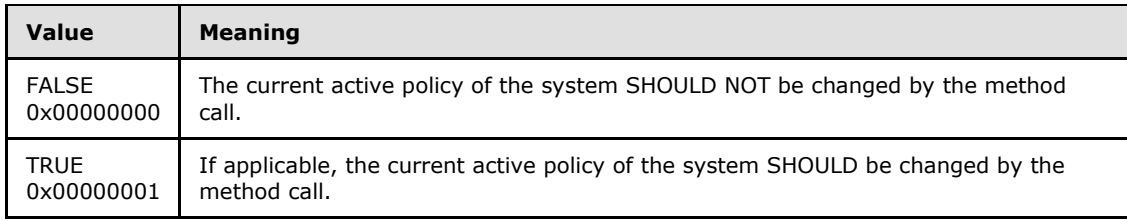

*[MS-WSRM] — v20140124 Windows System Resource Manager (WSRM) Protocol* 

*Copyright © 2014 Microsoft Corporation.* 

**Return Values:** This method returns 0x00000000 for success or a negative HRESULT value (in the following table or in [\[MS-ERREF\]](%5bMS-ERREF%5d.pdf) section 2.1.1) if an error occurs.

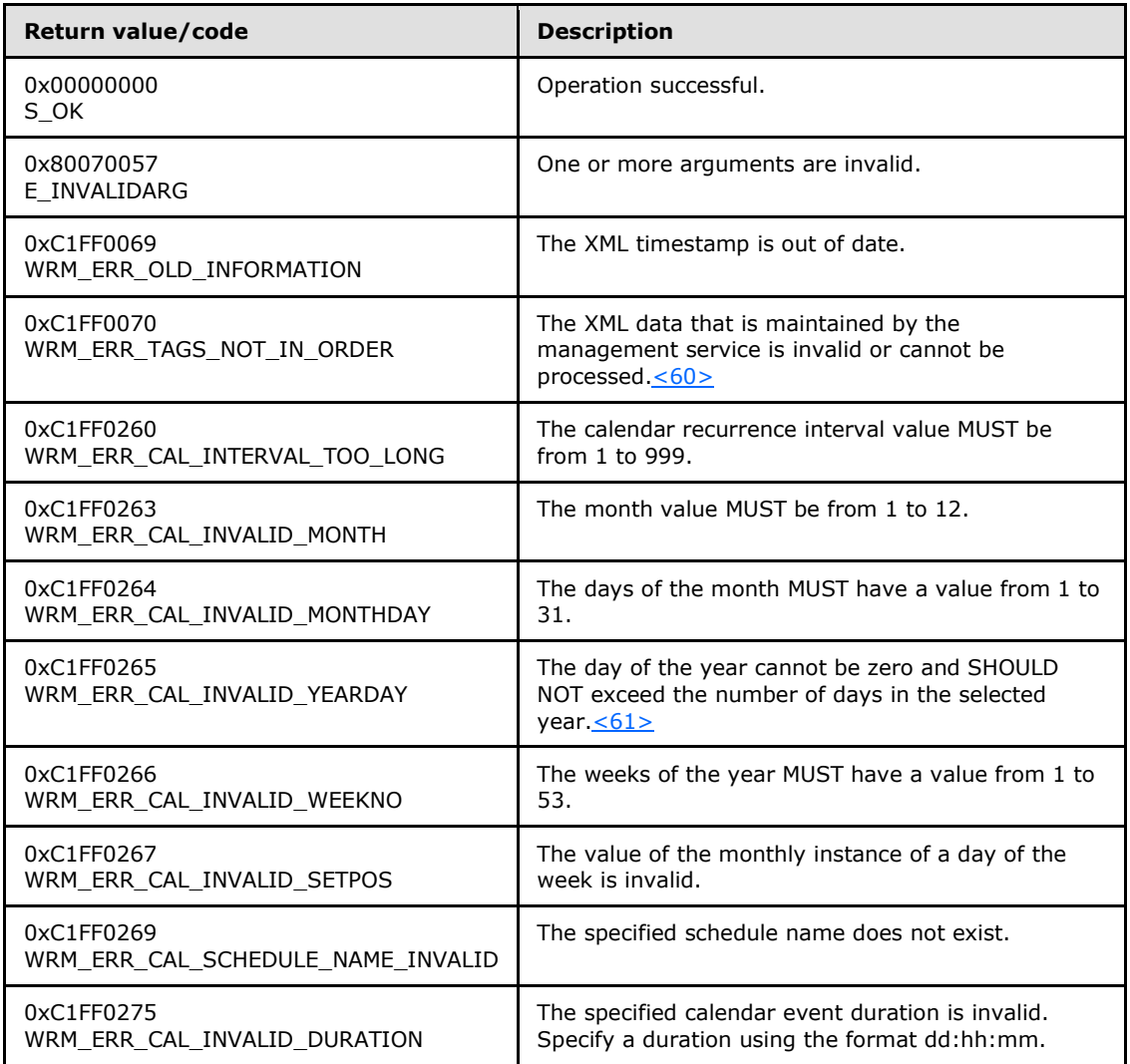

Additional **[IWRMCalendar](#page-103-0)** interface methods are specified in section [3.2.4.4.](#page-103-0)

## **3.2.4.4.4 DeleteCalendar (Opnum 10)**

The **DeleteCalendar** method deletes a specified calendar event.

```
[id(4), helpstring("method DeleteCalendar")] HRESULT DeleteCalendar(
 [in] BSTR bstrCalendarName,
 [in] BOOL bChangeActivePolicy
);
```
**bstrCalendarName:** A string that specifies the name of the calendar event.

If this parameter is NULL, **E\_INVALIDARG** MUST be returned.

*[MS-WSRM] — v20140124 Windows System Resource Manager (WSRM) Protocol* 

*Copyright © 2014 Microsoft Corporation.*
**bChangeActivePolicy:** A Boolean value that specifies whether the configuration changes made by this method call should change the current active policy, if applicable, of the system. $\leq 62>$ 

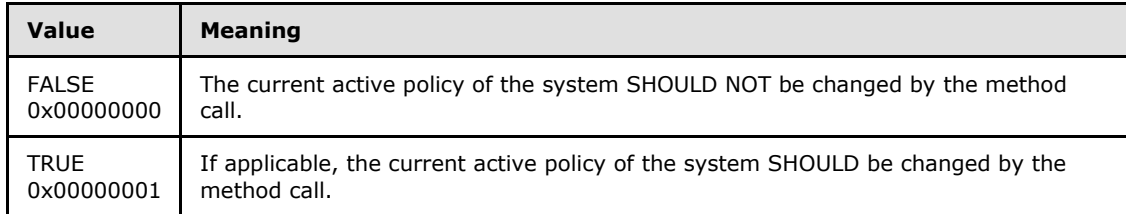

**Return Values:** This method returns 0x00000000 for success or a negative HRESULT value (in the following table or in [\[MS-ERREF\]](%5bMS-ERREF%5d.pdf) section 2.1.1) if an error occurs.

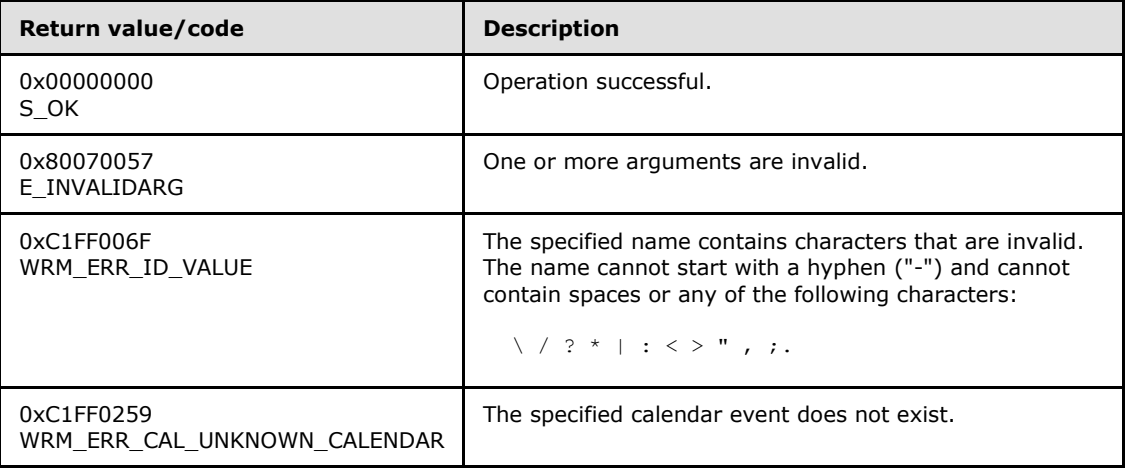

Additional **[IWRMCalendar](#page-103-0)** interface methods are specified in section [3.2.4.4.](#page-103-0)

## **3.2.4.4.5 RenameCalendar (Opnum 11)**

The RenameCalendar method renames a specified calendar event.

```
[id(5), helpstring("method RenameCalendar")] HRESULT RenameCalendar(
 [in] BSTR bstrOldCalendarName,
  [in] BSTR bstrNewCalendarName
```
);

**bstrOldCalendarName:** A string that specifies the current name of the calendar event to be renamed.

If this parameter is NULL, **E\_INVALIDARG** MUST be returned.

**bstrNewCalendarName:** A string that specifies the new name of the calendar event.

**Return Values:** This method returns 0x00000000 for success or a negative HRESULT value (in the following table or in  $[MS-ERREF]$  section 2.1.1) if an error occurs.

*[MS-WSRM] — v20140124 Windows System Resource Manager (WSRM) Protocol*  *109 / 200*

*Copyright © 2014 Microsoft Corporation.* 

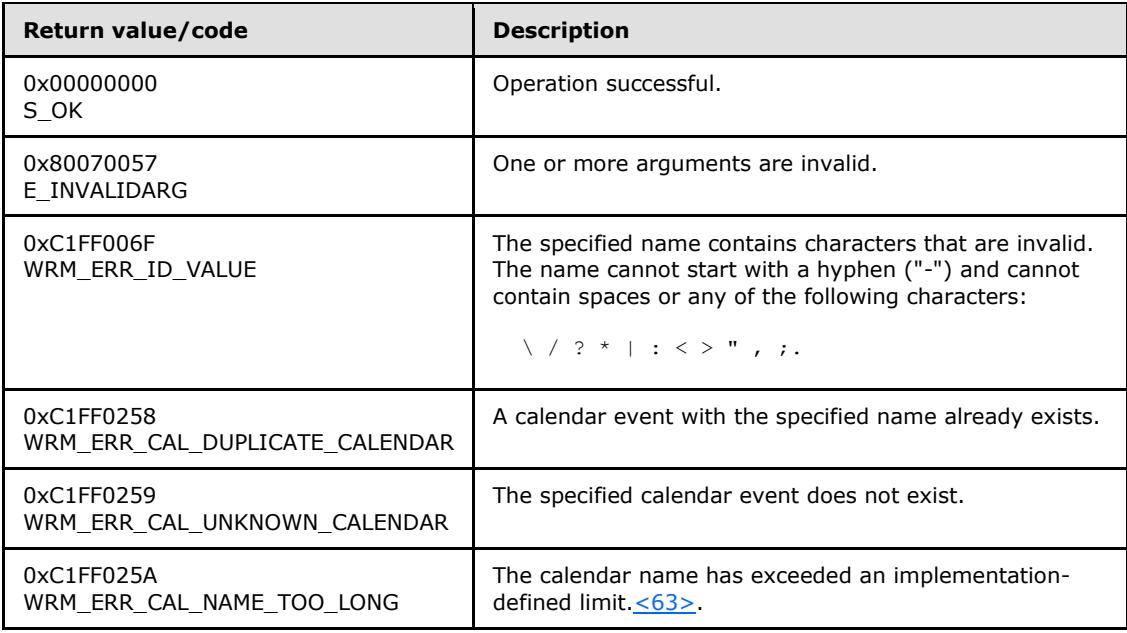

# **3.2.4.4.6 ComputeEvents (Opnum 12)**

The **ComputeEvents** method computes the calendar events in a specified time interval. It returns the list of all calendar events from the system in *pbstrEvents* with a start time greater than or equal to the one specified in *szStartTime* and with an end time less than or equal to the one specified in *szEndTime*. If the method is called with *fMergeEvents* set to TRUE, conflicting events are merged and returned in *pbstrConflicts*.

```
[id(6), helpstring("method ComputeEvents")] HRESULT ComputeEvents(
   [in] BSTR szStartTime,
  [in] BSTR szEndTime,
  [in] BOOL fMergeEvents,
 [out] BSTR* pbstrEvents,
  [out] BSTR* pbstrConflicts
);
```
**szStartTime:** A string that specifies the start time to compute calendar events, in [time](#page-18-0) format (section [2.2.1.3\)](#page-18-0).

**szEndTime:** A string that specifies the end time to compute calendar events, in time format.

**fMergeEvents:** A Boolean value that specifies whether to merge calendar events. All conflicting events, that is, those whose start time and end time overlap, are returned in *pbstrConflicts*. If the *fMergeEvents* value is TRUE, conflicting events are merged into a new event with the start-time **DtTmStart** element picked from the event with the earliest start time and the endtime **DtTmEnd**, **PolicyName**, and **CalendarName** elements picked from the event with the latest end time.

*[MS-WSRM] — v20140124 Windows System Resource Manager (WSRM) Protocol* 

*Copyright © 2014 Microsoft Corporation.* 

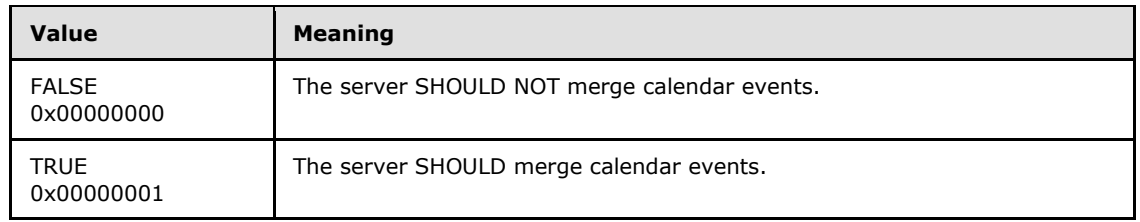

- **pbstrEvents:** A pointer to a string that returns a list of events that are computed during execution, in the form of an **[Events](#page-55-0)** element (section [2.2.5.15\)](#page-55-0). For an example, see Events [Example](#page-166-0) (section [4.2.12\)](#page-166-0).
- **pbstrConflicts:** A pointer to a string that returns a list of conflicting events during the specified time interval, in the form of an **Events** element (section [2.2.5.15\)](#page-55-0). For an example, see Events Example (section 4.2.12).
- **Return Values:** This method returns 0x00000000 for success or a negative HRESULT value (in the following table or in  $[MS-ERREF]$  section 2.1.1) if an error occurs.

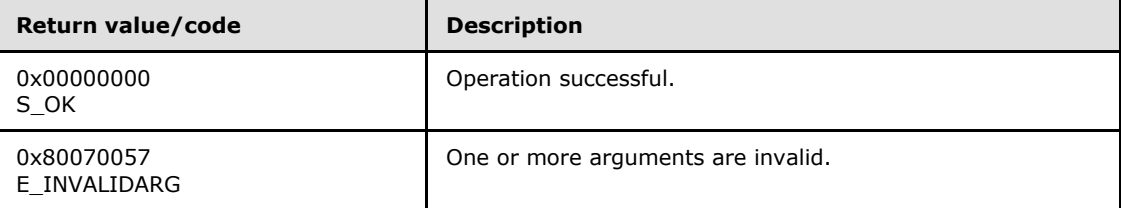

## **3.2.4.4.7 GetScheduleInfo (Opnum 13)**

The **GetScheduleInfo** method gets information about a specified schedule object.

```
[id(7), helpstring("method GetScheduleInfo")] HRESULT GetScheduleInfo(
 [in] BSTR bstrScheduleName,
   [out] BSTR* pbstrScheduleXML
);
```
**bstrScheduleName:** A string that specifies the name of the schedule object for which information is required.

If this parameter is NULL, **E\_INVALIDARG** MUST be returned.

**pbstrScheduleXML:** A pointer to a string that returns the specified schedule object information structure, in the form of a **[Schedule](#page-68-0)** element (section [2.2.5.26\)](#page-68-0). Sample XML is provided in [Schedule XML Example](#page-172-0) (section [4.2.22\)](#page-172-0).

**Return Values:** This method returns 0x00000000 for success or a negative HRESULT value (in the following table or in [\[MS-ERREF\]](%5bMS-ERREF%5d.pdf) section 2.1.1) if an error occurs.

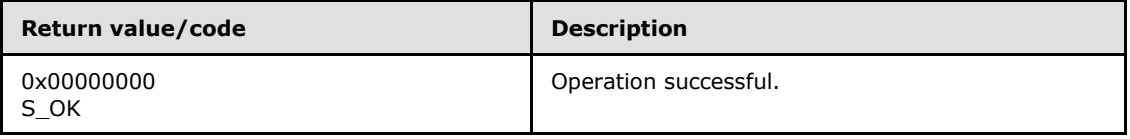

*[MS-WSRM] — v20140124 Windows System Resource Manager (WSRM) Protocol* 

*Copyright © 2014 Microsoft Corporation.* 

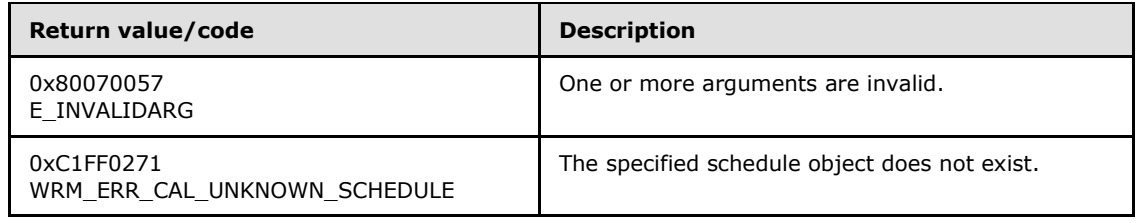

# **3.2.4.4.8 CreateSchedule (Opnum 14)**

The CreateSchedule method creates a new schedule object.

```
[id(8), helpstring("method CreateSchedule")] HRESULT CreateSchedule(
  [in] BSTR bstrScheduleXML
);
```
**bstrScheduleXML:** A string that specifies the new schedule, in the form of a **[Schedule](#page-68-0)** element (section [2.2.5.26\)](#page-68-0). Sample XML is provided in [Schedule Example](#page-172-0) (section [4.2.22\)](#page-172-0).

If this parameter is NULL, **E\_INVALIDARG** MUST be returned.

**Return Values:** This method returns 0x00000000 for success or a negative HRESULT value (in the following table or in  $[MS-ERREF]$  section 2.1.1) if an error occurs.

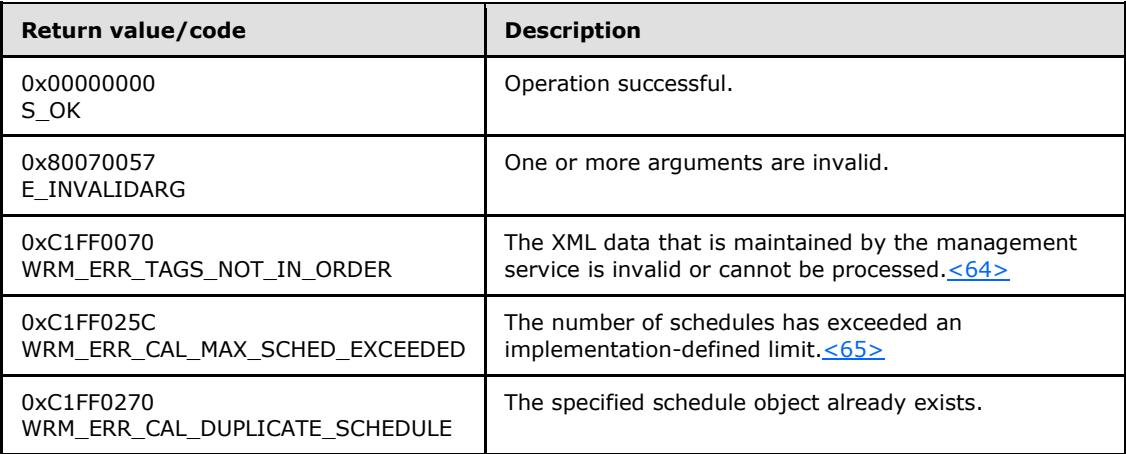

Additional **[IWRMCalendar](#page-103-0)** interface methods are specified in section [3.2.4.4.](#page-103-0)

# **3.2.4.4.9 ModifySchedule (Opnum 15)**

The **ModifySchedule** method modifies the specified schedule of the calendar.

```
[id(9), helpstring("method ModifySchedule")] HRESULT ModifySchedule(
  [in] BSTR bstrScheduleXML,
  [in] BOOL bOverwrite,
 [in] BOOL bChangeActivePolicy
);
```
*[MS-WSRM] — v20140124 Windows System Resource Manager (WSRM) Protocol* 

*Copyright © 2014 Microsoft Corporation.* 

**bstrScheduleXML:** A string that specifies the modified schedule, in the form of a **[Schedule](#page-68-0)** element (section [2.2.5.26\)](#page-68-0). Sample XML is provided in [Schedule Example](#page-172-0) (section [4.2.22\)](#page-172-0).

If this parameter is NULL, **E\_INVALIDARG** MUST be returned.

**bOverwrite:** A Boolean value that specifies whether to ignore the timestamp of the specified schedule object when validating.

A timestamp MUST be defined inside a common node at the root level of an XML element, as shown in the [Calendar](#page-162-0) example (section  $4.2.6$ ). The format of a timestamp is specified in section [2.2.1.4.](#page-19-0)

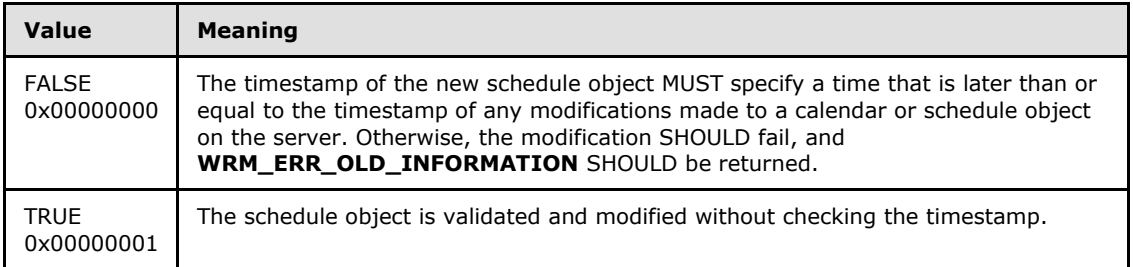

**bChangeActivePolicy:** A Boolean value that specifies whether the configuration changes made by this method call should change the current active policy, if applicable, of the system.  $<66>$ 

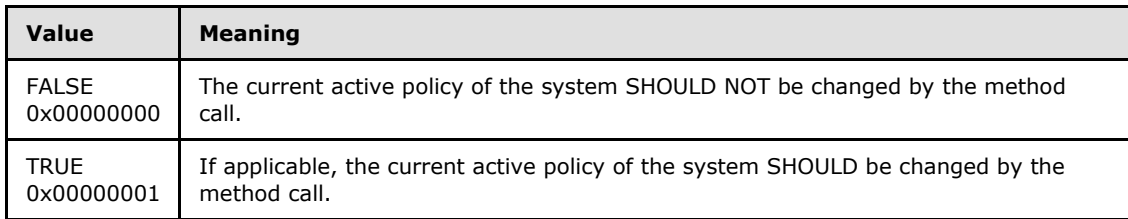

#### **Return Values:** This method returns 0x00000000 for success or a negative HRESULT value (in the following table or in  $[MS-ERREF]$  section 2.1.1) if an error occurs.

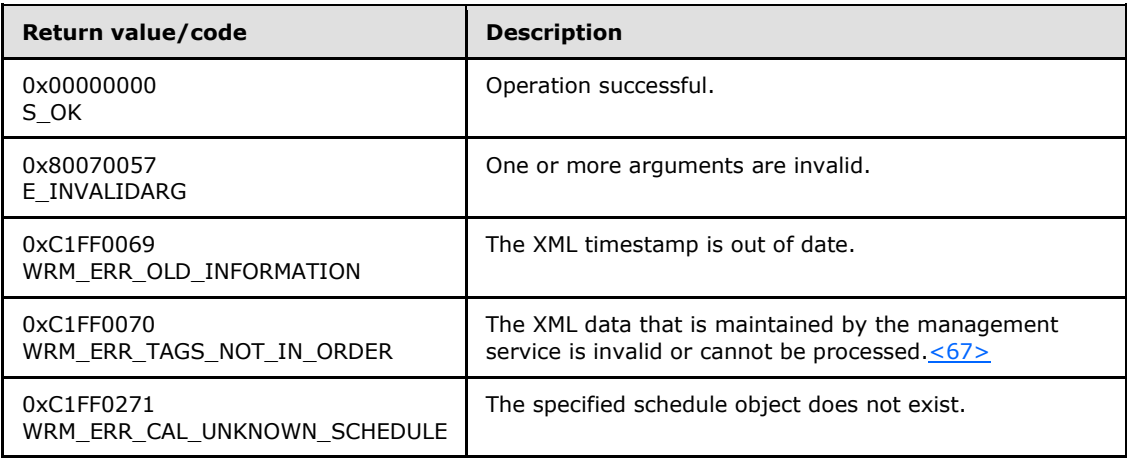

Additional **[IWRMCalendar](#page-103-0)** interface methods are specified in section [3.2.4.4.](#page-103-0)

*[MS-WSRM] — v20140124 Windows System Resource Manager (WSRM) Protocol* 

*Copyright © 2014 Microsoft Corporation.* 

# **3.2.4.4.10 DeleteSchedule (Opnum 16)**

The DeleteSchedule method deletes an existing schedule object.

```
[id(10), helpstring("method DeleteSchedule")] HRESULT DeleteSchedule(
  [in] BSTR bstrScheduleName
);
```
**bstrScheduleName:** A string that specifies the name of the schedule object to be deleted.

If this parameter is NULL, **E\_INVALIDARG** MUST be returned.

**Return Values:** This method returns 0x00000000 for success or a negative HRESULT value (in the following table or in  $[MS-ERREF]$  section 2.1.1) if an error occurs.

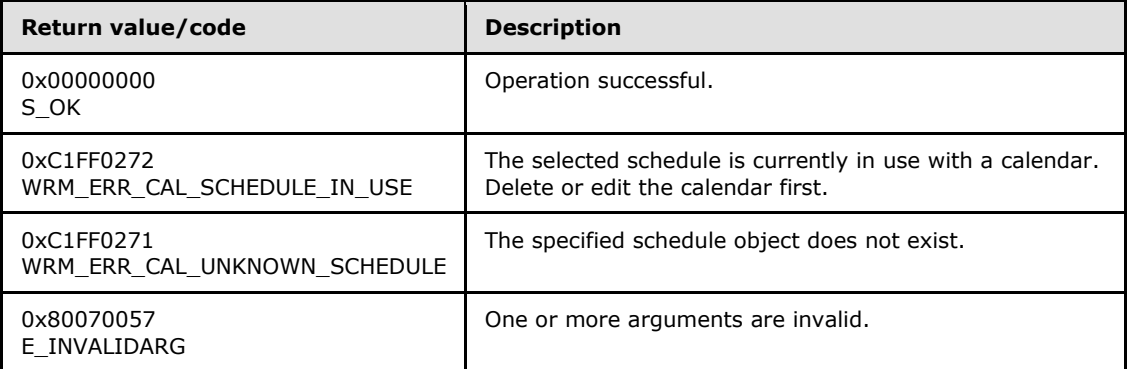

Additional **[IWRMCalendar](#page-103-0)** interface methods are specified in section [3.2.4.4.](#page-103-0)

### **3.2.4.4.11 RenameSchedule (Opnum 17)**

The **RenameSchedule** method renames a specified schedule object. If the schedule object is being referenced by some calendar object, then the calendar object is also updated with the new name.

```
[id(11), helpstring("method RenameSchedule")] HRESULT RenameSchedule(
 [in] BSTR bstrOldScheduleName,
  [in] BSTR bstrNewScheduleName
```
);

**bstrOldScheduleName:** A string that specifies the current name of the schedule object to be renamed.

If this parameter is NULL, **E\_INVALIDARG** MUST be returned.

**bstrNewScheduleName:** A string that specifies the new name of the schedule object.

**Return Values:** This method returns 0x00000000 for success or a negative HRESULT value (in the following table or in  $[MS-ERREF]$  section 2.1.1) if an error occurs.

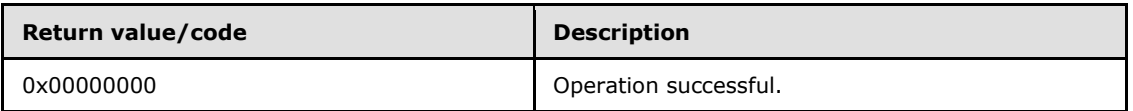

*[MS-WSRM] — v20140124 Windows System Resource Manager (WSRM) Protocol* 

*Copyright © 2014 Microsoft Corporation.* 

*Release: Thursday, February 13, 2014* 

*114 / 200*

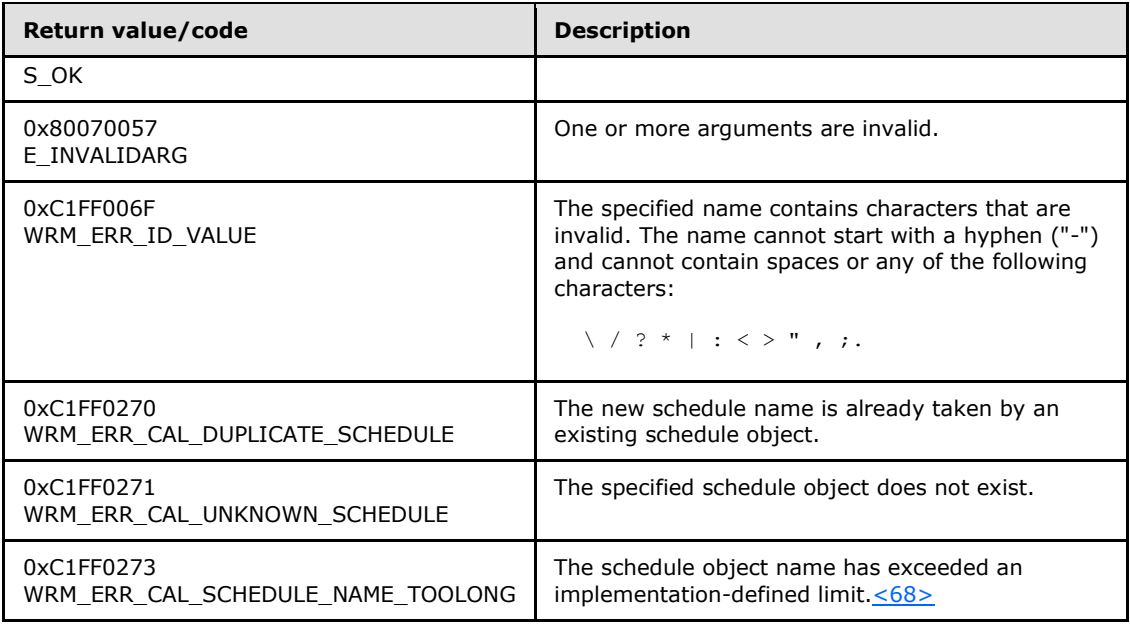

## **3.2.4.4.12 MoveBeforeCalendar (Opnum 18)**

The **MoveBeforeCalendar** method moves a calendar event before the specified reference event. The caller can choose to control the move depending on whether the current resource policy is affected.

```
[id(12), helpstring("method MoveBeforeCalendar")] HRESULT MoveBeforeCalendar(
 [in] BSTR bstrCalendarName,
  [in] BSTR bstrRefCalendarName,
  [in] BOOL bChangeActivePolicy
);
```
**bstrCalendarName:** A string that specifies the name of the calendar event to be moved.

If this parameter is NULL, **E\_INVALIDARG** MUST be returned.

**bstrRefCalendarName:** A string that specifies the name of a reference calendar event, before which the specified event is to be moved.

If this parameter is NULL, **E\_INVALIDARG** MUST be returned.

**bChangeActivePolicy:** A Boolean value that specifies whether the configuration changes made by this method call should change the current active policy, if applicable, of the system[.<69>](#page-191-7)

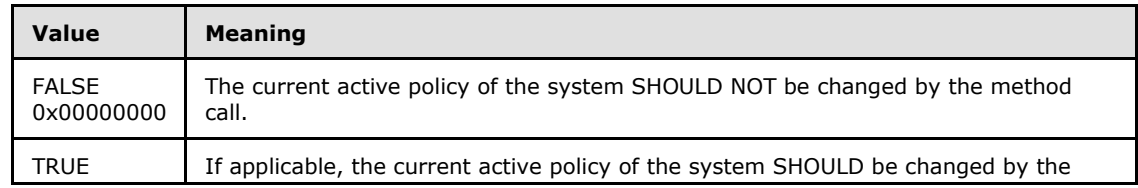

*[MS-WSRM] — v20140124 Windows System Resource Manager (WSRM) Protocol* 

*Copyright © 2014 Microsoft Corporation.* 

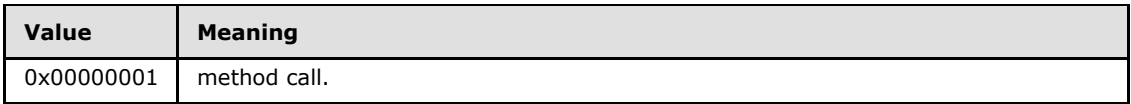

**Return Values:** This method returns 0x00000000 for success or a negative HRESULT value (in the following table or in [\[MS-ERREF\]](%5bMS-ERREF%5d.pdf) section 2.1.1) if an error occurs.

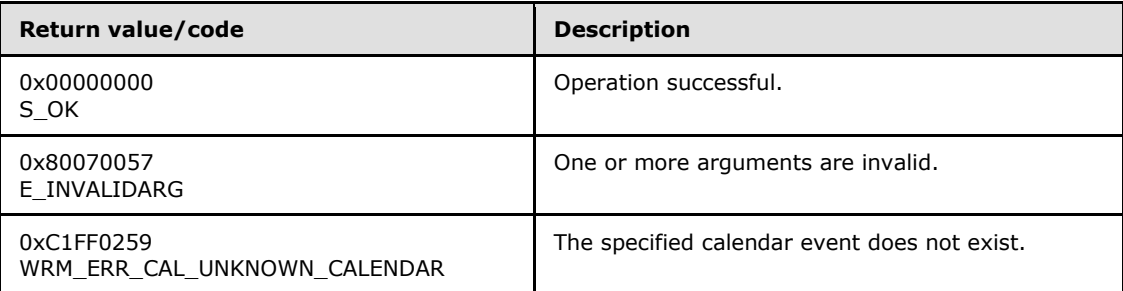

Additional **[IWRMCalendar](#page-103-0)** interface methods are specified in section [3.2.4.4.](#page-103-0)

## **3.2.4.4.13 MoveAfterCalendar (Opnum 19)**

The **MoveAfterCalendar** method moves a calendar event after the specified reference event. The caller can choose to control the move depending on whether the current resource policy is affected.

```
[id(13), helpstring("method MoveAfterCalendar")] HRESULT MoveAfterCalendar(
  [in] BSTR bstrCalendarName,
  [in] BSTR bstrRefCalendarName,
 [in] BOOL bChangeActivePolicy
);
```
**bstrCalendarName:** A string that specifies the name of the calendar event to be moved.

If this parameter is NULL, **E\_INVALIDARG** MUST be returned.

**bstrRefCalendarName:** A string that specifies the name of a reference calendar event, after which the specified event is to be moved.

If this parameter is NULL, **E\_INVALIDARG** MUST be returned.

**bChangeActivePolicy:** A Boolean value that specifies whether the configuration changes made by this method call should change the current active policy, if applicable, of the system. $\leq 70$ 

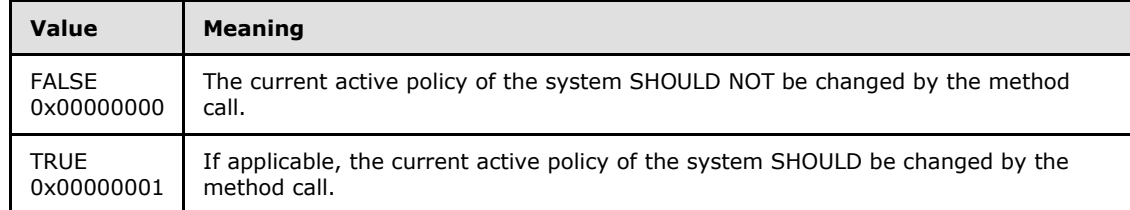

**Return Values:** This method returns 0x00000000 for success or a negative HRESULT value (in the following table or in  $[MS-ERREF]$  section 2.1.1) if an error occurs.

*[MS-WSRM] — v20140124 Windows System Resource Manager (WSRM) Protocol* 

*Copyright © 2014 Microsoft Corporation.* 

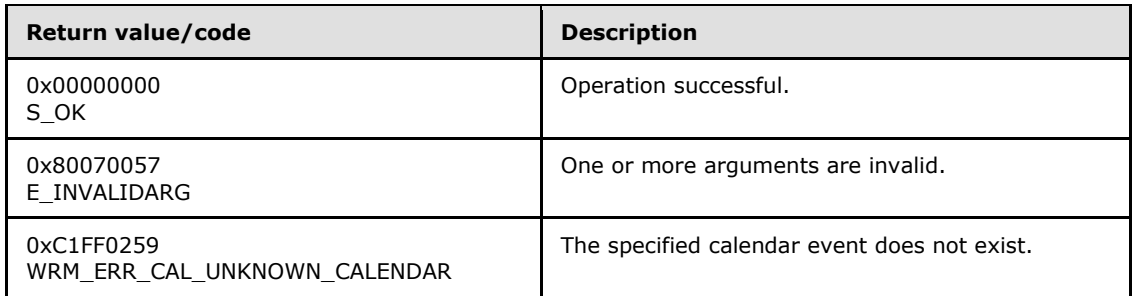

# **3.2.4.4.14 GetServerTimeZone (Opnum 20)**

The GetServerTimeZone method gets the current time zone setting of the server.

```
[id(14), helpstring("method GetServerTimeZone")] HRESULT GetServerTimeZone(
  [out] int* pnServerTimeZone
);
```
**pnServerTimeZone:** A pointer to a 32-bit signed integer that returns the server time zone.

If this parameter is NULL, **E\_INVALIDARG** MUST be returned.

**Return Values:** This method returns 0x00000000 for success or a negative HRESULT value (in the following table or in [\[MS-ERREF\]](%5bMS-ERREF%5d.pdf) section 2.1.1) if an error occurs.

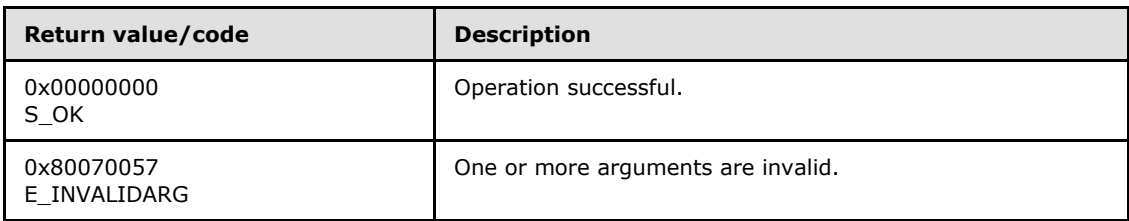

<span id="page-116-0"></span>Additional **[IWRMCalendar](#page-103-0)** interface methods are specified in section [3.2.4.4.](#page-103-0)

## **3.2.4.5 IWRMConfig Interface**

The **IWRMConfig** interface defines the following methods.

Methods in RPC Opnum Order

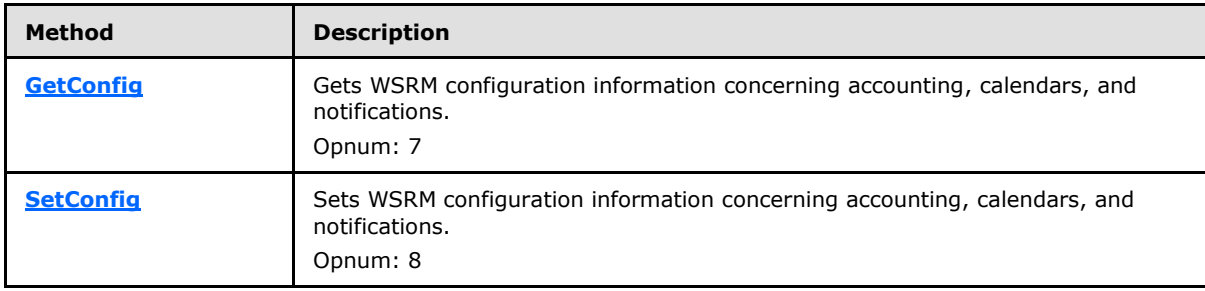

*[MS-WSRM] — v20140124 Windows System Resource Manager (WSRM) Protocol* 

*Copyright © 2014 Microsoft Corporation.* 

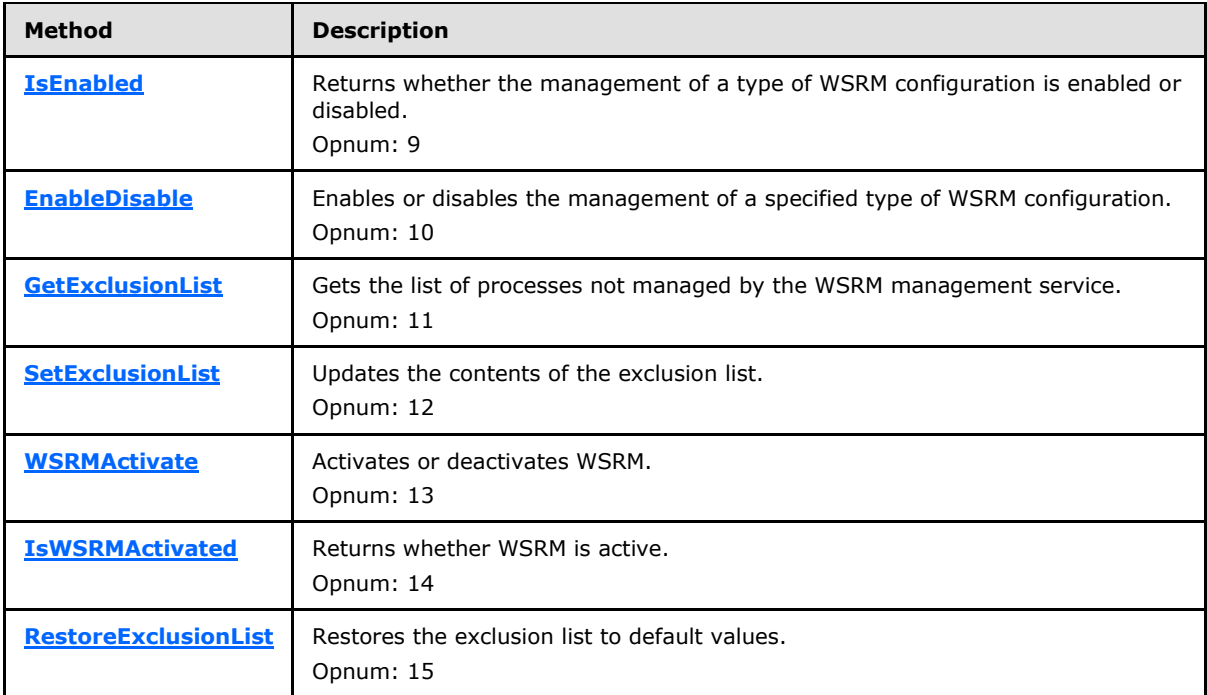

A number of protocol message processing steps result in the server writing accounting records to a database. Minimally, using the **SetConfig** method:

- Set the accounting database to a known database  $\leq 71$  or
- <span id="page-117-0"></span>Set the accounting interval and turn on accounting.

## **3.2.4.5.1 GetConfig (Opnum 7)**

The GetConfig method gets WSRM configuration information concerning accounting and notifications.

```
[id(1), helpstring("method GetConfig")] HRESULT GetConfig(
  [out] BSTR* pbstrConfigInfo,
 [in] CONFIGTYPE enumConfigType
```
);

**pbstrConfigInfo:** A pointer to a string that returns WSRM configuration information. The type of information is determined by the value of the *enumConfigType* parameter.

**enumConfigType:** A **[CONFIGTYPE](#page-25-0)** enumeration (section [2.2.3.1\)](#page-25-0) value that specifies the type of WSRM configuration information to get.

Obtaining calendar information is not supported. If this parameter is set to **CONFIGTYPE\_CALENDARING**, **ERROR\_NOT\_SUPPORTED** SHOULD be returned.

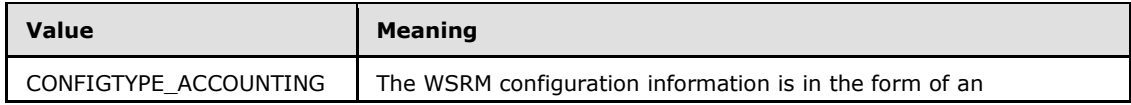

*[MS-WSRM] — v20140124 Windows System Resource Manager (WSRM) Protocol* 

*Copyright © 2014 Microsoft Corporation.* 

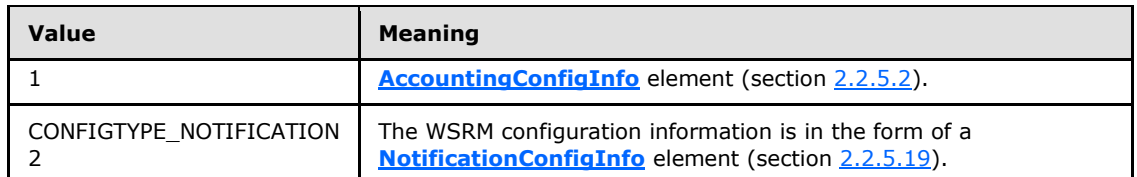

**Return Values:** This method returns 0x00000000 for success or a negative HRESULT value (in the following table or in  $[MS-ERREF]$  section 2.1.1) if an error occurs.

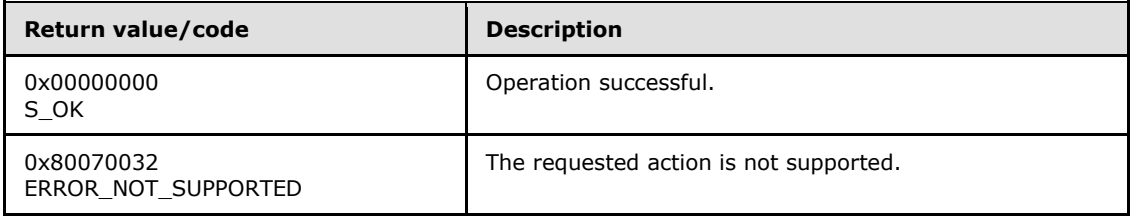

Additional **[IWRMConfig](#page-116-0)** interface methods are specified in section [3.2.4.5.](#page-116-0)

## **3.2.4.5.2 SetConfig (Opnum 8)**

The **SetConfig** method sets WSRM configuration information concerning accounting and notifications.

```
[id(2), helpstring("method SetConfig")] HRESULT SetConfig(
   [in] BSTR bstrConfigInfo,
   [in] CONFIGTYPE enumConfigType
);
```
**bstrConfigInfo:** A string that contains WSRM configuration information. The type of information is determined by the value of the *enumConfigType* parameter.

If this parameter is NULL, **E\_INVALIDARG** MUST be returned.

**enumConfigType:** A **[CONFIGTYPE](#page-25-0)** enumeration (section [2.2.3.1\)](#page-25-0) value that specifies the type of WSRM configuration information to set.

Setting calendar information is not supported. If this parameter is set to **CONFIGTYPE\_CALENDARING**, ERROR\_NOT\_SUPPORTED SHOULD be returned.

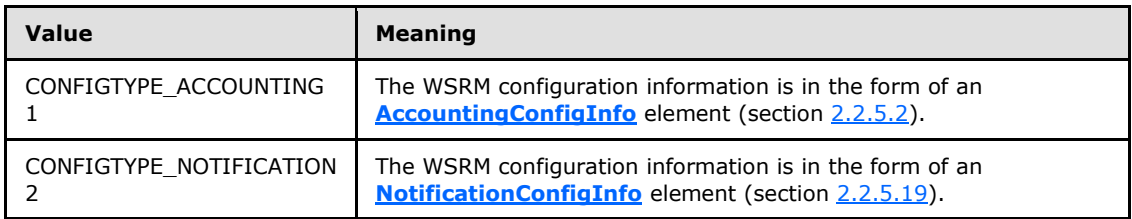

**Return Values:** This method returns 0x00000000 for success or a negative HRESULT value (in the following table or in  $[MS-ERREF]$  section 2.1.1) if an error occurs.

*[MS-WSRM] — v20140124 Windows System Resource Manager (WSRM) Protocol* 

*Copyright © 2014 Microsoft Corporation.* 

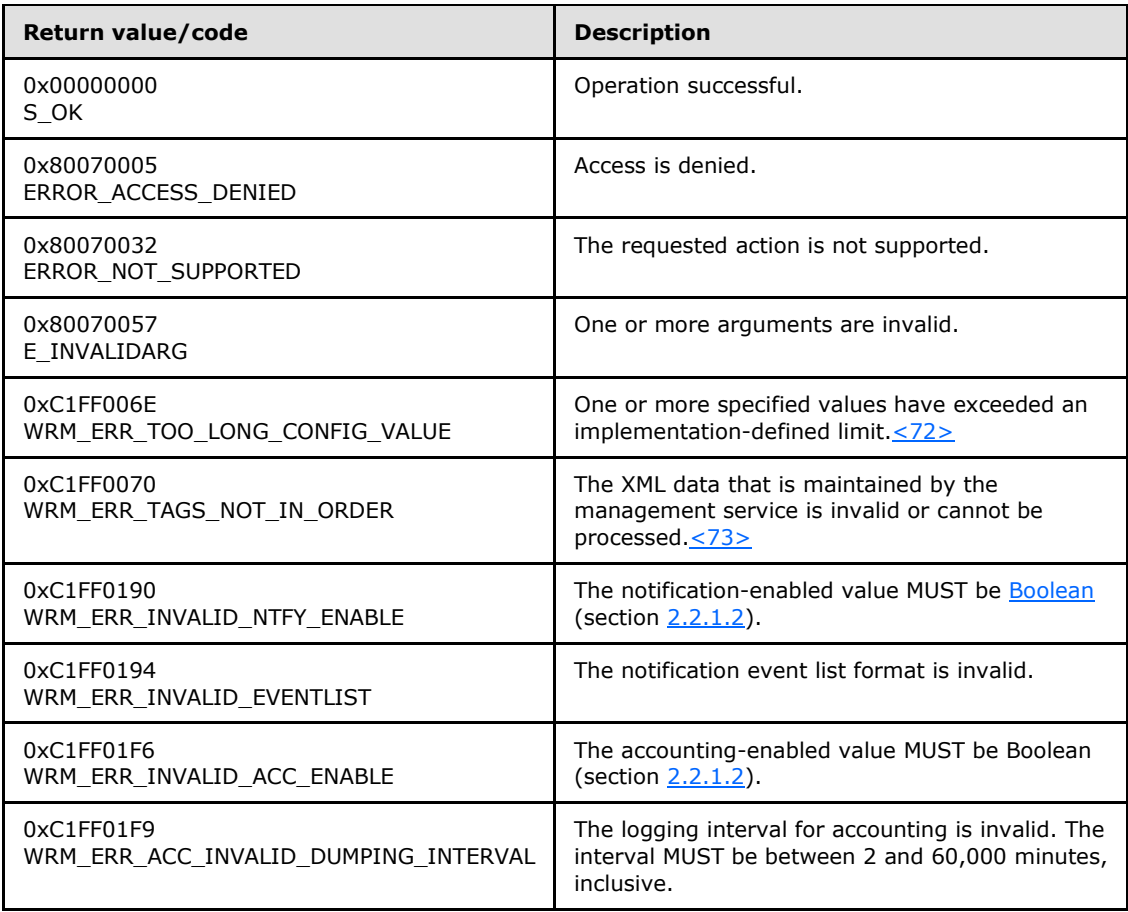

**Note** When the **CONFIGTYPE ACCOUNTING** option is used, an accounting client SHOULD call [SetClientPermissions \(section 3.2.4.3.14\)](#page-103-1) prior to **SetConfig** in order to obtain authorization to modify an accounting database on a remote WSRM server. If a client does not have permission, ERROR\_ACCESS\_DENIED SHOULD be returned. < 74>

Additional **[IWRMConfig](#page-116-0)** interface methods are specified in section [3.2.4.5.](#page-116-0)

# **3.2.4.5.3 IsEnabled (Opnum 9)**

The IsEnabled method returns whether a type of WSRM configuration object is enabled or disabled.

```
[id(3), helpstring("method IsEnabled")] HRESULT IsEnabled(
  [out] BOOL* pbEnable,
  [in] CONFIGTYPE enumConfigType
);
```
**pbEnable:** A pointer to a Boolean value that indicates whether the WSRM configuration object is enabled or disabled.

**enumConfigType:** A **[CONFIGTYPE](#page-25-0)** enumeration (section [2.2.3.1\)](#page-25-0) value that specifies the type of WSRM configuration object.

*[MS-WSRM] — v20140124 Windows System Resource Manager (WSRM) Protocol* 

*Copyright © 2014 Microsoft Corporation.* 

*Release: Thursday, February 13, 2014* 

*120 / 200*

**Return Values:** This method returns 0x00000000 for success or a negative HRESULT value (in the following table or in  $[MS-ERREF]$  section 2.1.1) if an error occurs.

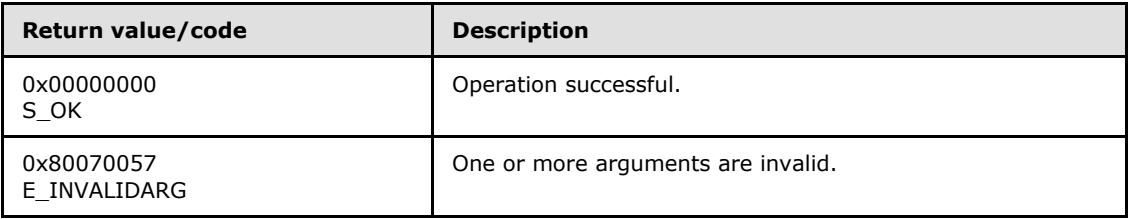

Additional **[IWRMConfig](#page-116-0)** interface methods are specified in section [3.2.4.5.](#page-116-0)

## **3.2.4.5.4 EnableDisable (Opnum 10)**

The EnableDisable method enables or disables the management of a specified type of WSRM configuration.

```
[id(4), helpstring("method EnableDisable")] HRESULT EnableDisable(
  [in] BOOL bEnableDisable,
  [in] CONFIGTYPE enumConfigType
);
```
**bEnableDisable:** A Boolean value that specifies whether to enable or disable the management of the WSRM configuration. The type of configuration is determined by the value of the *enumConfigType* parameter.

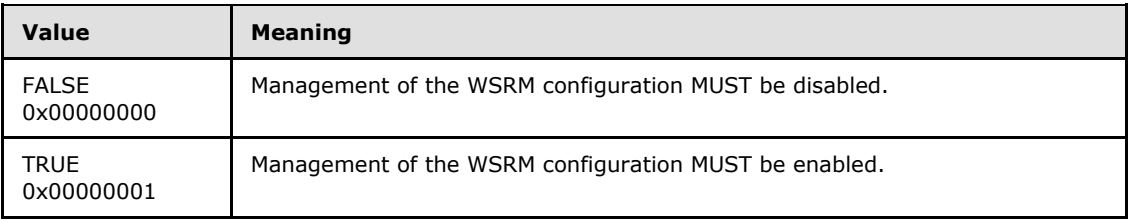

**enumConfigType:** A **[CONFIGTYPE](#page-25-0)** enumeration (section [2.2.3.1\)](#page-25-0) value that specifies the type of WSRM configuration to enable or disable.

If this parameter value is outside the range of the **CONFIGTYPE** enumeration, **E\_INVALIDARG** MUST be returned.

**Return Values:** This method returns 0x00000000 for success or a negative HRESULT value (in the following table or in  $[MS-ERREF]$  section 2.1.1) if an error occurs.

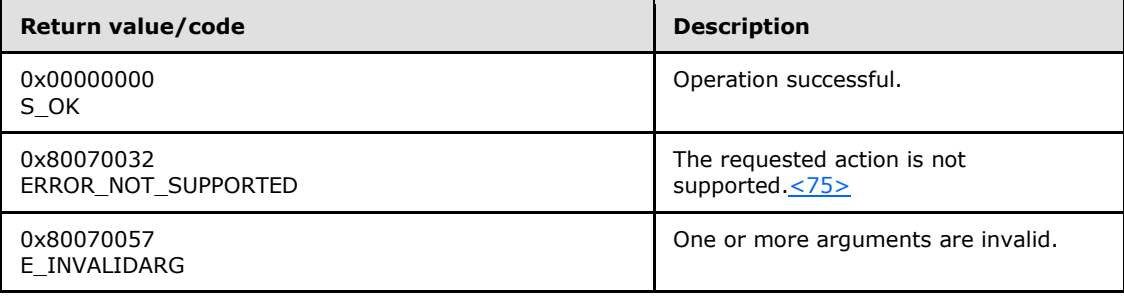

*[MS-WSRM] — v20140124 Windows System Resource Manager (WSRM) Protocol* 

*Copyright © 2014 Microsoft Corporation.* 

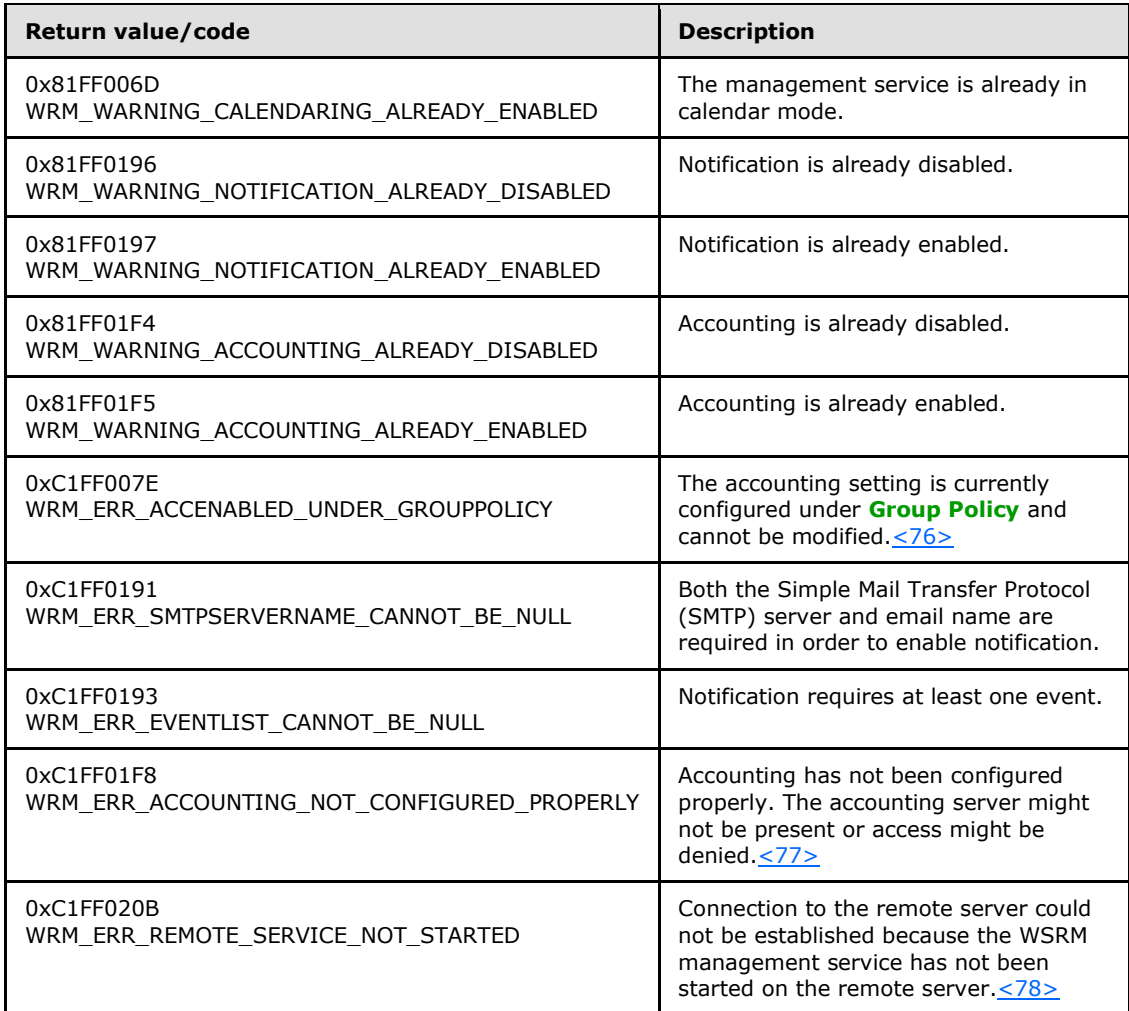

# **3.2.4.5.5 GetExclusionList (Opnum 11)**

The GetExclusionList method gets the current exclusion list of processes not managed by the WSRM management service.

```
[id(5), helpstring("method GetExclusionList")] HRESULT GetExclusionList(
  [out] BSTR* pbstrExclusionList,
 [in] EXCLUSIONLIST TYPE enumListType
);
```
**pbstrExclusionList:** A pointer to a string that returns the exclusion list, in the form of an **[ExclusionList](#page-56-0)** element (section [2.2.5.16\)](#page-56-0). For an example, see [ExclusionList Example](#page-167-0) (section  $4.2.13$ ).

**enumListType:** An **[EXCLUSIONLIST\\_TYPE](#page-26-0)** enumeration (section [2.2.3.2\)](#page-26-0) value that specifies whether the list is system-defined or user-defined.

*[MS-WSRM] — v20140124 Windows System Resource Manager (WSRM) Protocol* 

*Copyright © 2014 Microsoft Corporation.* 

**Return Values:** This method returns 0x00000000 for success or a negative HRESULT value (in the following table or in  $[MS-ERREF]$  section 2.1.1) if an error occurs.

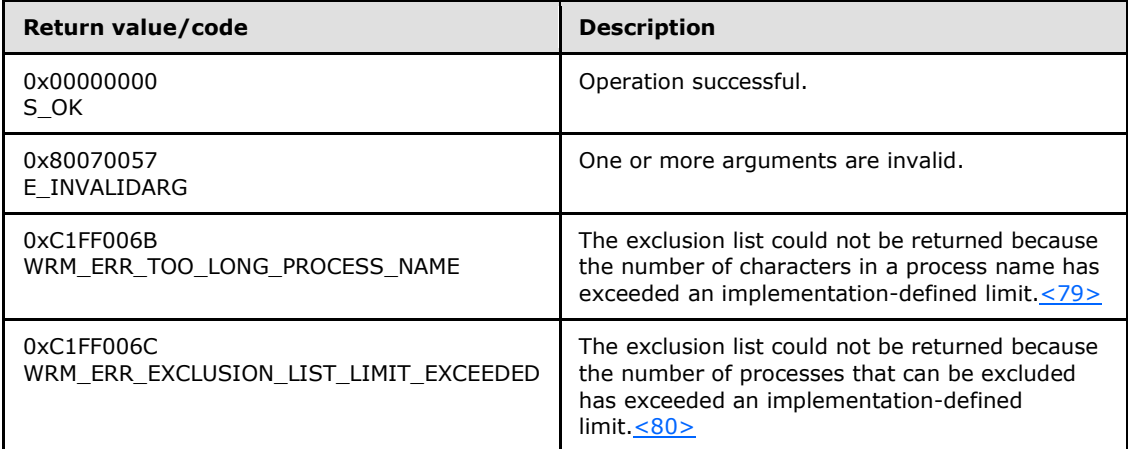

Additional **[IWRMConfig](#page-116-0)** interface methods are specified in section [3.2.4.5.](#page-116-0)

## **3.2.4.5.6 SetExclusionList (Opnum 12)**

The SetExclusionList method updates the contents of the exclusion list which is of type USER\_EXCLUSION\_LIST.

```
[id(6), helpstring("method SetExclusionList")] HRESULT SetExclusionList(
  [in] BSTR bstrExclusionList
);
```
**bstrExclusionList:** A string that specifies a list of processes, in the form of an **[ExclusionList](#page-56-0)** element (section  $2.2.5.16$ ). For an example, see (section  $4.2.13$ ).

**Return Values:** This method returns 0x00000000 for success or a negative HRESULT value (in the following table or in  $[MS-ERREF]$  section 2.1.1) if an error occurs.

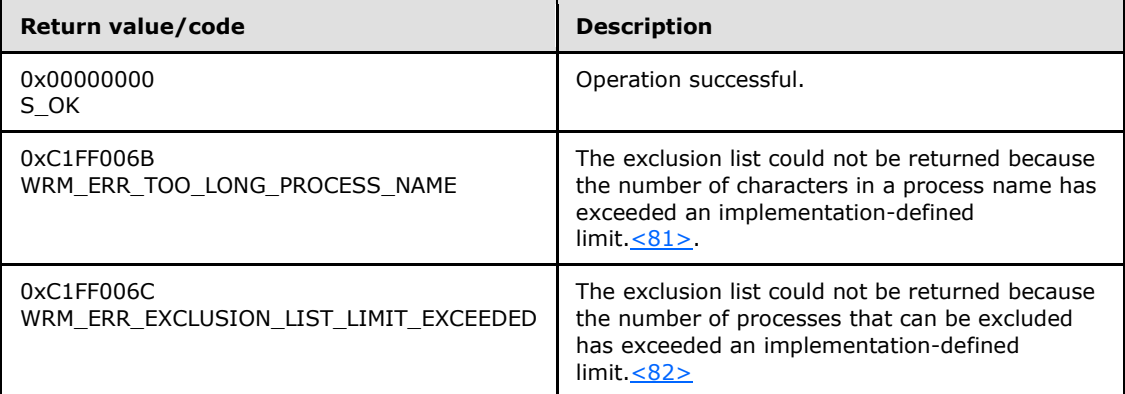

Additional **[IWRMConfig](#page-116-0)** interface methods are specified in section [3.2.4.5.](#page-116-0)

*[MS-WSRM] — v20140124 Windows System Resource Manager (WSRM) Protocol* 

*Copyright © 2014 Microsoft Corporation.* 

# **3.2.4.5.7 WSRMActivate (Opnum 13)**

The **WSRMActivate** method activates or deactivates WSRM management state.

```
[id(7), helpstring("method WSRMActivate")] HRESULT WSRMActivate(
  [in] BOOL bActivate
);
```
**bActivate:** A Boolean value that specifies whether to activate or deactivate WSRM.

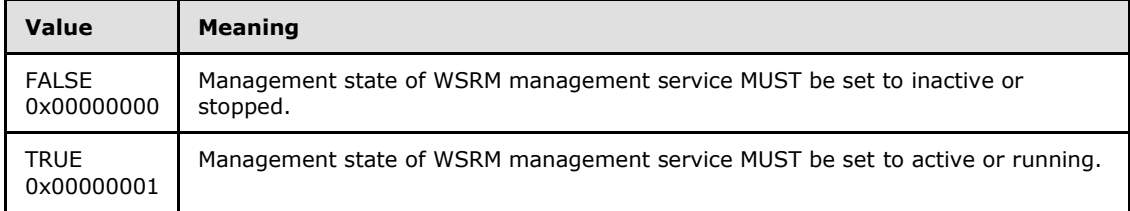

**Return Values:** This method returns 0x00000000 for success or a negative HRESULT value (in the following table or in  $[MS-ERREF]$  section 2.1.1) if an error occurs.

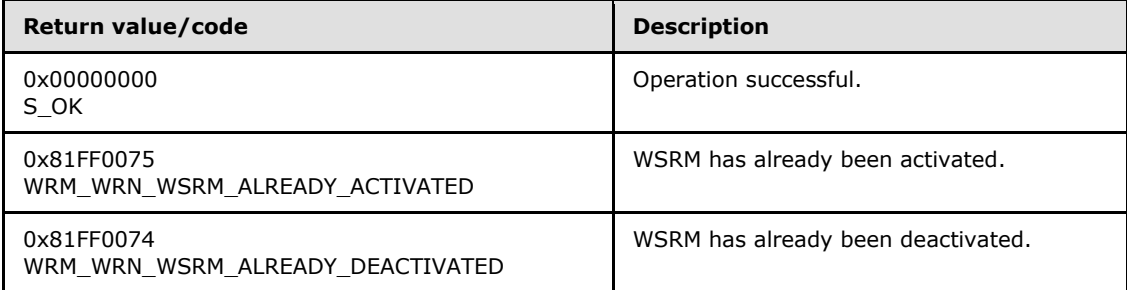

This method MUST update the **[registry](%5bMS-GLOS%5d.pdf)** according to the management state of WSRM. If the WSRM management service later restarts, for example, after a reboot of the operating system, the WSRM management service MUST attempt to restore its prior management state[.<83>](#page-192-4)

Additional **[IWRMConfig](#page-116-0)** interface methods are specified in section [3.2.4.5.](#page-116-0)

### **3.2.4.5.8 IsWSRMActivated (Opnum 14)**

The **IsWSRMActivated** method returns whether WSRM is active.

```
[id(8), helpstring("method IsWSRMActivated")] HRESULT IsWSRMActivated(
  [out] BOOL* pbActivated
);
```
**pbActivated:** A pointer to a Boolean value that returns whether the WSRM server is in the active management state. If TRUE, WSRM is active; otherwise, it is inactive.

If this parameter is NULL, **E\_INVALIDARG** MUST be returned.

**Return Values:** This method returns 0x00000000 for success or a negative HRESULT value (in the following table or in  $[MS-ERREF]$  section 2.1.1) if an error occurs.

*[MS-WSRM] — v20140124 Windows System Resource Manager (WSRM) Protocol* 

*Copyright © 2014 Microsoft Corporation.* 

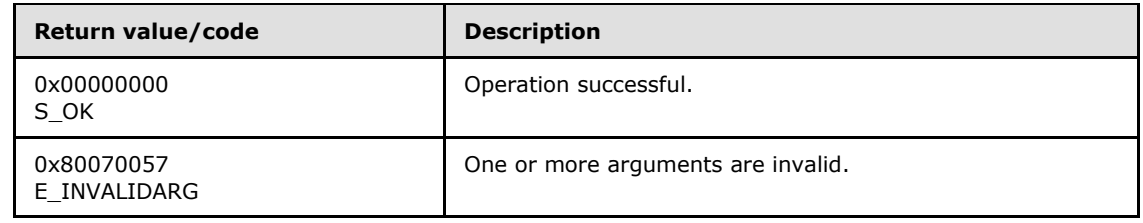

# **3.2.4.5.9 RestoreExclusionList (Opnum 15)**

The RestoreExclusionList method restores the exclusion list, which is of type USER\_EXCLUSION\_LIST, to default values.

<span id="page-124-0"></span>[id(9), helpstring("method RestoreExclusionList")] HRESULT RestoreExclusionList();

This method has no parameters.

**Return Values:** This method returns 0x00000000 for success or a negative HRESULT value (in the following table or in [\[MS-ERREF\]](%5bMS-ERREF%5d.pdf) section 2.1.1) if an error occurs.

<span id="page-124-1"></span>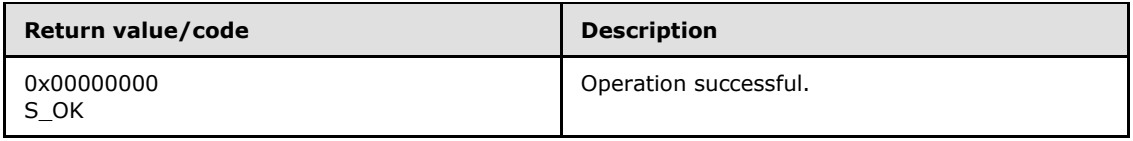

Additional **[IWRMConfig](#page-116-0)** interface methods are specified in section [3.2.4.5.](#page-116-0)

### **3.2.4.6 IWRMMachineGroup Interface**

The **IWRMMachineGroup** interface defines the following methods. <84>

Methods in RPC Opnum Order

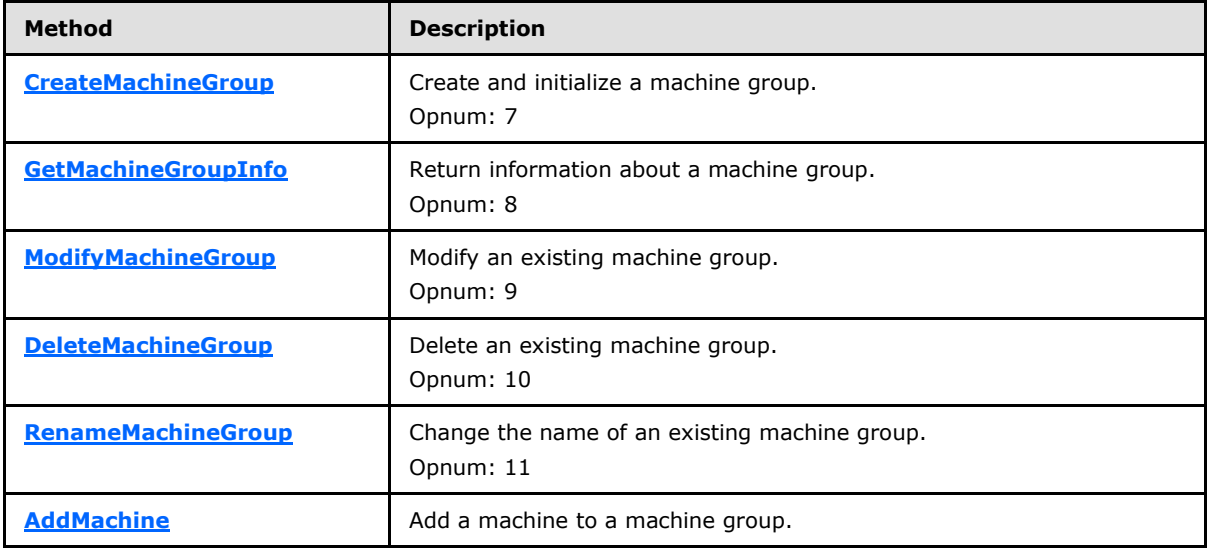

*[MS-WSRM] — v20140124 Windows System Resource Manager (WSRM) Protocol* 

*Copyright © 2014 Microsoft Corporation.* 

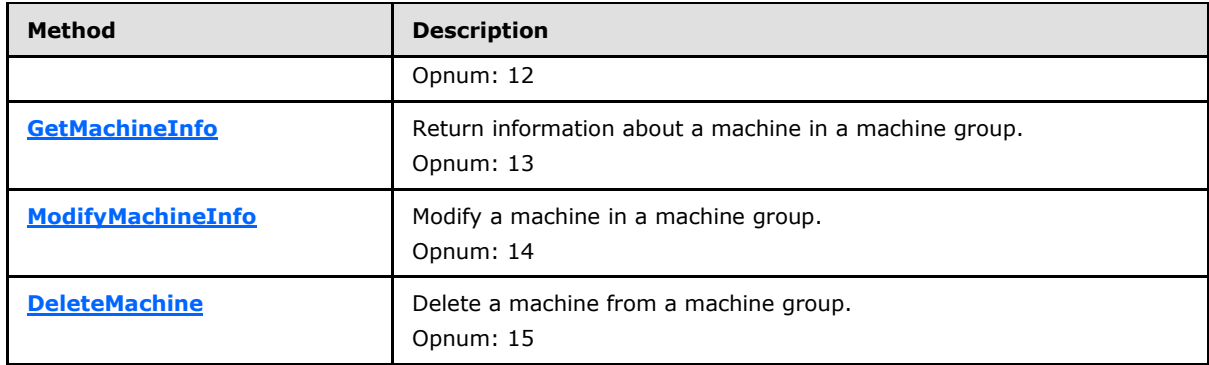

# **3.2.4.6.1 CreateMachineGroup (Opnum 7)**

The **CreateMachineGroup** method creates and initializes a machine group.

```
[id(1), helpstring("method CreateMachineGroup")] HRESULT CreateMachineGroup(
```

```
[in] BSTR bstrParentMachineGroupId,
```

```
 [in] BSTR bstrMachineGroupInfo
```
);

**bstrParentMachineGroupId:** A string that specifies the identifier of the parent machine group in which to create a new machine group.

If this parameter is NULL, **E\_INVALIDARG** MUST be returned.

**bstrMachineGroupInfo:** A string that specifies information about the machine group to be created, including its identifier, in the format of a **[MachineGroup](#page-57-0)** element (section  $2.2.5.18$ .  $\leq 85$ 

If this parameter is NULL, **E\_INVALIDARG** MUST be returned.

**Return Values:** This method returns 0x00000000 for success or a negative HRESULT value (in the following table or in [\[MS-ERREF\]](%5bMS-ERREF%5d.pdf) section 2.1.1) if an error occurs.

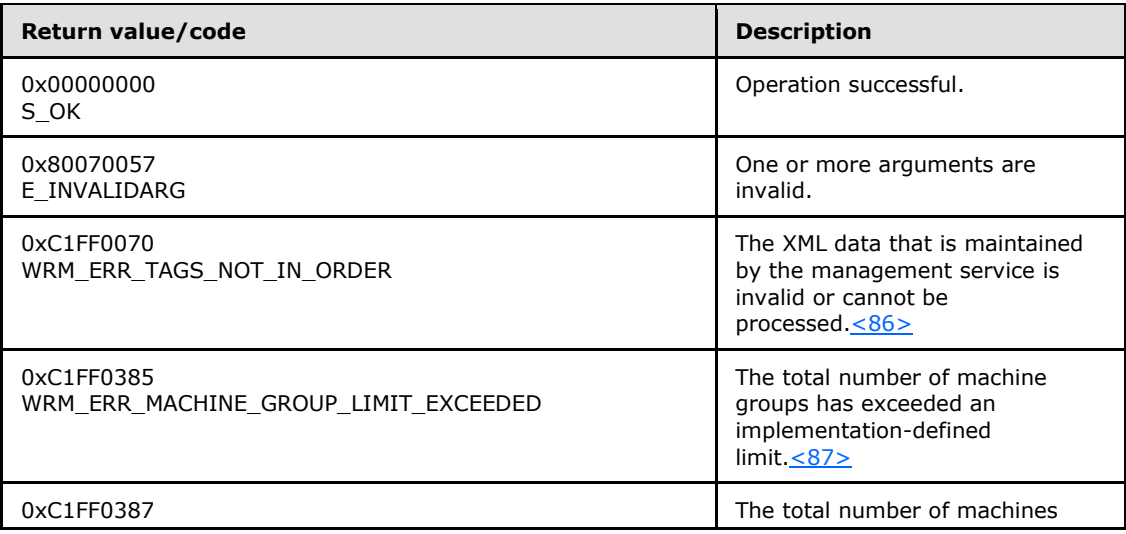

*[MS-WSRM] — v20140124 Windows System Resource Manager (WSRM) Protocol* 

*Copyright © 2014 Microsoft Corporation.* 

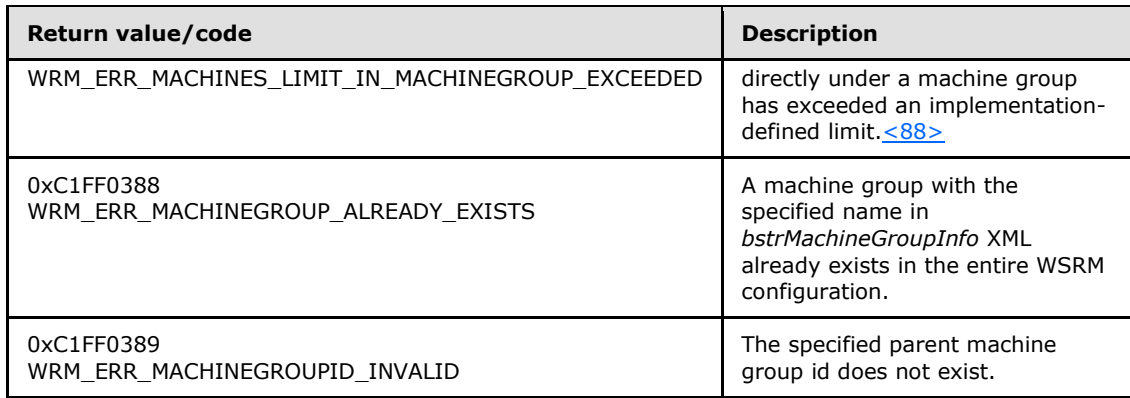

## **3.2.4.6.2 GetMachineGroupInfo (Opnum 8)**

The **GetMachineGroupInfo** method returns information about a machine group.

```
[id(2), helpstring("method GetMachineGroupInfo")] HRESULT GetMachineGroupInfo(
 [in] BSTR bstrMachineGroupId,
   [out] BSTR* pbstrMachineGroupInfo
);
```
**bstrMachineGroupId:** A string that specifies the identifier of the machine group for which to return information.

**pbstrMachineGroupInfo:** A pointer to a string that SHOULD return information about the machine group, in the format specified in **[MachineGroup \(section 2.2.5.17\)](#page-56-1)**.

**Return Values:** This method returns 0x00000000 for success or a negative HRESULT value (in the following table or in  $[MS-ERREF]$  section 2.1.1) if an error occurs.

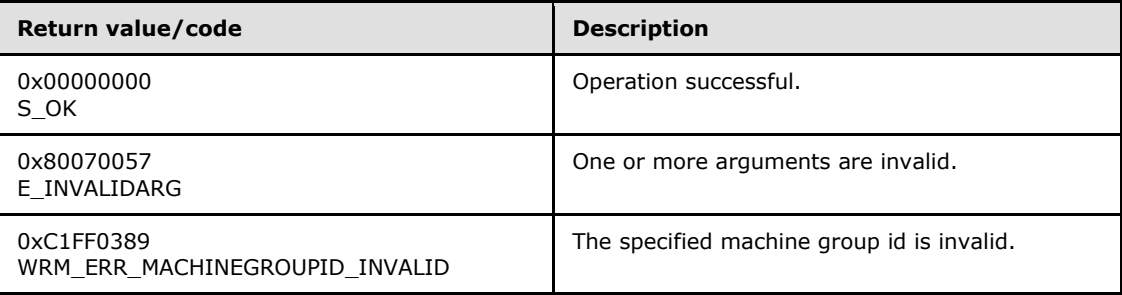

Additional **[IWRMMachineGroup](#page-124-1)** interface methods are specified in section [3.2.4.6.](#page-124-1)

### **3.2.4.6.3 ModifyMachineGroup (Opnum 9)**

The **ModifyMachineGroup** method modifies an existing machine group. The method replaces or merges the machine group information according to the value specified in the **enumMGMergeOptions** member.

<span id="page-126-1"></span>[id(3), helpstring("method ModifyMachineGroup")] HRESULT ModifyMachineGroup(

*[MS-WSRM] — v20140124 Windows System Resource Manager (WSRM) Protocol* 

*Copyright © 2014 Microsoft Corporation.* 

```
[in] BSTR bstrMachineGroupId,
```

```
[in] BSTR bstrMachineGroupInfo,
```

```
[in] MACHINE GROUP MERGE OPTIONS enumMGMergeOptions
```
);

**bstrMachineGroupId:** A string that specifies the identifier of the machine group to be modified.

If this parameter is NULL, **E\_INVALIDARG** MUST be returned.

**bstrMachineGroupInfo:** A string that specifies the new information for the machine group, in the format specified in **[MachineGroup](#page-56-1)** element (section [2.2.5.18\)](#page-57-0).

If this parameter is NULL, **E\_INVALIDARG** MUST be returned.

- **enumMGMergeOptions:** Options for machine group modification, from the **[MACHINE\\_GROUP\\_MERGE\\_OPTIONS](#page-27-0)** enumeration (section [2.2.3.4\)](#page-27-0)[.<89>](#page-192-10)
- **Return Values:** This method returns 0x00000000 for success or a negative HRESULT value (in the following table or in [\[MS-ERREF\]](%5bMS-ERREF%5d.pdf) section 2.1.1) if an error occurs.

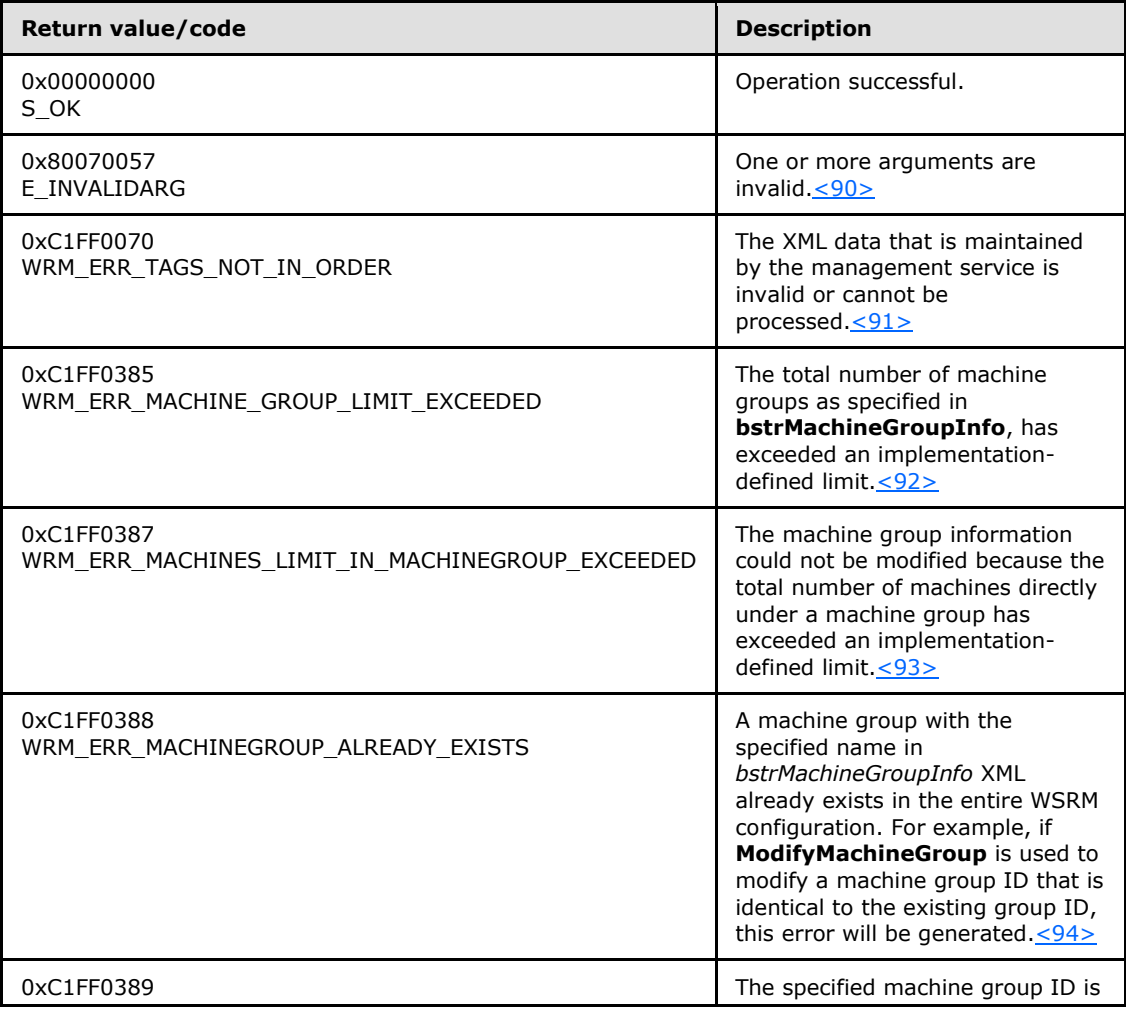

*[MS-WSRM] — v20140124 Windows System Resource Manager (WSRM) Protocol* 

*Copyright © 2014 Microsoft Corporation.* 

<span id="page-128-0"></span>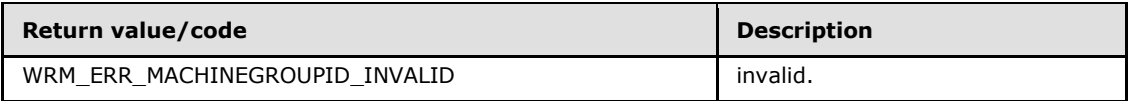

### **3.2.4.6.4 DeleteMachineGroup (Opnum 10)**

The **DeleteMachineGroup** method deletes an existing machine group.

```
[id(4), helpstring("method DeleteMachineGroup")] HRESULT DeleteMachineGroup(
   [in] BSTR bstrMachineGroupId
\lambda:
```
**bstrMachineGroupId:** A string that specifies the identifier of the machine group to be deleted.

If this parameter is NULL, **E\_INVALIDARG** MUST be returned.

**Return Values:** This method returns 0x00000000 for success or a negative HRESULT value (in the following table or in  $[MS-ERREF]$  section 2.1.1) if an error occurs.

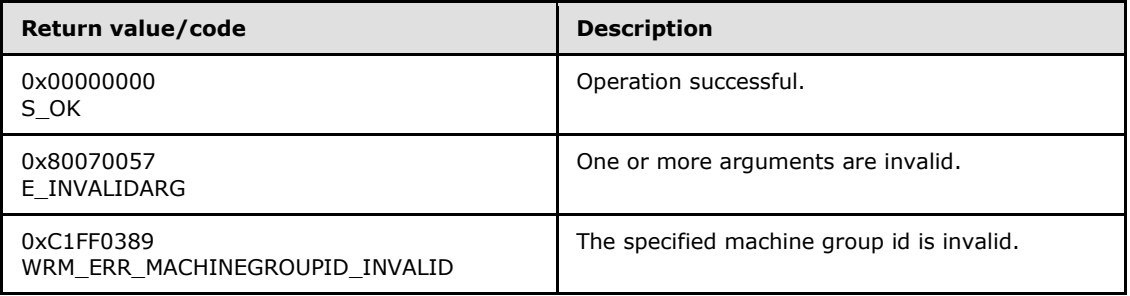

Additional **[IWRMMachineGroup](#page-124-1)** interface methods are specified in section [3.2.4.6.](#page-124-1)

## **3.2.4.6.5 RenameMachineGroup (Opnum 11)**

The **RenameMachineGroup** method changes the name of an existing machine group.

```
[id(5), helpstring("method RenameMachineGroup")] HRESULT RenameMachineGroup(
 [in] BSTR bstrOldMachineGroupId,
  [in] BSTR bstrNewMachineGroupId
);
```
**bstrOldMachineGroupId:** A string that specifies the identifier of the machine group to be renamed.

If this parameter is NULL, **E\_INVALIDARG** MUST be returned.

**bstrNewMachineGroupId:** A string that specifies the new identifier of the machine group.

If this parameter is NULL, **E\_INVALIDARG** MUST be returned.

**Return Values:** This method returns 0x00000000 for success or a negative HRESULT value (in the following table or in  $[MS-ERREF]$  section 2.1.1) if an error occurs.

*[MS-WSRM] — v20140124 Windows System Resource Manager (WSRM) Protocol* 

*Copyright © 2014 Microsoft Corporation.* 

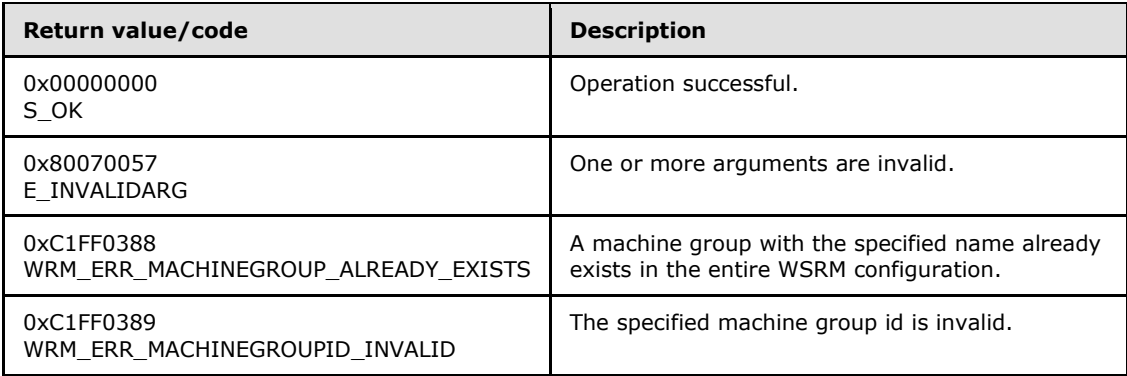

## **3.2.4.6.6 AddMachine (Opnum 12)**

The **AddMachine** method adds a machine to a machine group.

```
[id(6), helpstring("method AddMachine")] HRESULT AddMachine(
  [in] BSTR bstrParentMachineGroupId,
 [in] BSTR bstrMachineInfo
);
```
**bstrParentMachineGroupId:** A string that specifies the identifier of the machine group in which to add a machine.

If this parameter is NULL, **E\_INVALIDARG** MUST be returned.

**bstrMachineInfo:** A string that specifies the machine, in the format specified in **[Machine](#page-56-1)** element (section [2.2.5.17\)](#page-56-1). < 95>

**Return Values:** This method returns 0x00000000 for success or a negative HRESULT value (in the following table or in [\[MS-ERREF\]](%5bMS-ERREF%5d.pdf) section 2.1.1) if an error occurs.

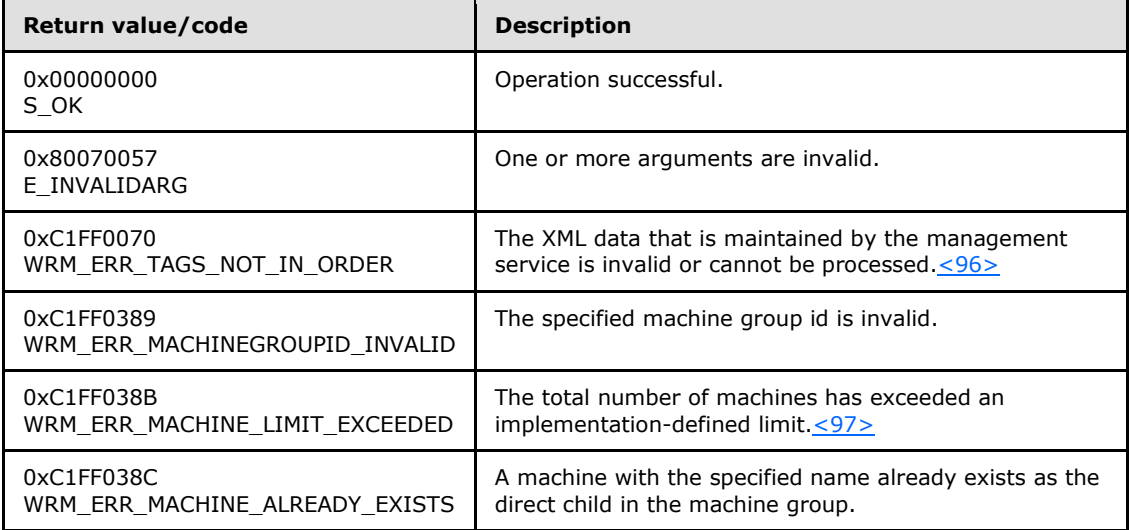

*[MS-WSRM] — v20140124 Windows System Resource Manager (WSRM) Protocol* 

*Copyright © 2014 Microsoft Corporation.* 

## **3.2.4.6.7 GetMachineInfo (Opnum 13)**

<span id="page-130-0"></span>The **GetMachineInfo** method returns information about a machine. If more than one machine with the specified **bstrMachineId** value exists in the hierarchy of machine groups, the information can be returned from any of the machine groups.

```
[id(7), helpstring("method GetMachineInfo")] HRESULT GetMachineInfo(
 [in] BSTR bstrMachineId,
  [out] BSTR* pbstrMachineInfo
);
```
**bstrMachineId:** A string that specifies the identifier of the machine for which to return information.

If this parameter is NULL, **E\_INVALIDARG** MUST be returned.

**pbstrMachineInfo:** A pointer to a string that returns information about the machine, in the format specified in **[Machine](#page-56-1)** element (section [2.2.5.17\)](#page-56-1).

**Return Values:** This method returns 0x00000000 for success or a negative HRESULT value (in the following table or in  $[MS-ERREF]$  section 2.1.1) if an error occurs.

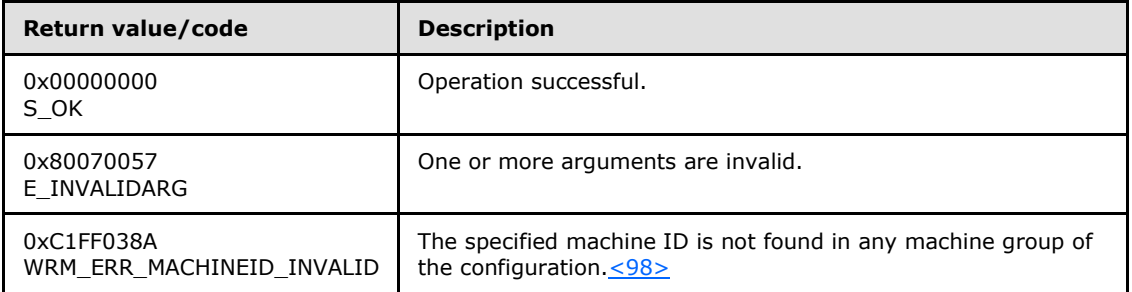

Additional **[IWRMMachineGroup](#page-124-1)** interface methods are specified in section [3.2.4.6.](#page-124-1)

### **3.2.4.6.8 ModifyMachineInfo (Opnum 14)**

The **ModifyMachineInfo** method modifies a machine in a machine group. This method modifies the direct child machine with the specified machine ID under the specified parent machine group.

```
[id(8), helpstring("method ModifyMachineInfo")] HRESULT ModifyMachineInfo(
 [in] BSTR bstrParentMachineGroupId,
 [in] BSTR bstrMachineId,
  [in] BSTR bstrMachineInfo
);
```
**bstrParentMachineGroupId:** A string that specifies the identifier of the machine group that contains the machine to modify[.<99>](#page-193-4)

If this parameter is NULL, **E\_INVALIDARG** MUST be returned.

**bstrMachineId:** A string that specifies the identifier of the machine to modify.

```
[MS-WSRM] — v20140124 
Windows System Resource Manager (WSRM) Protocol
```
*Copyright © 2014 Microsoft Corporation.* 

If this parameter is NULL, **E\_INVALIDARG** MUST be returned.

**bstrMachineInfo:** A string that specifies the new information for the machine, in the format specified in **[Machine](#page-56-1)** element (section [2.2.5.17\)](#page-56-1).

If this parameter is NULL, **E\_INVALIDARG** MUST be returned.

**Return Values:** This method returns 0x00000000 for success or a negative HRESULT value (in the following table or in  $[MS-ERREF]$  section 2.1.1) if an error occurs.

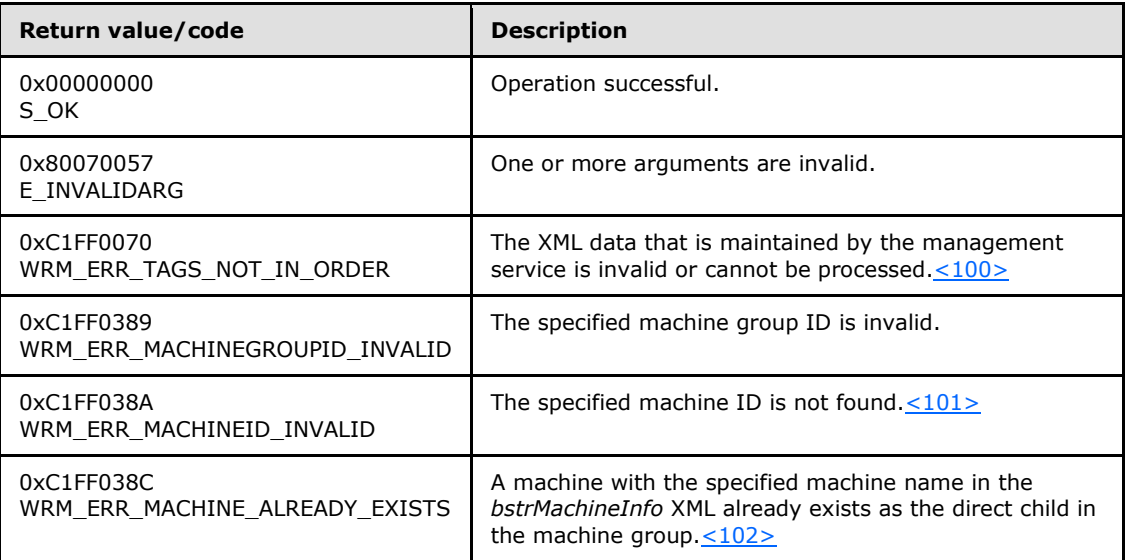

Additional **[IWRMMachineGroup](#page-124-1)** interface methods are specified in section [3.2.4.6.](#page-124-1)

## **3.2.4.6.9 DeleteMachine (Opnum 15)**

The **DeleteMachine** method deletes a machine from a machine group.

```
[id(9), helpstring("method DeleteMachine")] HRESULT DeleteMachine(
 [in] BSTR bstrParentMachineGroupId,
  [in] BSTR bstrMachineId,
  BOOL bRecursive
```
);

**bstrParentMachineGroupId:** A string that specifies the identifier of the machine group that contains the machine to delete.

If this parameter is NULL, **E\_INVALIDARG** MUST be returned.

**bstrMachineId:** A string that specifies the identifier of the machine to delete.

If this parameter is NULL, **E\_INVALIDARG** MUST be returned.

**bRecursive:** A Boolean value that specifies whether to recursively delete all instances of the specified machine[.<103>](#page-193-8)

*[MS-WSRM] — v20140124 Windows System Resource Manager (WSRM) Protocol* 

*Copyright © 2014 Microsoft Corporation.* 

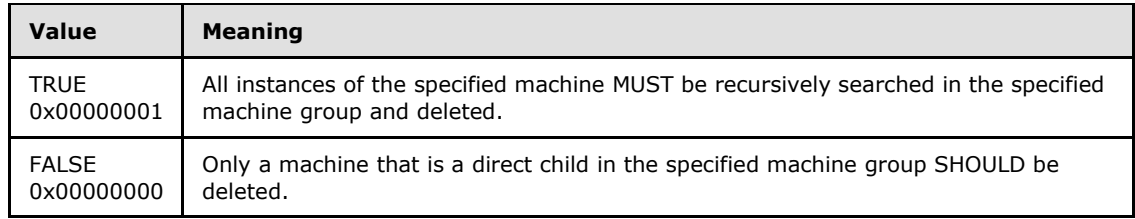

**Return Values:** This method returns 0x00000000 for success or a negative HRESULT value (in the following table or in [\[MS-ERREF\]](%5bMS-ERREF%5d.pdf) section 2.1.1) if an error occurs.

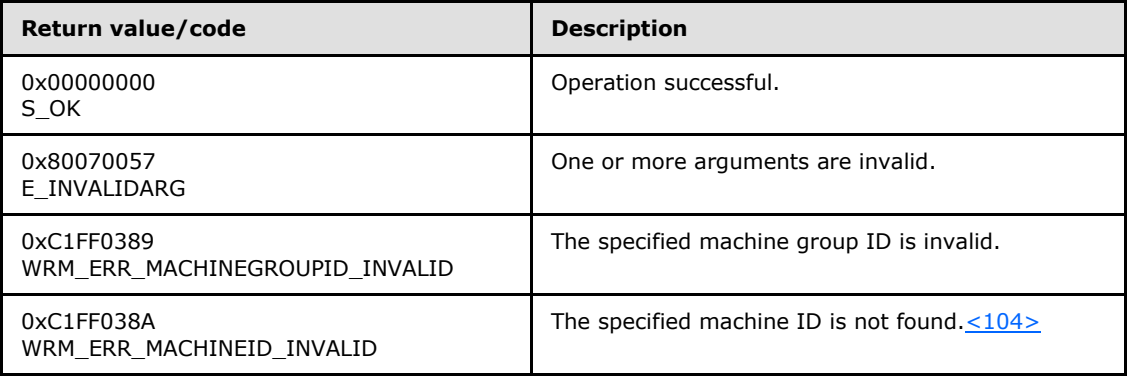

Additional **[IWRMMachineGroup](#page-124-1)** interface methods are specified in section [3.2.4.6.](#page-124-1)

## **3.2.4.7 IWRMPolicy Interface**

<span id="page-132-0"></span>The **IWRMPolicy** interface defines the following methods.

Methods in RPC Opnum Order

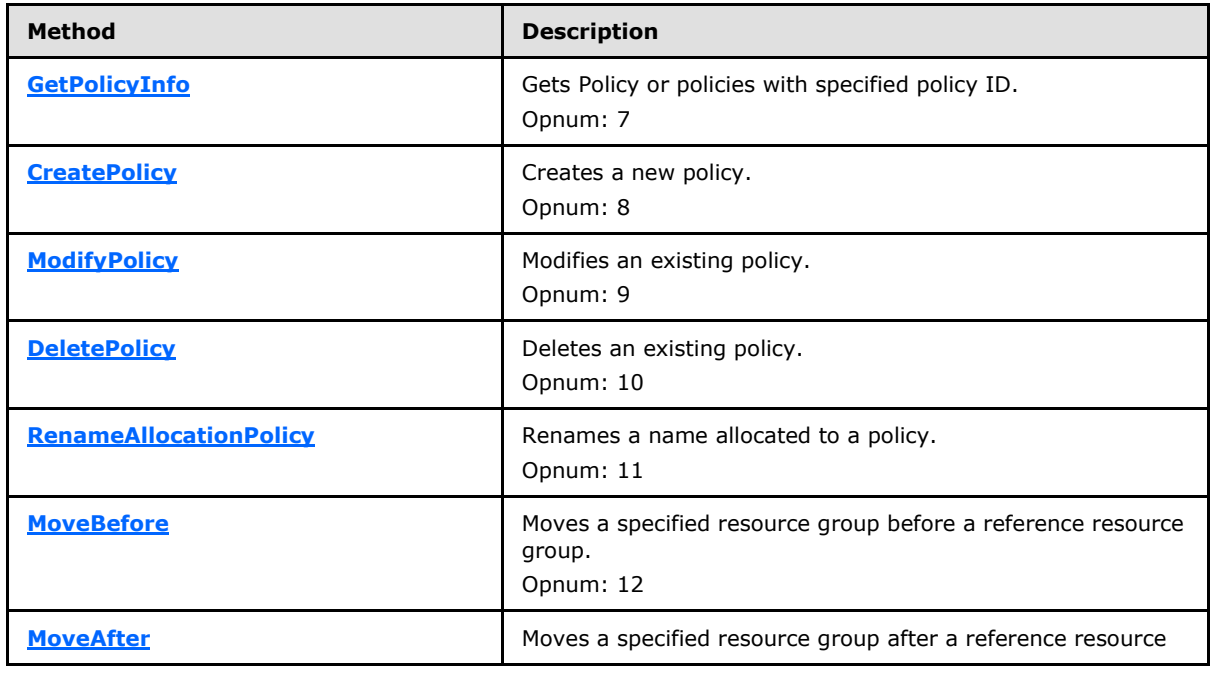

*[MS-WSRM] — v20140124 Windows System Resource Manager (WSRM) Protocol* 

*Copyright © 2014 Microsoft Corporation.* 

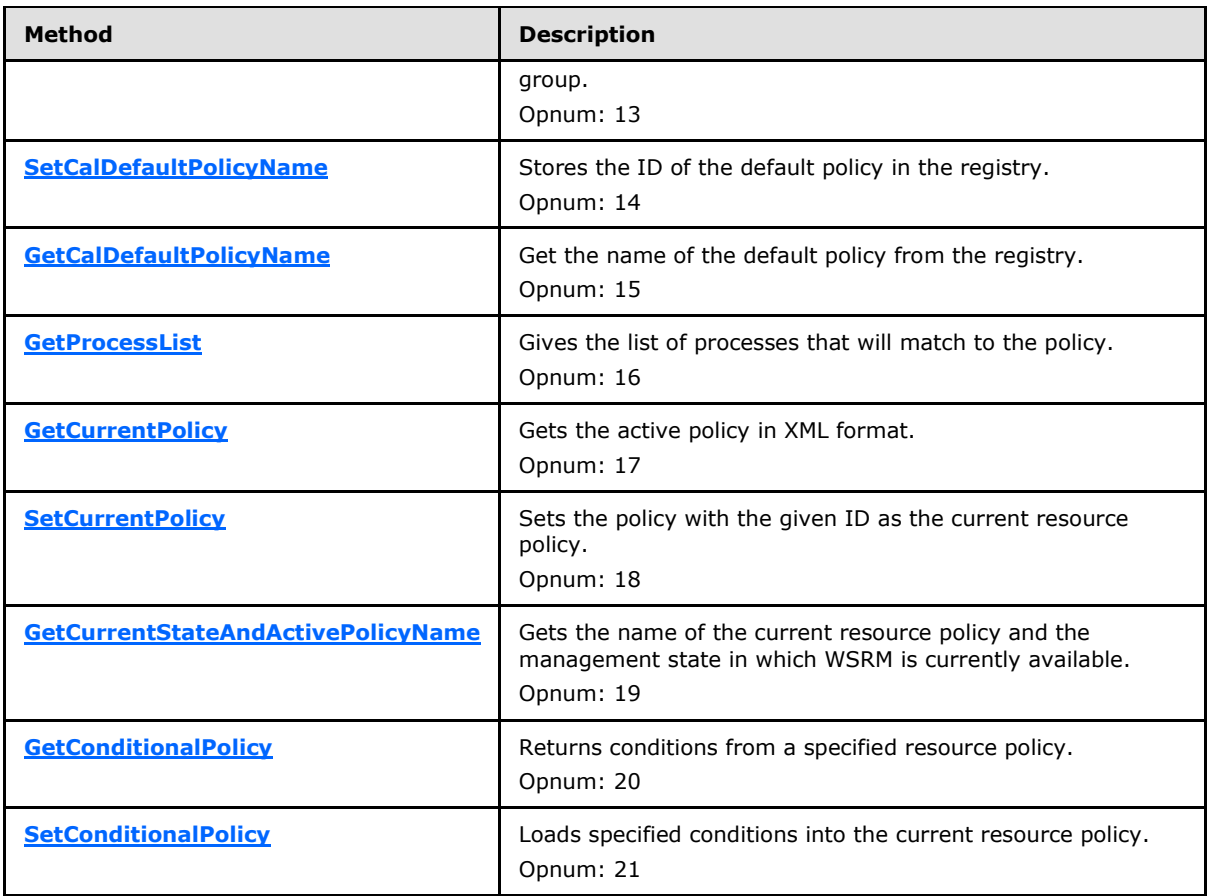

# **3.2.4.7.1 GetPolicyInfo (Opnum 7)**

The **GetPolicyInfo** method gets one or more specified resource allocation policies (RAP).

```
[id(1), helpstring("method GetPolicyInfo")] HRESULT GetPolicyInfo(
 [in] BSTR bstrPolicyName,
  [out] BSTR* pbstrPolicyInfo
);
```
**bstrPolicyName:** The name of the policy to get. If the string value is "\", this method returns a list of all allocation policies.

If this parameter is NULL, **E\_INVALIDARG** MUST be returned.

**pbstrPolicyInfo:** A pointer to a string that returns the policy specified by *bstrPolicyName*, in the form of a **[Policy element](#page-60-0)** (section [2.2.5.21\)](#page-60-0). For an example, see the [Policy](#page-170-0) example (section [4.2.19\)](#page-170-0).

If *pbstrPolicyName* is "\", all policies MUST be returned, in the form of a **[Policy Collection](#page-62-0)** element (section [2.2.5.22\)](#page-62-0).

**Return Values:** This method returns 0x00000000 for success or a negative HRESULT value (in the following table or in  $[MS-ERREF]$  section 2.1.1) if an error occurs.

*[MS-WSRM] — v20140124 Windows System Resource Manager (WSRM) Protocol* 

*Copyright © 2014 Microsoft Corporation.* 

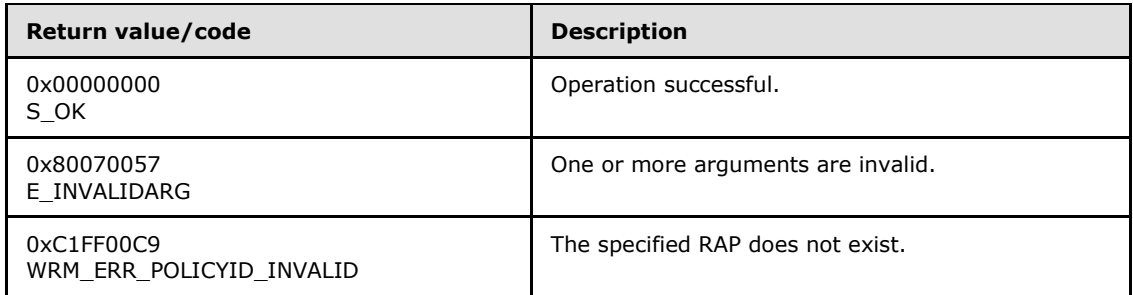

# **3.2.4.7.2 CreatePolicy (Opnum 8)**

The **CreatePolicy** method creates a new resource allocation policy (RAP).

```
[id(2), helpstring("method CreatePolicy")] HRESULT CreatePolicy(
  [in] BSTR bstrPolicyInfo
);
```
**bstrPolicyInfo:** A string that specifies the new policy to be created in the form of a **[Policy](#page-60-0)  [element](#page-60-0)** (section [2.2.5.21\)](#page-60-0). For an example, see **Policy Example** (section [4.2.19\)](#page-170-0).

If this parameter is NULL, **E\_INVALIDARG** MUST be returned.

**Return Values:** This method returns 0x00000000 for success or a negative HRESULT value (in the following table or in [\[MS-ERREF\]](%5bMS-ERREF%5d.pdf) section 2.1.1) if an error occurs.

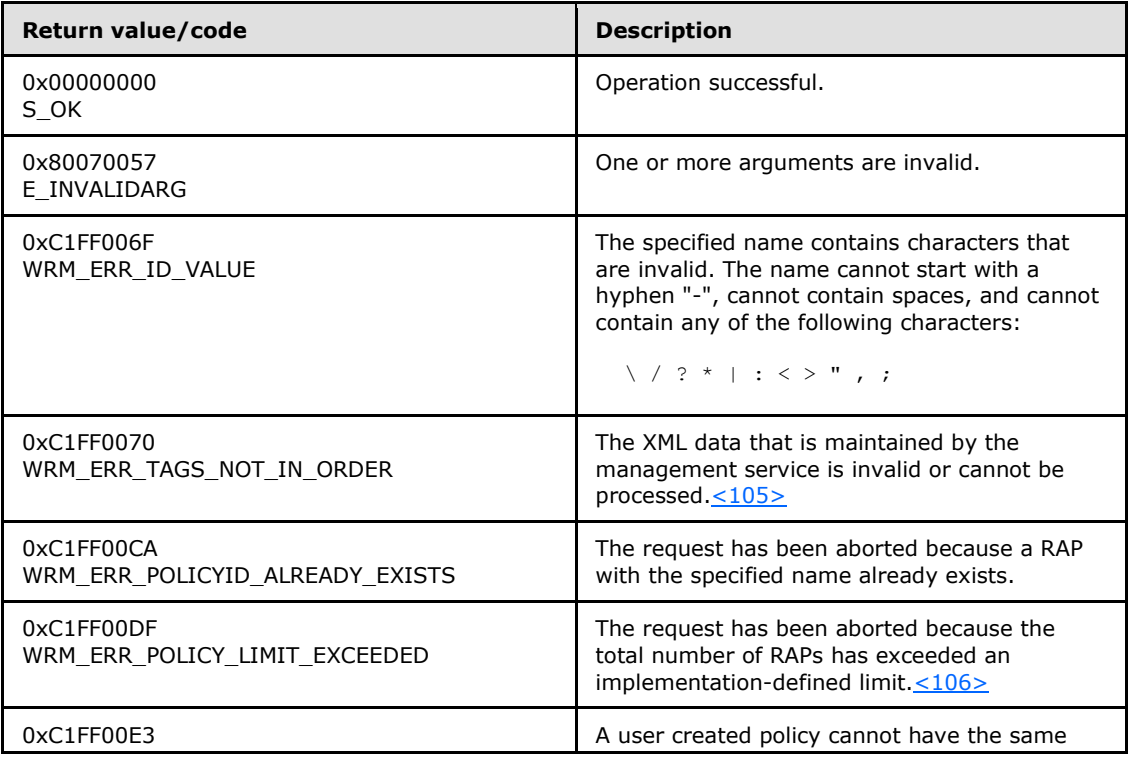

*[MS-WSRM] — v20140124 Windows System Resource Manager (WSRM) Protocol* 

*Copyright © 2014 Microsoft Corporation.* 

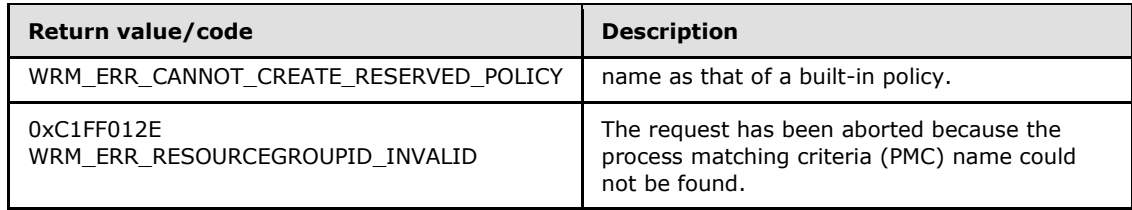

# **3.2.4.7.3 ModifyPolicy (Opnum 9)**

The **ModifyPolicy** method modifies an existing resource allocation policy (RAP).

```
[id(3), helpstring("method ModifyPolicy")] HRESULT ModifyPolicy(
   [in] BSTR bstrPolicyInfo,
  [in] BOOL bOverwrite
);
```
**bstrPolicyInfo:** A string that contains the policy to modify, in the form of a **[Policy element](#page-60-0)** (section [2.2.5.21\)](#page-60-0). For an example, see [Policy example](#page-170-0) (section [4.2.19\)](#page-170-0).

If this parameter is NULL, **E\_INVALIDARG** MUST be returned.

**bOverwrite:** A Boolean value that specifies whether to ignore the timestamp of the specified policy when validating.

A timestamp MUST be defined inside a common node at the root level of an XML element, as shown in the [Calendar](#page-162-0) example (section  $4.2.6$ ). The format of a timestamp is specified in section [2.2.1.4.](#page-19-0)

| Value                      | <b>Meaning</b>                                                                                                    |
|----------------------------|----------------------------------------------------------------------------------------------------|
| <b>FALSE</b><br>0x00000000 | The timestamp of the new policy MUST specify a time that is later than or equal to<br>the timestamp of any modifications made to a policy object on the server.<br>Otherwise, the modification MUST fail, and WRM ERR OLD INFORMATION<br>MUST be returned. |
| <b>TRUE</b><br>0x00000001  | The policy is validated and modified without checking the timestamp.                                                                                                    |

**Return Values:** This method returns 0x00000000 for success or a negative HRESULT value (in the following table or in  $[MS-ERREF]$  section 2.1.1) if an error occurs.

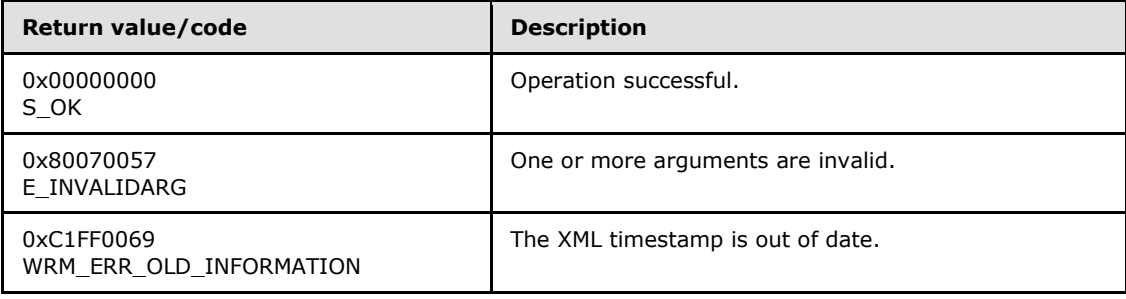

*[MS-WSRM] — v20140124 Windows System Resource Manager (WSRM) Protocol* 

*Copyright © 2014 Microsoft Corporation.* 

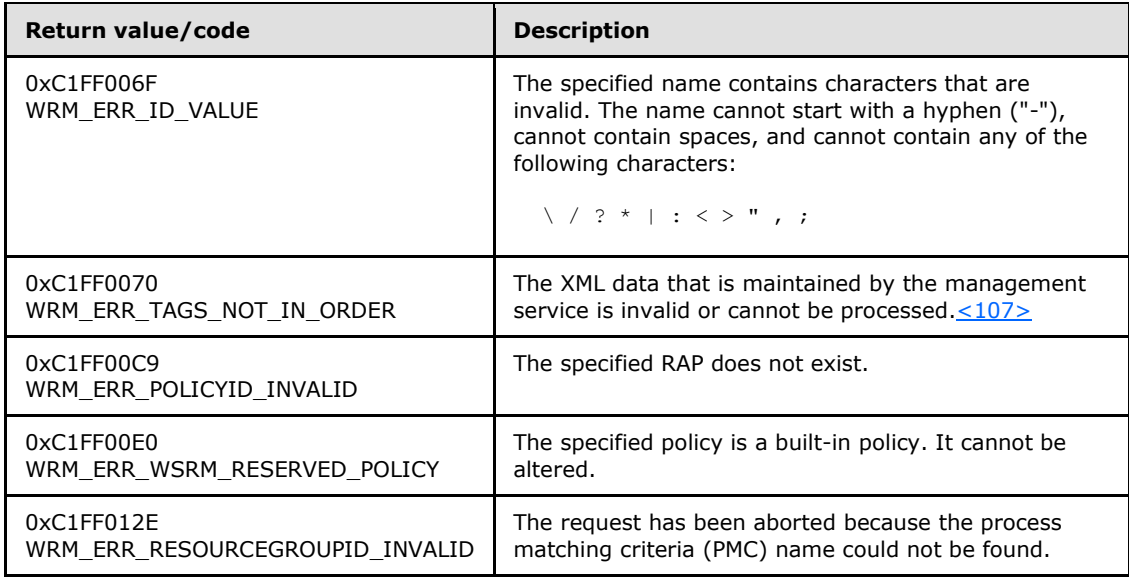

Additional **[IWRMPolicy](#page-132-0)** interface methods are specified in section [3.2.4.7.](#page-132-0)

# **3.2.4.7.4 DeletePolicy (Opnum 10)**

The **DeletePolicy** method deletes an existing resource policy.

```
[id(4), helpstring("method DeletePolicy")] HRESULT DeletePolicy(
  [in] BSTR bstrPolicyName
);
```
**bstrPolicyName:** The name of the resource policy to be deleted.

If this parameter is NULL, **E\_INVALIDARG** MUST be returned.

**Return Values:** This method returns 0x00000000 for success or a negative HRESULT value (in the following table or in [\[MS-ERREF\]](%5bMS-ERREF%5d.pdf) section 2.1.1) if an error occurs.

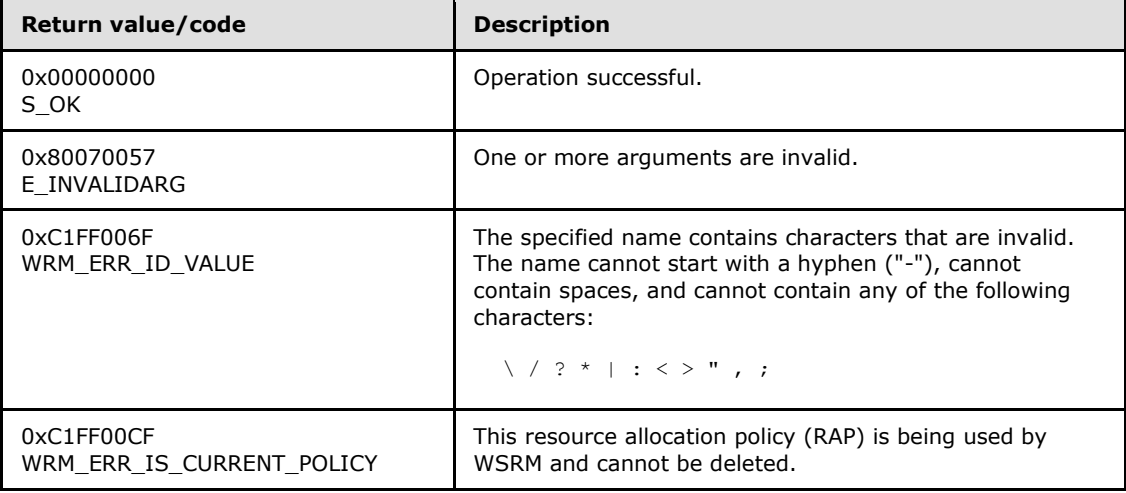

*[MS-WSRM] — v20140124 Windows System Resource Manager (WSRM) Protocol* 

*Copyright © 2014 Microsoft Corporation.* 

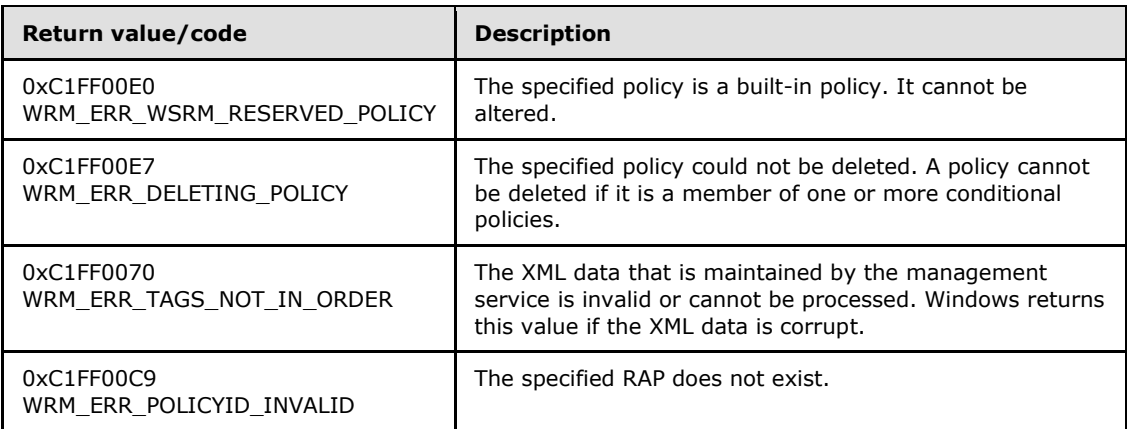

# **3.2.4.7.5 RenameAllocationPolicy (Opnum 11)**

The RenameAllocationPolicy method renames an existing resource allocation policy (RAP).

```
[id(5), helpstring("method RenameAllocationPolicy")] HRESULT RenameAllocationPolicy(
 [in] BSTR bstrOldPolicyName,
  [in] BSTR bstrNewPolicyName
);
```
**bstrOldPolicyName:** The old policy name to be replaced.

If this parameter is NULL, **E\_INVALIDARG** MUST be returned.

**bstrNewPolicyName:** The new policy name that replaces the old one.

If this parameter is NULL, **E\_INVALIDARG** MUST be returned.

The following RAP names are reserved. If this parameter specifies a reserved name, **WRM\_ERR\_POLICYID\_RESERVED\_WORD** SHOULD be returned: "\", "current", "none", and "Residual". Reserved words are case-insensitive.

**Return Values:** This method returns 0x00000000 for success or a negative HRESULT value (in the following table or in  $[MS-ERREF]$  section 2.1.1) if an error occurs.

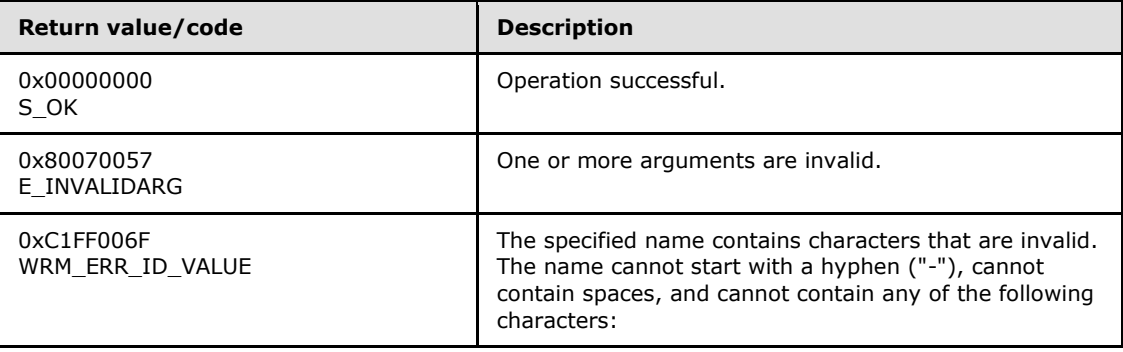

*[MS-WSRM] — v20140124 Windows System Resource Manager (WSRM) Protocol* 

*Copyright © 2014 Microsoft Corporation.* 

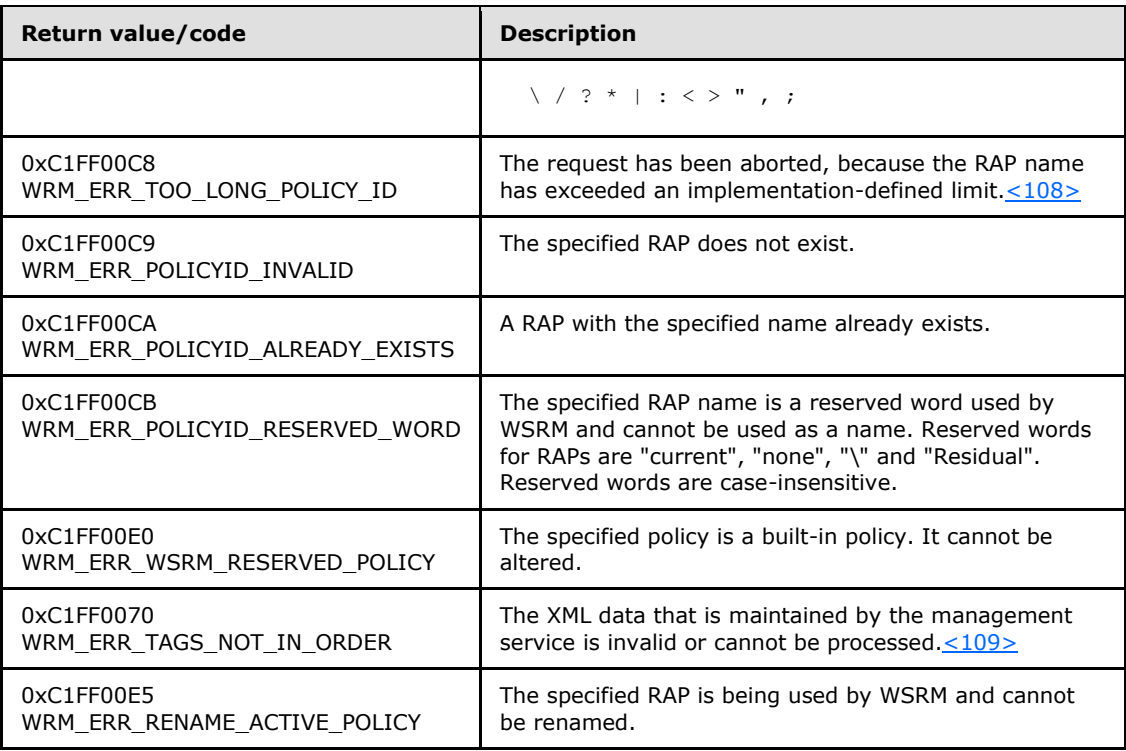

### **3.2.4.7.6 MoveBefore (Opnum 12)**

The MoveBefore method moves a specified resource group to a location just before a reference resource group.

```
[id(6), helpstring("method MoveBefore")] HRESULT MoveBefore(
```

```
[in] BSTR bstrPolicyName,
```

```
[in] BSTR bstrResourceGroupName,
```

```
 [in] BSTR bstrRefResourceGroupName
```

```
);
```
**bstrPolicyName:** The name of the policy in which the resource group is to be moved.

If this parameter is NULL, **E\_INVALIDARG** MUST be returned.

**bstrResourceGroupName:** The name of the resource group to be moved.

If this parameter is NULL, **E\_INVALIDARG** MUST be returned.

**bstrRefResourceGroupName:** The name of the reference resource group.

**Return Values:** This method returns 0x00000000 for success or a negative HRESULT value (in the following table or in  $[MS-ERREF]$  section 2.1.1) if an error occurs.

*[MS-WSRM] — v20140124 Windows System Resource Manager (WSRM) Protocol* 

*Copyright © 2014 Microsoft Corporation.* 

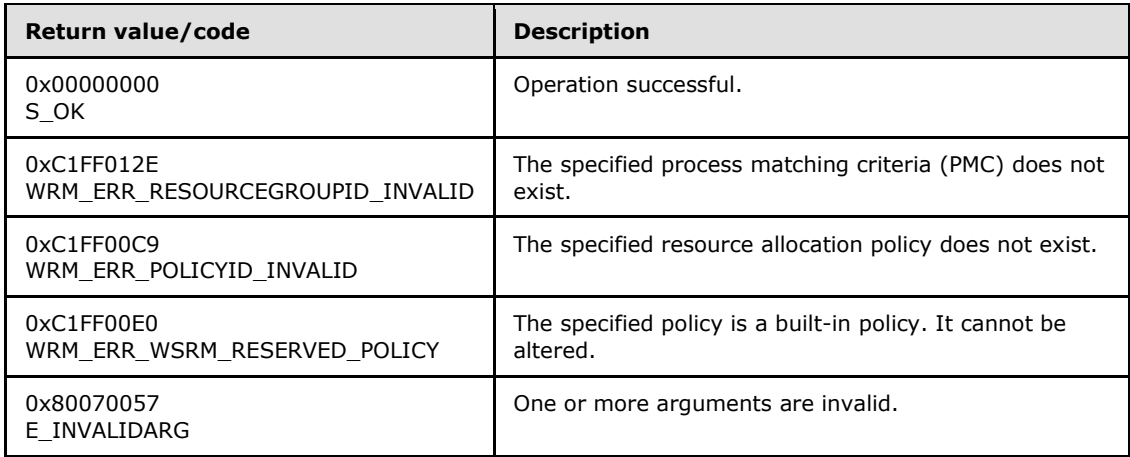

## **3.2.4.7.7 MoveAfter (Opnum 13)**

The MoveAfter method moves a specified resource group to a location just after a reference resource group.

```
[id(7), helpstring("method MoveAfter")] HRESULT MoveAfter(
 [in] BSTR bstrPolicyName,
 [in] BSTR bstrResourceGroupName,
  [in] BSTR bstrRefResourceGroupName
);
```
**bstrPolicyName:** The name of the policy in which resource group is to be moved.

If this parameter is NULL, **E\_INVALIDARG** MUST be returned.

**bstrResourceGroupName:** The name of the resource group to be moved.

If this parameter is NULL, **E\_INVALIDARG** MUST be returned.

**bstrRefResourceGroupName:** The name of the reference resource group.

**Return Values:** This method returns 0x00000000 for success or a negative HRESULT value (in the following table or in  $[MS-ERREF]$  section 2.1.1) if an error occurs.

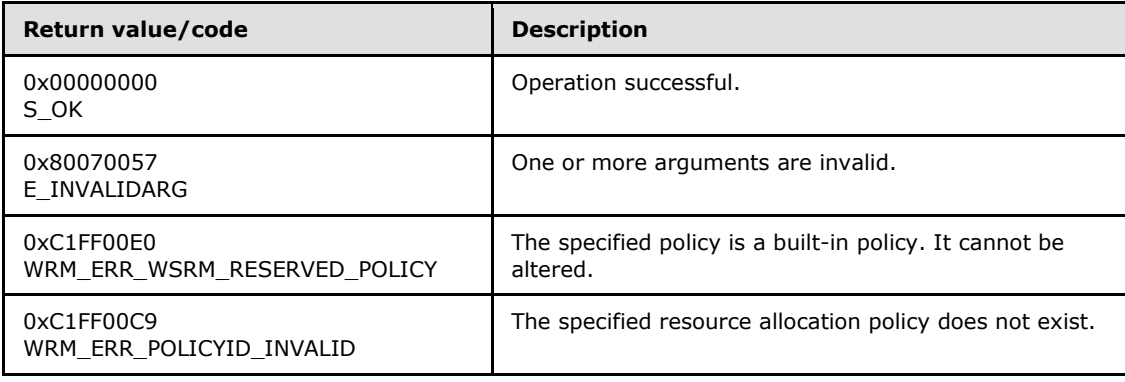

*[MS-WSRM] — v20140124 Windows System Resource Manager (WSRM) Protocol*  *140 / 200*

*Copyright © 2014 Microsoft Corporation.* 

<span id="page-140-0"></span>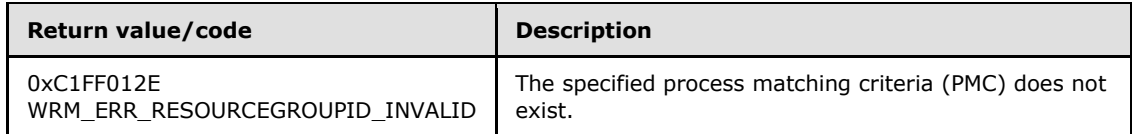

# **3.2.4.7.8 SetCalDefaultPolicyName (Opnum 14)**

The SetCalDefaultPolicyName method stores the name of the default resource allocation policy (RAP) in the registry.

```
[id(8), helpstring("method SetCalDefaultPolicyName")] HRESULT SetCalDefaultPolicyName(
   [in] BSTR bstrDefaultPolicyName
);
```
**bstrDefaultPolicyName:** The name of the policy to be used as the default policy.

If this parameter is NULL, **E\_INVALIDARG** MUST be returned.

**Return Values:** This method returns 0x00000000 for success or a negative HRESULT value (in the following table or in  $[MS-ERREF]$  section 2.1.1) if an error occurs.

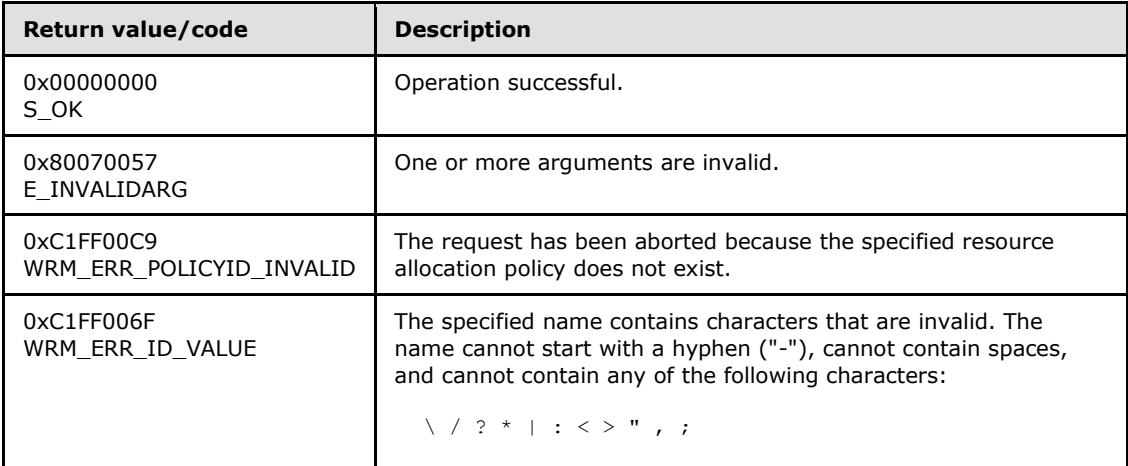

Additional **[IWRMPolicy](#page-132-0)** interface methods are specified in section [3.2.4.7.](#page-132-0)

## **3.2.4.7.9 GetCalDefaultPolicyName (Opnum 15)**

The **GetCalDefaultPolicyName** method used to get the name of the default resource allocation policy (RAP).

```
[id(9), helpstring("method GetCalDefaultPolicyName")] HRESULT GetCalDefaultPolicyName(
   [out] BSTR* pbstrDefaultPolicyName
);
```
**pbstrDefaultPolicyName:** A pointer to a string that returns the default RAP name.

*[MS-WSRM] — v20140124 Windows System Resource Manager (WSRM) Protocol* 

*Copyright © 2014 Microsoft Corporation.* 

**Return Values:** This method returns 0x00000000 for success or a negative HRESULT value (in the following table or in  $[MS-ERREF]$  section 2.1.1) if an error occurs.

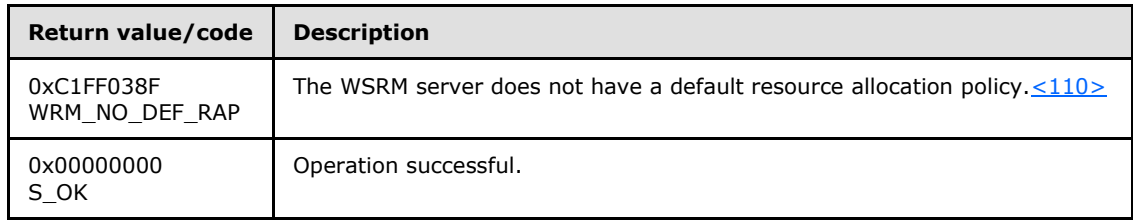

Additional **[IWRMPolicy](#page-132-0)** interface methods are specified in section [3.2.4.7.](#page-132-0)

## **3.2.4.7.10 GetProcessList (Opnum 16)**

The GetProcessList method returns a list of processes for a specified policy.

```
[id(10), helpstring("method GetProcessList")] HRESULT GetProcessList(
 [in] BSTR bstrPolicyName,
  [out] BSTR* pbstrProcessList
);
```
**bstrPolicyName:** Name of the policy for which a matching process list is to be returned.

If this parameter is NULL, **E\_INVALIDARG** MUST be returned.

- **pbstrProcessList:** A pointer to a string that returns a list of processes in the form of a **[ProcessList](#page-62-1)** element (section [2.2.5.23\)](#page-62-1). The data about matching processes is queried from the operating system to create the **ProcessList** element.
- **Return Values:** This method returns 0x00000000 for success or a negative HRESULT value (in the following table or in  $[MS-ERREF]$  section 2.1.1) if an error occurs.

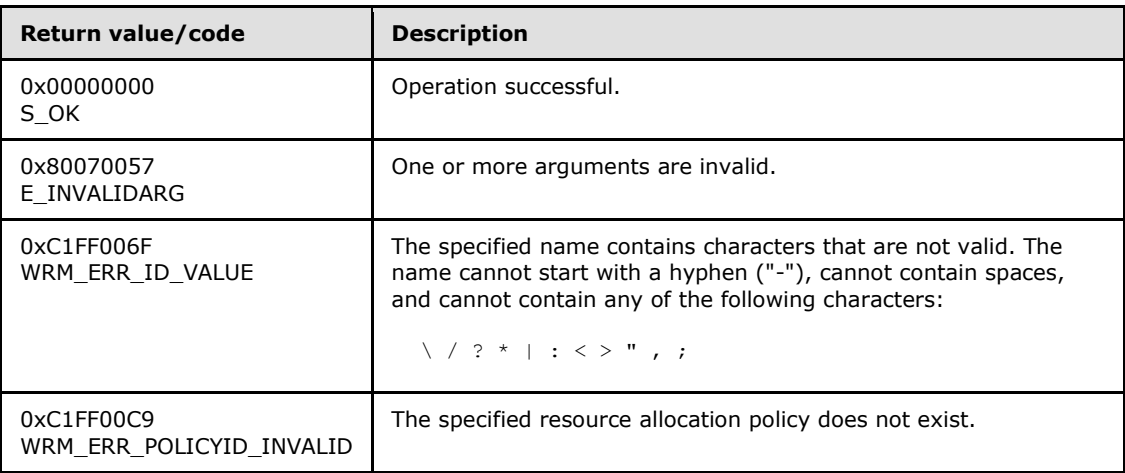

<span id="page-141-1"></span>Additional **[IWRMPolicy](#page-132-0)** interface methods are specified in section [3.2.4.7.](#page-132-0)

### **3.2.4.7.11 GetCurrentPolicy (Opnum 17)**

The **GetCurrentPolicy** method returns the current resource policy.

*[MS-WSRM] — v20140124 Windows System Resource Manager (WSRM) Protocol* 

*Copyright © 2014 Microsoft Corporation.* 

```
[id(11), helpstring("method GetCurrentPolicy")] HRESULT GetCurrentPolicy(
  [out] BSTR* pbstrCurrentPolicyInfo,
  [out] MANAGEMENT_TYPE* enumManage
);
```
**pbstrCurrentPolicyInfo:** A pointer to a string that returns the current resource policy, in the form of a **[Policy element](#page-60-0)** (section [2.2.5.21\)](#page-60-0). For an example, see [Policy example](#page-170-0) (section [4.2.19\)](#page-170-0). If *enumManage* is **PROFILING**, this parameter returns the info of the policy whose name was specified when setting PROFILING mode using the **SetCurrentPolicy** method.

**enumManage:** A pointer to a **[MANAGEMENT\\_TYPE enumeration](#page-27-1)** (section [2.2.3.5\)](#page-27-1) value that returns the current mode in which the management service is operating.

**Return Values:** This method returns 0x00000000 for success or a negative HRESULT value (in the following table or in  $[MS-ERREF]$  section 2.1.1) if an error occurs.

<span id="page-142-0"></span>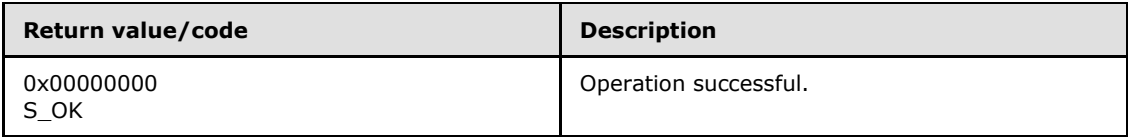

Additional **[IWRMPolicy](#page-132-0)** interface methods are specified in section [3.2.4.7.](#page-132-0)

## **3.2.4.7.12 SetCurrentPolicy (Opnum 18)**

The **SetCurrentPolicy** method sets the current resource policy to a specified resource policy by name.

```
[id(12), helpstring("method SetCurrentPolicy")] HRESULT SetCurrentPolicy(
  [in] BSTR bstrPolicyName,
  [in] MANAGEMENT TYPE enumManage
);
```
- **bstrPolicyName:** The name of the policy to become the current resource policy. If *enumManage* is **PROFILING**, the specified policy is used to gather PMC details required for accounting. The WSRM service categorizes every process based on the PMCs of the policy and collects data to serve accounting-related queries.
- **enumManage:** The **[MANAGEMENT\\_TYPE enumeration \(section 2.2.3.5\)](#page-27-1)** value that specifies the current mode in which the management service is operating. This function does not support calendar mode, so the value **CALENDAR\_POLICY** is not valid for this parameter.

**Return Values:** This method returns 0x00000000 for success or a negative HRESULT value (in the following table or in  $[MS-ERREF]$  section 2.1.1) if an error occurs.

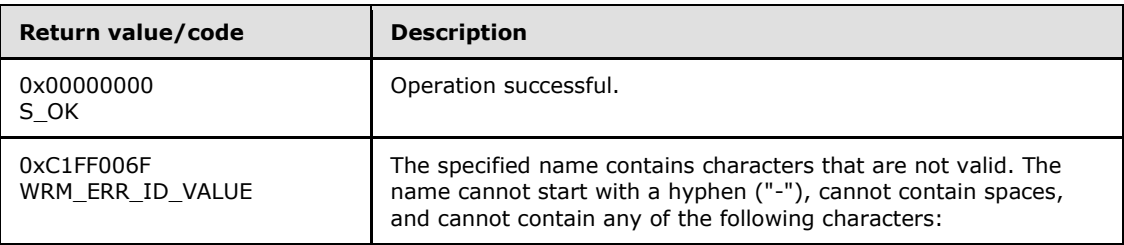

*[MS-WSRM] — v20140124 Windows System Resource Manager (WSRM) Protocol* 

*Copyright © 2014 Microsoft Corporation.* 

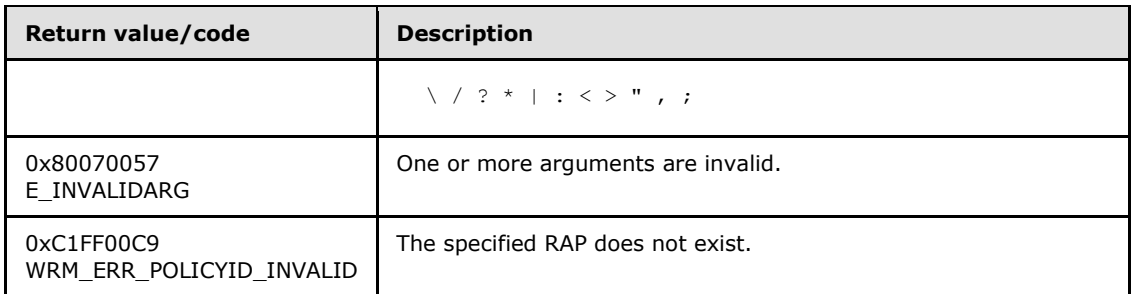

## **3.2.4.7.13 GetCurrentStateAndActivePolicyName (Opnum 19)**

The **GetCurrentStateAndActivePolicyName** method returns the name of the current resource policy and the management state in which the WSRM management service is currently available.

```
[id(13), helpstring("method GetCurrentStateAndActivePolicyName")] HRESULT
GetCurrentStateAndActivePolicyName(
  [out] BSTR* pbstrCurrentPolicyName,
  [out] MANAGEMENT_TYPE* enumManage
);
```
**pbstrCurrentPolicyName:** A pointer to a string that returns the name of the current resource policy.

**enumManage:** A pointer to a **[MANAGEMENT\\_TYPE enumeration](#page-27-1)** (section [2.2.3.5\)](#page-27-1) value that returns the mode in which the management service is currently operating.

**Return Values:** This method returns 0x00000000 for success or a negative HRESULT value (in the following table or in  $[MS-ERREF]$  section 2.1.1) if an error occurs.

<span id="page-143-1"></span>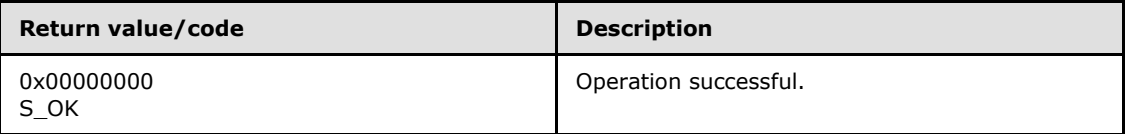

Additional **[IWRMPolicy](#page-132-0)** interface methods are specified in section [3.2.4.7.](#page-132-0)

## **3.2.4.7.14 GetConditionalPolicy (Opnum 20)**

The **GetConditionalPolicy** function returns conditions for a specified conditional policy.

```
[id(14), helpstring("method GetConditionalPolicy")] HRESULT GetConditionalPolicy(
 [in] BSTR bstrPolicyName,
   [out] BSTR* pbstrPolicyInfo
);
```
**bstrPolicyName:** The name of the conditional policy for which conditions are to be returned[.<111>](#page-194-0)

*[MS-WSRM] — v20140124 Windows System Resource Manager (WSRM) Protocol* 

*Copyright © 2014 Microsoft Corporation.* 

*Release: Thursday, February 13, 2014* 

*144 / 200*
- **pbstrPolicyInfo:** A pointer to a string that returns the resource policy conditions, in the form of a **[ConditionalPolicy element](#page-49-0)** (section [2.2.5.12\)](#page-49-0). For an example, see [ConditionalPolicy](#page-164-0)  [example](#page-164-0) (section [4.2.9\)](#page-164-0).
- **Return Values:** This method returns 0x00000000 for success or a negative HRESULT value (in the following table or in  $[MS-ERREF]$  section 2.1.1) if an error occurs.

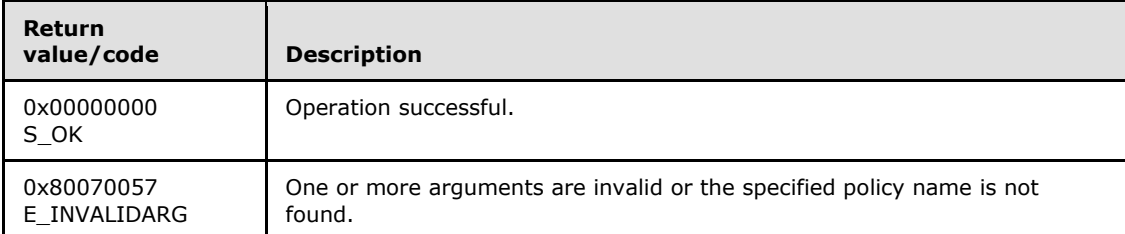

Additional **[IWRMPolicy](#page-132-0)** interface methods are specified in section [3.2.4.7.](#page-132-0)

## **3.2.4.7.15 SetConditionalPolicy (Opnum 21)**

The **SetConditionalPolicy** method loads specified conditions into the conditional policy, which contains the conditions and the respective SwitchToPolicy element values. When a specified condition occurs and the management mode is MANUAL\_ACTIVE\_POLICY, WSRM MUST start managing resources using the policy specified by the corresponding SwitchToPolicy element value.

```
[id(15), helpstring("method SetConditionalPolicy")] HRESULT SetConditionalPolicy(
   [in] BSTR bstrPolicyInfo
);
```
**bstrPolicyInfo:** A string that specifies the conditions to be loaded in the form of a **[ConditionalPolicy element](#page-49-0)** (section [2.2.5.12\)](#page-49-0). For an example, see [ConditionalPolicy](#page-164-0)  [example](#page-164-0) (section [4.2.9\)](#page-164-0).

If this parameter is NULL, **E\_INVALIDARG** SHOULD be returned[.<112>](#page-194-0)

**Return Values:** This method returns 0x00000000 for success or a negative HRESULT value (in the following table or in  $[MS-ERREF]$  section 2.1.1) if an error occurs.

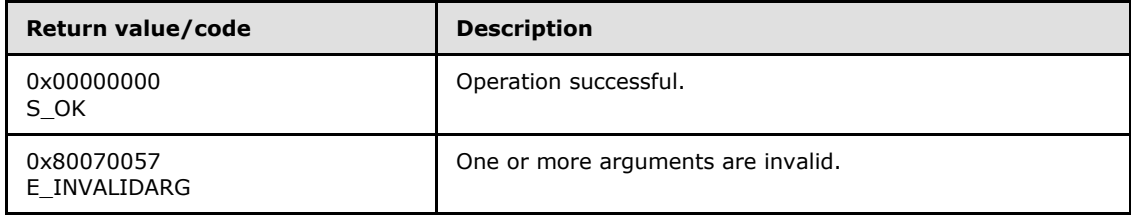

<span id="page-144-0"></span>Additional **[IWRMPolicy](#page-132-0)** interface methods are specified in section [3.2.4.7.](#page-132-0)

#### **3.2.4.8 IWRMProtocol Interface**

The **IWRMProtocol** interface defines the following methods.

Methods in RPC Opnum Order

*[MS-WSRM] — v20140124 Windows System Resource Manager (WSRM) Protocol* 

*Copyright © 2014 Microsoft Corporation.* 

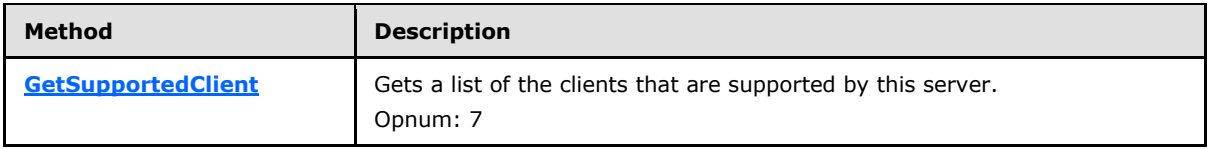

# **3.2.4.8.1 GetSupportedClient (Opnum 7)**

The GetSupportedClient method retrieves the level of support for clients on the WSRM server.

```
[id(1), helpstring("method GetSupportedClient")] HRESULT GetSupportedClient(
  [out] BSTR* pbstrSupportedClients
);
```
**pbstrSupportedClients:** A pointer to a string that returns the level of support for clients, in the format specified in **[SupportedClients \(section 2.2.5.29\)](#page-70-0)**.

**Return Values:** This method returns 0x00000000 for success or a negative HRESULT value (in the following table or in  $[MS-ERREF]$  section 2.1.1) if an error occurs.

<span id="page-145-2"></span>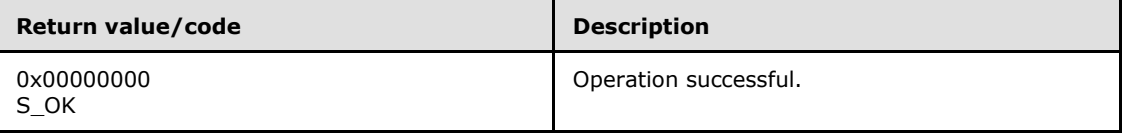

Additional **[IWRMProtocol](#page-144-0)** interface methods are specified in section [3.2.4.8.](#page-144-0)

#### **3.2.4.9 IWRMRemoteSessionMgmt Interface**

The **IWRMRemoteSessionMgmt** provides methods that manage user category and remote session information.<**113>** 

Methods in RPC Opnum Order

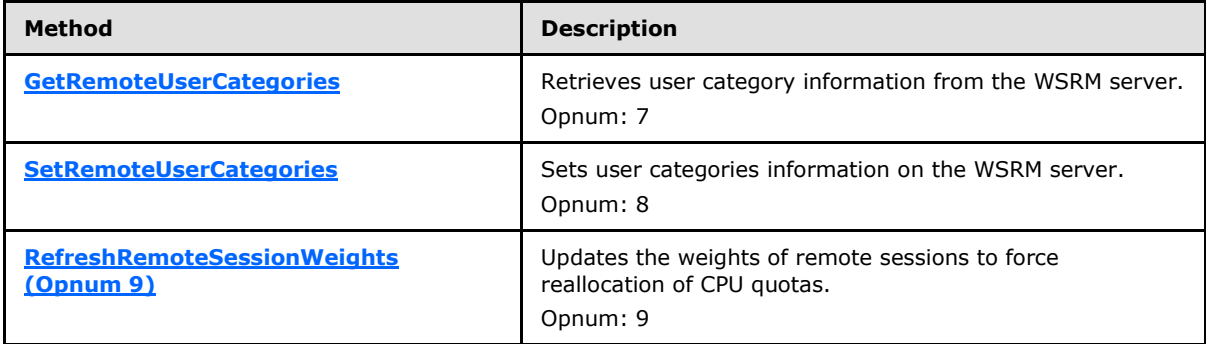

#### **3.2.4.9.1 GetRemoteUserCategories (Opnum 7)**

The **GetRemoteUserCategories** method retrieves user categories information from the WSRM server.

```
[id(1), helpstring("method GetRemoteUserCategories")] HRESULT GetRemoteUserCategories(
  [out] BSTR* pbstrRemoteUserCategoriesInfo
```
*[MS-WSRM] — v20140124 Windows System Resource Manager (WSRM) Protocol* 

*Copyright © 2014 Microsoft Corporation.* 

**pbstrRemoteUserCategoriesInfo:** A pointer to a string that returns categories of remote session users, in the format of a **[Users](#page-70-1)** element (section [2.2.5.30\)](#page-70-1).

**Return Values:** This method returns 0x00000000 for success or a negative HRESULT value (in the following table or in  $[MS-ERREF]$  section 2.1.1) if an error occurs.

<span id="page-146-0"></span>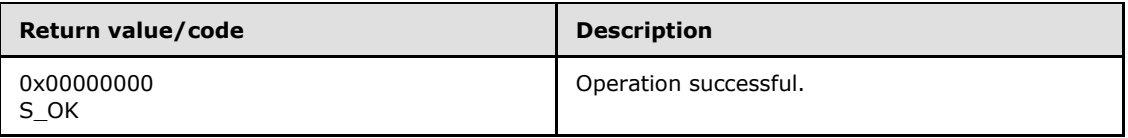

Additional **[IWRMRemoteSessionMgmt](#page-145-2)** interface methods are specified in section [3.2.4.9.](#page-145-2)

#### **3.2.4.9.2 SetRemoteUserCategories (Opnum 8)**

The **SetRemoteUserCategories** method sets user categories information on the WSRM server.

```
[id(2), helpstring("method SetRemoteUserCategories")] HRESULT SetRemoteUserCategories(
  [in] BSTR bstrRemoteUserCategoriesInfo
);
```
**bstrRemoteUserCategoriesInfo:** A string that specifies categories of remote session users, in the format of a **[Users](#page-70-1)** element (section [2.2.5.30\)](#page-70-1).

If this parameter is NULL, **E\_INVALIDARG** MUST be returned.

**Return Values:** This method returns 0x00000000 for success or a negative HRESULT value (in the following table or in  $[MS-ERREF]$  section 2.1.1) if an error occurs.

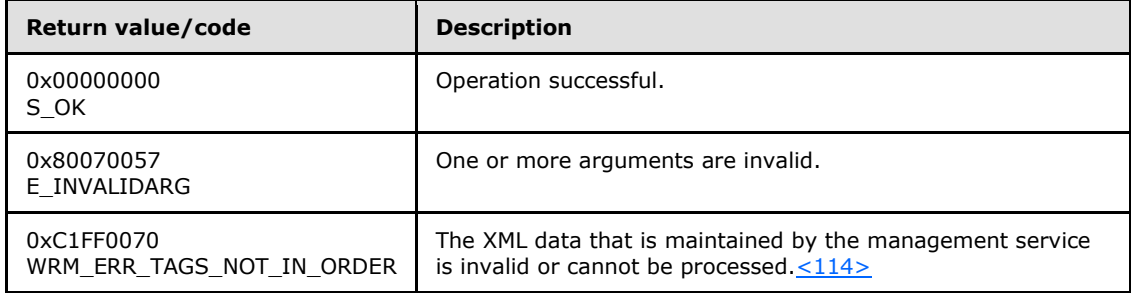

Additional **[IWRMRemoteSessionMgmt](#page-145-2)** interface methods are specified in section [3.2.4.9.](#page-145-2)

#### **3.2.4.9.3 RefreshRemoteSessionWeights (Opnum 9)**

The **RefreshRemoteSessionWeights** method forces reallocation of CPU quotas for the sessions run by users according to the category type specified in *bstrTargetUserSessions*.

```
[id(3), helpstring("method RefreshRemoteSessionWeights")] HRESULT
RefreshRemoteSessionWeights(
 [in] BSTR bstrTargetUserSessions,
  BOOL bUpdateAll
```
*[MS-WSRM] — v20140124 Windows System Resource Manager (WSRM) Protocol* 

*Copyright © 2014 Microsoft Corporation.* 

*Release: Thursday, February 13, 2014* 

);

- **bstrTargetUserSessions:** A string that specifies a list of user categories, in the format of a **[ConfigurationFiles](#page-52-0)** element (section [2.2.5.13\)](#page-52-0).
- **bUpdateAll:** A Boolean value that specifies whether to recursively delete all instances of the specified machine group.

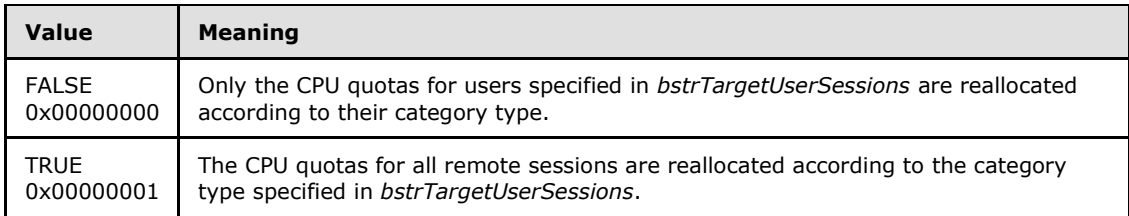

**Return Values:** This method returns 0x00000000 for success or a negative HRESULT value (in the following table or in [\[MS-ERREF\]](%5bMS-ERREF%5d.pdf) section 2.1.1) if an error occurs.

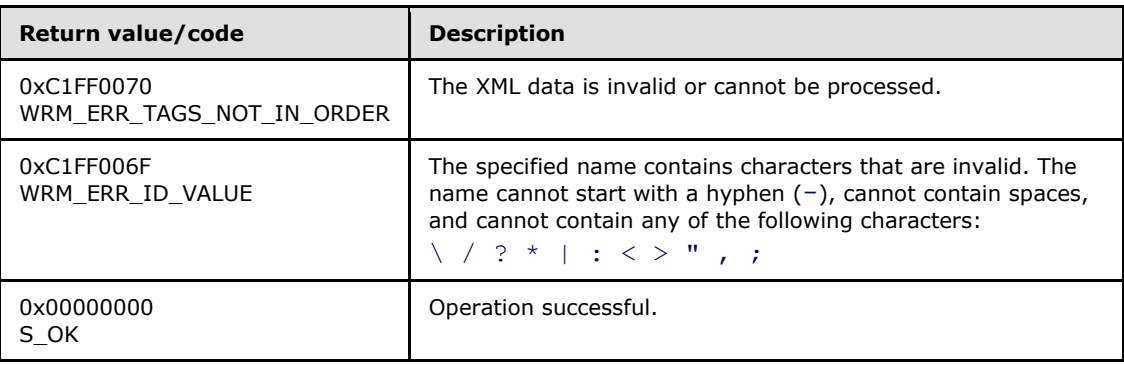

<span id="page-147-0"></span>Additional **[IWRMRemoteSessionMgmt](#page-145-2)** interface methods are specified in section [3.2.4.9.](#page-145-2)

## **3.2.4.10 IWRMResourceGroup Interface**

The **IWRMResourceGroup** interface defines the following methods.

Methods in RPC Opnum Order

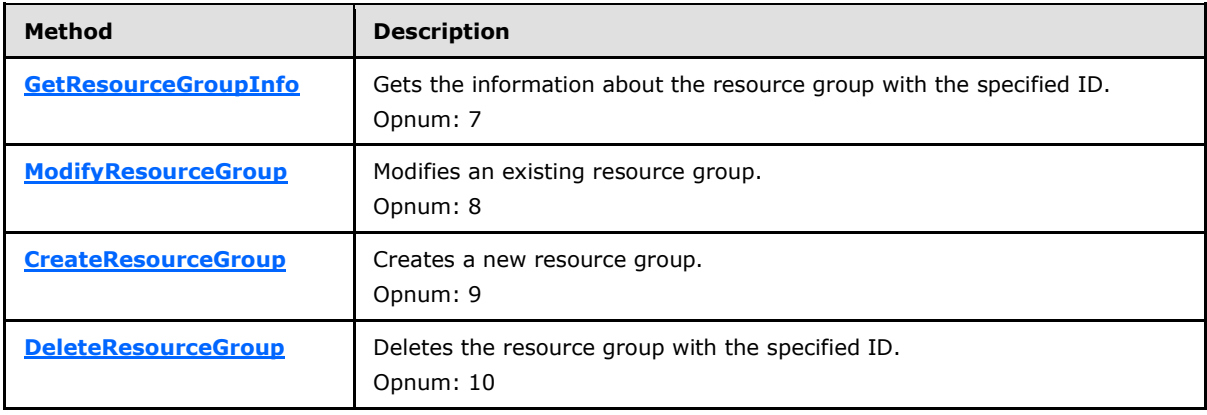

*[MS-WSRM] — v20140124 Windows System Resource Manager (WSRM) Protocol* 

*Copyright © 2014 Microsoft Corporation.* 

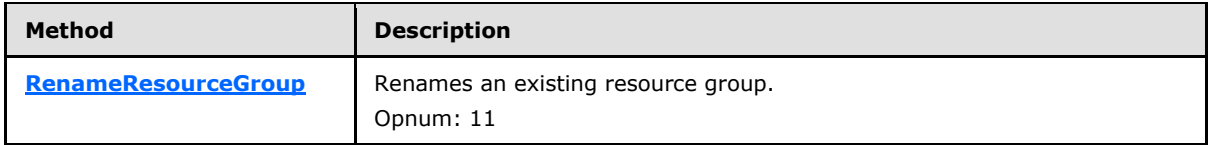

# **3.2.4.10.1 GetResourceGroupInfo (Opnum 7)**

The **GetResourceGroupInfo** method gets information about the resource group with the specified ID. If the ID is "\", this method returns all selection criteria.

```
[id(1), helpstring("method GetResourceGroupInfo")] HRESULT GetResourceGroupInfo(
  [in] BSTR bstrResourceGroupName,
   [out] BSTR* pbstrResourceGroupInfo
);
```
**bstrResourceGroupName:** A string that specifies the name of the selection criteria.

If this parameter is NULL, **E\_INVALIDARG** MUST be returned.

**pbstrResourceGroupInfo:** A pointer to a string that returns the selection criteria, in the form of a **[ProcessMatchingCriteria](#page-66-0)** element (section [2.2.5.24\)](#page-66-0). For an example, see the [ProcessMatchingCriteria](#page-171-0) example (section [4.2.20\)](#page-171-0).

If *bstrResourceGroupName* is "\", all resource groups MUST be returned, in the form of a **[ProcessMatchingCriteriaCollection](#page-67-0)** element (section [2.2.5.25\)](#page-67-0). For an example, see the [ProcessMatchingCriteriaCollection](#page-171-1) example (section [4.2.21\)](#page-171-1).

**Return Values:** This method returns 0x00000000 for success or a negative HRESULT value (in the following table or in  $[MS-ERREF]$  section 2.1.1) if an error occurs.

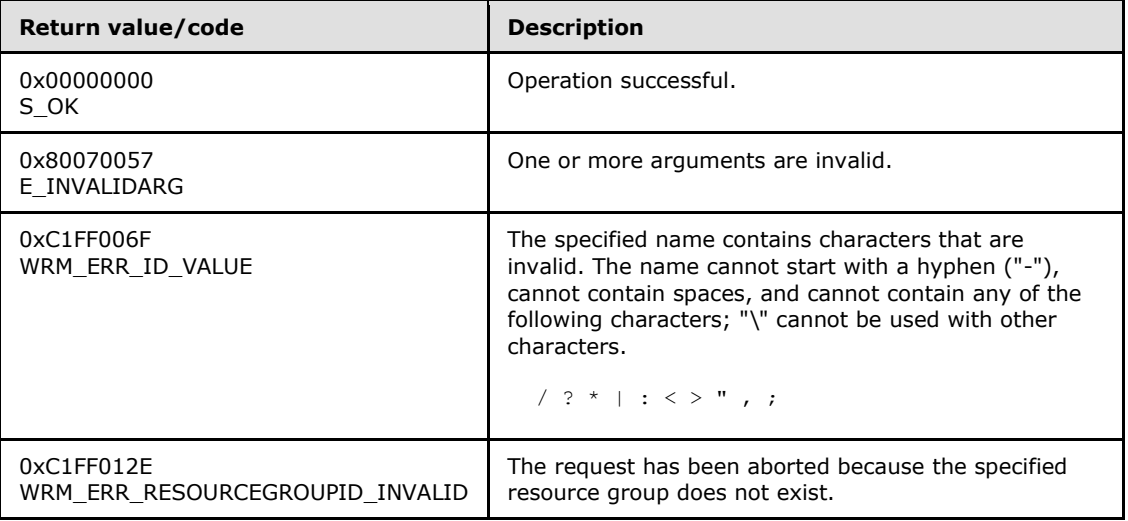

<span id="page-148-1"></span>Additional **[IWRMResourceGroup](#page-147-0)** interface methods are specified in section [3.2.4.10.](#page-147-0)

#### **3.2.4.10.2 ModifyResourceGroup (Opnum 8)**

The **ModifyResourceGroup** method modifies an existing resource group.

*[MS-WSRM] — v20140124 Windows System Resource Manager (WSRM) Protocol* 

*Copyright © 2014 Microsoft Corporation.* 

```
[id(2), helpstring("method ModifyResourceGroup")] HRESULT ModifyResourceGroup(
 [in] BSTR bstrResourceGroupInfo,
 [in] BOOL bOverwrite
```
);

**bstrResourceGroupInfo:** A string that contains the modified resource group, in the form of a **[ProcessMatchingCriteria](#page-66-0)** element (section [2.2.5.24\)](#page-66-0). Sample XML is provided in [ProcessMatchingCriteria](#page-171-1) example (section [4.2.20\)](#page-171-0).

**bOverwrite:** A Boolean value that specifies whether to ignore the timestamp of the resource group when validating.

A timestamp MUST be defined inside a common node at the root level of an XML element, as shown in the [Calendar](#page-162-0) example (section  $4.2.6$ ). The format of a timestamp is specified in section [2.2.1.4.](#page-19-0)

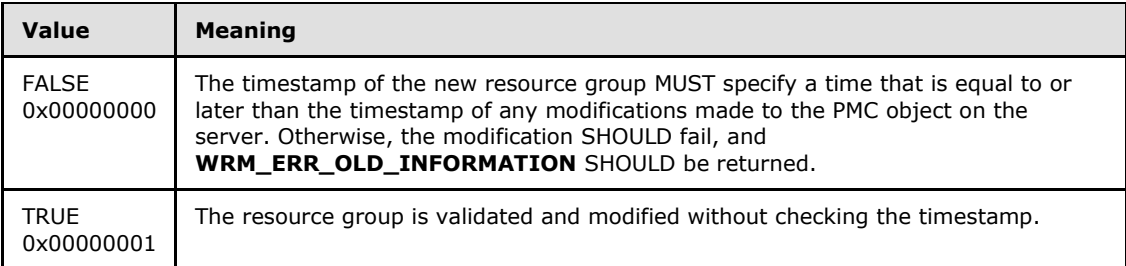

**Return Values:** This method returns 0x00000000 for success or a negative HRESULT value (in the following table or in [\[MS-ERREF\]](%5bMS-ERREF%5d.pdf) section 2.1.1) if an error occurs.

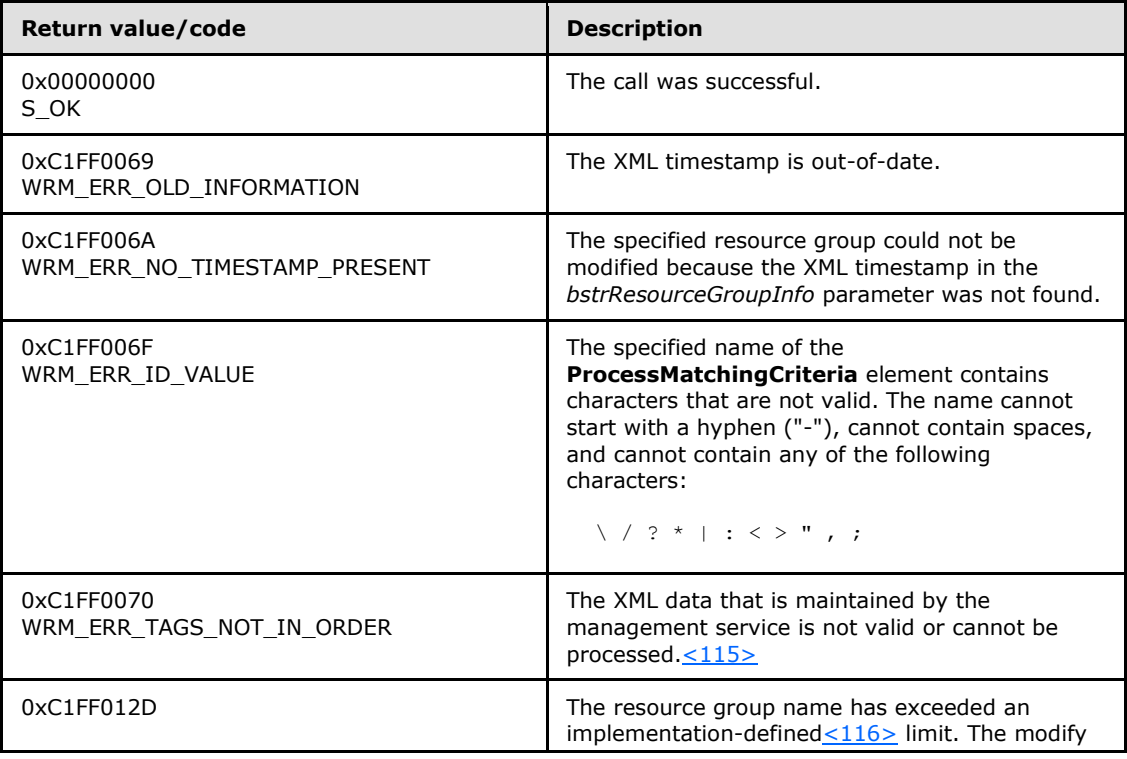

*[MS-WSRM] — v20140124 Windows System Resource Manager (WSRM) Protocol* 

*Copyright © 2014 Microsoft Corporation.* 

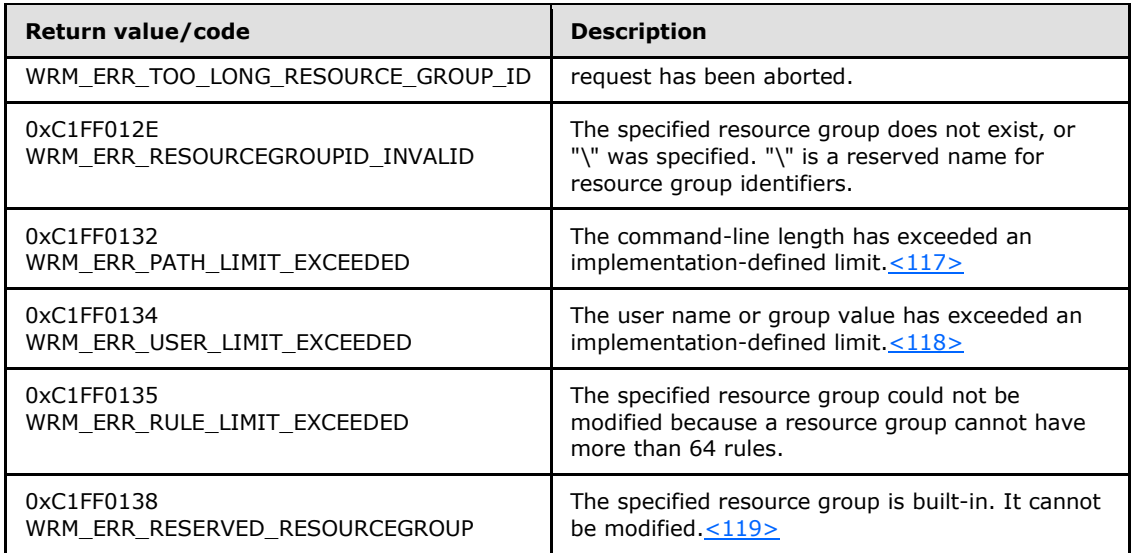

Additional **[IWRMResourceGroup](#page-147-0)** interface methods are specified in section [3.2.4.10.](#page-147-0)

# **3.2.4.10.3 CreateResourceGroup (Opnum 9)**

The CreateResourceGroup function creates a new resource group.

```
[id(3), helpstring("method CreateResourceGroup")] HRESULT CreateResourceGroup(
   [in] BSTR bstrResourceGroupInfo
);
```
**bstrResourceGroupInfo:** A string that specifies a new resource group, in the form of a **[ProcessMatchingCriteria \(section 2.2.5.24\)](#page-66-0)** element (section [2.2.5.24\)](#page-66-0). For an example, see [ProcessMatchingCriteria](#page-171-0) example (section [4.2.20\)](#page-171-0).

If this parameter is NULL, **E\_INVALIDARG** MUST be returned.

**Return Values:** This method returns 0x00000000 for success or a negative HRESULT value (in the following table or in  $[MS-ERREF]$  section 2.1.1) if an error occurs.

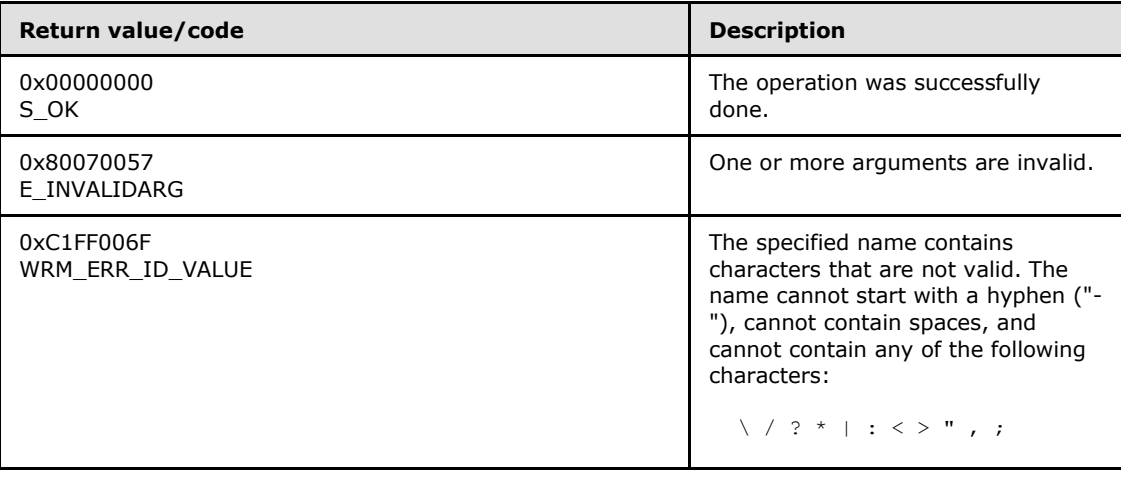

*[MS-WSRM] — v20140124 Windows System Resource Manager (WSRM) Protocol* 

*Copyright © 2014 Microsoft Corporation.* 

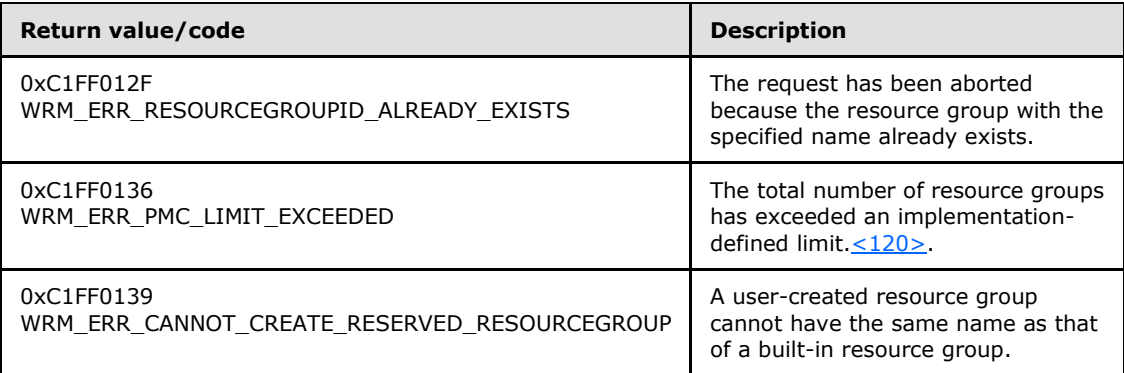

Additional **[IWRMResourceGroup](#page-147-0)** interface methods are specified in section [3.2.4.10.](#page-147-0)

## **3.2.4.10.4 DeleteResourceGroup (Opnum 10)**

The DeleteResourceGroup deletes a resource group with the specified identifier.

```
[id(4), helpstring("method DeleteResourceGroup")] HRESULT DeleteResourceGroup(
 [in] BSTR bstrResourceGroupName
);
```
**bstrResourceGroupName:** A string that specifies the name of the resource group that is to be deleted.

If this parameter is NULL, **E\_INVALIDARG** MUST be returned.

**Return Values:** This method returns 0x00000000 for success or a negative HRESULT value (in the following table or in [\[MS-ERREF\]](%5bMS-ERREF%5d.pdf) section 2.1.1) if an error occurs.

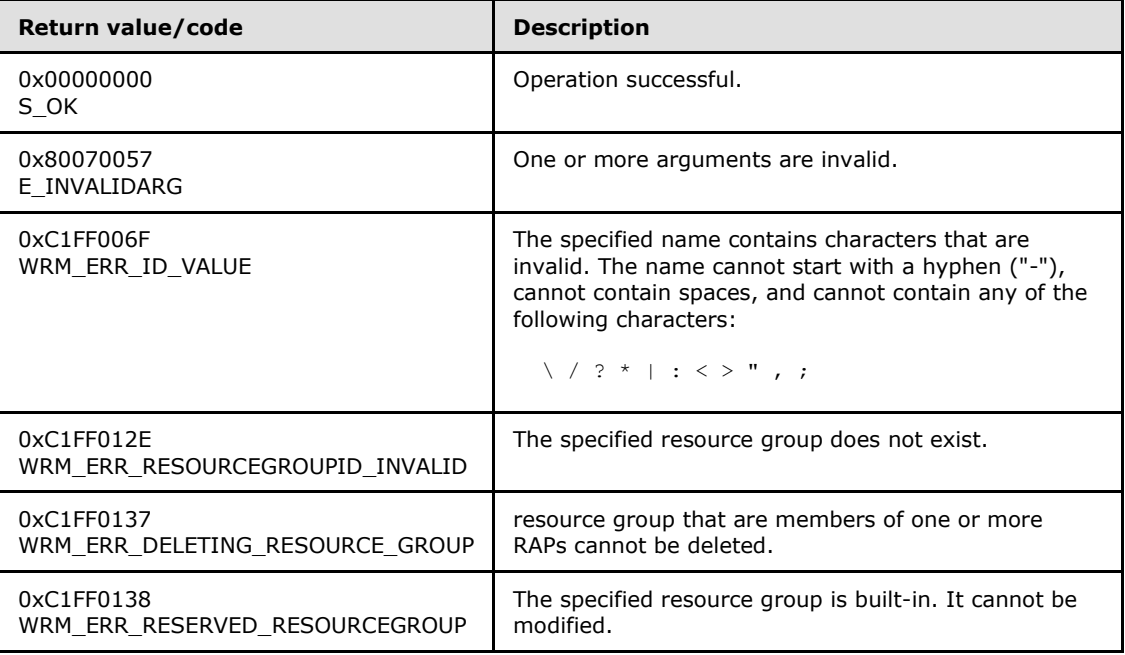

*[MS-WSRM] — v20140124 Windows System Resource Manager (WSRM) Protocol* 

*Copyright © 2014 Microsoft Corporation.* 

Additional **[IWRMResourceGroup](#page-147-0)** interface methods are specified in section [3.2.4.10.](#page-147-0)

# **3.2.4.10.5 RenameResourceGroup (Opnum 11)**

The RenameResourceGroup renames an existing resource group.

```
[id(5), helpstring("method RenameResourceGroup")] HRESULT RenameResourceGroup(
 [in] BSTR bstrOldResourceGroupName,
  [in] BSTR bstrNewResourceGroupName
);
```
**bstrOldResourceGroupName:** A string that specifies the name of the resource group to be renamed.

If this parameter is NULL, **E\_INVALIDARG** MUST be returned.

**bstrNewResourceGroupName:** A string that specifies the new name of the resource group.

If this parameter is NULL, **E\_INVALIDARG** MUST be returned.

**Return Values:** This method returns 0x00000000 for success or a negative HRESULT value (in the following table or in [\[MS-ERREF\]](%5bMS-ERREF%5d.pdf) section 2.1.1) if an error occurs.

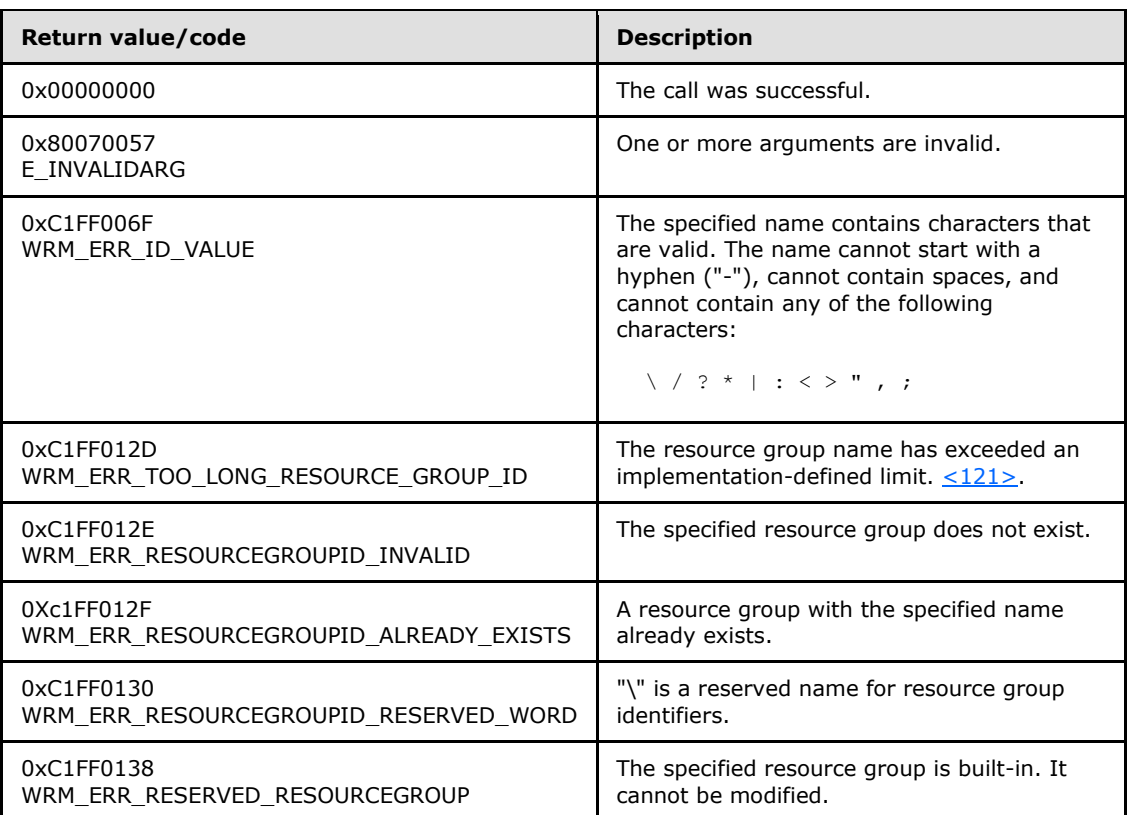

Additional **[IWRMResourceGroup](#page-147-0)** interface methods are specified in section [3.2.4.10.](#page-147-0)

*[MS-WSRM] — v20140124 Windows System Resource Manager (WSRM) Protocol* 

*Copyright © 2014 Microsoft Corporation.* 

# **3.2.5 Timer Events**

Timer events are not specified for this interface.

# **3.2.6 Other Local Events**

The server MUST track the following local events:

- Changes in Cluster Events to make conditional policies based on Cluster Events work.
- Addition of CPU and memory for those conditional policies based on such events.

*[MS-WSRM] — v20140124 Windows System Resource Manager (WSRM) Protocol* 

*Copyright © 2014 Microsoft Corporation.* 

# **4 Protocol Examples**

# **4.1 Message Processing Examples**

This section presents the following sample scenarios that illustrate the allocation of resources using methods of the Windows System Resource Manager (WSRM) Protocol.

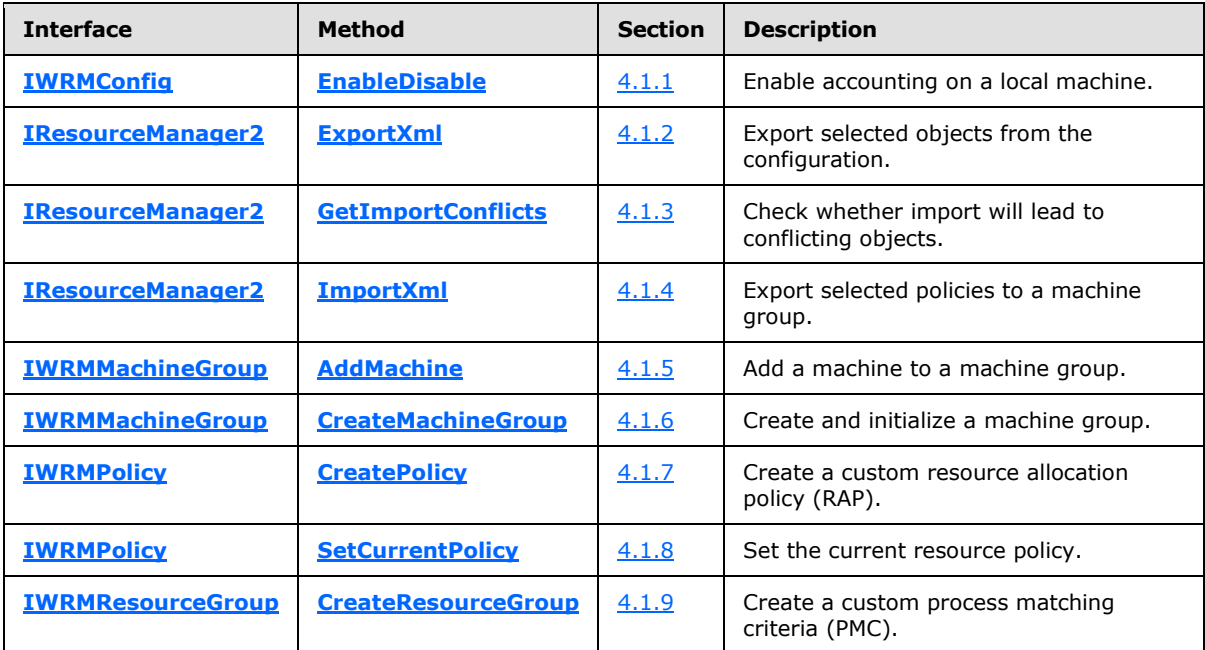

<span id="page-154-0"></span>In each scenario, it is assumed that a WSRM management service is running on the server machine.

# **4.1.1 Enable Accounting on a Local Machine**

The following sequence of WSRM client actions can be used to enable accounting on a local machine:

- 1. Connect to the WSRM server by creating a **ResourceManager** COM object.
- 2. Get a pointer to the **[IWRMConfig](#page-116-0)** interface.
- 3. Call the **[EnableDisable](#page-120-0)** method with the following parameters:
	- *bEnableDisable* set to 1 to indicate **TRUE**.
	- *enumConfigType* set to **CONFIGTYPE\_ACCOUNTING**.
- <span id="page-154-1"></span>4. Release the pointer to the interface.

## **4.1.2 Export Selected Objects from the Configuration**

The following sequence of WSRM client actions can be used to export selected objects from the configuration:

1. Connect to the WSRM server by creating a **ResourceManager** COM object.

*Copyright © 2014 Microsoft Corporation.* 

- 2. Get pointers to the **[IWRMMachineGroup](#page-124-0)**, **[IResourceManager2](#page-85-0)** and other interfaces needed to gather the data of target objects.
- 3. Gather the names and types of all target objects.
- 4. Call the **IResourceManager2 [ExportObjects](#page-85-1)** method with following parameters:
	- *bstrObjectIds* set to the ids of the objects to export.
	- *enumObjectType* set to the object type of the objects specified by *bstrObjectIds*.
	- *pbstrObjectXml* set to a previously-allocated buffer that will receive the XML for the target objects.
- <span id="page-155-0"></span>5. Release all pointers to interfaces.

#### **4.1.3 Check Whether Import Will Lead to Conflicting Objects**

The following sequence of WSRM client actions can be used to determine whether the import of a given object will lead to conflicts.

- 1. Connect to the WSRM server by creating a **ResourceManager** COM object.
- 2. Get pointers to the **[IWRMMachineGroup](#page-124-0)**, **[IResourceManager2](#page-85-0)** and other interfaces needed to gather the data of desired objects.
- 3. Gather the names and types of all target objects.
- 4. Call the **IResourceManager2 [ExportObjects](#page-85-1)** method with following parameters:
	- *bstrObjectIds* set to the ids of the objects to check.
	- *enumObjectType* set to the object type of the objects specified by *bstrObjectIds*.
	- **PhistrObjectXml** set to a previously-allocated buffer that will receive the XML for the target objects.
- 5. Call the **IResourceManager2 [GetImportConflicts](#page-86-0)** method with the following parameters:
	- *bstrPMCXml*, NULL or an XML string specifying desired PMC objects.
	- *bstrPolicyXml*, NULL or an XML string specifying desired resource policy objects.
	- *bstrCalendarXml*, NULL or an XML string specifying desired calendar objects.
	- *bstrConditionalXml*, set to NULL.
	- *bstrMachineGroupXml*, set to NULL.
	- *bstrConfigurationXml*, set to NULL.
	- *pbstrConflictingObjects*, set to a previously-allocated buffer that will receive the XML for the conflicting object identifiers.
- 6. Release all pointers to interfaces.

*[MS-WSRM] — v20140124 Windows System Resource Manager (WSRM) Protocol* 

*Copyright © 2014 Microsoft Corporation.* 

# **4.1.4 Export Selected Policies to a Machine Group**

<span id="page-156-0"></span>The following sequence of WSRM client actions can be used to export selected resource policies to a machine group.

- 1. Connect to the WSRM server by creating a **ResourceManager** COM object.
- 2. Get pointers to the **[IWRMMachineGroup](#page-124-0)** and **[IResourceManager2](#page-85-0)** interfaces.
- 3. Gather the names of target resource policies.
- 4. Call the **IResourceManager2 [ExportObjects](#page-85-1)** method with following parameters:
	- *bstrObjectIds* set to the ids of the objects to check.
	- *enumObjectType* set to the value **OBJECT\_POLICY** from the **[OBJECT\\_TYPE](#page-28-0)** enumeration.
	- **Phiat Channel Strate is a previously-allocated buffer that will receive the XML for the target** objects.
- 5. Call the **IWRMMachineGroup** GetMachineGroupInfo method with the following parameters:
	- *bstrMachineGroupId*, set it to the name of the machine group that contains the resource policy.
	- *pbstrMachineGroupInfo*, to receive the data for the machine group.
- 6. Extract the names of all machines from the machine group, and connect to the WSRM servers running on those machines by creating remote **ResourceManager** COM objects.
- 7. Get a pointer to the **IResourceManager2** interface.
- 8. Call the **IResourceManager2 [ImportXml](#page-87-0)** method with following parameters:
	- *bstrPMCXml*, set to NULL.
	- *bstrPolicyXml*, set to the value of *pbstrObjectXml* returned from the prior call to **IResourceManager2 ExportObjects**.
	- *bstrCalendarXml*, set to NULL.
	- *bstrConditionalXml*, set to NULL.
	- *bstrMachineGroupXml*, set to NULL.
	- *enumImportType*, set to **SMART\_MERGE\_RENAME\_EXISTING\_IMPORT** from the **[IMPORT\\_TYPE](#page-26-0)** enumeration.
- <span id="page-156-1"></span>9. Release all pointers to interfaces.

#### **4.1.5 Add a Machine to a Machine Group**

- 1. Connect to the WSRM server by creating a **ResourceManager** COM object.
- 2. Get a pointer to the **[IWRMMachineGroup](#page-124-0)** interface.
- 3. Call the **[GetMachineGroupInfo](#page-126-0)** method to identify the name of the machine group under which the machine will be added.

*Copyright © 2014 Microsoft Corporation.* 

- 4. Call the **[AddMachine](#page-129-0)** method with the following parameters:
	- *bstrParentMachineGroupId* set to the name of the machine group to which the machine will be added.
	- *bstrMachineInfo* set to the machine to be added, in the format of a **[Machine](#page-56-0)** element (section  $2.2.5.17$ ).
- <span id="page-157-0"></span>5. Release the pointer to the interface.

## **4.1.6 Create And Initialize a Machine Group**

The following sequence of WSRM client actions can be used to create and initialize a new machine group on local machine:

- 1. Connect to the WSRM server by creating a **ResourceManager** COM object.
- 2. Get a pointer to the **[IWRMMachineGroup](#page-124-0)** interface.
- 3. Call the **[CreateMachineGroup](#page-125-0)** method with the following parameters:
	- *bstrParentMachineGroupId* can be either "Machine Groups", "Default" or the name of any existing machine group. The new machine group will be created with this machine group as the parent.
	- *bstrMachineGroupInfo* set to the machine group to be created, in the format of a **[MachineGroup](#page-56-0)** element (section [2.2.5.17\)](#page-56-0).
- <span id="page-157-1"></span>4. Release the pointer to the interface.

#### **4.1.7 Create a Custom Resource Allocation Policy**

The following sequence of WSRM client actions can be used to create a custom RAP:

- 1. Connect to the WSRM server by creating a **ResourceManager** COM object.
- 2. Get a pointer to the **[IWRMPolicy](#page-132-0)** interface.
- 3. Call the **[CreatePolicy](#page-134-0)** method with the parameter *bstrPolicyInfo* set to the sample RAP string described in section [4.2.18.](#page-169-0)
- <span id="page-157-2"></span>4. Release the pointer to the interface.

#### **4.1.8 Set the Current Resource Policy**

The following sequence of WSRM client actions can be used to set the current resource policy to an existing RAP:

- 1. Connect to the WSRM server by creating a **ResourceManager** COM object.
- 2. Get a pointer to the **[IWRMPolicy](#page-132-0)** interface.
- 3. Call the **[SetCurrentPolicy](#page-142-0)** method with the following parameters:
	- *bstrPolicyName* set to "Equal\_Per\_Process".
	- *enumManage* set to **MANUAL\_ACTIVE\_POLICY**.

*Copyright © 2014 Microsoft Corporation.* 

<span id="page-158-0"></span>4. Release the pointer to the interface.

#### **4.1.9 Create a Custom Process Matching Criteria**

The following sequence of WSRM client actions can be used to create a custom process matching criteria (PMC):

- 1. Connect to the WSRM server by creating a **ResourceManager** COM object.
- 2. Get a pointer to the **[IWRMResourceGroup](#page-147-0)** interface.
- 3. Call the **[CreateResourceGroup](#page-150-0)** method with the parameter *bstrResourceGroupInfo* set to the sample PMC string described in section  $4.2.21$ .
- <span id="page-158-1"></span>4. Release the pointer to the interface.

#### **4.2 Sample XML Data**

The WSRM Protocol specifies XML data formats for strings that are used in messages and method parameters. These formats are specified in [XML Data Formats \(section 2.2.5\).](#page-29-0)

The following table lists the types of sample XML data that are presented in this section.

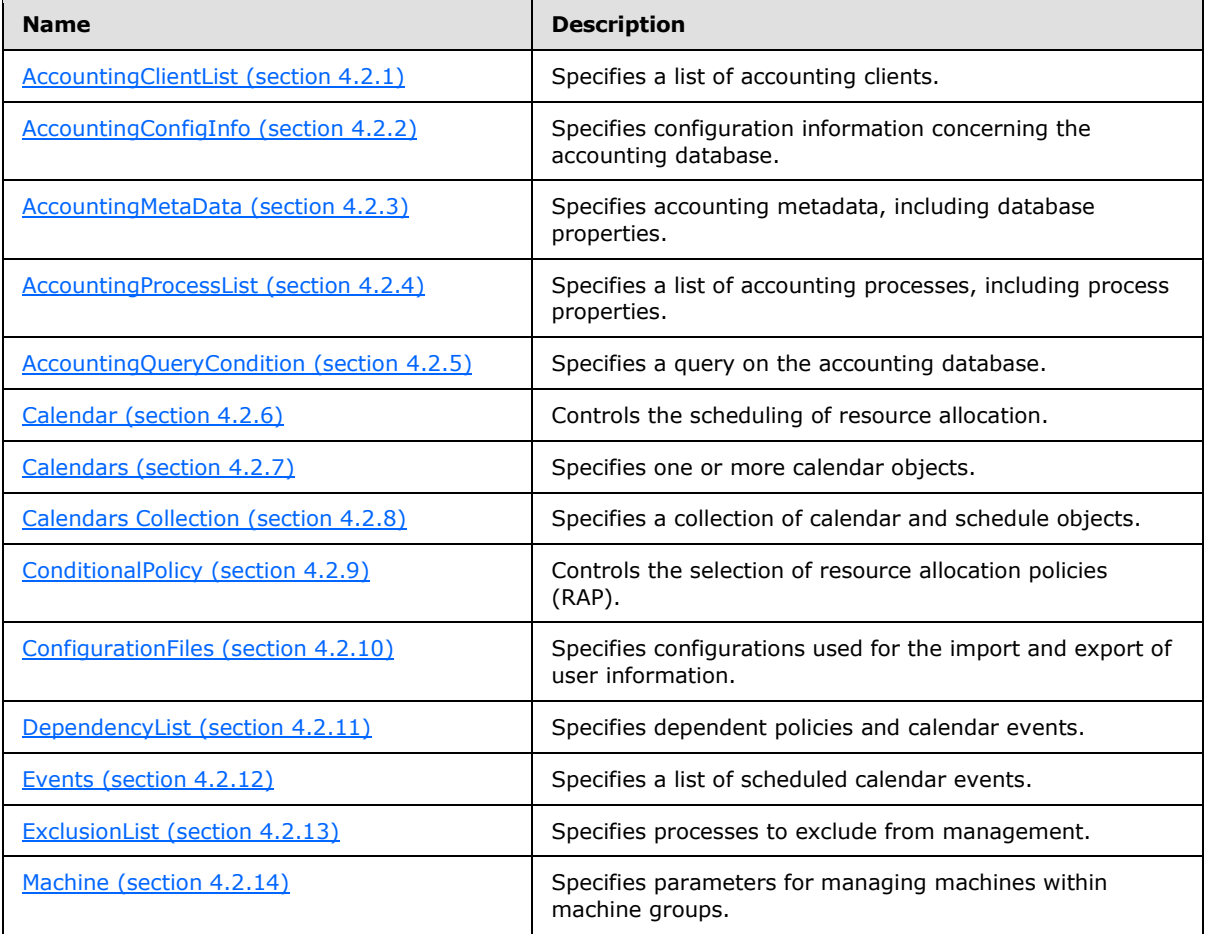

*[MS-WSRM] — v20140124 Windows System Resource Manager (WSRM) Protocol* 

*Copyright © 2014 Microsoft Corporation.* 

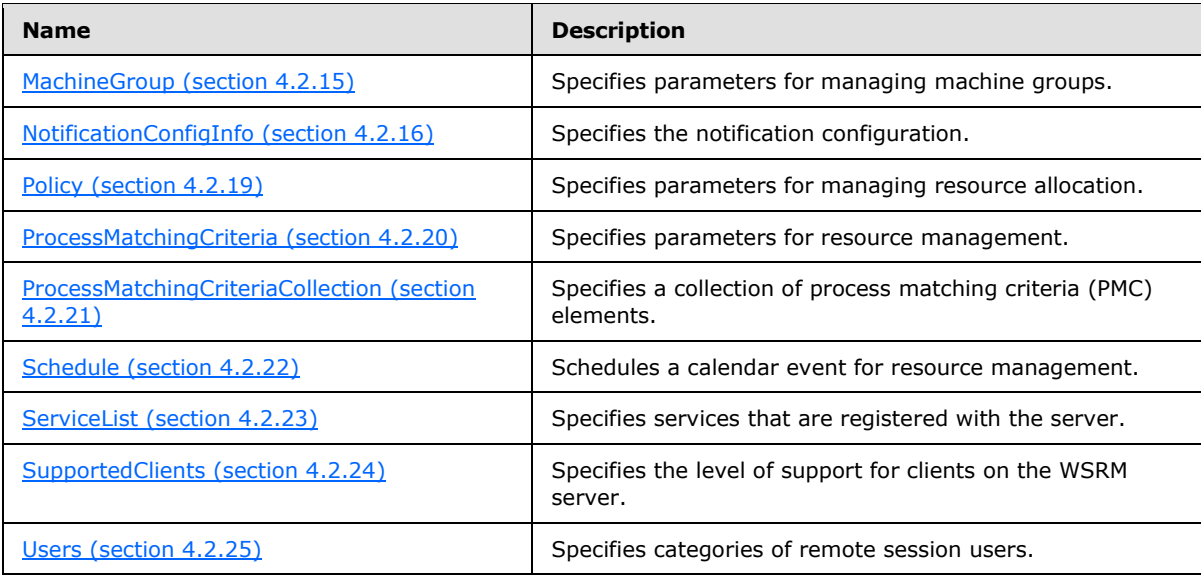

## **4.2.1 AccountingClientList Example**

The following is an example of the **[AccountingClientList](#page-30-0)** XML element (section [2.2.5.1\)](#page-30-0).

```
<?xml version="1.0"?>
<?WSRM version="1.0"?>
<AccountingClientList>
    <AccountingClient Enabled="true">.</AccountingClient>
    <AccountingClient Enabled="true">wsrm001</AccountingClient>
</AccountingClientList>
```
Additional XML data examples are specified in section [4.2.](#page-158-1)

## **4.2.2 AccountingConfigInfo Example**

The following is an example of the **[AccountingConfigInfo \(section 2.2.5.2\)](#page-31-0)** XML element.

```
<?xml version="1.0"?>
<?WSRM version="1.0"?>
  <AccountingConfigInfo>
    <AccountingEnabled>
      true
    </AccountingEnabled>
    <RecordWriteInterval>
      10
     </RecordWriteInterval>
     <DatabaseLocation>
      D:\Windows\system32\Windows System Resource Manager\DB
     </DatabaseLocation>
     <DatabaseServer>
 .
     </DatabaseServer>
     <DatabaseInstance>
```
*[MS-WSRM] — v20140124 Windows System Resource Manager (WSRM) Protocol* 

*Copyright © 2014 Microsoft Corporation.* 

*Release: Thursday, February 13, 2014* 

```
 WSRM#MSSEE
   </DatabaseInstance>
 </AccountingConfigInfo>
```
Additional XML data examples are specified in section [4.2.](#page-158-1)

## **4.2.3 AccountingMetaData Example**

The following is an example of the **[AccountingMetaData](#page-30-0)** XML element (section [2.2.5.1\)](#page-30-0).

```
<?xml version="1.0" ?> 
<?WSRM version="1.0"?>
<AccountingMetaData>
     <Column>
         <BitmaskPosition>1</BitmaskPosition> 
         <ColumnName>TimeStamp</ColumnName> 
         <IsVisible>0</IsVisible> 
         <IsArchivable>1</IsArchivable> 
         <IsPivotable>0</IsPivotable>
         <ColumnType>1</ColumnType> 
         <Units /> 
         <AggregationCollection>
             <Aggregation>
             <Pivot>ProcessName</Pivot> 
             <AggregateFunction>MAX(</AggregateFunction> 
             </Aggregation>
         </AggregationCollection>
     </Column>
</AccountingMetaData>
```
Additional XML data examples are specified in section [4.2.](#page-158-1)

## **4.2.4 AccountingProcessList Example**

The following is an example of the **[AccountingProcessList](#page-34-0)** XML element (section [2.2.5.4\)](#page-34-0).

```
<?xml version="1.0"?>
<?WSRM version="1.0"?>
<AccountingProcessList>
     <Process>
         <EventType>L</EventType>
         <UserModeTime>156250</UserTime> 
         <KernelModeTime>312500</KernelTime> 
         <ReadOperationCount>11</ReadOperationCount> 
         <WriteOperationCount>4</WriteOperationCount> 
         <OtherOperationCount>341</OtherOperationCount> 
         <ReadTransferCount>49690</ReadTransferCount> 
         <WriteTransferCount>4</WriteTransferCount> 
         <OtherTransferCount>7400</OtherTransferCount> 
         <WorkingSetSize>1064960</WorkingSetSize> 
         <VirtualSize>5070848</VirtualSize> 
         <PrivatePageCount>421888</PrivatePageCount>
```
*[MS-WSRM] — v20140124 Windows System Resource Manager (WSRM) Protocol* 

*Copyright © 2014 Microsoft Corporation.* 

```
 <ImageName>smss.exe</ImageName> 
         </ResourceGroupName>
         <UserName>SYSTEM</UserName> 
         <DomainName>NT AUTHORITY</DomainName> 
         <ImagePath>\SystemRoot\System32\smss.exe</ImagePath> 
         <ProcessCommandLine>\SystemRoot\System32\smss.exe</ProcessCommandLine> 
         <PolicyName>272</PolicyName> 
         <CreationTime>128693080334531250</CreationTime> 
         </CreationSystemTime>
         </PolicySetTime>
         </ProcessId>
         </ParentProcessId>
         <SessionId>0</SessionId> 
         <ThreadCount>2</ThreadCount> 
         <PageFaultCount>559</PageFaultCount> 
         <PagefileUsage>421888</PagefileUsage> 
         <PeakPagefileUsage>1118208</PeakPagefileUsage> 
         <QuotaNonPagedPoolUsage>1504</QuotaNonPagedPoolUsage> 
         <QuotaPagedPoolUsage>10520</QuotaPagedPoolUsage> 
         <QuotaPeakNonPagedPoolUsage>6160</QuotaPeakNonPagedPoolUsage> 
         <QuotaPeakPagedPoolUsage>36616</QuotaPeakPagedPoolUsage> 
     </Process>
</AccountingProcessList>
```
#### **4.2.5 AccountingQueryCondition Example**

The following is an example of the **[AccountingQueryCondition \(section 2.2.5.5\)](#page-39-0)** XML element.

```
<?xml version="1.0"?>
<?WSRM version="1.0"?>
      <AccountingQueryCondition> 
      <SelectFieldCollection>
       <Column>ProcessName</Column>
       <Column>ComputerName</Column>
       <Column>OtherOperationCount</Column>
       <Column>UserName</Column>
       <Column>Domain</Column>
       <Column>PolicyName</Column> 
     </SelectFieldCollection> 
      <OrderColumnCollection> 
          <OrderInfo> 
           <Column>ProcessName</Column>
           <Column>ComputerName</Column>
           <Column>OtherOperationCount</Column>
           <Column>UserName</Column>
           <Column>Domain</Column>
           <Column>PolicyName</Column>
           <IsAscending>0</IsAscending> 
         </OrderInfo> 
      </OrderColumnCollection>
     </AccountingQueryCondition>
```
Additional XML data examples are specified in section [4.2.](#page-158-1)

*[MS-WSRM] — v20140124 Windows System Resource Manager (WSRM) Protocol* 

*Copyright © 2014 Microsoft Corporation.* 

*Release: Thursday, February 13, 2014* 

## **4.2.6 Calendar Example**

<span id="page-162-0"></span>The following is an example of the **[Calendar](#page-42-0)** (section [2.2.5.7\)](#page-42-0) XML element.

```
<?xml version="1.0"?>
<!--TIMESTAMP WHEN FILE READ :29983232:4128238849: [CHANGING THIS VALUE CAN CAUSE UNDESIRED 
EFFECTS]-->
<Calendar>
     <CalendarName>Monthly</CalendarName>
     <CalendarRule>
         <DtStart>2008-11-20</DtStart>
         <DtEnd/>
         <Freq>Monthly</Freq>
         <Interval>1</Interval>
         <ByDay>
             <Day>Su</Day>
         </ByDay>
         <ByMonth/>
         <ByMonthDay/>
         <ByYearDay/>
         <ByWeekNo/>
         <BySetPos>
             <SetPos>1</SetPos>
         </BySetPos>
     </CalendarRule>
     <ScheduleName>Untitled</ScheduleName>
     <ScheduleDtStart/>
     <ScheduleDtEnd/>
     <Description></Description>
</Calendar>
```
Additional XML data examples are specified in section [4.2.](#page-158-1)

## **4.2.7 Calendars Example**

The following is an example of the **[Calendars](#page-48-0)** (section [2.2.5.10\)](#page-48-0) XML element.

```
<?xml version="1.0"?>
<!--TIMESTAMP WHEN FILE READ :29983232:4128238849: [CHANGING THIS VALUE CAN CAUSE UNDESIRED 
EFFECTS]-->
<Calendars>
     <Calendar>
         <CalendarName>Untitled</CalendarName>
         <CalendarDate>2009-01-29</CalendarDate>
         <CalendarEvent>
             <PolicyName>Weighted_Sessions</PolicyName>
             <TmStart>02:12:00</TmStart>
             <DurationDays>0</DurationDays>
             <DurationHours>0</DurationHours>
             <DurationMinutes>30</DurationMinutes>
         </CalendarEvent>
         <ScheduleName></ScheduleName>
         <ScheduleDtStart/>
         <ScheduleDtEnd/>
```
*[MS-WSRM] — v20140124 Windows System Resource Manager (WSRM) Protocol* 

*Copyright © 2014 Microsoft Corporation.* 

```
 <Description></Description>
     </Calendar>
     <Calendar>
         <CalendarName>Untitled_rec</CalendarName>
         <CalendarRule>
             <DtStart>2009-01-29</DtStart>
             <DtEnd/>
             <Freq>Daily</Freq>
             <Interval>1</Interval>
            <ByDay/>
             <ByMonth/>
             <ByMonthDay/>
             <ByYearDay/>
             <ByWeekNo/>
             <BySetPos/>
         </CalendarRule>
         <ScheduleName>Untitled</ScheduleName>
         <ScheduleDtStart/>
         <ScheduleDtEnd/>
         <Description></Description>
     </Calendar>
</Calendars>
```
#### **4.2.8 Calendars Collection Example**

The following is an example of the **[Calendars Collection \(section 2.2.5.11\)](#page-49-1)** XML element.

```
<?xml version="1.0"?> 
<?WSRM version="1.0"?> 
   <Calendars>
     <Calendars>
       <Calendar>
         <CalendarName>
           clitest_calevent1
          </CalendarName>
          <CalendarDate>
           2004-09-29
          </CalendarDate>
          <CalendarEvent>
           <PolicyName>
             CliTest_Pol1
           </PolicyName>
           <TmStart>
              11:07:00
            </TmStart>
            <DurationDays>
              0
            </DurationDays>
            <DurationHours>
            \bigcap </DurationHours>
            <DurationMinutes>
              30
            </DurationMinutes>
```
*[MS-WSRM] — v20140124 Windows System Resource Manager (WSRM) Protocol* 

*Copyright © 2014 Microsoft Corporation.* 

*Release: Thursday, February 13, 2014* 

```
 </CalendarEvent>
        <ScheduleName/>
        <ScheduleDtStart/>
        <ScheduleDtEnd/>
      </Calendar>
      <ScheduleName/>
      <ScheduleDtStart/>
      <ScheduleDtEnd/>
    </Calendars>
    <Schedules>
      <Schedule>
        <ScheduleName>
          clitest_schedule1
        </ScheduleName>
        <CalendarEvent>
          <PolicyName>
            CliTest_Pol1
          </PolicyName>
          <TmStart>
            01:00:00
          </TmStart>
          <DurationDays>
 0
          </DurationDays>
          <DurationHours>
 1
          </DurationHours>
          <DurationMinutes>
 0
          </DurationMinutes>
        </CalendarEvent>
      </Schedule>
    </Schedules>
  </Calendars>
```
Additional XML data examples are specified in section [4.2.](#page-158-1)

## **4.2.9 ConditionalPolicy Example**

The following is an example of the **[ConditionalPolicy \(section 2.2.5.12\)](#page-49-0)** XML element.

```
<?xml version="1.0"?>
<?WSRM version="1.0"?>
  <ConditionalPolicy Name=" GlobalCP ">
     <ConditionsList>
       <Condition Active="true" ID="0" Category="Processor" Name="ProcessorNew">
         <ConditionString ConditionState="ProcessorNew" Operator="New"/>
         <ConditionRelationship Operator="AND" NextNode="ConditionString"/>
         <ConditionString ConditionState="ProcessorGT" Operator="GT" Num="4"/>
         <ConditionRelationship Operator="None" NextNode="None"/>
         <ConditionEvaluation Result="false"/>
         <Action>
           <SwitchToPolicy>
            No Action</SwitchToPolicy>
         </Action>
       </Condition>
       <Condition Active="true" ID="1" Category="Processor" Name="ProcessorNew">
```
*[MS-WSRM] — v20140124 Windows System Resource Manager (WSRM) Protocol* 

*Copyright © 2014 Microsoft Corporation.* 

*Release: Thursday, February 13, 2014* 

```
 <ConditionString ConditionState="ProcessorNew" Operator="New"/>
       <ConditionRelationship Operator="AND" NextNode="ConditionString"/>
       <ConditionString ConditionState="ANY"/>
       <ConditionRelationship Operator="None" NextNode="None"/>
       <ConditionEvaluation Result="false"/>
       <Action>
         <SwitchToPolicy>
          Equal_Per_Process</SwitchToPolicy>
       </Action>
    </Condition>
  </ConditionsList>
 </ConditionalPolicy>
```
#### **4.2.10 ConfigurationFiles Example**

The following is an example of the **[ConfigurationFiles \(section 2.2.5.13\)](#page-52-0)** XML element.

```
<?xml version="1.0"?>
<?WSRM version="3.0"?>
<ConfigurationFiles>
     <ConfigurationFile FileName="UserCategories.xml">
         <Users>
             <Category Type="Premium">
                 <User DisplayName="Sanjeev Kumar" ID="sanjkuma" 
                     Domain="SampleDomain" Type="Individual" 
                    Description="" />
                 <User DisplayName="Senior Management" ID="srmnmgmt" 
                     Domain="SampleDomain" Type="Group" 
                    Description="" />
             </Category>
             <Category Type="Standard">
                 <User DisplayName="Ankur Kulshrestha" ID="ankurkul" 
                     Domain="SampleDomain" Type="Individual" 
                     Description="" />
                 <User DisplayName="Developer Divisions" ID="DeveDivs" 
                     Domain="SampleDomain" Type="Group" 
                    Description="" />
             </Category>
             <Category Type="Basic">
                 <User DisplayName="Ashutosh Akhouri" ID="aakhouri" 
                     Domain="SampleDomain" Type="Individual" 
                    Description="" />
                 <User DisplayName="Trainee Department" ID="trainees" 
                     Domain="SampleDomain" Type="Group" 
                    Description="" />
             </Category>
         </Users>
     </ConfigurationFile>
</ConfigurationFiles>
```
Additional XML data examples are specified in section [4.2.](#page-158-1)

*[MS-WSRM] — v20140124 Windows System Resource Manager (WSRM) Protocol* 

*Copyright © 2014 Microsoft Corporation.* 

## **4.2.11 DependencyList Example**

The following is an example of the **[DependencyList](#page-53-0)** XML element (section [2.2.5.14\)](#page-53-0).

```
<?xml version="1.0"?> 
<?WSRM version="1.0"?>
   <DependencyList>
     <ScheduleName>sched1</ScheduleName>
     <CalendarName>cal2</CalendarName>
     <Condition Num="NodeName">MSCSNodeUp</Condition>
   </DependencyList>
```
Additional XML data examples are specified in section [4.2.](#page-158-1)

#### **4.2.12 Events Example**

The following is an example of the **[Events \(section 2.2.5.15\)](#page-55-0)** XML element.

```
<?xml version="1.0"?>
<?WSRM version="1.0"?>
   <Events>
     <EventData>
       <DtTmStart>
         2004-08-14T00:00:00
       </DtTmStart>
       <DtTmEnd>
         2004-08-15T11:07:00
       </DtTmEnd>
       <PolicyName/>
       <CalendarName/>
     </EventData>
     <EventData>
       <DtTmStart>
         2004-08-15T11:07:00
       </DtTmStart>
       <DtTmEnd>
         2004-08-15T11:37:00
       </DtTmEnd>
       <PolicyName>
         CliTest_Pol5
       </PolicyName>
       <CalendarName>
         clitest_calevent5
       </CalendarName>
     </EventData>
     <EventData>
       <DtTmStart>
         2004-08-15T11:37:00
       </DtTmStart>
       <DtTmEnd>
         2004-08-17T00:00:00
       </DtTmEnd>
       <PolicyName/>
       <CalendarName/>
     </EventData>
```
*[MS-WSRM] — v20140124 Windows System Resource Manager (WSRM) Protocol* 

*Copyright © 2014 Microsoft Corporation.* 

*Release: Thursday, February 13, 2014* 

<span id="page-167-0"></span></Events>

Additional XML data examples are specified in section [4.2.](#page-158-1)

#### **4.2.13 ExclusionList Example**

The following is an example of the **[ExclusionList \(section 2.2.5.16\)](#page-56-1)** XML element.

```
<?xml version="1.0"?>
<?WSRM version="1.0"?>
  <ExclusionList>
     <Process>
      System
     </Process>
    <Process>
       %windir%\system32\csrss.exe
     </Process>
     <Process>
       %windir%\system32\dfssvc.exe
     </Process>
     <Process>
       %windir%\system32\dumprep.exe
     </Process>
     <Process>
      %windir%\system32\dwwin.exe
     </Process>
     <Process>
       %windir%\system32\llssrv.exe
     </Process>
     <Process>
       %windir%\system32\lsass.exe
     </Process>
     <Process>
       %windir%\system32\services.exe
     </Process>
     <Process>
      %windir%\system32\smss.exe
     </Process>
     <Process>
       %windir%\system32\spoolsv.exe
     </Process>
     <Process>
       %windir%\system32\winlogon.exe
     </Process>
     <Process>
       %windir%\system32\wsrm.exe
     </Process>
     <Process>
       %windir%\system32\msdtc.exe
     </Process>
     <Process>
      %windir%\system32\Windows System Resource Manager\bin\wsrmc.exe
     </Process>
     <Process>
       %windir%\system32\taskmgr.exe
     </Process>
```
*[MS-WSRM] — v20140124 Windows System Resource Manager (WSRM) Protocol* 

*Copyright © 2014 Microsoft Corporation.* 

<span id="page-168-0"></span></ExclusionList>

Additional XML data examples are specified in section [4.2.](#page-158-1)

#### **4.2.14 Machine Example**

The following is an example of the **[Machine \(section 2.2.5.17\)](#page-56-0)** XML element.

```
<Machine Name="WSRMServer01" Description="" FQDN="CN=WSRMServer01,
OU=Workstations,OU=Machines,DC=fareast,DC=corp,DC=microsoft,DC=com" 
OS="Windows Server 7 Enterprise" OSVersion="6.1 (6759)" 
LastUpdatedTime="2008:8:1:11:23:12:23:664"/>
```
Additional XML data examples are specified in section [4.2.](#page-158-1)

## **4.2.15 MachineGroup Example**

The following is an example of the **[MachineGroup \(section 2.2.5.18\)](#page-57-0)** XML element.

```
<?xml version="1.0"?>
<?WSRM version="3.0"?>
<MachineGroup Name="Machine Groups">
     <MachineGroup Name="Default" 
          Description="Default Machine Group"/>
     <MachineGroup Name="Company Servers" 
          Description="All Servers in my company">
         <MachineGroup Name="File Server Group" 
               Description="These are the File Servers ">
             <Machine Name="FS1" Description="" />
             <Machine Name="FS2" Description="" />
         </MachineGroup>
         <MachineGroup Name="Communication Servers" 
              Description="These are the Communication Servers">
             <Machine Name="CS1" Description="" />
             <Machine Name="CS2" Description="" />
         </MachineGroup>
         <MachineGroup Name="Backup Servers" 
               Description="These are the backup servers">
             <Machine Name="BS1" Description="" />
         </MachineGroup>
     </MachineGroup>
</MachineGroup>
```
Additional XML data examples are specified in section [4.2.](#page-158-1)

## **4.2.16 NotificationConfigInfo Example**

The following is an example of the **[NotificationConfigInfo](#page-58-0)** XML element (section [2.2.5.19\)](#page-58-0).

```
<?xml version="1.0"?>
<?WSRM version="1.0"?>
```
*[MS-WSRM] — v20140124 Windows System Resource Manager (WSRM) Protocol* 

*Copyright © 2014 Microsoft Corporation.* 

```
<NotificationConfigInfo>
    <NotificationEnabled>true</NotificationEnabled>
     <SMTPServer>this</SMTPServer>
     <EMailIds>ankurkul@microsoft.com</EMailIds>
     <EventList>107,109,112</EventList>
</NotificationConfigInfo>
```
#### **4.2.17 ObjectIds Example**

The following is an example of the **[ObjectIds \(section 2.2.5.20\)](#page-59-0)** XML element with multiple types.

```
<?xml version="1.0"?>
<?WSRM version="3.0"?>
<ObjectIds>
     <ObjectId Type="PMC">PMC1</ObjectId>
     <ObjectId Type="Policy">Pol1</ObjectId>
     <ObjectId Type="Calendar">Cal1</ObjectId>
     <ObjectId Type="Schedule">Sched1</ObjectId>
</ObjectIds>
```
The following is an example of the **ObjectIds** (section 2.2.5.20) XML element with a single type.

```
<?xml version="1.0"?>
<?WSRM version="3.0"?>
<ObjectIds>
     <ObjectId Type="PMC">PMC1</ObjectId>
     <ObjectId Type="PMC">PMC2</ObjectId>
     <ObjectId Type="PMC">PMC3</ObjectId>
     <ObjectId Type="PMC">PMC4</ObjectId>
</ObjectIds>
```
<span id="page-169-0"></span>Additional XML data examples are specified in section [4.2.](#page-158-1)

#### **4.2.18 Policy Example**

The following is an example of the **[Policy \(section 2.2.5.21\)](#page-60-0)** XML element.

```
<Policy Name="CliTest_Pol1">
     <AllocationCriteria Name="CliTest_MC1">
         <ProcessMatchingCriteria RefName="CliTest_MC1"/>
         <CPUAllocation>
             10
         </CPUAllocation>
         <MaximumWorkingSet>
             110
         </MaximumWorkingSet>
         <MaximumCommittedMemory>
```
*[MS-WSRM] — v20140124 Windows System Resource Manager (WSRM) Protocol* 

*Copyright © 2014 Microsoft Corporation.* 

*Release: Thursday, February 13, 2014* 

```
 100
         </MaximumCommittedMemory>
         <CommittedMemoryExceededOption>
             TerminateApp
         </CommittedMemoryExceededOption>
     </AllocationCriteria>
     <AllocationCriteria Name="CliTest_MC2">
         <ProcessMatchingCriteria RefName="CliTest_MC2"/>
         <CPUAllocation>
             15
         </CPUAllocation>
         <MaximumWorkingSet>
             110
         </MaximumWorkingSet>
         <MaximumCommittedMemory>
             100
         </MaximumCommittedMemory>
         <CommittedMemoryExceededOption>
             TerminateApp
         </CommittedMemoryExceededOption>
     </AllocationCriteria>
     <Description />
</Policy>
```
Additional XML data examples are described in section  $4.2$ .

## **4.2.19 Policy Collection Example**

The following is an example of the **[Policy \(section 2.2.5.21\)](#page-60-0)** XML element.

```
<?xml version="1.0"?> 
<?WSRM version="1.0"?> 
  <Policy> 
     <Policy Name="CliTest_Pol1">
       <AllocationCriteria Name="CliTest_MC1">
         <ProcessMatchingCriteria RefName="CliTest_MC1"/>
         <CPUAllocation>
           10
         </CPUAllocation>
         <MaximumWorkingSet>
           110
         </MaximumWorkingSet>
         <MaximumCommittedMemory>
           100
         </MaximumCommittedMemory>
         <CommittedMemoryExceededOption>
           TerminateApp
         </CommittedMemoryExceededOption>
       </AllocationCriteria>
       <AllocationCriteria Name="CliTest_MC2">
         <ProcessMatchingCriteria RefName="CliTest_MC2"/>
         <CPUAllocation>
           15
         </CPUAllocation>
         <MaximumWorkingSet>
```
*[MS-WSRM] — v20140124 Windows System Resource Manager (WSRM) Protocol* 

*Copyright © 2014 Microsoft Corporation.* 

*Release: Thursday, February 13, 2014* 

```
 110
       </MaximumWorkingSet>
       <MaximumCommittedMemory>
         100
       </MaximumCommittedMemory>
       <CommittedMemoryExceededOption>
         TerminateApp
       </CommittedMemoryExceededOption>
    </AllocationCriteria>
   </Policy> 
 </Policy>
```
#### **4.2.20 ProcessMatchingCriteria Example**

The following is an example of process matching criteria (PMC) specified with the **[ProcessMatchingCriteria](#page-66-0)** (section [2.2.5.24\)](#page-66-0) XML element.

```
<?xml version="1.0"?>
<ProcessMatchingCriteria Name="AWSTART_PMC">
    <Rule>
         <Path>w*;a*</Path>
         <User/>
     </Rule>
     <Description></Description>
</ProcessMatchingCriteria>
```
Additional XML data examples are specified in section [4.2.](#page-158-1)

#### **4.2.21 ProcessMatchingCriteriaCollection Example**

The following is an example of a **[ProcessMatchingCriteriaCollection \(section 2.2.5.25\)](#page-67-0)** XML element.

```
<?xml version="1.0"?> 
<?WSRM version="1.0"?> 
   <ProcessMatchingCriteriaCollection> 
     <ProcessMatchingCriteria Name="PmcUsedAsDefault">
       <Rule>
         <Path>*</Path>
        <User/>
      \langle/Rule>
     </ProcessMatchingCriteria> 
     <ProcessMatchingCriteria Name="CliTest_MC1">
       <Rule>
         <Path>clitest_abcd1.exe</Path>
         <User/>
       </Rule>
     </ProcessMatchingCriteria> 
     <ProcessMatchingCriteria Name="CliTest_MC2">
       <Rule>
```
*[MS-WSRM] — v20140124 Windows System Resource Manager (WSRM) Protocol* 

*Copyright © 2014 Microsoft Corporation.* 

*Release: Thursday, February 13, 2014* 

```
 <Path>clitest_abcd2.exe</Path>
       <User/>
     </Rule>
   </ProcessMatchingCriteria> 
 </ProcessMatchingCriteriaCollection>
```
## **4.2.22 Schedule Example**

The following is an example of the **[Schedule \(section 2.2.5.26\)](#page-68-0)** XML element.

```
<?xml version="1.0"?>
<?WSRM version="1.0"?>
  <Schedule>
     <ScheduleName>
       clitest_schedule3
     </ScheduleName>
     <CalendarEvent>
       <PolicyName>
        CliTest_Pol3
       </PolicyName>
       <TmStart>
         01:00:00
       </TmStart>
       <DurationDays>
         0
       </DurationDays>
       <DurationHours>
       1 </DurationHours>
       <DurationMinutes>
         0
       </DurationMinutes>
     </CalendarEvent>
     <Description>
     </Description>
   </Schedule>
```
Additional XML data examples are specified in section [4.2.](#page-158-1)

# **4.2.23 ServiceList Example**

The following is an example of the **[ServiceList \(section 2.2.5.28\)](#page-69-0)** XML element.

```
<?xml version="1.0"?>
<?WSRM version="1.0"?>
  <ServiceList>
     <Service>
       <Name>
         ALG
       </Name>
       <StartName>
        NT AUTHORITY\LocalService
       </StartName>
```
*[MS-WSRM] — v20140124 Windows System Resource Manager (WSRM) Protocol* 

*Copyright © 2014 Microsoft Corporation.* 

*Release: Thursday, February 13, 2014* 

```
 <Path>
      D:\Windows\System32\alg.exe
     </Path>
     <Description>
      Provides support for 3rd party protocol plug-ins for Internet 
       Connection Sharing
    </Description>
  </Service>
  <Service>
     <Name>
      wudfsvc
     </Name>
     <StartName>
      LocalSystem
     </StartName>
     <Path>
      D:\Windows\system32\svchost.exe -k LocalSystemNetworkRestricted
     </Path>
    <Description>
      Manages user-mode driver host processes
     </Description>
  </Service>
 </ServiceList>
```
#### **4.2.24 SupportedClients Example**

The following is an example of the **[SupportedClients \(section 2.2.5.29\)](#page-70-0)** XML element.

```
<?xml version="1.0"?>
<?WSRM version="1.0"?>
<SupportedClients>
     <Client>V1</Client>
     <Client>V2</Client>
     <Client>V3</Client>
</SupportedClients>
```
<span id="page-173-1"></span>Additional XML data examples are specified in section [4.2.](#page-158-1)

#### **4.2.25 Users Example**

The following is an example of the **[Users \(section 2.2.5.30\)](#page-70-1)** XML element.

```
<?xml version="1.0"?>
<?WSRM version="3.0"?>
<Users>
     <Category Type="Premium">
         <User DisplayName="Sanjeev Kumar" ID="sanjkuma" 
              Domain="SampleDomain" Type="Individual" Description=""/>
         <User DisplayName="Senior Management" ID="srmnmgmt" 
             Domain="SampleDomain" Type="Group" Description=""/>
     </Category>
     <Category Type="Standard">
```
*[MS-WSRM] — v20140124 Windows System Resource Manager (WSRM) Protocol* 

*Copyright © 2014 Microsoft Corporation.* 

*Release: Thursday, February 13, 2014* 

```
 <User DisplayName="Ankur Kulshrestha" ID="ankurkul" 
             Domain="SampleDomain" Type="Individual" Description=""/>
         <User DisplayName="Developer Divisions" ID="DeveDivs" 
             Domain="SampleDomain" Type="Group" Description=""/>
     </Category>
     <Category Type="Basic">
         <User DisplayName="Ashutosh Akhouri" ID="aakhouri" 
             Domain="SampleDomain" Type="Individual" Description=""/>
         <User DisplayName="Trainee Department" ID="trainees" 
             Domain="SampleDomain" Type="Group" Description=""/>
     </Category>
</Users>
```
*[MS-WSRM] — v20140124 Windows System Resource Manager (WSRM) Protocol* 

*Copyright © 2014 Microsoft Corporation.* 

# **5 Security**

## **5.1 Security Considerations for Implementers**

WSRM allows any user who has administrator privileges on a machine to connect to a server. Therefore, a user can exploit security vulnerabilities in the WSRM server implementation. A secure server implementation enforces security on each method.

# **5.2 Index of Security Parameters**

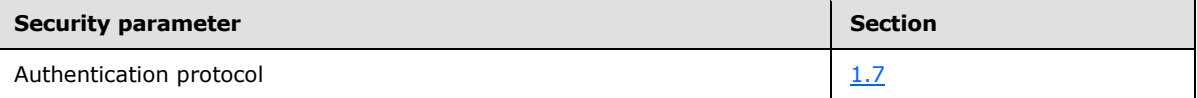

*[MS-WSRM] — v20140124 Windows System Resource Manager (WSRM) Protocol* 

*Copyright © 2014 Microsoft Corporation.* 

# **6 Appendix A: Full IDL**

For ease of implementation, the full **[IDL](%5bMS-GLOS%5d.pdf)** is provided as follows, where "ms-dtyp.idl" is the IDL found in [\[MS-DTYP\]](%5bMS-DTYP%5d.pdf) appendix A, and "ms-oaut.idl" is the IDL found in [\[MS-OAUT\]](%5bMS-OAUT%5d.pdf) appendix A:

```
import "ms-dtyp.idl";
import "ms-oaut.idl";
typedef [v1_enum] enum
{
CONFIGTYPE ACCOUNTING = 1,CONFIGTYPE NOTIFICATION = 2,
  CONFIGTYPE_CALENDARING
}
CONFIGTYPE;
typedef [v1_enum] enum
{
RESTORE LAST GOOD STATE = 1,RESTORE_EMPTY_FILES = 2
}
RESTORE_MODE;
typedef [v1_enum] enum
{
  OBJECT SELECTION CRITERIA = 1,
OBJECT POLICY = 2,
OBJECT SCHEDULE = 3
}
OBJECT_TYPE;
typedef [v1_enum] enum
{
MANUAL ACTIVE POLICY = 1,CALENDAR POLICY = 2,PROFILING = 3
}
MANAGEMENT_TYPE;
typedef [v1_enum] enum
{
SYSTEM EXCLUSION LIST = 1,USER EXCLUSION LIST = 2,DEFAULT USER EXCLUSION LIST = 4
}
EXCLUSIONLIST_TYPE;
typedef [v1_enum] enum
{
  OVERWRITE_IMPORT = 1,<br>IGNORE_EXISTING_IMPORT = 2.<br>OVERETTE
IGNORE EXISTING IMPORT = 2,
OVERRIDE EXISTING IMPORT = 3,
  SMART MERGE RENAME EXISTING IMPORT = 4,
  SMART_MERGE_RENAME_IMPORTED_IMPORT = 5,
} 
IMPORT_TYPE;
```
*[MS-WSRM] — v20140124 Windows System Resource Manager (WSRM) Protocol* 

*Copyright © 2014 Microsoft Corporation.* 

```
typedef [v1_enum] enum
{
    OVERWRITE MG MERGE OPTION = 1,
    OVERRIDE MG MERGE OPTION = 2,
    APPEND MG MERGE OPTION = 3,
    SMART MG MERGE OPTION = 4,
} 
MACHINE_GROUP_MERGE_OPTIONS;
[
     uuid(E8BCFFAC-B864-4574-B2E8-F1FB21DFDC18),
    helpstring("ResourceManager Class")
]
coclass ResourceManager
{
    [default] interface IResourceManager;
     interface IWRMCalendar;
     interface IWRMPolicy;
    interface IWRMResourceGroup;
    interface IWRMAccounting;
    interface IWRMConfig;
    interface IWRMProtocol;
    interface IWRMMachineGroup;
     interface IResourceManager2;
     interface IWRMRemoteSessionMgmt;
};
\lceil object,
     uuid(C5CEBEE2-9DF5-4CDD-A08C-C2471BC144B4),
     dual,
    helpstring("IResourceManager Interface"),
     pointer_default(unique)
]
interface IResourceManager : IDispatch
{
    [id(1), helpstring("method RetrieveEventList")]
         HRESULT RetrieveEventList(
             [out] BSTR *pbstrEventList);
    [id(2), helpstring("method GetSystemAffinity")]
         HRESULT GetSystemAffinity(
            [out] DWORD64 *pdwSysAffinity);
    [id(3), helpstring("method ImportXMLFiles")]
         HRESULT ImportXMLFiles(
            [in] BSTR bstrPMCXml,
            [in] BSTR bstrPolicyXml,
            [in] BSTR bstrCalendarXml,
            [in] BSTR bstrConditionalXml);
    [id(4), helpstring("method ExportXMLFiles")]
         HRESULT ExportXMLFiles(
             [out] BSTR *pbstrPMCXml,
             [out] BSTR *pbstrPolicyXml,
             [out] BSTR *pbstrCalendarXml,
             [out] BSTR *pbstrConditionalXml);
    [id(5), helpstring("method RestoreXMLFiles")]
         HRESULT RestoreXMLFiles(
            [in] RESTORE MODE enumRestore);
    [id(6), helpstring("method GetDependencies")]
```
*[MS-WSRM] — v20140124 Windows System Resource Manager (WSRM) Protocol* 

*Copyright © 2014 Microsoft Corporation.* 

*Release: Thursday, February 13, 2014* 

```
 HRESULT GetDependencies(
            [in] BSTR bstrObjectName,
            [in] OBJECT TYPE enumObject,
            [out] BSTR *pbstrDependencyList);
    [id(7), helpstring("method GetServiceList")]
         HRESULT GetServiceList(
             [out] BSTR *pbstrServiceList);
    [id(8), helpstring("method GetIISAppPoolNames")]
         HRESULT GetIISAppPoolNames(
             [out] BSTR *pbstrIISAppPoolList,
             [out] BSTR *pbstrSystemDirectory);
    [id(9), helpstring("method GetServerName")]
         HRESULT GetServerName(
             [out] BSTR *pbstrServerName);
    [id(10), helpstring("method GetCurrentMemory")]
         HRESULT GetCurrentMemory(
             [out] DWORD64 *pdwCurrMemory);
};
[
     object,
     uuid(481E06CF-AB04-4498-8FFE-124A0A34296D),
     dual,
     helpstring("IWRMCalendar Interface"),
     pointer_default(unique)
]
interface IWRMCalendar : IDispatch
{
    [id(1), helpstring("method GetCalendarInfo")]
         HRESULT GetCalendarInfo(
            [in] BSTR bstrCalendarName,
             [out] BSTR* pbstrCalendarXML);
    [id(2), helpstring("method CreateCalendar")]
         HRESULT CreateCalendar(
            [in] BSTR bstrCalendarXML,
            [in] BOOL bChangeActivePolicy);
    [id(3), helpstring("method ModifyCalendar")]
         HRESULT ModifyCalendar(
            [in] BSTR bstrCalendarXML,
            [in] BOOL bOverwrite,
            [in] BOOL bChangeActivePolicy);
    [id(4), helpstring("method DeleteCalendar")]
         HRESULT DeleteCalendar(
            [in] BSTR bstrCalendarName,
            [in] BOOL bChangeActivePolicy);
    [id(5), helpstring("method RenameCalendar")]
         HRESULT RenameCalendar(
            [in] BSTR bstrOldCalendarName,
            [in] BSTR bstrNewCalendarName) ;
    [id(6), helpstring("method ComputeEvents")]
         HRESULT ComputeEvents(
            [in] BSTR szStartTime,
            [in] BSTR szEndTime,
             [in] BOOL fMergeEvents,
             [out] BSTR *pbstrEvents,
             [out] BSTR *pbstrConflicts);
    [id(7), helpstring("method GetScheduleInfo")]
         HRESULT GetScheduleInfo(
            [in] BSTR bstrScheduleName,
```
*[MS-WSRM] — v20140124 Windows System Resource Manager (WSRM) Protocol* 

*Copyright © 2014 Microsoft Corporation.* 

*Release: Thursday, February 13, 2014* 

```
 [out] BSTR* pbstrScheduleXML);
    [id(8), helpstring("method CreateSchedule")]
         HRESULT CreateSchedule(
            [in] BSTR bstrScheduleXML);
    [id(9), helpstring("method ModifySchedule")]
         HRESULT ModifySchedule(
             [in] BSTR bstrScheduleXML,
            [in] BOOL bOverwrite,
            [in] BOOL bChangeActivePolicy);
    [id(10), helpstring("method DeleteSchedule")]
         HRESULT DeleteSchedule(
            [in] BSTR bstrScheduleName);
    [id(11), helpstring("method RenameSchedule")]
         HRESULT RenameSchedule(
            [in] BSTR bstrOldScheduleName,
            [in] BSTR bstrNewScheduleName);
    [id(12), helpstring("method MoveBeforeCalendar")]
         HRESULT MoveBeforeCalendar(
            [in] BSTR bstrCalendarName,
            [in] BSTR bstrRefCalendarName,
            [in] BOOL bChangeActivePolicy);
    [id(13), helpstring("method MoveAfterCalendar")]
         HRESULT MoveAfterCalendar(
            [in] BSTR bstrCalendarName,
            [in] BSTR bstrRefCalendarName,
            [in] BOOL bChangeActivePolicy);
    [id(14), helpstring("method GetServerTimeZone")]
         HRESULT GetServerTimeZone(
            [out] int* pnServerTimeZone);
};
\mathbf{r} object,
     uuid(59602EB6-57B0-4FD8-AA4B-EBF06971FE15),
     dual,
     helpstring("IWRMPolicy Interface"),
     pointer_default(unique)
]
interface IWRMPolicy: IDispatch
{
    [id(1), helpstring("method GetPolicyInfo")]
         HRESULT GetPolicyInfo(
            [in] BSTR bstrPolicyName,
             [out] BSTR *pbstrPolicyInfo);
    [id(2), helpstring("method CreatePolicy")]
         HRESULT CreatePolicy(
            [in] BSTR bstrPolicyInfo);
    [id(3), helpstring("method ModifyPolicy")]
         HRESULT ModifyPolicy(
             [in] BSTR bstrPolicyInfo,
            [in] BOOL bOverwrite);
    [id(4), helpstring("method DeletePolicy")]
         HRESULT DeletePolicy(
            [in] BSTR bstrPolicyName);
    [id(5), helpstring("method RenameAllocationPolicy")]
         HRESULT RenameAllocationPolicy(
            [in] BSTR bstrNewPolicyName,
            [in] BSTR bstrOldPolicyName);
    [id(6), helpstring("method MoveBefore")]
```
*[MS-WSRM] — v20140124 Windows System Resource Manager (WSRM) Protocol* 

*Copyright © 2014 Microsoft Corporation.* 

*Release: Thursday, February 13, 2014*
```
 HRESULT MoveBefore(
            [in] BSTR bstrPolicyName,
            [in] BSTR bstrResourceGroupName,
            [in] BSTR bstrRefResourceGroupName);
    [id(7), helpstring("method MoveAfter")]
         HRESULT MoveAfter(
            [in] BSTR bstrPolicyName,
            [in] BSTR bstrResourceGroupName,
            [in] BSTR bstrRefResourceGroupName);
    [id(8), helpstring("method SetCalDefaultPolicyName")]
         HRESULT SetCalDefaultPolicyName(
            [in] BSTR bstrDefaultPolicyName);
    [id(9), helpstring("method GetCalDefaultPolicyName")]
         HRESULT GetCalDefaultPolicyName(
            [out] BSTR *pbstrDefaultPolicyName);
    [id(10), helpstring("method GetProcessList")]
         HRESULT GetProcessList(
            [in] BSTR bstrPolicyName,
             [out] BSTR *pbstrProcessList);
    [id(11), helpstring("method GetCurrentPolicy")]
         HRESULT GetCurrentPolicy(
             [out] BSTR *pbstrCurrentPolicyInfo,
            [out] MANAGEMENT TYPE *enumManage);
    [id(12), helpstring("method SetCurrentPolicy")]
         HRESULT SetCurrentPolicy(
            [in] BSTR bstrPolicyName,
            [in] MANAGEMENT TYPE enumManage);
    [id(13), helpstring("method GetCurrentStateAndActivePolicyName")]
         HRESULT GetCurrentStateAndActivePolicyName(
            [out] BSTR *pbstrCurrentPolicyName,
            [out] MANAGEMENT TYPE *enumManage);
    [id(14), helpstring("method GetConditionalPolicy")]
         HRESULT GetConditionalPolicy(
            [in] BSTR bstrPolicyName,
             [out] BSTR *pbstrPolicyInfo);
    [id(15), helpstring("method SetCondtionalPolicy")]
         HRESULT SetConditionalPolicy(
            [in] BSTR bstrPolicyInfo);
};
     object,
     uuid(BC681469-9DD9-4BF4-9B3D-709F69EFE431),
     dual,
     helpstring("IWRMResourceGroup Interface"),
    pointer default(unique)
interface IWRMResourceGroup: IDispatch
    [id(1), helpstring("method GetResourceGroupInfo")]
         HRESULT GetResourceGroupInfo(
            [in] BSTR bstrResourceGroupName,
             [out] BSTR *pbstrResourceGroupInfo);
    [id(2), helpstring("method ModifyResourceGroup")]
         HRESULT ModifyResourceGroup(
            [in] BSTR bstrResourceGroupInfo,
            [in] BOOL bOverwrite);
    [id(3), helpstring("method CreateResourceGroup")]
         HRESULT CreateResourceGroup(
```
*Copyright © 2014 Microsoft Corporation.* 

*Release: Thursday, February 13, 2014* 

 $\mathbf{r}$ 

]

{

```
[in] BSTR bstrResourceGroupInfo);
    [id(4), helpstring("method DeleteResourceGroup")]
         HRESULT DeleteResourceGroup(
            [in] BSTR bstrResourceGroupName);
    [id(5), helpstring("method RenameResourceGroup")]
         HRESULT RenameResourceGroup(
            [in] BSTR bstrNewResourceGroupName,
            [in] BSTR bstrOldResourceGroupName);
};
[
     object,
     uuid(4F7CA01C-A9E5-45B6-B142-2332A1339C1D),
     dual,
     helpstring("IWRMAccounting Interface"),
     pointer_default(unique)
]
interface IWRMAccounting: IDispatch
{
    [id(1), helpstring("method CreateAccountingDb")]
         HRESULT CreateAccountingDb(
            [in] BSTR bstrServerName,
             [in] BOOL bWindowsAuth,
            [in] BSTR bstrUserName,
            [in] BSTR bstrPasswd);
    [id(2), helpstring("method GetAccountingMetadata")]
         HRESULT GetAccountingMetadata(
             [out] BSTR *pbstrMetaData);
    [id(3), helpstring("method ExecuteAccountingQuery")]
         HRESULT ExecuteAccountingQuery(
            [in] BSTR bstrAccountingQuery,
            [in] BSTR bstrStartingDate,
            [in] BSTR bstrEndingDate,
             [out] BSTR *pbstrResult,
             [out] BOOL *pbIsThereMoreData);
    [id(4), helpstring("method GetRawAccountingData")]
         HRESULT GetRawAccountingData(
            [in] BSTR bstrStartingDate,
            [in] BSTR bstrEndingDate,
            [in] BSTR bstrMachineName,
             [out] BSTR *pbstrResult,
             [out] BOOL *pbIsThereMoreData);
    [id(5), helpstring("method GetNextAccountingDataBatch")]
         HRESULT GetNextAccountingDataBatch(
             [out] BSTR *pbstrResult,
            [out] BOOL *pbIsThereMoreData);
    [id(6), helpstring("method DeleteAccountingData")]
         HRESULT DeleteAccountingData(
             [in] BSTR bstrStartingDate,
            [in] BSTR bstrEndingDate,
            [in] BSTR bstrMachineName);
    [id(7), helpstring("method DefragmentDB")]
         HRESULT DefragmentDB();
    [id(8), helpstring("method CancelAccountingQuery")]
         HRESULT CancelAccountingQuery(
            [in] BOOL flag);
    [id(9), helpstring("method RegisterAccountingClient")]
         HRESULT RegisterAccountingClient(
            [in] BSTR bstrClientId);
```
*Copyright © 2014 Microsoft Corporation.* 

*Release: Thursday, February 13, 2014* 

```
[id(10), helpstring("method DumpAccountingData")]
         HRESULT DumpAccountingData(
            [in] BSTR bstrAccountingData);
    [id(11), helpstring("method GetAccountingClients")]
         HRESULT GetAccountingClients(
             [out] BSTR *pbstrClientIds);
    [id(12), helpstring("method SetAccountingClientStatus")]
         HRESULT SetAccountingClientStatus(
            [in] BSTR bstrClientIds);
    [id(13), helpstring("method CheckAccountingConnection")]
         HRESULT CheckAccountingConnection();
    [id(14), helpstring("method SetClientPermissions")]
         HRESULT SetClientPermissions(
             [in] BSTR bstrClientId,
            [in] BOOL fAddPermissions);
};
[
     object,
    uuid(21546AE8-4DA5-445E-987F-627FEA39C5E8),
     dual,
     helpstring("IWRMConfig Interface"),
     pointer_default(unique)
]
interface IWRMConfig: IDispatch
{
    [id(1), helpstring("method GetConfig")]
         HRESULT GetConfig(
             [out] BSTR *pbstrConfigInfo,
            [in] CONFIGTYPE enumConfigType);
    [id(2), helpstring("method SetConfig")]
         HRESULT SetConfig(
            [in] BSTR bstrConfigInfo,
            [in] CONFIGTYPE enumConfigType);
    [id(3), helpstring("method IsEnabled")]
         HRESULT IsEnabled(
             [out] BOOL *pbEnable,
            [in] CONFIGTYPE enumConfigType);
    [id(4), helpstring("method EnableDisable")]
         HRESULT EnableDisable(
            [in] BOOL bEnableDisable,
            [in] CONFIGTYPE enumConfigType);
    [id(5), helpstring("method GetExclusionList")]
         HRESULT GetExclusionList(
             [out] BSTR *pbstrExclusionList,
            [in] EXCLUSIONLIST TYPE enumListType);
    [id(6), helpstring("method SetExclusionList")]
         HRESULT SetExclusionList(
            [in] BSTR bstrExclusionList);
    [id(7), helpstring("method WSRMActivate")]
         HRESULT WSRMActivate(
             [in] BOOL bActivate);
    [id(8), helpstring("method IsWSRMActivated")]
         HRESULT IsWSRMActivated(
             [out] BOOL *pbActivated);
    [id(9), helpstring("method RestoreExclusionList")]
         HRESULT RestoreExclusionList();
};
```
*Copyright © 2014 Microsoft Corporation.* 

*Release: Thursday, February 13, 2014* 

```
\sqrt{2} object,
    uuid(F31931A9-832D-481C-9503-887A0E6A79F0),
     dual,
     helpstring("IWRMProtocol Interface"),
     pointer_default(unique)
]
interface IWRMProtocol: IDispatch
{
    [id(1), helpstring("method GetSupportedClient")]
         HRESULT GetSupportedClient(
             [out] BSTR *pbstrSupportedClients);
};
\sqrt{2} object,
     uuid(943991a5-b3fe-41fa-9696-7f7b656ee34b),
     dual,
     helpstring("IWRMMachineGroup Interface"),
     pointer_default(unique)
]
interface IWRMMachineGroup: IDispatch
{
    [id(1), helpstring("method CreateMachineGroup")]
         HRESULT CreateMachineGroup(
            [in] BSTR bstrParentMachineGroupId,
            [in] BSTR bstrMachineGroupInfo);
    [id(2), helpstring("method GetMachineGroupInfo")]
         HRESULT GetMachineGroupInfo(
            [in] BSTR bstrMachineGroupId,
            [out] BSTR *pbstrMachineGroupInfo);
    [id(3), helpstring("method ModifyMachineGroup")]
         HRESULT ModifyMachineGroup(
            [in] BSTR bstrMachineGroupId,
            [in] BSTR bstrMachineGroupInfo,
            [in] MACHINE GROUP MERGE OPTIONS enumMGMergeOptions);
    [id(4), helpstring("method DeleteMachineGroup")]
         HRESULT DeleteMachineGroup(
            [in] BSTR bstrMachineGroupId);
    [id(5), helpstring("method RenameMachineGroup")]
         HRESULT RenameMachineGroup(
            [in] BSTR bstrOldMachineGroupName,
            [in] BSTR bstrNewMachineGroupName) ;
    [id(6), helpstring("method AddMachine")]
         HRESULT AddMachine(
            [in] BSTR bstrParentMachineGroupId,
            [in] BSTR bstrMachineInfo);
    [id(7), helpstring("method GetMachineInfo")]
         HRESULT GetMachineInfo(
            [in] BSTR bstrMachineId,
            [out] BSTR *pbstrMachineInfo);
    [id(8), helpstring("method ModifyMachineInfo")]
         HRESULT ModifyMachineInfo(
            [in] BSTR bstrParentMachineGroupId,
            [in] BSTR bstrMachineId,
            [in] BSTR bstrMachineInfo);
    [id(9), helpstring("method DeleteMachine")]
         HRESULT DeleteMachine(
            [in] BSTR bstrParentMachineGroupId,
```
*Copyright © 2014 Microsoft Corporation.* 

*Release: Thursday, February 13, 2014* 

```
[in] BSTR bstrMachineId, BOOL bRecursive);
};
[
     object,
     uuid(2A3EB639-D134-422d-90D8-AAA1B5216202),
     dual,
    helpstring("IResourceManager2 Interface"),
     pointer_default(unique)
]
interface IResourceManager2 : IDispatch
{
    [id(1), helpstring("method ExportObjects")]
         HRESULT ExportObjects(
            [in] BSTR bstrObjectIds,
            [in] OBJECT TYPE enumObjectType,
             [out] BSTR *pbstrObjectXml);
    [id(2), helpstring("method GetImportConflicts")]
         HRESULT GetImportConflicts(
             [in] BSTR bstrPMCXml, 
            [in] BSTR bstrPolicyXml,
            [in] BSTR bstrCalendarXml,
            [in] BSTR bstrConditionalXml,
            [in] BSTR bstrMachineGroupXml,
            [in] BSTR bstrConfigurationXmls,
            [out] BSTR *pbstrConflictingObjects);
    [id(3), helpstring("method ImportXml")]
         HRESULT ImportXml(
            [in] BSTR bstrPMCXml,
             [in] BSTR bstrPolicyXml, 
            [in] BSTR bstrCalendarXml,
            [in] BSTR bstrConditionalXml,
            [in] BSTR bstrMachineGroupXml,
            [in] BSTR bstrConfigurationXmls,
            [in] IMPORT_TYPE enumImportType);
    [id(4), helpstring("method ExportXml")]
         HRESULT ExportXml(
             [out] BSTR *pbstrPMCXml, 
             [out] BSTR *pbstrPolicyXml, 
             [out] BSTR *pbstrCalendarXml, 
             [out] BSTR *pbstrConditionalXml,
             [out] BSTR *pbstrMachineGroupXml,
             [out] BSTR *pbstrConfigurationXmls);
};
\overline{[} object,
     uuid(FC910418-55CA-45ef-B264-83D4CE7D30E0),
     dual,
     helpstring("IWRMRemoteSessionMgmt Interface"),
     pointer_default(unique)
]
interface IWRMRemoteSessionMgmt : IDispatch
{
    [id(1), helpstring("method GetRemoteUserCategories")]
         HRESULT GetRemoteUserCategories(
            [out] BSTR *pbstrRemoteUserCategoriesInfo);
    [id(2), helpstring("method SetRemoteUserCategories")]
         HRESULT SetRemoteUserCategories(
```
*Copyright © 2014 Microsoft Corporation.* 

*Release: Thursday, February 13, 2014* 

```
[in] BSTR bstrRemoteUserCategoriesInfo);
[id(3), helpstring("method RefreshRemoteSessionWeights")]
    HRESULT RefreshRemoteSessionWeights(
       [in] BSTR bstrTaregetUserSessions,
       [in] BOOL bUpdateAll);
```
}

*[MS-WSRM] — v20140124 Windows System Resource Manager (WSRM) Protocol* 

*Copyright © 2014 Microsoft Corporation.* 

*Release: Thursday, February 13, 2014* 

# **7 Appendix B: Product Behavior**

<span id="page-186-0"></span>The information in this specification is applicable to the following Microsoft products or supplemental software. References to product versions include released service packs:

- Windows Vista operating system with Service Pack 1 (SP1)
- Windows Server 2008 operating system
- Windows 7 operating system
- Windows Server 2008 R2 operating system
- Windows 8 operating system
- **Windows Server 2012 operating system**

Exceptions, if any, are noted below. If a service pack or Quick Fix Engineering (QFE) number appears with the product version, behavior changed in that service pack or QFE. The new behavior also applies to subsequent service packs of the product unless otherwise specified. If a product edition appears with the product version, behavior is different in that product edition.

Unless otherwise specified, any statement of optional behavior in this specification that is prescribed using the terms SHOULD or SHOULD NOT implies product behavior in accordance with the SHOULD or SHOULD NOT prescription. Unless otherwise specified, the term MAY implies that the product does not follow the prescription.

 $\leq$  1> Section 1.8: Aside from the HRESULT values explicitly defined in this specification, Windows uses return values as specified in [\[MS-ERREF\].](%5bMS-ERREF%5d.pdf)

[<2> Section 1.8: W](#page-15-1)indows WSRM provides both a graphical user interface and a command line interface.

[<3> Section 2.2.1.3: W](#page-19-0)indows exchanges an extra digit between date-month: date-month-day, separated by ":", which actually denotes the days of the week [0-6], 0 for Sunday, 1 for Monday, and ending with 6 for Saturday.

[<4> Section 2.2.2.8: T](#page-23-0)his value was added with support for Terminal Services in Windows Vista and Windows Server 2008.

[<5> Section 2.2.2.8: W](#page-23-1)indows Server 2008, Windows 7, Windows Server 2008 R2, Windows 8, and Windows Server 2012: This option was added for computers on which Terminal Services is running.

[<6> Section 2.2.2.9: T](#page-23-2)his value corresponds to WSRM servers implemented on Windows Server 2008 and Windows Vista.

[<7> Section 2.2.2.9: T](#page-23-3)his value corresponds to WSRM servers implemented on Windows 7 and Windows Server 2008 R2 without **[DFSS](#page-10-0)**.

[<8> Section 2.2.2.9: T](#page-23-4)his value corresponds to WSRM servers implemented on Windows 7 and Windows Server 2008 R2 with DFSS.

[<9> Section 2.2.3.2: I](#page-26-0)n the Windows implementation, several **svchost.exe** processes are included in the default user-defined exclusion list. Important operating system services run inside the **svchost.exe** processes. To ensure that these processes have access to their required CPU bandwidth, they are excluded from management.

*[MS-WSRM] — v20140124 Windows System Resource Manager (WSRM) Protocol* 

*Copyright © 2014 Microsoft Corporation.* 

*Release: Thursday, February 13, 2014* 

 $\leq$ 10> Section 2.2.5.9: In Windows Vista and Windows Server 2008, this function is not supported.

 $\leq$ 11> Section 2.2.5.9: In Windows Vista and Windows Server 2008, this function is not supported.

 $\leq$ 12> Section 2.2.5.11: Windows uses root element as Calendars instead of CalendarsCollection in Calendars Collection schema.

[<13> Section 2.2.5.21: F](#page-61-0)or Windows, the name is the same as the value of the **RefName** attribute of the <ProcessMatchingCriteria> element.

[<14> Section 2.2.5.22: W](#page-62-0)indows uses root element as Policy instead of PolicyCollection in Policy Collection schema.

[<15> Section 2.2.5.25: W](#page-67-0)indows uses root element as ProcessMatchingCriteria instead of ProcessMatchingCriteriaCollection in ProcessMatchingCriteriaCollection schema.

 $\leq$ 16> Section 3.2.1.1: This structure was added with support for Terminal Services in Windows Vista, Windows Server 2008, Windows 7, Windows Server 2008 R2, Windows 8, and Windows Server 2012.

 $<$  17> Section 3.2.1.1: This structure was added with support for Terminal Services in Windows Vista, Windows Server 2008, Windows 7, Windows Server 2008 R2, Windows 8, and Windows Server 2012.

 $\leq$ 18> Section 3.2.1.2: The default location of the accounting database for Windows is:

C:\windows\system32\Windows System Resource Manager\JetDb\wsrm.edb

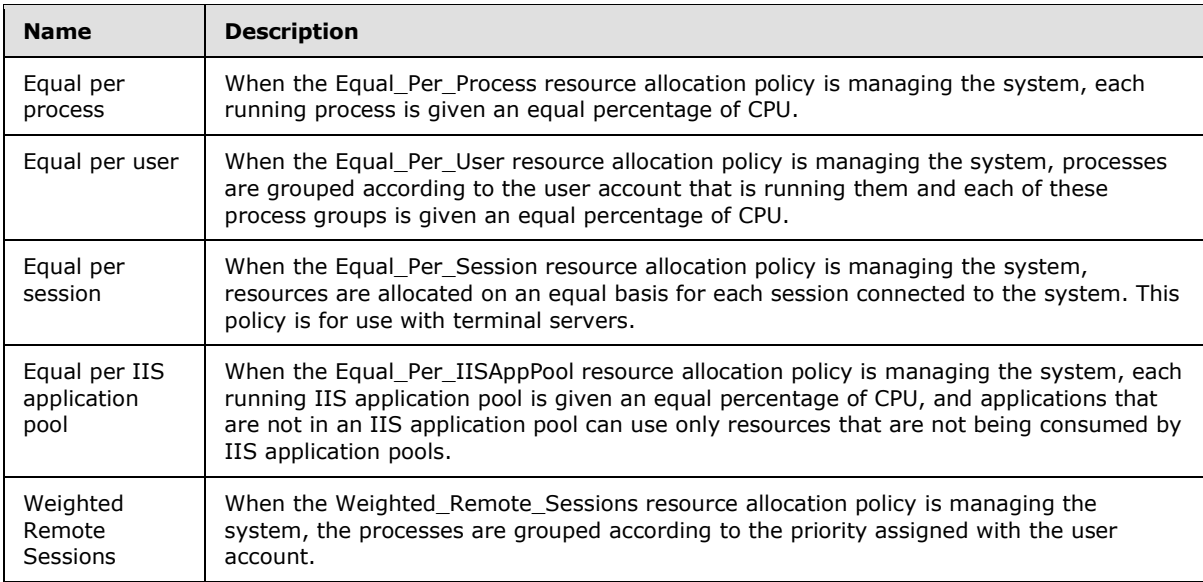

[<19> Section 3.2.3: W](#page-78-0)SRM in Windows ships with following hard-coded built-in policies:

 $\leq$ 20> Section 3.2.4: The following table shows support for interfaces of the WSRM protocol in client and server implementations by Windows version. See [\[MSDN-WSRM1\]](http://go.microsoft.com/fwlink/?LinkId=107080) for more information.

*[MS-WSRM] — v20140124 Windows System Resource Manager (WSRM) Protocol* 

*Copyright © 2014 Microsoft Corporation.* 

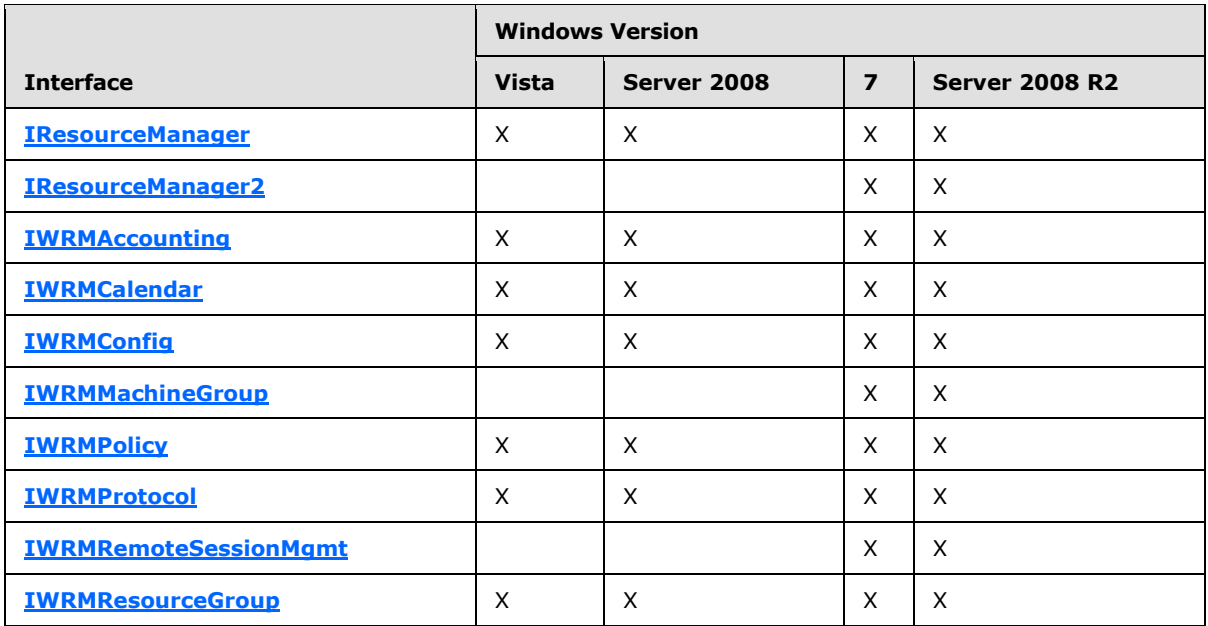

[<21> Section 3.2.4: T](#page-78-3)his interface is not supported in Windows Vista and Windows Server 2008.

[<22> Section 3.2.4: T](#page-78-4)his interface is not supported in Windows Vista and Windows Server 2008.

[<23> Section 3.2.4: T](#page-78-5)his interface is not supported in Windows Vista and Windows Server 2008.

 $\leq$ 24> Section 3.2.4.1: This method was added with support for Terminal Services in Windows Vista, Windows Server 2008, Windows 7, Windows Server 2008 R2, Windows 8, and Windows Server 2012.

 $\leq$ 25> Section 3.2.4.1: This method was added with support for Terminal Services in Windows Vista, Windows Server 2008, Windows 7, Windows Server 2008 R2, Windows 8, and Windows Server 2012.

 $\leq$ 26> Section 3.2.4.1: This method was added with support for Terminal Services in Windows Vista, Windows Server 2008, Windows 7, Windows Server 2008 R2, Windows 8, and Windows Server 2012.

[<27> Section 3.2.4.1.3:](#page-80-0) Windows returns this value if the XML data is corrupt.

[<28> Section 3.2.4.1.4: W](#page-81-0)indows uses this method for performing automatic backups of the WSRM system.

[<29> Section 3.2.4.1.4: W](#page-81-1)indows returns this value if the XML data is corrupt.

[<30> Section 3.2.4.1.5: I](#page-81-2)f *enumRestore* is **RESTORE\_LAST\_GOOD\_STATE**, the XML files from the backup folder "System32/Windows System Resource Manager/backup" are read.

 $\leq$ 31> [Section 3.2.4.1.5: W](#page-82-0)indows returns this value if the XML data is corrupt.

 $<$ 32> Section 3.2.4.1.8: Windows returns the path for the system folder, such as "c:\windows\system32".

 $\langle$  33> Section 3.2.4.1.9: On Windows, if an error value is returned, it is the return value of the Windows SDK system information function **GetComputerName**, converted to an **[HRESULT](%5bMS-DTYP%5d.pdf)**.

*[MS-WSRM] — v20140124 Windows System Resource Manager (WSRM) Protocol* 

*Copyright © 2014 Microsoft Corporation.* 

*Release: Thursday, February 13, 2014* 

[<34> Section 3.2.4.2: T](#page-85-1)his interface is not supported in Windows Vista and Windows Server 2008.

[<35> Section 3.2.4.2.1: W](#page-86-0)indows returns 0x80004005 (Unspecified error) when *enumObjectType* set to OBJECT\_SCHEDULE and *pbstrObjectXml* contains elements other than <Calendar> or <Schedule>.

[<36> Section 3.2.4.2.2: W](#page-87-0)indows returns this value if the XML data is corrupt.

[<37> Section 3.2.4.2.3: I](#page-88-0)n Windows if this parameter is used with **OVERRIDE\_EXISTING\_IMPORT** then the error 0x80004005 can be returned. In some cases, this is a false error and data is actually imported successfully.

[<38> Section 3.2.4.2.3: W](#page-88-1)indows can return this error if used with **OVERRIDE\_EXISTING\_IMPORT**.

[<39> Section 3.2.4.2.3: W](#page-88-2)indows returns this value if the XML data is corrupt.

 $\leq$ 40> Section 3.2.4.3.1: Windows uses a pre-built database and always returns the WRM\_ERR\_ACCOUNTING\_FAILED error.

 $\langle 41 \rangle$  Section 3.2.4.3.3: Windows returns this error when an accounting query is executed after the connection to the **[Windows internal database](#page-12-0)** server has been lost.

 $<$  42 > Section 3.2.4.3.3: Windows returns this error when the management service is busy executing the accounting query from another client.

[<43> Section 3.2.4.3.4: W](#page-93-1)indows supports the Windows Internal Database, a built-in relational database component for use by other Windows components.

 $\leq$ 44> Section 3.2.4.3.4: Windows returns this error when the management service tries to acquire the accounting semaphore before executing the accounting query.

[<45> Section 3.2.4.3.5: W](#page-96-1)indows gets data in batches of 1,024 records.

[<46> Section 3.2.4.3.5: W](#page-96-2)indows returns this error when the management service tries to acquire the accounting semaphore before executing the accounting query.

[<47> Section 3.2.4.3.6: W](#page-97-0)indows Server 2008, Windows Server 2008 R2, and Windows Server 2012 support the Windows Internal Database, a built-in relational database component for use by other Windows components.

[<48> Section 3.2.4.3.6: W](#page-97-1)indows returns S\_OK when the *bstrStartingDate* or *bstrEndingDate* parameters are invalid and no data is deleted.

[<49> Section 3.2.4.3.8: W](#page-98-0)indows returns this error when this method is called before accounting has been initialized or after accounting has been uninitialized. Because accounting executes on a separate thread, an accounting client can call CancelAccountingQuery while a command for shutdown has already been initiated.

[<50> Section 3.2.4.3.9: W](#page-98-1)indows Server 2008, Windows Server 2008 R2, and Windows Server 2012 support the Windows Internal Database, a built-in relational database component for use by other Windows components.

 $\leq$ 51> Section 3.2.4.3.9: To reproduce on a Windows implementation, perform the following steps:

1. Use the WSRM management service running on a server (server A) to set up another server (server B) to log accounting data remotely by calling RegisterAccountingClient of WSRM management service running on server B.

*[MS-WSRM] — v20140124 Windows System Resource Manager (WSRM) Protocol* 

*Copyright © 2014 Microsoft Corporation.* 

- 2. That server A is now an accounting client.
- 3. Have another server (server C) call RegisterAccountingClient of WSRM management service on server A.
- 4. This error is returned.

[<52> Section 3.2.4.3.9: T](#page-99-1)o reproduce on a Windows implementation, perform the following steps:

1. Stop the WSRM management service on the accounting server machine:

net stop wsrm

- 2. Go to "%windir%\System32\Windows System Resource Manager" and corrupt the database folder by deleting, moving, or renaming some files in the database directory.
- 3. Start the WSRM management service on the accounting server machine, which now will not be able to initialize its accounting because of the corrupt database:

net start wsrm

- 4. Have an accounting client call RegisterAccountingClient with a client machine name.
- 5. WSRM is unable to connect to the Windows Internal Database, and this error is returned.

[<53> Section 3.2.4.3.12: W](#page-101-0)indows returns an error if the SetAccountingClientStatus method is called to disable accounting functionality of an accounting client.

 $54$  Section 3.2.4.3.13: On Windows, this error is reproduced by the following procedure:

- 1. Register an accounting client with a server.
- 2. Set the accounting client status to disable.
- 3. Call CheckAccountingConnection.
- 4. The error is returned.

[<55> Section 3.2.4.3.13: W](#page-102-1)indows calls the CheckAccountingConnection method prior to calling **[DumpAccountingData](#page-99-2)**.

 $56$  Section 3.2.4.4.2: A value of FALSE causes the Windows WSRM management service to crash.

 $\langle$  57> Section 3.2.4.4.2: Windows returns this value if the XML data is corrupt.

[<58> Section 3.2.4.4.2: W](#page-106-0)indows returns this error if the number of calendar events that already exist in the system is equal to 512.

 $\leq$  59> Section 3.2.4.4.3: A value of FALSE causes the Windows WSRM management service to crash.

 $<$  60 > Section 3.2.4.4.3: Windows returns this value if the XML data is corrupt.

 $<$  61 > Section 3.2.4.4.3: Windows returns a description of this error as an invalid day of the year.

*Copyright © 2014 Microsoft Corporation.* 

*<sup>[</sup>MS-WSRM] — v20140124 Windows System Resource Manager (WSRM) Protocol* 

[<62> Section 3.2.4.4.4: A](#page-108-0) value of FALSE causes the Windows WSRM management service to crash.

[<63> Section 3.2.4.4.5: W](#page-109-0)indows returns this error if the calendar name is longer than 200 characters.

[<64> Section 3.2.4.4.8: W](#page-111-0)indows returns this value if the XML data is corrupt.

[<65> Section 3.2.4.4.8: W](#page-111-1)indows returns this error if the number of schedules that already exist in the system is equal to 512.

[<66> Section 3.2.4.4.9: A](#page-112-0) value of FALSE causes the Windows WSRM management service to crash.

[<67> Section 3.2.4.4.9: W](#page-112-1)indows returns this value if the XML data is corrupt.

[<68> Section 3.2.4.4.11: W](#page-114-0)indows returns this error if the schedule name is longer than 200 characters.

[<69> Section 3.2.4.4.12: A](#page-114-1) value of FALSE causes the Windows WSRM management service to crash.

[<70> Section 3.2.4.4.13: A](#page-115-0) value of FALSE causes the Windows WSRM management service to crash.

 $\langle 71 \rangle$  Section 3.2.4.5: Windows Server 2008 supports the Windows Internal Database, a built-in relational database component for use by other Windows components.

 $\leq$ 72> Section 3.2.4.5.2: Windows returns this error if the configuration value is longer than 260 characters.

[<73> Section 3.2.4.5.2: W](#page-119-1)indows returns this value if the XML data is corrupt.

[<74> Section 3.2.4.5.2: I](#page-119-2)n Windows Server 2008, Windows Server 2008 R2, and Windows Server 2012, the ERROR\_ACCESS\_DENIED error can occur even if SetClientPermissions (section [3.2.4.3.14\)](#page-103-1) is called prior to **[SetConfig](#page-118-0)**. The following additional action is required: Before calling **[SetConfig](#page-118-0)**, add the machine account of the WSRM server acting as the remote accounting client to the "Administrators" group of the WSRM server acting as the remote accounting server.

[<75> Section 3.2.4.5.4: W](#page-120-0)indows returns this error if EnableDisable method is called to disable calendar.

 $\langle$  76> Section 3.2.4.5.4: Windows implementations return this error in the following scenario:

- 1. Create a new registry entry "AccountingEnabled" under the path "HKEY\_LOCAL\_MACHINE\SOFTWARE\Microsoft\Windows\CurrentVersion\Policies\WSRM".
- 2. Set the value of "AccountingEnabled" to 0x00000001 (DWORD).

3. Call the EnableDisable method to disable the WSRM configuration for accounting.

 $\langle 77 \rangle$  Section 3.2.4.5.4: Windows implementations return this error when the EnableDisable method is called to manage the WSRM configuration for Accounting before the management service has started or completely initialized the Accounting thread.

[<78> Section 3.2.4.5.4: W](#page-121-2)indows returns this error in the following scenario, in which a remote database server is used:

*[MS-WSRM] — v20140124 Windows System Resource Manager (WSRM) Protocol* 

*Copyright © 2014 Microsoft Corporation.* 

*Release: Thursday, February 13, 2014* 

- 1. Set a remote server to act as the database server of the current server.
- 2. On the current server, use the EnableDisable method to enable the accounting configuration.
- 3. Connect to the remote database server and stop the WSRM management service.
- 4. On the current server, use the EnableDisable method to disable the accounting configuration.

 $\langle 79 \rangle$  Section 3.2.4.5.5: Windows returns this error if a process name in the registry is longer than 260 characters.

 $\leq$ 80> Section 3.2.4.5.5: Windows returns this error if the number of excluded processes in the registry is greater than 128.

[<81> Section 3.2.4.5.6: W](#page-122-2)indows returns this error if a specified process name is longer than 260 characters.

[<82> Section 3.2.4.5.6: W](#page-122-3)indows returns this error if the number of specified processes is greater than 128.

 $\leq$ 83> Section 3.2.4.5.7: In Windows, the registry is located at

"HKLM\SYSTEM\CurrentControlSet\Services\WSRM\Parameters\WSRMActivate". This registry value is set to "true" when WSRM is in active management state; otherwise, the registry key value is set to "false". The WSRM management service looks for this key while starting the service. The value of this key determines the state of the WSRM Protocol at startup.

[<84> Section 3.2.4.6: T](#page-124-1)his interface is not supported in Windows Vista and Windows Server 2008.

 $\leq$ 85> Section 3.2.4.6.1: Windows does not validate the machine name or its presence in a domain while validating machine details.

[<86> Section 3.2.4.6.1: W](#page-125-1)indows returns this value if the XML data is corrupt.

 $\langle 87 \rangle$  Section 3.2.4.6.1: Windows returns this error if the number of machine groups is greater than 128.

 $\leq$ 88> Section 3.2.4.6.1: Windows returns this error if the number of machines in a machine group is greater than 128.

[<89> Section 3.2.4.6.3: W](#page-127-0)indows does not register the enumMGMergeOptions value and always responds as if it is OVERWRITE\_MG\_MERGE\_OPTION.

[<90> Section 3.2.4.6.3: W](#page-127-1)indows does not return E\_INVALIDARG for an invalid enumMGMergeOptions value and always behaves as if it is OVERWRITE\_MG\_MERGE\_OPTION.

[<91> Section 3.2.4.6.3: W](#page-127-2)indows returns this value if the XML data is corrupt.

 $\leq$ 92> Section 3.2.4.6.3: Windows returns this error if the number of machine groups is greater than 128.

 $\leq$ 93> Section 3.2.4.6.3: Windows returns this error if the number of machines in a machine group is greater than 128.

[<94> Section 3.2.4.6.3: W](#page-127-5)indows only checks the current node and its children's group name for duplication while modifying the machine group. This error can be reproduced by making the following sequence of calls in a fresh configuration setup.

*[MS-WSRM] — v20140124 Windows System Resource Manager (WSRM) Protocol* 

*Copyright © 2014 Microsoft Corporation.* 

- 1. Import the machine group XML given in the example in section [4.2.15,](#page-168-0) using the **ImportXml** method.
- 2. Call **ModifyMachineGroup** with *bstrMachineGroupId* as "Communication Servers", *enumMGMergeOptions* as "OVERWRITE\_MG\_MERGE\_OPTION", and *bstrMachineGroupInfo* as "<MachineGroup Name="Backup Servers" Description=""><Machine Name="BS1" Description="" /> </MachineGroup>".
- 3. **ModifyMachineGroup** fails with WRM\_ERR\_MACHINEGROUP\_ALREADY\_EXISTS because the name of the machine group "Communication Servers" is being modified to "Backup Servers", which already exists in the configuration.

[<95> Section 3.2.4.6.6: W](#page-129-0)indows does not validate machine name or its presence in domain while validating machine details.

[<96> Section 3.2.4.6.6: W](#page-129-1)indows returns this value if the XML data is corrupt.

 $\leq$ 97> Section 3.2.4.6.6: Windows returns this error if the number of machines in a machine group is greater than 128.

[<98> Section 3.2.4.6.7: W](#page-130-0)indows returns WRM\_ERR\_MACHINEGROUPID\_INVALID if the machine ID is invalid.

[<99> Section 3.2.4.6.8: O](#page-130-1)n Windows, a **[ModifyMachineInfo](#page-130-2)** call stops the WSRM service if called with a non-existing parent machine group ID and a **bstrMachineId** which exists in some machine group. If this function is called with a non-existing parent machine group ID and a **bstrMachineId** which does not exist in any of the machine groups, then the server returns WRM\_ERR\_MACHINEID\_INVALID.

[<100> Section 3.2.4.6.8: W](#page-131-0)indows returns this value if the XML data is corrupt.

[<101> Section 3.2.4.6.8: W](#page-131-1)indows returns WRM\_ERR\_MACHINEID\_INVALID instead of WRM\_ERR\_MACHINEGROUPID\_INVALID if the machine group ID is invalid.

[<102> Section 3.2.4.6.8: W](#page-131-2)indows returns a WRM\_ERR\_MACHINEID\_INVALID error if some machine with the new machine name already exists.

[<103> Section 3.2.4.6.9: W](#page-131-3)indows does not recursively delete all instances of machines even if the value of **bRecursive** is set to TRUE in **[DeleteMachine](#page-131-4)** call.

[<104> Section 3.2.4.6.9: W](#page-132-1)indows returns WRM\_ERR\_MACHINEGROUPID\_INVALID instead of WRM\_ERR\_MACHINEID\_INVALID for an invalid machine ID.

 $\leq$  105> Section 3.2.4.7.2: Windows returns this value if the XML data is corrupt.

[<106> Section 3.2.4.7.2: W](#page-134-1)indows returns this error if the number of RAPs is greater than 128.

 $\leq$  107> Section 3.2.4.7.3: Windows returns this value if the XML data is corrupt.

[<108> Section 3.2.4.7.5: W](#page-138-0)indows returns this error if the number of characters in a RAPs name is greater than 200.

[<109> Section 3.2.4.7.5: W](#page-138-1)indows returns this value if the XML data is corrupt.

[<110> Section 3.2.4.7.9: W](#page-141-0)indows Server 2008, Windows Vista, Windows 7, and Windows Server 2008 R2 never return this error because a default resource allocation policy (RAP) is always set. **[EqualPerProcess](#page-22-0)** is the default RAP.

*Copyright © 2014 Microsoft Corporation.* 

*<sup>[</sup>MS-WSRM] — v20140124 Windows System Resource Manager (WSRM) Protocol* 

 $\leq$ 111> Section 3.2.4.7.14: Windows only accepts "GlobalCP" as the conditional policy name.

[<112> Section 3.2.4.7.15: O](#page-144-1)n Windows Server 2008, a value of NULL causes the Windows WSRM management service to crash.

[<113> Section 3.2.4.9: T](#page-145-1)his interface is not supported in Windows Vista and Windows Server 2008.

 $\leq$  114> Section 3.2.4.9.2: Windows returns this value if the XML data is corrupt.

[<115> Section 3.2.4.10.2: W](#page-149-0)indows returns this value if the XML data is corrupt.

 $\leq$ 116> Section 3.2.4.10.2: Windows returns this error if the resource group name is longer than 200 characters.

 $\leq$ 117> Section 3.2.4.10.2: Windows returns this error if the length of the command line is greater than 4160 characters.

[<118> Section 3.2.4.10.2: W](#page-150-1)indows returns this error if the user name or group value is longer than 1040 characters.

[<119> Section 3.2.4.10.2:](#page-150-2) **WSRM** in Windows Server 2008 and Windows Server 2008 R2 has the following hard-coded built-in resource groups.

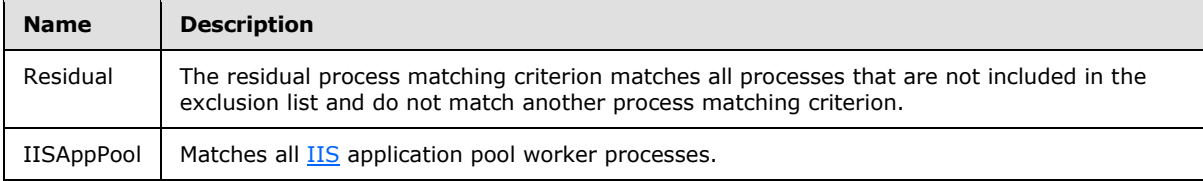

[<120> Section 3.2.4.10.3: W](#page-151-0)indows returns this error if the total number of resource groups exceeds 128.

[<121> Section 3.2.4.10.5: W](#page-152-0)indows returns this error if the resource group name is longer than 200 characters.

*Copyright © 2014 Microsoft Corporation.* 

# **8 Change Tracking**

<span id="page-195-0"></span>No table of changes is available. The document is either new or has had no changes since its last release.

*[MS-WSRM] — v20140124 Windows System Resource Manager (WSRM) Protocol* 

*Copyright © 2014 Microsoft Corporation.* 

*Release: Thursday, February 13, 2014* 

# **9 Index**

## **A**

ABNF data formats [affinity values](#page-17-0) 18 [Boolean values](#page-18-0) 19 [date/time/date-and-time values](#page-18-1) 19 [overview](#page-17-1) 18 Abstract data model [client](#page-73-0) 74 server [accounting database](#page-75-2) 76 [data structures](#page-74-1) 75 [overview](#page-74-2) 75 [Accounting database](#page-75-2) 76 [AccountingClientList example](#page-159-0) 160 [AccountingConfigInfo example](#page-159-1) 160 [AccountingMetaData example](#page-160-0) 161 [AccountingProcessList example](#page-160-1) 161 [AccountingQueryCondition example](#page-161-0) 162 [AddMachine method](#page-129-3) 130 [Affinity values -](#page-17-0) ABNF rules for 18 ANY [\(section 2.2.2.12](#page-24-0) 25, [section 2.2.2.13](#page-24-1) 25) [Applicability](#page-14-0) 15

#### **B**

[Basic](#page-20-0) 21 [Boolean values -](#page-18-0) ABNF rules for 19

#### **C**

[Calendars Collection example](#page-163-0) 164 [CancelAccountingQuery method](#page-98-2) 99 [Capability negotiation](#page-15-2) 16 [Change tracking](#page-195-0) 196 [CheckAccountingConnection method](#page-102-2) 103 Client [abstract data model](#page-73-0) 74 [higher-layer triggered events](#page-73-1) 74 [initialization](#page-73-2) 74 [local events](#page-74-3) 75 message processing [opening and closing session](#page-73-3) 74 [processing server notifications](#page-74-4) 75 [processing server replies](#page-73-4) 74 sequencing rules [opening and closing session](#page-73-3) 74 [processing server notifications](#page-74-4) 75 [processing server replies](#page-73-4) 74 [timer events](#page-74-5) 75 [timers](#page-73-5) 74 [Closing session](#page-73-3) 74 Common data types ABNF data formats [affinity values](#page-17-0) 18 [Boolean values](#page-18-0) 19 [date/time/date-and-time values](#page-18-1) 19 [overview](#page-17-1) 18 [constants](#page-19-1) 20

[enumerations](#page-25-0) 26 [overview](#page-17-2) 18 [XML data formats](#page-29-0) 30 [ComputeEvents method](#page-109-1) 110 [ConditionalPolicy example](#page-164-0) 165 [CONFIGTYPE enumeration](#page-25-1) 26 [ConfigurationFiles example](#page-165-0) 166 [Constants](#page-19-1) 20 [CreateAccountingDb method](#page-90-1) 91 [CreateCalendar method](#page-105-2) 106 [CreateMachineGroup method](#page-125-3) 126 [CreatePolicy method](#page-134-2) 135 [CreateResourceGroup method](#page-150-3) 151 [CreateSchedule method](#page-111-2) 112 [CT\\_DATETIME](#page-24-2) 25 [CT\\_INT64](#page-24-2) 25 [CT\\_LONG\\_TEXT](#page-24-2) 25 [CT\\_SHORT\\_TEXT](#page-24-2) 25

# **D**

[Daily](#page-21-0) 22 Data formats ABNF [affinity values](#page-17-0) 18 [Boolean values](#page-18-0) 19 [date/time/date-and-time values](#page-18-1) 19 [overview](#page-17-1) 18 [XML](#page-29-0) 30 Data model - abstract [client](#page-73-0) 74 server [accounting database](#page-75-2) 76 [data structures](#page-74-1) 75 [overview](#page-74-2) 75 Data types ABNF data formats [affinity values](#page-17-0) 18 [Boolean values](#page-18-0) 19 [date/time/date-and-time values](#page-18-1) 19 [overview](#page-17-1) 18 [constants](#page-19-1) 20 [enumerations](#page-25-0) 26 [overview](#page-17-2) 18 [XML data formats](#page-29-0) 30 Date values - [ABNF rules for](#page-18-1) 19 [Date-and-time values -](#page-18-1) ABNF rules for 19 [Day](#page-21-1) 22 [DefragmentDB method](#page-97-2) 98 [DeleteAccountingData method](#page-97-3) 98 [DeleteCalendar method](#page-107-2) 108 [DeleteMachine method](#page-131-4) 132 [DeleteMachineGroup method](#page-128-0) 129 [DeletePolicy method](#page-136-1) 137 [DeleteResourceGroup method](#page-151-1) 152 [DeleteSchedule method](#page-113-0) 114 [DependencyList example](#page-166-0) 167 [DumpAccountingData method](#page-99-2) 100

*[MS-WSRM] — v20140124 Windows System Resource Manager (WSRM) Protocol* 

*Copyright © 2014 Microsoft Corporation.* 

#### **E**

[EnableDisable method](#page-120-1) 121 [Enumerations](#page-25-0) 26 [EqualPerIISAppPool](#page-22-0) 23 [EqualPerProcess](#page-22-0) 23 [EqualPerSession](#page-22-0) 23 [EqualPerUser](#page-22-0) 23 [Events example](#page-166-1) 167 Examples message processing [adding machine to machine group](#page-156-0) 157 [checking whether import will lead to conflicting](#page-155-0)  [objects](#page-155-0) 156 [creating and initializing machine group](#page-157-0) 158 [creating custom process matching criterion](#page-158-0) 159 [creating custom resource allocation policy](#page-157-1) 158 [enabling accounting on local machine](#page-154-0) 155 [exporting selected objects from configuration](#page-154-1) 155 [exporting selected policies to machine group](#page-156-1) 157 [overview](#page-154-2) 155 [setting current resource policy](#page-157-2) 158 XML data **[AccountingClientList](#page-159-0) 160** [AccountingConfigInfo](#page-159-1) 160 [AccountingMetaData](#page-160-0) 161 [AccountingProcessList](#page-160-1) 161 [AccountingQueryCondition](#page-161-0) 162 [Calendars Collection](#page-163-0) 164 [ConditionalPolicy](#page-164-0) 165 [ConfigurationFiles](#page-165-0) 166 [DependencyList](#page-166-0) 167 [Events](#page-166-1) 167 [ExclusionList](#page-167-0) 168 [Machine](#page-168-1) 169 [MachineGroup](#page-168-0) 169 [NotificationConfigInfo](#page-168-2) 169 [ObjectIds](#page-169-0) 170 [overview](#page-158-1) 159 [Policy](#page-170-0) 171 [ProcessMatchingCriteria Collection](#page-171-0) 172 [Schedule](#page-172-0) 173 [ServiceList](#page-172-1) 173 [SupportedClients](#page-173-0) 174 [Users](#page-173-1) 174 [ExclusionList example](#page-167-0) 168 [EXCLUSIONLIST\\_TYPE enumeration](#page-26-1) 27 [ExecuteAccountingQuery method](#page-91-0) 92 [ExportObjects method](#page-85-2) 86 [ExportXml method](#page-88-3) 89 [ExportXMLFiles method](#page-81-3) 82

### **F**

[FALSE](#page-20-1) 21 Fields - [vendor-extensible](#page-15-3) 16 [First](#page-20-2) 21 [Fourth](#page-20-2) 21 [Friday](#page-21-1) 22

#### [Full IDL](#page-176-0) 177

#### **G**

[GetAccountingClients method](#page-100-0) 101 [GetAccountingMetadata method](#page-91-1) 92 [GetCalDefaultPolicyName method](#page-140-0) 141 [GetCalendarInfo method](#page-104-0) 105 [GetConditionalPolicy method](#page-143-1) 144 [GetConfig method](#page-117-1) 118 [GetCurrentMemory method](#page-84-2) 85 [GetCurrentPolicy method](#page-141-1) 142 [GetCurrentStateAndActivePolicyName method](#page-143-2) 144 [GetDependencies method](#page-82-1) 83 [GetExclusionList method](#page-121-3) 122 [GetIISAppPoolNames method](#page-84-3) 85 [GetImportConflicts method](#page-86-1) 87 [GetMachineGroupInfo method](#page-126-1) 127 [GetMachineInfo method](#page-130-3) 131 [GetNextAccountingDataBatch method](#page-96-3) 97 [GetPolicyInfo method](#page-133-0) 134 [GetProcessList method](#page-141-2) 142 [GetRawAccountingData method](#page-93-2) 94 [GetRemoteUserCategories method](#page-145-2) 146 [GetResourceGroupInfo method](#page-148-0) 149 [GetScheduleInfo method](#page-110-0) 111 [GetServerName method](#page-84-4) 85 [GetServerTimeZone method](#page-116-1) 117 [GetServiceList method](#page-83-0) 84 [GetSupportedClient method](#page-145-3) 146 [GetSystemAffinity method](#page-79-3) 80 [Glossary](#page-8-0) 9 [Group](#page-23-5) 24

# **H**

[Higher-layer triggered events -](#page-73-1) client 74

# **I**

[IDL](#page-176-0) 177 Implementer - [security considerations](#page-175-0) 176 [IMPORT\\_TYPE enumeration](#page-26-2) 27 [ImportXml method](#page-87-1) 88 [ImportXMLFiles method](#page-80-1) 81 [Index of security parameters](#page-175-1) 176 [Individual](#page-23-5) 24 [Informative references](#page-13-0) 14 Initialization [client](#page-73-2) 74 [server](#page-77-0) 78 [Introduction](#page-8-1) 9 [IsEnabled method](#page-119-3) 120 [IsWSRMActivated method](#page-123-1) 124

# **L**

[Last](#page-20-2) 21 Local events [client](#page-74-3) 75 [server](#page-153-0) 154 [LogEvent](#page-22-1) 23

*[MS-WSRM] — v20140124 Windows System Resource Manager (WSRM) Protocol* 

*Copyright © 2014 Microsoft Corporation.* 

*Release: Thursday, February 13, 2014* 

#### **M**

[Machine example](#page-168-1) 169 [MACHINE\\_GROUP\\_MERGE\\_OPTIONS enumeration](#page-27-0) 28 [MachineGroup example](#page-168-0) 169 [MANAGEMENT\\_TYPE enumeration](#page-27-1) 28 [Memory](#page-24-0) 25 [MemoryNew](#page-24-1) 25 Message processing client [higher-layer triggered events](#page-73-1) 74 [opening and closing session](#page-73-3) 74 [processing server notifications](#page-74-4) 75 [processing server replies](#page-73-4) 74 [server](#page-78-6) 79 Message processing examples [adding machine to machine group](#page-156-0) 157 [checking whether import will lead to conflicting](#page-155-0)  [objects](#page-155-0) 156 [creating and initializing machine group](#page-157-0) 158 [creating custom process matching criterion](#page-158-0) 159 [creating custom resource allocation policy](#page-157-1) 158 [enabling accounting on local machine](#page-154-0) 155 [exporting selected objects from configuration](#page-154-1) 155 [exporting selected policies to machine group](#page-156-1) 157 [overview](#page-154-2) 155 [setting current resource policy](#page-157-2) 158 Messages data types ABNF data formats [affinity values](#page-17-0) 18 [Boolean values](#page-18-0) 19 [date/time/date-and-time values](#page-18-1) 19 [overview](#page-17-1) 18 [constants](#page-19-1) 20 [enumerations](#page-25-0) 26 [overview](#page-17-2) 18 [XML data formats](#page-29-0) 30 [transport](#page-17-3) 18 [ModifyCalendar method](#page-106-2) 107 [ModifyMachineGroup method](#page-126-2) 127 [ModifyMachineInfo method](#page-130-2) 131 [ModifyPolicy method](#page-135-0) 136 [ModifyResourceGroup method](#page-148-1) 149 [ModifySchedule method](#page-111-3) 112 [Monday](#page-21-1) 22 [Monthly](#page-21-0) 22 [MoveAfter method](#page-139-0) 140 [MoveAfterCalendar method](#page-115-1) 116 [MoveBefore method](#page-138-2) 139 [MoveBeforeCalendar method](#page-114-2) 115 **[MSCS](#page-24-0) 25** [MSCSNodeDown](#page-24-1) 25 [MSCSNodeUp](#page-24-1) 25 [MSCSRGOffline](#page-24-1) 25 [MSCSRGOnline](#page-24-1) 25

## **N**

[Normative references](#page-12-1) 13

[NotificationConfigInfo example](#page-168-2) 169

## **O**

[OBJECT\\_CALENDAR](#page-22-2) 23 [OBJECT\\_POLICY](#page-22-2) 23 OBJECT SCHEDULE 23 [OBJECT\\_SELECTION\\_CRITERIA](#page-22-2) 23 **OBJECT TYPE enumeration 29** [ObjectIds example](#page-169-0) 170 [Opening session](#page-73-3) 74 [Overview \(synopsis\)](#page-13-1) 14

#### **P**

Parameters - [security index](#page-175-1) 176 [Policy example](#page-170-0) 171 [Preconditions](#page-14-1) 15 [Premium](#page-20-0) 21 [Prerequisites](#page-14-1) 15 [Processing server notifications](#page-74-4) 75 [Processing server replies](#page-73-4) 74 [ProcessMatchingCriteria Collection example](#page-171-0) 172 [Processor](#page-24-0) 25 **[ProcessorNew](#page-24-1) 25** [Product behaviors](#page-186-0) 187

# **R**

References [informative](#page-13-0) 14 [normative](#page-12-1) 13 [RefreshRemoteSessionWeights method](#page-146-1) 147 [RegisterAccountingClient method](#page-98-3) 99 [Relationship to other protocols](#page-14-2) 15 [RenameAllocationPolicy method](#page-137-0) 138 [RenameCalendar method](#page-108-1) 109 [RenameMachineGroup method](#page-128-1) 129 [RenameResourceGroup method](#page-152-1) 153 [RenameSchedule method](#page-113-1) 114 [RESTORE\\_MODE enumeration](#page-28-1) 29 [RestoreExclusionList method](#page-124-2) 125 [RestoreXMLFiles method](#page-81-4) 82 [RetrieveEventList method](#page-79-4) 80

# **S**

Sample XML data [AccountingClientList](#page-159-0) 160 [AccountingConfigInfo](#page-159-1) 160 [AccountingMetaData](#page-160-0) 161 [AccountingProcessList](#page-160-1) 161 [AccountingQueryCondition](#page-161-0) 162 [Calendars Collection](#page-163-0) 164 [ConditionalPolicy](#page-164-0) 165 [ConfigurationFiles](#page-165-0) 166 [DependencyList](#page-166-0) 167 [Events](#page-166-1) 167 [ExclusionList](#page-167-0) 168 [Machine](#page-168-1) 169 [MachineGroup](#page-168-0) 169 [NotificationConfigInfo](#page-168-2) 169

*[MS-WSRM] — v20140124 Windows System Resource Manager (WSRM) Protocol* 

*Copyright © 2014 Microsoft Corporation.* 

[ObjectIds](#page-169-0) 170 [overview](#page-158-1) 159 [Policy](#page-170-0) 171 [ProcessMatchingCriteria Collection](#page-171-0) 172 [Schedule](#page-172-0) 173 [ServiceList](#page-172-1) 173 [SupportedClients](#page-173-0) 174 [Users](#page-173-1) 174 [Saturday](#page-21-1) 22 [Schedule example](#page-172-0) 173 [Second](#page-20-2) 21 **Security** [implementer considerations](#page-175-0) 176 [parameter index](#page-175-1) 176 Sequencing rules client [higher-layer triggered events](#page-73-1) 74 [opening and closing session](#page-73-3) 74 [processing server notifications](#page-74-4) 75 [processing server replies](#page-73-4) 74 [server](#page-78-6) 79 Server abstract data model [accounting database](#page-75-2) 76 [data structures](#page-74-1) 75 [overview](#page-74-2) 75 [initialization](#page-77-0) 78 [local events](#page-153-0) 154 [message processing](#page-78-6) 79 [overview](#page-74-6) 75 [processing notifications](#page-74-4) 75 [processing replies](#page-73-4) 74 [sequencing rules](#page-78-6) 79 [timer events](#page-153-1) 154 [timers](#page-77-1) 78 [ServiceList example](#page-172-1) 173 Session - [opening and closing](#page-73-3) 74 [SetAccountingClientStatus method](#page-101-1) 102 [SetCalDefaultPolicyName method](#page-140-1) 141 [SetClientPermissions method](#page-103-1) 104 [SetConditionalPolicy method](#page-144-2) 145 [SetConfig method](#page-118-0) 119 [SetCurrentPolicy method](#page-142-0) 143 [SetExclusionList method](#page-122-4) 123 [SetRemoteUserCategories method](#page-146-2) 147 Standard [\(section 2.2.2.2](#page-20-0) 21, [section 2.2.2.8](#page-22-0) 23) [Standards assignments](#page-15-4) 16 [Sunday](#page-21-1) 22 [SupportedClients example](#page-173-0) 174

## **T**

[TerminateApp](#page-22-1) 23 [Third](#page-20-2) 21 [Thursday](#page-21-1) 22 Time values - [ABNF rules for](#page-18-1) 19 Timer events [client](#page-74-5) 75 [server](#page-153-1) 154 Timers [client](#page-73-5) 74 [server](#page-77-1) 78

[Wednesday](#page-21-1) 22

[Weekly](#page-21-0) 22 [WSRMActivate method](#page-123-2) 124

# **X**

[XML data formats](#page-29-0) 30

#### **Y**

[Yearly](#page-21-0) 22

*[MS-WSRM] — v20140124 Windows System Resource Manager (WSRM) Protocol* 

*Copyright © 2014 Microsoft Corporation.* 

*Release: Thursday, February 13, 2014* 

*200 / 200*

[Tracking changes](#page-195-0) 196 [Transport](#page-17-3) 18 [Triggered events -](#page-73-1) higher-layer 74 [TRUE](#page-20-1) 21 [Tuesday](#page-21-1) 22

### **U**

[Users example](#page-173-1) 174

## **V**

[Vendor-extensible fields](#page-15-3) 16 [Version1](#page-23-6)<sub>24</sub> [Version2](#page-23-6) 24 [Version3](#page-23-6) 24 [Versioning](#page-15-2) 16

#### **W**